Қазақстан Республикасының Білім және ғылым министрлігі Министерство образования и науки Республики Казахстан

Ы. Алтынсарин атындағы Ұлттық білім академиясы Национальная академия образования им. Ы. Алтынсарина

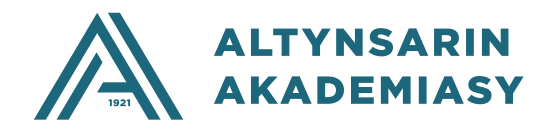

## **БІЛІМ БЕРУ ҮДЕРІСІНДЕ SMART-ТЕХНОЛОГИЯЛАРДЫ ҚОЛДАНУ БОЙЫНША ӘДІСТЕМЕЛІК ҰСЫНЫМДАР**

# **МЕТОДИЧЕСКИЕ РЕКОМЕНДАЦИИ ПО ПРИМЕНЕНИЮ SMART-ТЕХНОЛОГИЙ В ОБРАЗОВАТЕЛЬНОМ ПРОЦЕССЕ**

Нұр-Сұлтан 2022

Ы. Алтынсарин атындағы Ұлттық білім академиясының Ғылымиәдістемелік кеңесі шешімімен ұсынылды (15 сәуір 2022 жылғы №2 хаттама).

Рекомендовано Научно-методическим советом Национальной академии образования им. Ы. Алтынсарина (протокол № .2 от 15 апреля).

**Білім беру үдерісінде SMART-технологияларды қолдану бойынша әдістемелік ұсынымдар**. – Нұр-Сұлтан: Ы.Алтынсарин атындағы ҰБА, 2022. – 120 б.

**Методические рекомендации по применению SMART-технологий в образовательном процессе**. – Нур-Султан: НАО имени Ы. Алтынсарина, 2022.  $-120$  c.

SMART-білім беру методологиясы жазылған, SMART - технологияларды мектептің оқу үдерісінде қолдану бойынша материалдар берілген, 5-11 сыныптардың оқу пәндері бойынша SMART-технологиясы кіріктірілген қысқамерзімді жоспарлардың үлгілері ұсынылған.

Құрал орта білім беру ұйымдарының басшыларына, пән мұғалімдеріне, әдіскерлерге арналған.

Изложена методология SMART-образования, даны материалы по применению SMART-технологий в учебном процессе школы, представлены образцы краткосрочных планов с применением SMART-технологии по учебным предметам 5-11 классов.

Пособие предназначено для руководителей организаций среднего образования, учителей-предметников, методистов

> © Ы. Алтынсарин атындағы ҰБА, 2022 © НАО им. Ы.Алтынсарина, 2022

Жаңа өнеркәсіптік революцияны қалыптастыру білім беру қоғамдастығының алдында тұрған міндеттерді өзгертеді, оның білімге қол жеткізу және жаңа дағдылар алу саласындағы мүмкіндіктерін кеңейтеді. Қазіргі кезеңдегі технологиялық жетістіктерге жасанды интеллект, роботтандыру, интернет желілері, үш өлшемді басып шығару, нанотехнология, биотехнология, материалтану, кванттық есептеу және басқа да инновациялар жатады.

Технологияларды пайдаланудың жаңа жолдары осы өнеркәсіптік ақпаратқа байланысты қайта құру кезеңінде білім берудің жаңа мүмкіндіктерін ашады. Алдыңғы кезеңдерден айырмашылығы, бұл өнеркәсіптік революция сызықтық емес, экспоненциалды қарқынмен дамуда. Ол цифрлық революцияға және бағдарламалық жасақтама мен желілерге негізделген заманауи технологияларды біріктіреді.

Төртінші өнеркәсіптік революция ақылды және өзара байланысты машиналар мен жүйелермен байланысты. Осы революция кезінде жаңа технологиялар мен жан-жақты инновациялар алдыңғы кезеңдерге қарағанда тезірек және әлдеқайда кең таралды. Бұл айналадағылардың бәрін, соның ішінде білім беру жүйесін түбегейлі өзгертеді. Төртінші өнеркәсіптік революцияның бірегейлігі әртүрлі ғылыми жаңалықтар мен пәндердің үлкен санының үйлесімділігі мен интеграциясының өсуінде жатыр. Мысалы, сандық технологиялар нысандарын құру үшін биологияда интеграциялануда. Компьютермен сөйлесу сияқты құбылыс сарапшылар «айналадағы ақыл» деп атайтын нормаға айналды. Электрондық құрылғылар жеке экожүйенің ажырамас бөлігіне айналады: олар мойынсұнады егер олар сұралмаса да, ескертулер жасайды, қажет болған жағдайда көмектеседі.

ХХІ ғасырдың дамыған елдері (олардың қатарына таяу жылдары Қазақстан кіруге ұмтылады) 4.0 индустриясы бар бәсекеге қабілетті экономикамен, 4.0 қоғамның сұранысына жауап беретін бәсекеге қабілетті ғылыммен және біліммен сипатталады. 4.0 индустриясында экономикалық өсу табиғи ресурстарға емес, инновацияларға және бәсекеге қабілетті адами капиталға негізделеді.

Индустрия 4.0 жоғары технологиялық өндірісі өнеркәсіпті пайдалануды ғана емес, сондай-ақ цифрландыру және роботтандыру процесін (кванттық компьютерлерді, жасанды интеллектті, lot, big data технологияларын пайдалану және т.б.) дамытуды, сондай-ақ технологияларды, жабдықтарды серпінді жаңартуды, яғни инновацияларды ойлап табуды және оларды өндіріске енгізуді көздейді [1].

Елдің цифрландыру деңгейі мен цифрлық технологиялар туралы сауаттылық көрсеткіші елдің әлемдік аренадағы бәсекеге қабілеттілігін, халықтың әл‑ауқатын айқындайтын факторлардың қатарына енеді. Осыған байланысты, цифрлық жүйе мен сауаттылықты дамыту қоғам үшін өзекті мәселелердің біріне айналды.

«Цифрлық Қазақстан» мемлекеттік бағдарламасын туралы Қазақстан Республикасы Үкіметінің 2017 жылғы 12 желтоқсандағы № 827 қаулысы бекітілді.Онда Smart технология бағытындағы мәселелер қарастырылады [2].

Бағдарлама аясында заманауи білім беру технологияларын қолдану арқылы креативті ойлауды дамытуға ерекше назар аудару көзделген болатын.

Соның ішінде орта білім беру саласына қойылған міндеттер:

- бастауыш сыныптарда бағдарламалау негіздерін енгізу;

- Java, С, Python, Rust және т.б. бағдарламалау тілдерін өзектендіру арқылы «Информатика» пәнінің мазмұнын жаңарту;

- Кәсіпкерлік пен бизнес негіздерін енгізу (соның ішінде, техникалық кәсіпкерлік);

- техникалық бағыттар бойынша хакатон, олимпиада және конкурстар өткізу;

- оқу процесін цифрландыру.

Бағдарламаның 5.4 тармағында 5-11 сыныптардың бағдарламалары, ең алдымен STEM-элементтердің (робототехника, виртуалды шындық, 3Dпринтинг және басқалары) қосылуын ескере отырып, компьютерлік бағдарламалау тілдерін қайта қарау, хакатондар, олимпиадалар мен конкурстар, сондай-ақ түрлі үйірмелер ұйымдастыру мәселелері қарастырылған [2].

Қазіргі заманғы мұғалімдер интернет желісіндегі кез келген ақпаратқа қол жеткізе алады. Мұндай өзгеріс үлкен әлеуетке ие және әртүрлі білім беру технологиялары мен әдістерін қолдануға мүмкіндік береді:

− оқыту мен оқытудың жаңа немесе жетілдірілген әдістері білім берудің әсерін күшейтеді;

− анықтайтын білім беру технологиялары білім беру ортасын ақылды ортаға айналдырады;

− білім беру технологияларын байыту оқу процесін анағұрлым қанықтырады, оқу мақсаттарын қолдайды және оқыту немесе оқыту әдістерінің тиімділігін арттырады;

− қолдау көрсететін білім беру технологиялары ақпараттық және коммуникациялық инфрақұрылым үшін қажет.

Барлық осы технологиялар мен әдістер ең танымал және перспективалы SMART-білім беру жүйесінің бөлігі болып табылады.

Smart - білім беру – оқытудың жаңа түрі, кейінгі кезде қарқынды дамып келе жатқан бірегей үдеріс. Smart-білім беру әлеуметтік желілер арқылы білім алу, жеке тұлғалық ерекшеліктерді ескере отырып оқыту қызметі, оқушыға бағытталған, бағдарланған, орталықтандырылған оқыту ортасы, ең соңында Smart - құрылғыларды пайдалана отырып оқыту деген тұжырымдарды қамтиды.

Білім берудегі SMART тұжырымдамасы кәсіби қызмет пен жеке өмір процесін жеңілдететін әртүрлі ақылды құрылғылардың (Smartфон, ақылды үй, smartkar – ақылды автомобиль, Smartboard – интерактивті зияткерлік электрондық тақта, SMART-Компьютердің қатты дискісінің өзін-өзі диагностикалау жүйесі) өмірімізге енуінен кейін пайда болды. SMART қандай да

бір қызмет түрі үшін қоршаған ортаны қалыптастыратын құрылғылардың зияткерлік деңгейін арттыруды білдіреді.

Сондықтан оқушылардың өз бетінше білім алу қабілеттерін арттырып, креативтілік пен мобильділікке баулу мақсатында Smart-білім беру технологияларын жүйелі түрде қолдану қажет.

Оқытудың жаңа технологиясын енгізу мен компьютерді қолдану – оқушының казіргі заман сұранысына сай өзінің өмірлік іс-әрекетінде компьютерлік құралдарын қажетті деңгейде пайдалана алатындай жан-жақты дамыған дара тұлға ретінде тәрбиелеу, оқу-тәрбие жүйесінің барлық деңгейін жетілдіру, оның тиімділігі мен сапасын жоғарылату мақсатында компьютерді жекелеген пәндерде оқыту құралы ретінде пайдалану. Яғни, ақпараттық технологияны терең меңгерген, қажетті ақпаратты іздеп, соған байланысты өзі шешім қабылдайтын жылдам өзгеріп жататын заманға лайықты, жаңашыл тұлға тәрбиелеу [3].

Қазіргі кезде SMART- құрылғылардың көп тараған түрлеріне интерактивті тақталар, интерактивті панельдер, интерактивті орталықтар, интерактивті экрандар, сымсыз «грифельді» тақталар т.б. түрлері көп тараған.

Елімізде білім беруге бағытталған бірнеше электронды білім беру платформалары бар. Мұғалімдер мен білім алушылар үшін бұл платформалар ұсынатын бейнесабақтар білімді шыңдау үшін өте қажетті және пайдалы болып есептеледі.

Қазақстандағы білім беру платформаларының бірнеше түрі бар: «Bilimland», «Google Classroom», «MOODLE», «Univer», «Platonus», «Canvas», «Daryn.online».

«Bilimland» платформасында бейнесабақтармен қатар виртуалдық зертхана бөлімі жұмыс жасайды.

Кез келген пәнді оқыту барысында оқушы қызығушылығын арттыруда өзіндік ерекшеліктері болуы керек. Сондықтан оқушылардың мектепте алатын білімі мен тәрбиесін жетілдіруде оқытудың жаңа формасы тиімді болмақ. Қазіргі кезде оқыту үрдісінде жаңа ақпараттық технологияларды сабақта қолдану сынып оқушыларының ойлау қабілеттерін, белсенділігін арттырады.

Қазіргі таңда оқырмандарға нақтылы оқу-әдістемелік құралдың жоқтығы осы әдістемелік ұсынымдарда жинақталып беріліп отыр.

SMART-технологияларын мектептің оқу үдерісінде қолдану тәжірибесі. бөлімінде жаратылыстану математика бағыты, тарих, қазақтілі, орыс тілі пәндері бойынша SMART оқытудың қазіргі жағдайына орай сабақты өткізу материалдары беріледі. Ақылды оқытудың мақсаты білім беру процесін электронды ортаға көшіру арқылы оқу процесін тиімді ету болып табылады

SMART-оқытудың шарттары мен ресурстары бөлімі оқытудың пәндік ресурстарына шолу бере отырып оқыту жолдары қарастырылады.Әдістемелік құрал болғандықтан мұғалімдер оқыту шарттарын жете менгерулері қажет.

Білім беру үдерісінде SMART-оқытуды қолдану бойынша қысқа мерзімді жоспар,жеке тақырыпты өтуге орай ұсыныстар беру арқылы әдістемелік құралдың негізгі міндеттерін шешеді

## **1 SMART-білім беру методологиясы**

Қазіргі заманғы технологиялар үздіксіз прогресске зияткерлік технологиялар саласындағы елеулі әзірлемелерге алып келді. Көптеген қол жетімді Smart қосымшалар пайда болған кезде зерттеу жүргізу және осы салада одан әрі ілгерілеу қажет. Зияткерлік технологиялар-бұл сандық басқару технологиялары, және ең маңызды мәселе-кімнің бақылауын жеңілдететіні.

Қазіргі заманғы технологиялар уақыт кеңістігінде тез өзгеріп отырады және алдыңғы буындарға қарағанда әлдеқайда жылдам қарқынмен өтіледі. Қазіргі заманғы білім беру мен оқу сыныптары оқушыларға неғұрлым тиімді және интерактивті оқыту тәжірибесін ұсыну үшін жоғары технологиялық құралдар мен жабдықтарды енгізуді талап етеді.

Қазіргі заманғы технологияларда оқушыларға оқытудың жаңа тәсілдері мен құралдарын ұсынатын үлкен әлеует бар. Олардың көмегімен жаратылыстану бағыты пәндеріндегі кейбір мәселелерді шешу және сыни ойлау дағдыларын дамытуға болады; қарым-қатынас дағдыларын жетілдіруге, білімді бір ортадан екінші ортаға ауыстыруды жүзеге асыруға; өзінің де, басқалардың да ойлау жұмысын талдауға; жаңылыстарды жеңуге, командада жұмыс істеуге болады.

Қазіргі уақытта технология тез өзгеріп отырады, сондықтан мұғалім барлық өзгерістерге уақыт таба алмауы мүмкін. Кез-келген педагогикалық технология төменде сипатталған негізгі әдістемелік талаптарды қанағаттандыруы керек.

Педагогикалық технологияның концептуалдылығы әр педагогикалық технология белгілі бір ғылыми тұжырымдамаға, оның ішінде білім беру мақсаттарына жетудің философиялық, психологиялық, дидактикалық және әлеуметтік-педагогикалық негіздемесіне негізделуі керек деп болжайды.

Жүйелілік дегеніміз педагогикалық технология жүйенің барлық белгілеріне (процестің логикасы, оның бөліктерінің өзара байланысы, тұтастық) ие болуы керек:.

Басқару диагностикалық мақсат қою, жоспарлау, оқу процесін жобалау, кезең-кезеңмен диагностикалау, нәтижелерді түзету үшін құралдар мен әдістерді өзгерту мүмкіндігін қамтиды.

Тиімділік қазіргі заманғы педагогикалық технологиялар бәсекелестік жағдайда болатындығын және нәтижелері бойынша тиімді және шығындар бойынша оңтайлы болуы, оқытудың белгілі бір стандартына қол жеткізуге кепілдік беруі керек екенін көрсетеді.

Репродуктивтілік дегеніміз – басқа субъектілердің басқа типтегі білім беру мекемелерінде педагогикалық технологияны қолдану (қайталау, көбейту) мүмкіндігі.

Заманауи өндірісте, экономикада, әлеуметтік салада жаңа технологиялардың құрылуы мен таралуы жаһандық нарықтарда айтарлықтай өзгерістерге алып келеді. Бүгінгі таңда жаңа әзірлемелердің даму жылдамдығы және оларды енгізу жоғары қарқынмен күн сайын өсіп келеді.

Қазірдің өзінде биотехнология, жасанды интеллект, робототехника және ақпараттық-коммуникациялық технологиялар саласындағы соңғы жетістіктердің нәтижесі болып отырған жаһандық өнеркәсіптік революция туралы айтуға болады. Осы зерттеудің негізгі перспективасы Индустрия 4.0 дәуірінде білім беру жүйесін дамытуға бағытталған [3].

Төртінші өнеркәсіптік революция Индустрия 4.0 деп аталды. SMART түсінігі осы өнеркәсіптік революциямен байланысты. Бұл термин алғаш рет 2011 жылы Ганновердегі неміс өнеркәсіптік жәрмеңкесінде енгізілді [4]. Аталған кезеңде Германияда екі мемлекеттік бағдарлама бекітіледі: «Индустрия 4.0 платформасы» және «Өнеркәсіп 4.0». Осы екі бағдарлама да елдегі өнеркәсіпті стратегиялық дамытуға бағытталған [5]. Бұл бағдарламалардың жетекші бағыты жаһандық коммуникацияларға негізделген технологиялар мен өнеркәсіптік интернетті дамыту болды. 4.0 индустриясының негізгі лейтмотиві жаппай цифрландыру, икемді өндірісті дамыту, «цифрлық сынарын» (цифровой двойник) құру, киберфизикалық жүйелерді құру (cyber-physical system (CPS)), виртуалды және шынайы әлемдерді біріктіру, жасанды интеллект (жаңа өнеркәсіптік революция). Бүгінгі таңда мұндай бағдарламалар АҚШ, Ұлыбритания, Франция, Бельгия, Жапония және т. б. сияқты әлемнің көптеген елдерінде әзірленіп, белсенді түрде енгізілуде. [6].Мысалы, Германияда Industrie 4.0 бағдарламасы – бәсекеге қабілеттілікті стратегиялық арттыруды көздейтін, болашақтың 10 жобасының бірі, сондай-ақ өнеркәсіптік секторда ғылымизерттеу қызметін дамытуға бағытталған бағдарламалар арқылы іске асырылуда. [7]. Австралияда инновациялық әзірлемелерді коммерцияландыру мақсатында бірлескен ғылыми-зерттеу жұмыстарын жүргізу үшін академиялық ұйымдар мен өнеркәсіптік ұйымдар арасындағы кооперацияны дамытуға бағытталған бағдарлама іске асырылуда [3]. Жапонияда Society 5.0 тұжырымдамасы іске асырылуда, ол Industrie 4.0 бағдарламасының жалғасы болып табылады, оны кеңейтіп, өнеркәсіптік дамуға әлеуметтік-мәдени компонентті қосады, яғни физикалық және киберкеңістікті интеграциялау арқылы әлеуметтік мәселелерді шешуді қарастырады [8].

4.0 индустриясына қатысты әлемдік кеңістікте қазіргі білім беру жүйесінің тұжырымдамасына сөзсіз өзгерістер мен трансформациясына қажеттілігі туындайды.

Жаңа экономикалық трендтер білім беруде де жаңа трендтердің пайда болуына ықпал етеді,ақылды білім беру жолдары қарастырылады. Экономиканы цифрландыруды жариялаумен сұранысқа ие мамандықтар тізімі (scienceсуретшілер, медиаполицейлік, цифрлық лингвистер, кибер зерттеушілер және т.б.) қызметтері өзгереді және толықтырылады.Болашақтың кәсіптері (ғарыштық экскурсовод, инфостилист және т. б.) айқындалады, және, тиісінше, білім беру ұйымдары түлектерінің қасиеттеріне (құзыреттеріне) қойылатын талаптар да өзгереді [9]. Әртүрлі зерттеулердің нәтижелерін саралау негізінде экономикалық дамудың қазіргі жағдайында пайда болған жаңа білім беру үрдістері қарастырылады. Цифрлық экономика жағдайында білім беруді цифрландыру білім беру қызметтері нарығының дамуына әсер ететін трендтердің бірі.

Экономикада да, білім беруде де маңызды тренд жаһандану болып табылады [9]. Білім беруде жаһандық ауқымда өзгертуге ықпал ететін негізгі үш фактор бар:

• әлеуметтік-техникалық жүйелердегі, әлеуметтік-экономикалық, саяси және мәдени ортадағы өсіп келе жатқан күрделілік;

• қазіргі білім беру жүйесінің кейбір тиімсіздігі;

• цифрлық шынайылыққа бағдар беруді қамтамасыз ететін ақпараттықкоммуникациялық технологиялар мен басқа да сабақтас ғылымдарды дамыту.

Ақылды мектептер, ЖОО арқылы тұрақты оқыту мен қайта оқытуды қамтитын білім берудің үздіксіздігі де білім берудегі трендтердің бірі ретінде қарастырылады. Қазіргі заманғы адам үшін бір ғана білім жеткіліксіз, жаңа кәсіптердің пайда болуымен қоршаған шындық жағдайларына байланысты үздіксіз оқып, қайта оқыту қажет. Ал білім берудегі цифрлық трендтердің ішінде мыналарды бөліп көрсете аламыз [10]:

• виртуалды шындық технологияларын қолдану;

• «қатты» (hard skills) дағдыларды қалыптастырудан «жұмсақ» (soft skills) дағдыларға көшу;

• ақпаратты сандық түрге аудару және осы диджитализация негізінде білімнің сабақтас салаларындағы кедергілерді жою;

• білім беру үдерісінде онлайн-технологияларды қолдану және т. б.

Қазіргі кезеңде білім беруде көпсалалық сияқты жаңа трендтер пайда болды. Соның бірі көпсалалылық.

Жаңа инновациялық өнімдерді жасау көп жағдайда мектеп қабырғасында биология, математика, химия, физика, ақпараттық технологиялар жәте т.б. сияқты пәндер арқылы жүзеге асырылуға тиісті.

Білім беру трендтерінің арасында мыналарды атап өтуге болады:

- адаптивті оқыту-бұл техниканы «интерактивті оқыту құрылғылары» ретінде ұсынатын және жаңа технологияларды қолданатын оқыту моделі. Бұл әдістің міндеті – қарапайым тыңдаушылардан білім алушыларды оқыту процесінің белсенді және ынтымақтастыққа дайын қатысушыларына айналдыратын оқытудың оңтайландырылған моделін құру.

- Виртуалды және толықтырылған шынайылық (VR және AR) – бұл заманауи және жылдам дамып келе жатқан технологиялар. Олардың мақсаты – адам өмірінің физикалық кеңістігін сандық құрылғылар мен бағдарламалар арқылы жасалған және кескін сипатындағы объектілермен кеңейту. Қазіргі уақытта келесі құрылғылар қолданылады: виртуалды және толықтырылған шынайылық көзілдірігі, контроллерлер, құлаққаптар, Smartфондар, планшеттер. Бұл құрылғылар адамға сандық нысандарды көруге және естуге мүмкіндік береді. Жақын арада адамға сандық заттарды ұстап көруге мүмкіндік беретін кері байланыс қолғаптары пайда болады деп күтілуде.

- геймификация – бұл ойын элементтері мен механикаларын қолдану арқылы ойын емес мақсаттарға жету. Ойын әдісі қашықтықтан білім беруде ерекше танымал – бұл ойын сияқты оқыту, оқу курстарын құру үшін онлайнқұралдар мен ойындарды пайдалану, бағалаудың орнына бонустар үшін күрес.

Компьютерлік ойындардың дамыған құралдарын қолдану оқуға деген ынтаны арттыруға, бәсекелестік рухын қалыптастыруға, оқушыны бір тапсырмадан екіншісіне кедергісіз бағыттауға және сіздің деңгейіңізді жақсартуға мүмкіндік береді. Бағалаудың орнына бонустар ретінде мұғалімдер мектеп пәндерін оқыту үшін арнайы бейдждер, X games ресурсын пайдаланады. Microsoft корпорациясының үш өлшемді голограммасы және Google көзілдірігі сонымен қатар ең күрделі пәндерді оқытуда жаңа көкжиектерді ашады және уақыт өте келе барлық осы құралдар қол жетімді деп сенуге олады.

- STEAM-білім беру – пәнаралық және қолданбалы тәсілдерді пайдануға, сондай-ақ жаратылыстану ғылымдарын, технологияларды, инженерлік өнерді, шығармашылықты, математиканы бірыңғай оқыту схемасына біріктіруге негізделген. Болашақта бізде технологиямен және жаратылыстану ғылымдарымен түйіскен жоғары технологиялық өндіріспен байланысты мамандықтар пайда болады, әсіресе био - және нанотехнологиялар бойынша мамандарға үлкен сұраныс болады. Мамандарға әр түрлі салалардан жан-жақты дайындық пен білім қажет.Қазіргі қазақстандық мектептерде тек қана жекеменшіктегі мектептер батыл қадам басып отыр. Ағылшын тілдерін терең менгеруге мүмкіндіктер алуда.

Ақылды білім ЖОО білім алушыларі үшін ЖАОК (жаппай ашық онлайн курсы), мобильді және аралас онлайн курстар арқылы жүзеге аса алады. Білім беру ұйымдары білім беру процесіне ЖАОК оқу жоспарымен интеграциялану мүмкіндігін қосуы тиіс. Мобильді оқыту электронды және қашықтықтан оқытумен тығыз байланысты, айырмашылығы – мобильді құрылғыларды пайдалану. Оқыту орналасқан жеріне қарамастан жүзеге асырылады және портативті технологияны қолдану кезінде пайда болады. Басқаша айтқанда, мобильді оқыту портативті құрылғылар арқылы орналасқан жері бойынша білім алу шектеулерін азайтады. Қашықтықтан оқытудың тиімді жолының бірі .

Көптеген ғылыми жарияланымдарда *Котельникова Е.В, Эдмонд т.б. б*ілім беру процесінде Smart-технологияларды қолданудың оң рөлін сипаттайды. [11]. Оңтүстік Кореяның білім беру жүйесінің дәстүрлерін сақтау және қайта құру мәселелері қарастырылған және қазіргі заманғы IT-технологиялардың білім мен мәдениеттің өзара әрекеттесуіне және дамуына әсері көрсетілген.

Smart-оқыту білім берудің барлық салаларына енеді, сондықтан оны білім алушылардың басымдықтарын тәрбиелеудегі антропоцентрлік-бағдарланған тәсіл дей аламыз. Инновациялық жүйе ретінде ақпараттық технологиялардың дамуынан туындаған smart білім жиырма бірінші ғасырдың перспективаларына сай. Білім алушыларды алған білімдерін ұтымды құруға және белсендіруге ынталандыра отырып, ол оқытудың инклюзивтілігі мен саралану мақсаттарын едәуір дәрежеде жүзеге асырады, мазмұнды түсінудің жоғары деңгейін қамтамасыз етеді. Оқытудың жаңа жүйесін табысты іске асырудың негізгі факторы корейлердің жоғары сапалы білім алуға ұмтылысы болып табылады.

Эдмонд Гейблдің шолуында мектептің цифрлық трансформациясы қазіргі білім беру нәтижелеріне қол жеткізу тұрғысынан, сонымен қатар цифрлық шешімдердің заманауи педагогикалық тәсілдер мен технологияларда: тұлғаға

бағытталғандығы,тәжірибеге негізделген оқытуға қалай интеграцияланатынын түсіндіріледі[12].

*Захарова И.Г., Пушкарев А.Н.* зерттеулерінде ғылыми-техникалық бейін бойынша балалар мен жастарға қосымша білім беруді жаңғырту үшін smart-білім беру технологияларын пайдалану мүмкіндіктері қарастырылады. Олар қолданбалы сипаттағы спорттық-техникалық бағыттар ең тартымды деп санайды. Ғылыми-техникалық бейін бойынша қосымша білім беруді танымал ету және дамыту үшін оны ақпараттық компьютерлік технологиялардың (АКТ) көмегімен жаңғырту ұсынылады. Smart-білім беру технологияларын білім беру ресурстарының интеграциясы мен ашықтығы қағидаттарында пайдалану жаратылыстану ғылымдары, техника және технологиялар саласында үздіксіз ашық білім беру жүйесін құруға бағыт береді[13].

Қазіргі мектепте ақпараттық технологиялар оқыту мен ынталандырудың басым құралы болып табылады [14].

Шетелдік ғалымдардың зерттеу нәтижелеріне сәйкес *Куропятникова А.Ю., Адеева Э.Р., Бокатая Е.Н., Лапина М.А. өз зерттеулерінде ақылды білім беру туралы өз пікірлерін білдіреді* [15]. Smart-оқыту өзінің қолжетімділігі, ұтқырлығы арқасында инновациялық Smart-технологиялардың танымалдылығы расталады. Smart-технологияларды пайдалану жеке тұлғаға бағытталған тәсілді іске асыруға, білім алушылардың оқытылатын пәннің тұтас бейнесін түсінуіне ықпал етеді, материалды өз бетінше игеруді қамтамасыз етуге, оқуды дараландыруға, бақылау мен өзін-өзі бақылауды жетілдіруге, оқу процесінің тиімділігін арттыруға мүмкіндік береді. Бұған дәлел экономикалық дамудың жоғары көрсеткіштеріне қол жеткізуге әкелетін білім беру сапасының нәтижелері болып табылады. Дамыған елдер экономикасының кұрт көтерілуі адами капиталға назар аударғаннан деп санаймыз.

Корея Республикасы және Сингапур сияқты мемлекеттерде Smart-білім беру тұжырымдамасын іске асыру жалпы технологияландырумен қатар, олардың қарқынды өсуіне, PISA оқыту сапасын халықаралық бағалау рейтингісі мен ең инновациялық мемлекеттер рейтингінің көшбасшы елдер қатарына кіруіне қол жеткізуге мүмкіндік бергенін талдады. Осыған байланысты білім беру процесіне Smart-технологияларды енгізу білім беру жүйесі үшін ғана емес, экономика үшін де үлкен перспективалар береді деген қорытынды жасауға болады. Smart білім беру тұжырымдамасының өзі анықталған артықшылықтар аясында білім берудің алдыңғы қатарлы модельдерінің бірі болып табылады [16].

ҚР білім беруді дамытудың 2011-2020 жылдарға арналған мемлекеттік бағдарламасында жаңа ұлттық пайым ұсынылады: 2020 жылға қарай Қазақстанда –smart-технологиялар «ақылды үйлерді», кеңселерді, өнеркәсіптік кәсіпорындарды құру кезінде қолданыла бастады. Ал 2011 жылдан бастап Астана қаласының қалалық инфрақұрылымын жаңарту үшін қолданыста.

Республикада білім беру ұйымдары мен мемлекеттік басқаруға ақпараттық smart технологияларды енгізу бойынша жұмыстар жүргізілуде. Бұл мұғалімдер үшін де, ата-аналар үшін де, жалпы мемлекет үшін де ең өзекті мәселелердің бірі,

өйткені білім беруді басқаруда, тәрбиелеуде және білім беру ел экономикасын дамытуда жаңа мүмкіндіктер ашада.

Бүгінгі оқушылар компьютерлерді, мобильді құрылғыларды және басқа да заманауи техниканы еркін меңгерген. Егер білім беру жаңа ақпараттық, коммуникациялық және аудиовизуалды технологияларды қолдана отырып оқытылса, олар жаңа білімді үлкен қызығушылықпен қабылдайды. Smartтехнологияларды енгізу оқу процесіне оң әсер етеді, мұғалімдерге оқу мүмкіндіктерін кеңейтуге, жеке оқушылармен, сондай-ақ шағын топтарда немесе кез-келген оқыту әдістемесі бойынша бүкіл сыныпта жұмыс істеуге көмектеседі, сонымен қатар Жер шарының кез-келген нүктесінде мұғалімдер мен білім алушылар үшін қол жетімді түрлі анықтамалық жүйелерге, электрондық кітапханаларға және басқа да ақпараттық ресурстарға қол жеткізе алады [17].

Smart-технологияларды қолдану сабақты қызықты өткізуге әсер етеді. Білім алушылардың оқуға деген ынтасын арттырады, сондай-ақ мұғалімге қоғамның сұраныстарына сәйкес оқу сапасын арттыруға мүмкіндік береді. Интерактивті технологияларды қолдана отырып сабақ өткізу интерактивті тақтаның, проектордың, компьютердің, бағдарламалық жасақтаманың болуы қажет. Мұндай комплекстерді пайдалану сабақтарда дәстүрлі көрнекі құралдарды мультимедиялық құралдармен алмастыруға мүмкіндіктер тудырады. «Smart Astana» жобасы аясында қаланың 17 мектебінде «Болашақ мектебі – бүгін» жобасы іске асырылуда, ол бірыңғай әлеуметтік желіні енгізуді, контентті сүзумен интернетке қосуды және т. б. қамтиды. Астана қаласының №64 мектебінде және Өскемен қаласының «№ 2 мектеп-гимназия-балабақша кешені» КММ-де «Samsung Smart School» пилоттық жобалары іске асырылуды. Олар сыныптарды электрондық тақталармен, арнайы зарядтау станцияларымен және заманауи мультимедиялық техникамен жабдықтаудан тұратын оқытудың интерактивтілігін арттыруға бағытталған. Бұл бағдарлама Оңтүстік Корея, АҚШ және Бельгияда сәтті басталып жалғасын табуда. Жаңа Smart-технологияларды енгізу жаһандық қоғамдастықта табысты әлеуметтенуі үшін білім алушылар мен ересек тұрғындар арасында жаңа білімге қызығушылықты арттырып қана қоймай, оқытуды әлдеқайда тиімдірек етуге және үнемі дамып жатқан қазіргі заманғы экономика талап ететіндей өмір бойы жұмыс істеу дағдыларын жақсартуға мүмкіндік береді [17 ]

Алайда Қазақстанда білім беру процесіне Smart және Stemтехнологияларды енгізу баяу қарқынмен жүзеге асырылуда. Бұл оларды пайдалану мүмкіндігі ресми құжаттарда тек жанама түрде айтылуы, ал Smart білім беру моделінің тұжырымдамалық шоғырлануы жоқ. Сонымен қатар, Smartтехнологияларды практикада қолдану еліміздің серпінді ғылыми-техникалық және әлеуметтік-экономикалық дамуын жүзеге асыру, елдің әрбір азаматының өзін-өзі танытуы мен талантын ашу үшін жағдай жасау үшін вектор бола алар еді.

Smart-білім берудің ұғымдық аппараты. Smart аббревиатурасы алғаш рет 1981 жылы қарашада АҚШ-та Вашингтон компанияларының біріндегі

стратегиялық жоспарлау процестерін экс-басқарушысы және кеңесші Джордж Т.Доран ұсынысымен енгізілген. Осы мәселе «Smart. — басқару мақсаттары мен міндеттерін сипаттау тәсілі» атты мақаласында жарияланған.

SMART-бұл ағылшын сөздерінің алғашқы әріптерінің аббревиатурасы:

- $S = Specific$  (накты),
- $M = Measurable$  ( $\Theta$ лшенетін),
- $A =$ Achievable (қол жететін),
- $R =$  Relevant/Realistic/Results Focused (нәтижеге бағытталған),
- $T = Timely/Trackable (yakbITbIIbI/$  отслеживаемая).

Smart білім берудің әдіснамалық аппаратында бекітуге мүмкіндік береді. «Smart – бұл қоршаған ортамен өзара әрекеттесу кезінде көрінетін және жүйелерге және процестерге мүмкіндік беретін жүйенің немесе процестің қасиеті:

- сыртқы ортадағы өзгерістерге дереу ден қою;
- өзгеретін жағдайларға бейімделу;
- өзін-өзі дамыту және өзін-өзі бақылау;
- нәтижеге тиімді қол жеткізу» [18].

Мұндай түсіндірме педагогикалық зерттеулер мен практикада Smartтехнологиялар, Smart-білім беру, Smart-оқыту, «ақылды» мектептер және «ақылды» білім беру ортасының терминологиясында пайдалану үшін барынша қолайлы етеді. Бұл терминология іс жүзінде қоғамда және білім беруде болып жатқан өзгерістерді постиндустриализм, білім және құзыреттілік қоғамы, ақпараттандыру және цифрландыру және/немесе осы кезеңінен кейін келетін әлеуметтік немесе технологиялық дамудың тұжырымдамалар деңгейінде көрсетеді.

Оның бірнеше логикалық тізбегі бар:

1) жасанды интеллект көмегімен ақылды білім басым болатын технологиялық тәртіптің өзгеруі [19];

2) электрондық және қашықтықтан оқытуға байланысты Web 2.0-ден WEB 3.0-ге дейінгі технологияларды және бұлтты технологияларды өзгерту [20];

3) « $X - Y - Z$ » ұрпақтарының ауысуы, олардың соңғысы (z ұрпағы) Smartтехнологиялар мен электрондық ортаны коммуникация, тіршілік әрекеті мен оқытуды қамтамасыз ету құралы ретінде пайдалануға табиғи көзқарасымен ерекшеленеді [20].

А.А. Алетдинова мен А.А. Мельниченко Smart-білім беру ұғымын түсіндірудің тәсілдеріне талдау жүргізді, келесі бағыттарды бөледі:

• SMART білім беру, зияткерлік орта ретінде;

• SMART оқу орындары мен профессорлық-оқытушылық құрамның жиынтығы ретінде (келісу қиын, керісінше, бұл білім берудің белгілі бір инфрақұрылымы ретінде қарастырылуы керек, бұл жағдайда университетте);

• SMART жаңа түр ретінде білім берудің жаңа тәсілі жоғары нәтижелерге немесе тиімді әдістерге қол жеткізуге мүмкіндік беретін;

• SMART жаңа Smart-құзыреттілікті қалыптастыру контексінде адамның жеке басын дамыту ретінде [19].

Жаңа мүмкіндіктер мен жаңа технологиялардың арқасында дәстүрлі білім беру ұйымдарының – мектептер мен жоғары оқу орындарының (негізгі институционалдық бірліктер ретінде) тоқырауына алып келетін білім берудегі өзгерістер проблемасы туындайды. А.В. Нестеровтың пікірінше, Smartтехнологиялар пайдаланушылардың әртүрлі санаттарына бастамашыл және интерактивті түрде жеке білім алуға мүмкіндік беретін білім берудің Smartөнімдерін өндіруге мүмкіндік береді [21]. Сонымен бірге, Smart-орта мен Smartмазмұнның жаңа жағдайларында біртіндеп дамып келе жатқан және оқу жоспарлары мен білім беру бағдарламаларына ЖАОК (жаппай ашық онлайн курстар) және электронды/цифрлық білім беру ресурстарын қосып жатқан ресми білімнің құлдырауы туралы айту ерте, себебі олар ашық, бейресми біліммен өзара әрекеттесуге жағдай жасауда. Бұл ретте педагогтың (оқытушының) рөлі аса маңызды болмайды, керісінше функционалы, негізгі педагогикалық дағдылары мен құзыреттері өзгереді, білім алушылардың оқу және кәсіби қызметін ұйымдастыру және сүйемелдеу, жаңа білім беру ортасында навигация, осы ұғым мен қағидаттардың кең мағынасында педагогикалық дизайн бойынша міндеттер пайда болады.

Болашақта Smart-технологиялар мен Smart-білім беру цифрландыру, (зияткерлік орта, оқытуды дербестендіру сияқты білім беру трендтерін көрсететін ұғымдар ретінде білім берудің терминологиялық сөздігінде орын алады.Педагогикалық зерттеулер мен білім беру қызметінің практикасын дамытуға барлық мүмкіндіктерге ие болады.

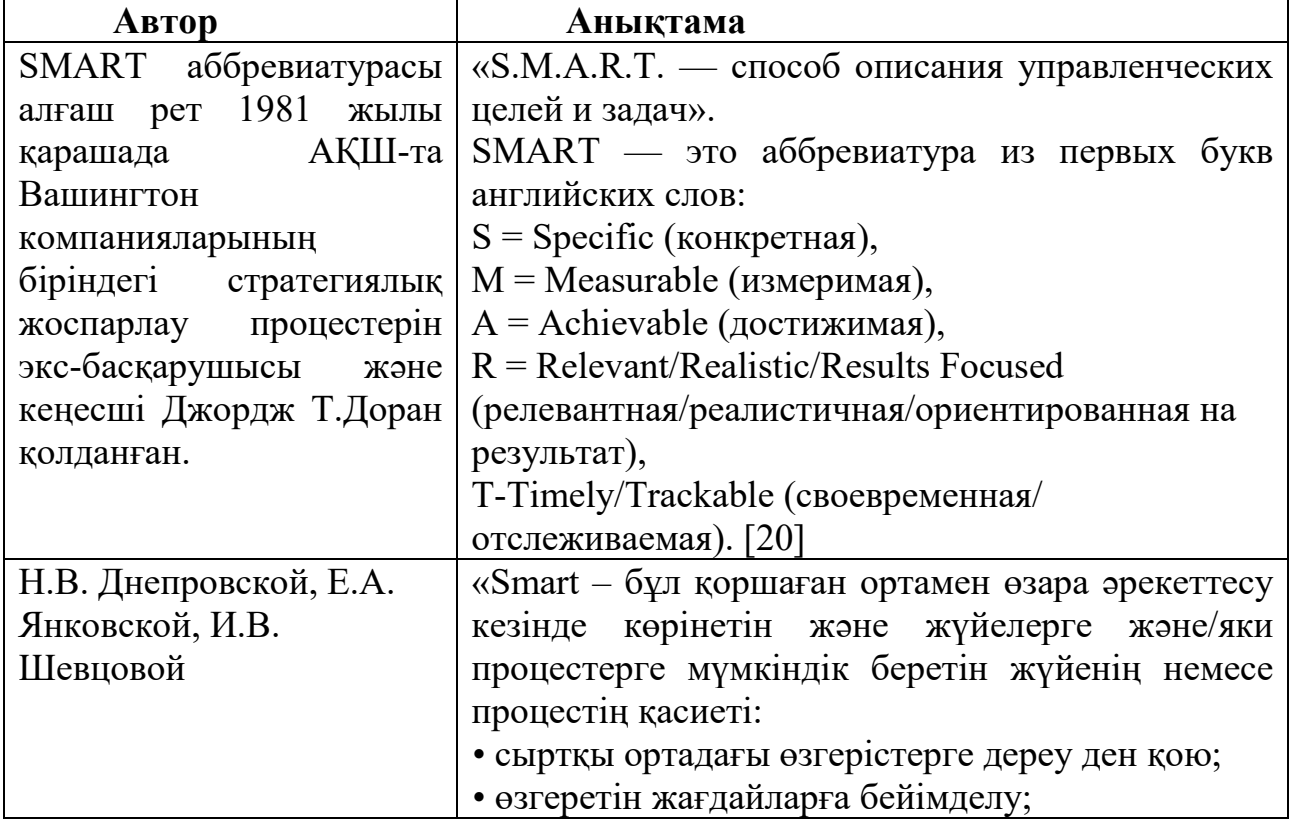

#### **«Smart-білім беру» ұғымы**

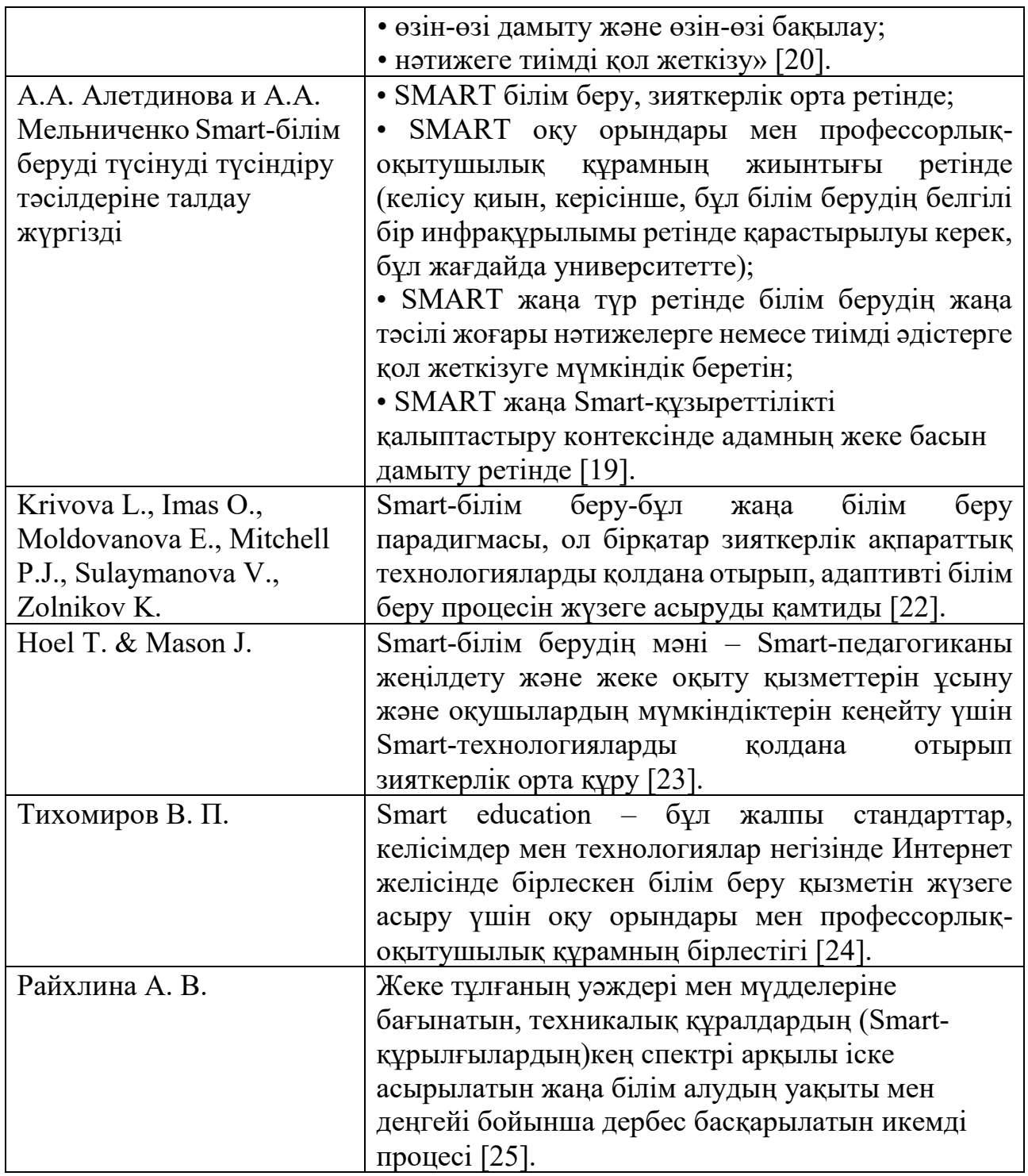

Ақылды, объектіні немесе процесті қоршаған ортадағы өзгерістерге тез бейімдеуге мүмкіндік беретін қасиет ретінде қазіргі әлеуметтік дамуда және әсіресе білім беруде сұранысқа ие болады. Smart білім берудің жаңа тұжырымдамасын қалыптастыру білім беру жүйесінде жаңа экономикалық және әлеуметтік әсерлерге қол жеткізуге және жаңа тиімділік алуға мүмкіндік беретін ақпараттық және коммуникациялық технологиялардың жетістіктеріне негізделеді. Smart - білім беру тұжырымдамасын қалыптастыруды Smart-білім беру тақырыбы бойынша тұрақты конференциялардың пайда болуы куәландырады [*20.*].

1-кесте – X – Y-Z ұрпақтарының өзгеруі

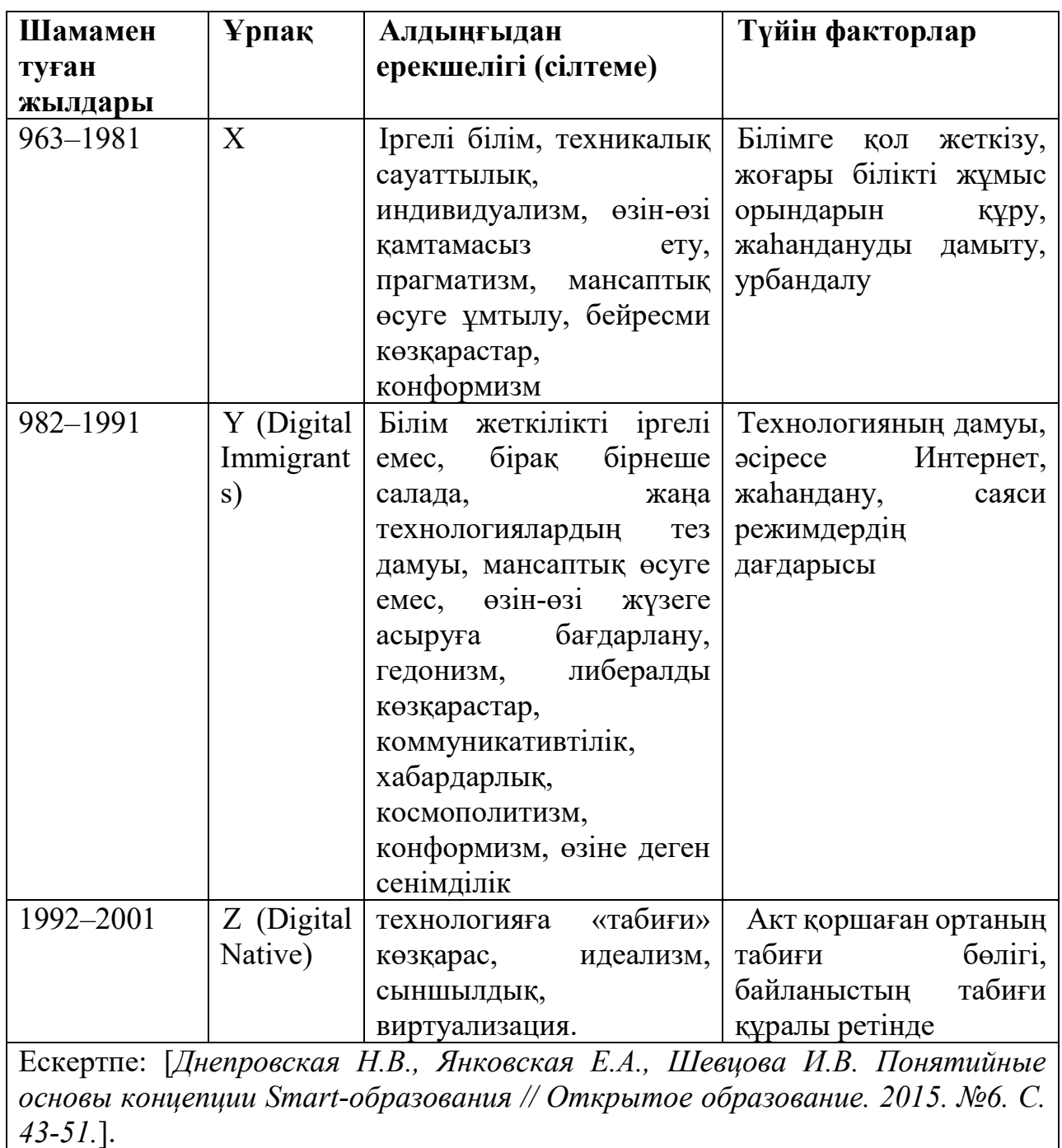

Smart-білім берудің орталық тұжырымдамасын қарастырмас бұрын білім беру анықтамасына жүгіну керек. «Білім беру-қоғамдық маңызы бар игілік болып табылатын және адамның, отбасының, қоғам мен мемлекеттің мүддесінде жүзеге асырылатын тәрбиелеу мен оқытудың бірыңғай нысаналы процесі, сондай-ақ интеллектуалдық, рухани-адамгершілік, шығармашылық, дене бітімі және (немесе)күш-жігер және (немесе) белгілі бір көлем мен күрделіліктің игерілетін білімінің, икемінің, дағдыларының, құндылық ұстанымдарының, қызмет тәжірибесі мен құзыретінің жиынтығы адамның кәсіби дамуы, оның білім беру қажеттіліктері мен мүдделерін қанағаттандыру» [20].

Білім беру — бұл адамның, қоғамның және мемлекеттің мүдделері үшін жүзеге асырылатын АКТ-ны жаппай тарату адам, отбасы, қоғамның қарым қатынас трансформациясына әкеледі. «Smart» ерекшелігі экономикадағы, өндірістік технологиялар мен ғылымдағы өзгерістерді ескеретін адам мен қоғамның үміттері мен қажеттіліктеріне сәйкес келетін білім беруді дамыту үшін қажет. Кесте 1.

Білім алушыларға түбегейлі жаңа сападағы білім беру қызметтерін ұсыну үшін жаһандық ақпараттық қоғамның артықшылықтарын пайдаланатын білім беру жүйесі мен білім беру технологияларын дамыту үшін жаңа қажеттіліктер мен мүмкіндіктер туғызады.

Smart-технологияларды белсенді енгізген елдердің тәжірибесін зерделеу нәтижесінде Smart-білім беру тұжырымдамасын іске асыру экономиканың жедел дамуын қамтамасыз ететін жоғары технологиялық кадрлар даярлау қажеттілігін көрсетеді. Корея, Сингапур сияқты Smart-білім беру идеялары бұрыннан бар елдер өздерінің технологиялық дамуында алға озды. Smart-білім беру тұжырымдамасын жариялаған Корея Республикасы адам ресурстары мен ғылыми зерттеу және тәжірибелік конструкторлық жобаны ҒЗТКЖ-ны дамытуға ірі үздіксіз инвестициялар жасай отырып, индустрияландырылған экономиканы, бірегей инновациялық жүйені құра алды. Ол соңғы 6 жыл ішінде Bloomberg агенттігінің ең инновациялық мемлекеттер рейтингісінің көшбасшысы болып табылады. 2019 жылы Сингапур өзінің даму көрсеткіштері бойынша Германия, Финляндия, Швейцария және Израильден кейін 6-орында тұр [26]. Осы мемлекеттердің инновациялық дамуының осындай жоғары нәтижелері оқыту сапасын халықаралық бағалаумен де байланысты. Осылайша, PISA (оқушыларды халықаралық бағалау бағдарламасы) рейтингісіне сәйкес 2015 жылы Сингапур онда 1 – орынды, ал Корея Республикасы-11-орынды иеленді. Дәстүрлі білім беру идеялары әлі де күшті Ресей қазіргі уақытта Bloomberg агенттігінің ең инновациялық мемлекеттер рейтингінде 27-ші, ал PISA-да (2015 ж. сәйкес) - 32-ші орында, оқу мен математика бойынша орташа нәтижелерді және жаратылыстану ғылымдары бойынша орташа деңгейден төмен [27].

Smart-білім беру тұжырымдамасын әзірлеудің алғышарттары:

1) қазіргі заманғы ақпараттық-телекоммуникациялық ортада оқыту үшін жаңа құралдар мен технологияларды қамтамасыз ететін технологиялық факторлар;

2) қоғамның білім беру қызметтерінің жаңа сапасына қажеттілігін қамтитын әлеуметтік факторлар;

3) экономикалық факторлар білім беру әрқашан макроэкономиканың дамуына айтарлықтай үлес қосқандығын білдіреді. Ал қалыптасып келе жатқан ақпараттық қоғам жағдайында тиісті білім беру жүйесі университеттің инновациялық экономиканы дамытудағы орнын айқындайды.

Smart-білім берудің алдына қойылатын негізгі міндет экономика мен мемлекеттік басқаруда тиімділіктің жаңа деңгейін құру үшін мүмкіндіктерді қамтамасыз ете отырып, өзгеріп отыратын қоршаған ортаға сәйкес қоғам мен экономиканың тұрақты дамуын қамтамасыз ету болып табылады.

Сонымен қатар, Smart-білім беру жеке адам мен отбасының қажеттіліктерін қанағаттандыруы керек. Ең құнды және сұранысқа ие – бұл кәсіби стереотиптерден тыс шығуға және жаңа шешімдер табуға мүмкіндік беретін адамның шығармашылық қабілеті. Осының есебінен зияткерлік экономиканың, Smart-технологиялардың негізінде жатқан жаңа технологиялар дамиды.

Қазіргі әлемде білім беру жүйесі мен мүдделі тұлғалар арасындағы байланыстырушы элементтердің рөлін АКТ, оның ішінде жаңа медиа (әлеуметтік желілер), веб-сервистер орындайды.

Ресейлік білім беру жүйесінің мысалын қолдана отырып, біз бір жағынан жоғары білікті кадрларды даярлауды кеңейтуден, екінші жағынан жоғары оқу орындарының санын қысқартудан тұратын көптеген қайшылықтарды көреміз.

Білім берудің қолда бар инновациялық тәсілдері, әдетте, білім беру қызметтерінің тұтынушылары (білім алушылар) мен провайдерлері (университеттер) арасындағы технологиялық және/немесе танымдық алшақтықтан туындайтын қандай да бір немесе бірнеше қайшылықтарды жоюға бағытталған. Электрондық оқыту (e-learning) білім беру жүйесі мен оқу орындарының қашықтықтан оқыту, оқытудың жеке траекториялары және т. б. сияқты орын алған өзгерістерге бейімделуіне байланысты бірқатар міндеттерді шешеді [*20*]. Электрондық оқыту оқу процесін жүргізу құралы ретінде Smartбілім беруді қалыптастыруда қолданылуы тиіс. Электрондық оқыту, мобильді оқыту саласындағы жетістіктер Smart-білім беруде аса қажет болады. Технологиялық тұрғыдан алғанда, электронды оқытуды ақылды оқыту құралдарына көшу сатысы ретінде қарастыруға болады.

Оқыту әдістері,тәсілдері [танымға қызығушылық туғызып,](https://melimde.com/oitu-edisteri-edis.html) оқушының ақыл-ойын дамытады, [ізденуге,](https://melimde.com/sapa-formasi-v2.html) жаңа білімді түсінуге ықпал етеді. Оқытуда ең басты нәрсе – оқушылардың танымдық жұмыстары. Оқыту әдістері ең анық фактілерді білуді қамтамасыз етеді, теория мен тәжірибені жақындатады.

Тәсіл – оқыту әдісінің элементі. [Жоспарды хабарлау,](https://melimde.com/sabati-tipi-jaa-sabati-habarlau-sabati-tri-binarli-saba.html) оқушылардың зейінін сабаққа аудару, оқушылардың мұғалім көрсеткен іс-[қимылдарды қайталауы](https://melimde.com/saba-tairibi-apta-knder-gimnastikali-imildardi-orindau-masati.html), ақыл-ой жұмыстары тәсілге жатады. Тәсіл оқу материалын түсінуге үлес қосады.

Оқыту тәсілдерінің түрлері:

• ой, зейін, ес, қабылдау, қиялды [жақсарту тәсілдері](https://melimde.com/seminar-praktikum-tairibi-psihologiyali-ozi-ozi-retteu-edister.html);

• мәселелі жағдаят тудыруға көмектесетін тәсілдер;

• оқушылардың сезімдеріне әсер [ететін тәсілдер](https://melimde.com/adamni-sharuashili-ereketi-tabifatti-ozgeruine-eser-etetin-ere.html);

Пайдаланылған материал негізінен жоғары білім саласына жатады, зерттеу білім берудің басқа кезеңдері мен түрлеріне қатысты дереккөздерге әсер етпеді, Smart-білім беру тұжырымдамасы барлық осы түрлерді қамтиды және жоғары білім бүкіл топтың репрезентативті өкілі болып табылады.

Smart-білім беру тұжырымдамасы кадрлық қамтамасыз етуді, әкімшілікқұқықтық басқаруды, материалдық-техникалық базаны және педагогикалық дизайнды қоса алғанда, білім беру қызметін кешенді дамытуды көздейді. Тұжырымдамалық картаны құру үшін орталық тұжырымдама таңдалады, бұл жағдайда Smart-білім беру. Тұжырымдамаға кіретін қалған ұғымдар белгілі бір

қатынастар жүйесімен орталық тұжырымдамамен байланысады. Ұғымдар арасындағы байланыс түрлері әртүрлі болуы мүмкін.

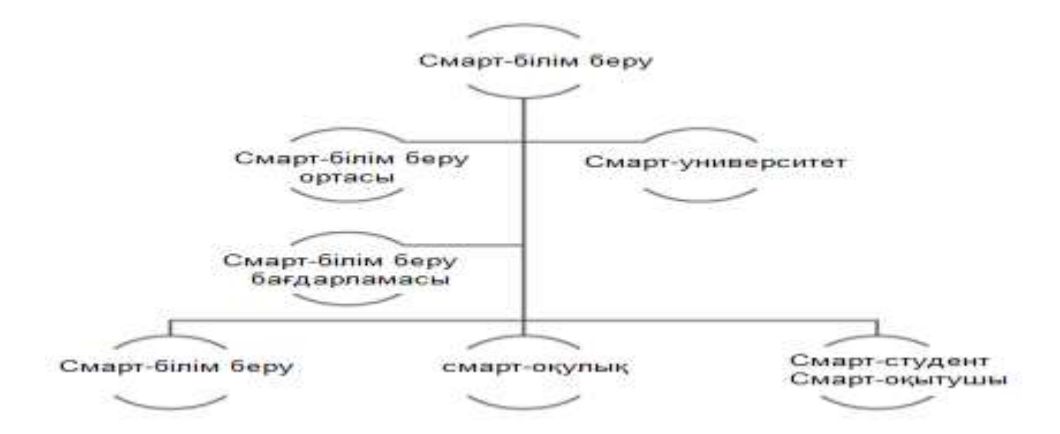

Сурет 1. Smart білім беру элементтері

Smart-білім беруді азаматтардың қажетті білім, дағды, білік және құзыреттілік алуы үшін Интернет негізінде қоршаған ортамен өзара іс-қимылды және оқыту мен тәрбиелеу процесін қамтамасыз ететін білім беру жүйесі ретінде анықтаймыз. Ақылды білім беру азаматтардың білім беру қажеттіліктері мен мүдделерін қанағаттандыру үшін жаһандық ақпараттық қоғамның артықшылықтарын пайдалану мүмкіндігін қамтамасыз етуі керек [20].

Smart-білім берудің негізгі принциптері:

1. Білім беру бағдарламасында оқу міндеттерін шешу үшін өзекті мәліметтерді пайдалану. Білім берудегі және кез-келген кәсіби қызметтегі ақпарат ағынының жылдамдығы мен көлемі тез өсуде. Білім алушылар практикалық мәселелерді шешуге, шынайы жағдайда жұмыс істеуге дайындау үшін қолданыстағы оқу материалдары нақты уақыт режимінде келетін мәліметтермен толықтырылуы керек.

2. Білім алушылардың танымдық, зерттеу, жобалық қызметін өз бетімен ұйымдастыру. Бұл принцип кәсіби мәселелерді шешуде, ақпараттық және зерттеу қызметінде өз бетінше шығармашылық ізденіске дайын мамандарды даярлауда маңызды болып табылады.

3. Білім беру ортасы қазір оқу орны аумағымен немесе қашықтықтан оқыту жүйесімен (LMS) шектелмейді. Оқыту процесі үздіксіз, кәсіптік қызмет құралдарын пайдалана отырып, кәсіптік ортада оқытуды қамтитын болуға тиіс.

4. Білім алушылардың кәсіби қоғамдастықпен өзара іс-қимылы. Кәсіби орта мамандарды даярлауға тапсырыс беруші ретінде ғана емес, сонымен қатар оқу процесінің белсенді қатысушысы ретінде қарастырылады. АКТ білім алушыларге кәсіби қауымдастықтардың жұмысына қатысуға, мамандардың міндеттерін шешуге бақылау жасауға жаңа мүмкіндіктер береді.

5. Икемді білім беру бағдарламаларын дараландыру. Білім беру саласы жұмыс істейтін азаматтарды білім беру жүйесіне тарту есебінен, кәсіби қызмет түрінің жиі ауысуынан, технологияның қарқынды дамуынан айтарлықтай кеңейеді.

## **2 SMART - ТЕХНОЛОГИЯЛАРДЫ МЕКТЕПТІҢ ОҚУ ҮДЕРІСІНДЕ ҚОЛДАНУ ТӘЖІРИБЕСІ**

Алғаш Smart білім беру жобасы Малайзияда 1997 жылы жасалды. Smart мектептер 2006 жылдан бастап жұмыс жасайды. Осы мектептер 21-ғасыр мәселелеріне сай жұмыс күшін дайындауды көздейді. Австралия болса IBM-мен бірігіп Smart, көп-салалы білім алушыға бағытталған оқыту жүйесін ұйымдастырды. Осы жүйе орта білім беру ұйымдарындағы даярлыққа байланысты. Ал Оңтүстік Корея осы жобаны білім беру жүйесін жақсарту мен білім беру инфрақұрылымын жетілдіру үшін пайдаланды. Аталмыш технологияны Финляндия, Біріккен араб әмірліктері 2011 мен 2012 жылдан бастап қолдана бастады. (Zhu et al., 2016).

Білім беру саласындағы зерттеулер негізгі (authentic) тапсырмалар арқылы шынайы өмірдегі қиындықтар мен тапсырмаларды жасауға бейімдейді. Осындай шынайышылықты оқыту үрдісіне енгізу үшін бізге нақты және виртуалды оқыту орталарын ұйымдастыру қажеттігі туындайды (real and virtual learning environments). Seamless learning (жіксіз оқыту) арқылы біз мобильді оқыту мен қарапайым оқыту түрлерін байланыстыра отырып, білім аушының қызығушылығы пайда болған кезде ол уақыт пен орын талғамай білім алуға асығады.

Smart білім берудің нақты бекітілген мағынасы жоқ. Көпсалалы зерттеушілер әлі де осы мәселені талқылауда. Бірақ нақты білетініміз, білім алушы осы оқу үрдісінің негізгі нысаны болады (1-сурет).

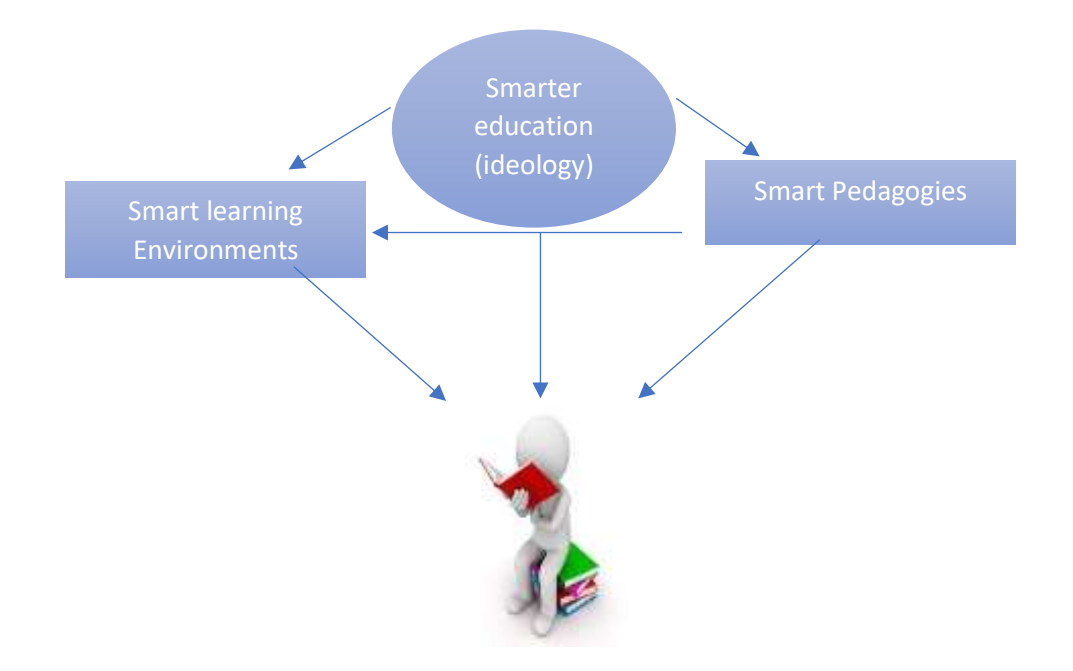

1-сурет. Smart білім беру жүйесі

Кез келген гаджет көмегімен білім алушының білім алуы жеңілдейді, әрі білім алушы өзінің оқу стиліне сай білім алады. Осы орайда, зияткерлік

технология саналатын Smart білім беру ортасын құру қажеттілігі туындайды. Smart білім берудің төмендегідей үш маңызды компоненті бар:

- ✓ SMART білім алушылар;
- $\checkmark$  SMART орта;
- ✓ SMART педагогика.

Зерттеушілер SMart білім берудің қабілеттерінің төрт деңгейін ұсынады. Бұл қабілеттерге негізгі білім мен негізгі дағдылар, кешенді қабілеттер, жеке тәжірибе және ұжымдық интеллект кіреді. Олар білім, дағды, көзқарас және құндылықтар бойынша топтастырылған:

1. Негізгі білім мен негізгі дағдылар (Basic knowledge and core skills). STEM, оқу, жазылым, өнер және басқа да білім алушының сапалы дамуында маңызды болып табылады;

2. Кешенді қабілеттер (Comprehensive abilities). Бұл қабілеттер сыни тұрғыдан ойлау мен шынайы өмірдегі мәселелерді шешуді қамтиды. Осы қабілеттер арқылы білім алушылар түрлі ситуацияларда пайымдау мен кешенді көзқарасын дамытады. Олар анализ жасап, пайымдаулар шығару мен шешім қабылдауды үйреніп, түрлі мәселелер бойынша үздік шешімдерге келеді.

3. Жеке тәжірибе (Personalized expertise). Бұл қабілет білім алушының ИКТ (ICT) қабілеттеріне бағытталған. Креативтік және заманауи дағдылар ИКТ (ICT) қолдана отырып, оқыту үрдісінде пайдалануға бағытталған.

4. Ұжымдық интеллекті (Collective intelligence) қарым-қатынас пен ынтымақтасуды қажет етеді. Бұл белгілі бір топ адамдардың қарым-қатынасы мен ынтымақтасуы арқылы туындайтын білімге негізделген. Сондықтан білім алушылар анық және тиімді жолдармен қарым-қатынаста болуы қажет.

Smart оқыту технологиялары білім алушыларға деген дифференциалды әдістерді қолдануға, әрі білім алушының өзіндік ерекшеліктері мен қажеттіліктеріне сай оқытуды ұйымдастырады.

Интеллектуалды стратегиялардың төрт деңгейі келесідей егжей-тегжейлі көрсетілген. Осы стратегиялардың барлығы шынайы және сандық әлемдерде формалды және формалды емес оқыту түрлерін қамтиды:

1. Сынып негізінде дифференциалды оқыту. Бұл оқыту әдісі арқылы түрлі қабілеттері бар білім алушылар жеке-дара білім алуға мүмкіндік алады. Педагогтер әр білім алушыға сай түрлі күтілетін нәтиже қояды және тиімді білім алады;

2. Ынтымақтаса ұжымдық оқыту. Ынтымақтаса оқытуда, екі немесе одан да көп адамдар бірге білім алады немесе үйренеді. Педагогтер ынтымақтаса оқыту үрдісін дайындайды. Осы арқылы маңызды оқу тәжірибесін жинайды және шынайы өмірлік мәселелерді шешу арқылы білім алушылардың ойлау қабілетін дамытуға ықпал етеді. Компьютерлік қолдау арқылы ынтымақтаса оқыту (computer-supported collaborative learning: CSCL)

3. Жеке дара оқыту. Оқушының қажеттіліктеріне қарай оқыту үрдісін бейімдейді. Оқушының деңгейіне және қабылдау қабілеттеріне сай үйренуді жеке тұлғаға бағыттайды. Айта кетерлік жай, білім беру оқушылардың қызығушылығына сай ұйымдастырылғандықтан, бұл оқыту әдістері икемді болып келеді. Оқушылар жеке оқу ортасында өздерінің ақпараттық және технологиялық сауаттылығын арттырады. Олар оқу іс-шараларына қатыса отырып шығармашылықтарын арттыра түседі.

4. Жаппай генеративті оқыту. Оқушылар қоршаған орта туралы өз ойларын қалыптастырады. Мазмұндық және мәндік талдауды ұштастыра теориялық білім алу.

Дербестендірілген оқытудың мақсаты оқу бағдарламаларын меңгеруден гөрі, жеке адамның әлеуеті мен мүмкіндіктерін барынша дамыту болып табылады. Оқушыға өзінің жеке ерекшеліктерін ескере отырып, өзінің оқу процесін басқаруда толық дербестік беріледі.

Жеке оқытудың қандай элементтері бар?

1. Оқушының оқу жоспарын әзірлеуге, мектепті бітіргеннен кейін оның қызметіне байланысты оқу мақсаттарын қоюға қатысуы.

2. Оқу іс-әрекетінде бағдарлауға арналған көрсеткіштер жүйесінің болуы (түсінікті тілде жазылған оқыту мақсаттары оқушы үшін бағдар ретінде қызмет етеді).

3. Білімдегі олқылықтарды анықтау және белгілі бір білім салалары бойынша оқуға қабілеттілікті диагностикалау үшін смарт-технологияларды пайдалану.

4. Оқушыға қажетті мақсаттарға жету үшін білім беру стратегияларын таңдау.

5. Оқушының жеке оқу траекториясын құру.

6. Оқушының жеке ерекшеліктерін ескере отырып, пәннен тыс дағдыларын дамыту.

7. Жалпы жобаларды, зерттеу жұмыстарын, пікір алмасуды жүзеге асыратын коллаборативті оқыту ортасы.

Жеке білім беру модельдері сандық шындық жағдайында оқытудың жаңа мәдениетін қалыптастырады. Халықаралық практикада дербестендірілген тәсіл 2000 жылдардың басынан бастап "табысты білім беру реформаларының тән екпіндерінің" бірі болып табылады және Р.Де Лоренцоның пікірі бойынша әлемдегі білім беру жүйесінің дамуын айқындайды.

Кестелерде дараланған жүйенің артықшылықтарын көрсете отырып, әр аспект бойынша білім беру жүйелеріне салыстырмалы талдау берілген.

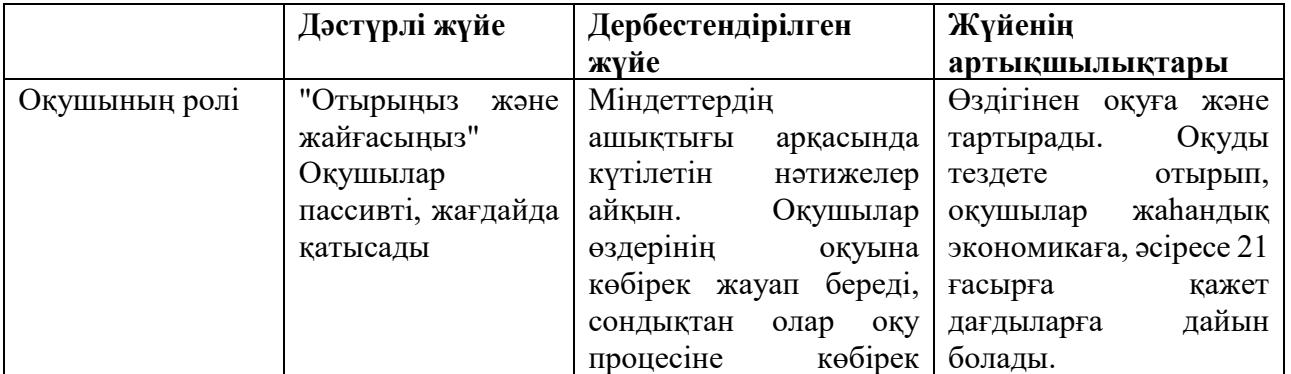

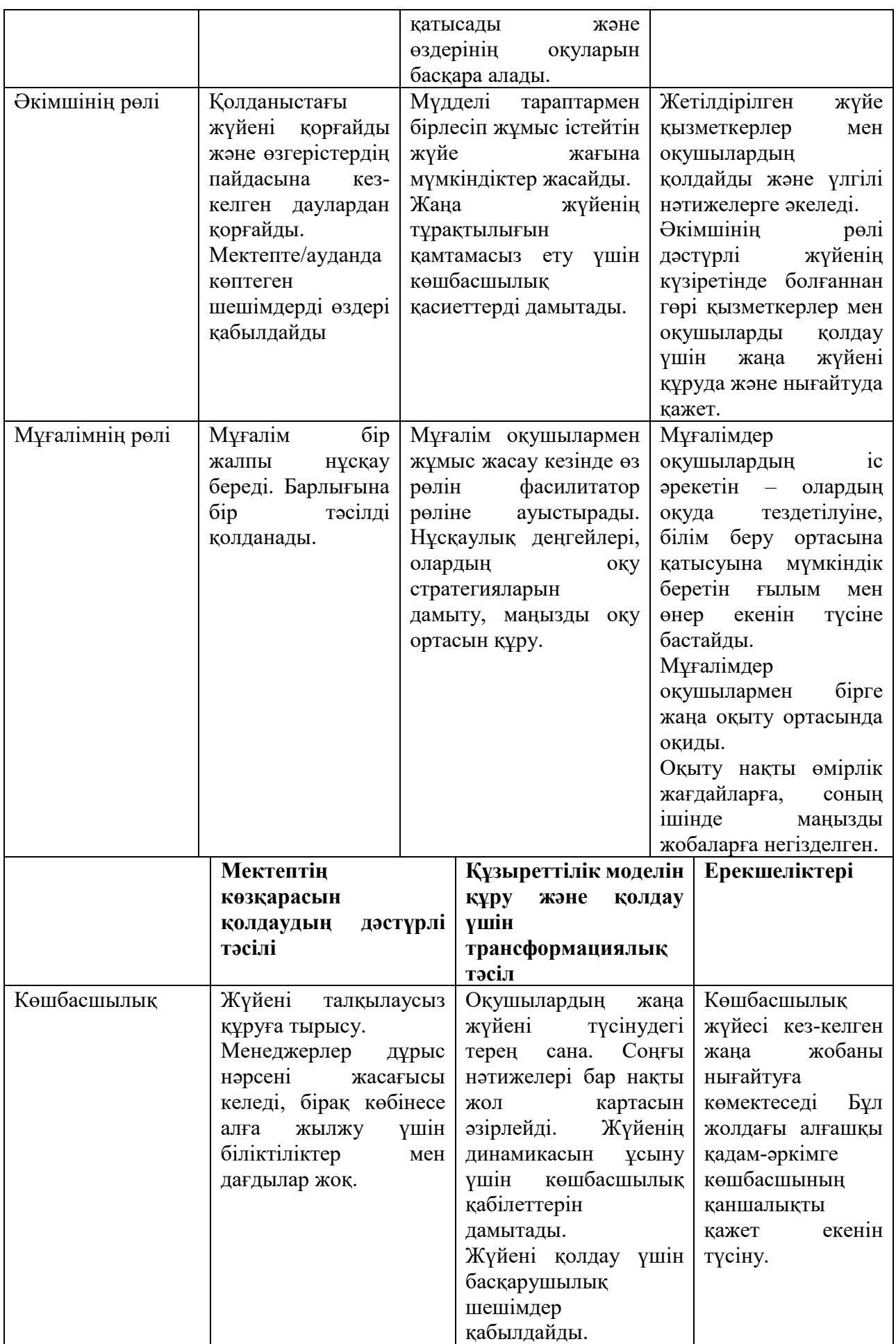

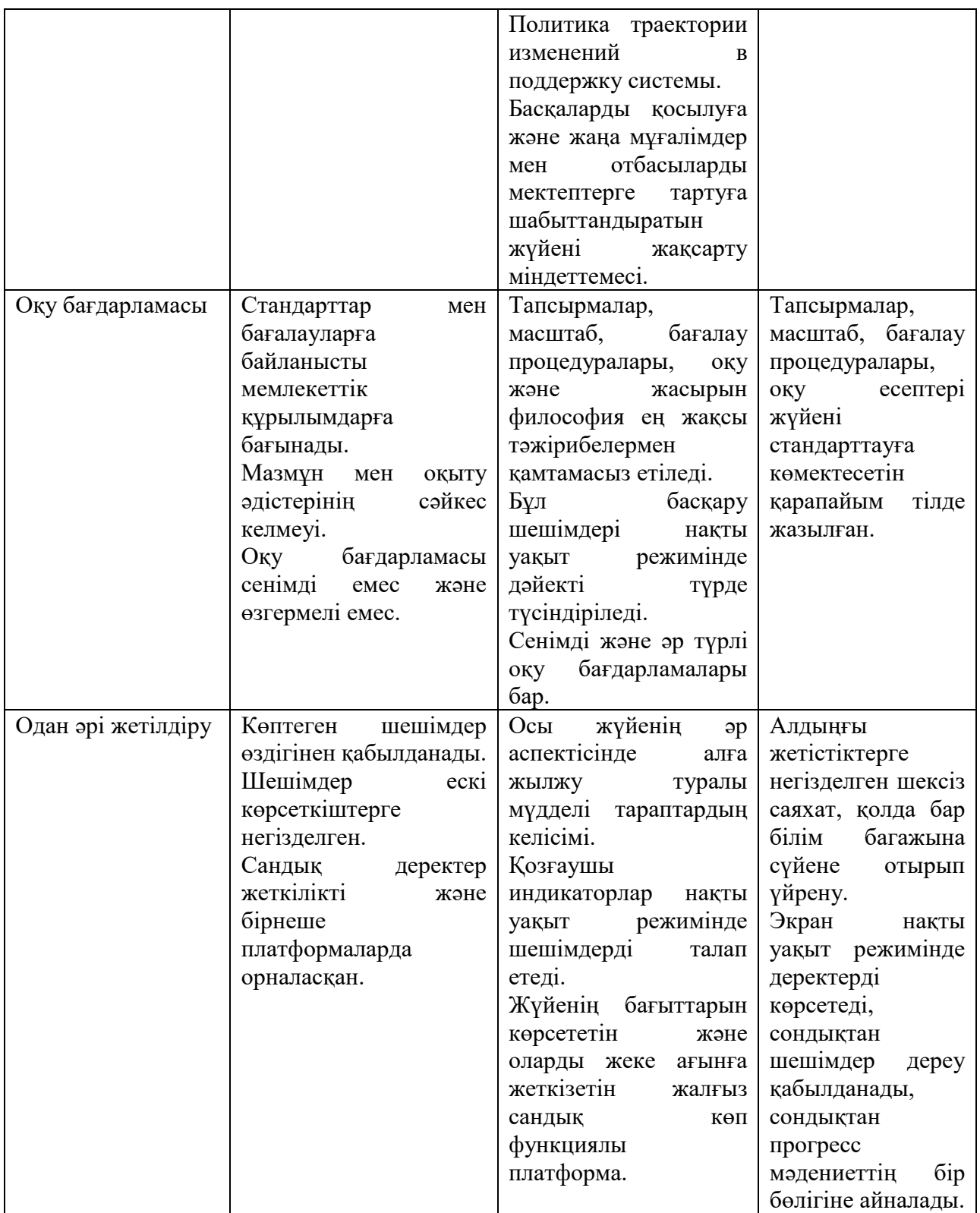

Педагогикалық тұрғыдан қарағанда, оқу аналитикасы мектептердің оқушыларды кең көлемді және жеке-дара оқытуына қолдау жасайды. Үздіксіз білім алу (seamless learning) тәжірибесі, Smart орта ресми және бейресми оқытуды қамтиды. Оқытушылар ақпаратты кері байланысты білім алушыларға виртуалды оқыту панельдері арқылы бере алады.

Жаңа технологиялардың бірі – сабақта онлайн-режимде бейнежазбаны (видео) қолдану. Бейнежазба сабақ барысында оқушылардың белсенділігін арттырады, көрген материалы бойынша өз ойын, пікірін айтуға көмектеседі. Сондықтан, оқушыларда қазақ тілінде сөйлеу дағдысы қалыптасады. Ол үшін оқушылардың білім деңгейіне сәйкес бейнематериал таңдалуы тиіс.

Сабақта бейнежазбаны қолдану оқушылардың әртүрлі психологиялық белсенділіктерін, әсіресе, ынтасын арттыруға және есте сақтау қабілеттерінің дамуына ықпал етеді. Бейнежазбаның мазмұнын түсіну үшін оқушыларға көп еңбектену керек. Сонымен бірге бейнежазба тілдік қызметтің төрт бірдей түріне – оқуға, сөйлеуге, тыңдауға, жазуға үйретеді, тілдік қабілеттерін қалыптастыруға көмектеседі. Бейнежазбаларға түпнұсқалық жазбалар, көркемфильмдер, мультфильмдер, деректі фильмдер, жаңалықтар, т.б. жатады.

*Фильммен жұмыс істеу үш кезеңнен тұрады:*

- фильмді көруге дейінгі жаттығулар;

- фильмді көру кезіндегі жаттығулар;

- фильмді көріп болғаннан кейінгі жаттығулар.

Фильмді көруге дейін оқушыларды тапсырманы мүлтіксіз орындауға дайындау керек. Фильм тақырыбы сабақ тақырыбына сәйкес келу керек. Алдын ала мәліметтерді оқыту және осы тақырыптағы мәселелерді көтеру керек. Екінші кезеңнің мақсаты – оқушылардың фильм мазмұнын түсінуі. Бұл кезеңде мынадай жаттығулар жасауға болады:

- фильмді тоқтатып қойып, сұрақ қою;

- фильмнің бір бөлігін дыбыссыз көру, өз ойын айту;

- фильмді көре отырып, берілген қағаздағы мәтіннің бос орындарын лексикамен толықтыру, сұрақтарға жауап беру, сөйлемді толықтыру, етістікті қажетті шаққа қою, т.б. Үшінші кезеңде фильмнің мазмұнын негізге ала отырып, рөлдік ойындар, жоба дайындауға болады.

Мұғалім мен оқушылар арасында тез пікір алмасуда жаңа технология құралдарының бірі – «ватсап» желілік қауымдастығының да пайдасы зор. Бұл желі арқылы оқушылар қозғалған мәселе немесе мәтін аясында сұрақтарын қойып, оларға жауап алады, сондай-ақ бір-бірімен кеңесіп, атқарған жұмыстары жөнінде есеп бере алады. Ватсап желісі арқылы мұғалім жаңа ақпараттар мен тапсырмалар жібереді.

*Ақпараттық-коммуникациялық технологияларды қолдану құзіреттілігі*

Ақпараттық-коммуникациялық технологияларды қолдану құзыреттілігі оқушылардың өз бетінше іздену және зерттеу жұмыстарында, бос уақыттарында және қарым-қатынаста сандық технологияларды сенімді және шығармашылықпен қолдана білуін көздейді.

Білім беру саласындағы көп қолданыста жүрген АКТ құралдары:

- интерактивті тақта;

- мультимедиа;

- Интернет кеңістігі;

- электронды оқулық.

Интерактивті тақта – топтағы оқушылардың барлығын оқыту үшін құнды құрал. Бұл оқытушы жаңа материалды өте қызықты және қарқынды етіп түсіндіруге көмектесетін көзге көрінетін құнды құрал. Оның ақпаратты түрлі мультимедиялық ресурстар көмегі арқылы танысуға мүмкіндігі зор. Ол сызбаларды түсіндіруді жеңілдетіп, қиын мәселелерді шешуге көмектесе алады. Оқытушылар өздерінің жаңа ойларын, идеяларын әсерлі, тартымды етіп көрсету үшін осы тақтаны қолданса мақсаттарына жетеді. Бұл тақтада оқытушылармен жаңа материалдарды бірігіп талдауға мүмкіндігі зор.

Зерттеулер көрсеткендей, түрлі ресурстарды, қызықтыруларды ұлғайта отырып қолданса, оқытушылар үшін де, оқушылар үшін де интерактивті тақта сабақты қызықты ететіні анықталды. Интерактивті тақтамен дұрыс жұмыс жасаса, оқушылардың білімдерін тексере де алады. Интерактивті тақта топтағы барлық оқушылардың басты назарына айналады. Ал егер де керекті материалдардың барлығы алдын ала дайындалып, түсінуге оңай болса, сабақтың жақсы қарқынды өтуін қамтамасыз етеді.

Қазақстанда мұғалімдер мен білім алушыларға арналған электрондық білім беру платформалары жұмыс істейді, олардың бірі «Bilimland.kz». бұл барлық жастағы балаларды оқытуға арналған әмбебап көптілді білім беру платформасы.

Платформа bilimland.kz үш тілде ұсынылған: қазақ, орыс және ағылшын. Бұл мұғалімдер сабақтың немесе сабақтан тыс іс-шараның кез-келген кезеңінде және педагогикалық мақсаттар мен міндеттерге сәйкес әр түрлі іс-шараларда қосымша оқу материалы ретінде қолдана алатын интерактивті сабақтар жиынтығы.

Сайт пен бақылау және бағалау жүйесі бойынша ыңғайлы навигацияның арқасында курстарды білім алушылар немесе ата-аналар өздері қолдана алады. 2018 жылы платформаға bilimland.kz қазақстандық жаңартылған бағдарламаның мазмұнына сәйкес келетін оқушылар мен мұғалімдерге арналған курстар қосылды. Платформада орналастырылған бейнесабақтармен қатар (5-сурет) виртуалды зертхана бөлімі жұмыс істейді.

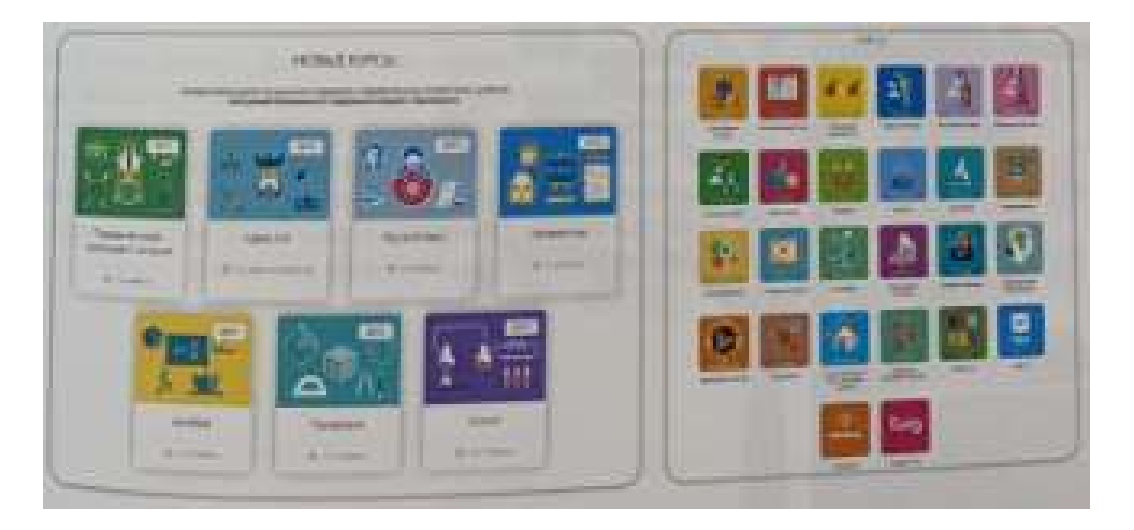

2-сурет. Bilimland.kz цифрлы порталы

«AR-Book» ЖШС Қазақстанда оқу процесіне отандық мамандар әзірлеген AR технологиясын енгізу бойынша жобаны ұсынады. Бұл технология мобильді қосымша арқылы жүзеге асырылады. Ar-Book мобильді қосымшасы AppStore және Play Market дүкендерінде тегін жүктеледі. Қосымшаның ең тиімді жағыұялы телефонға жүктелгеннен кейін ол офлайн режимде де, интернетке қосылмай да жұмыс істей алады. Ол үшін QR коды қажет емес. Мобильді қосымша кез-келген кітапта қызықты тақырыптағы анимациялық бейнені камерамен сканерлеп көруге мүмкіндік береді. Мұндай технология кез-келген басқа объектіге таралуы мүмкін. Қосымшаның интерфейсі қазақ және орыс тілдерінде қол жетімді. Бұл білім алушылар мен мұғалімдерге түсінікті, қолдануға ыңғайлы. Сонымен қатар, Ar технологиясын оқу процесінде қолдану үлкен артықшылықтарға ие:

Бейне-анимация көмегімен білім алушылардың тақырыпты меңгеру процесі жеңілдейді және оқуға деген қызығушылығы артады;

Ата-аналардың сабақты баламен қайталау процесінде тақырыпты тереңірек түсінуге және оңай түсіндіруге мүмкіндігі бар;

Қашықтықтан оқыту құралы ретінде пайдаланылуы мүмкін;

Сіз оқулықты Интернет жылдамдығы төмен аудандарда пайдалана аласыз. 6-суретте Ar-Book мобильді қосымшасын пайдалана отырып, қазақ, орыс тілі және жаратылыстану оқулықтары ұсынылған.

Электронды оқулықтар оқушының бiлiм сапасын бақылау жүйесiн өзгертуге мүмкiндiк жасайды. Дәстүрлi оқытуда әр оқушы оқытушы тарапынан бақылау өте жиi болмай қалуы да кездеседi, ал электронды оқулықтың көмегiмен оқыту үрдiсiнiң әр кезеңін бақылай алады. Тiптi кейде тапсырманың дұрыс орындалуын ғана қадағалап қоймай, қате орындаған жағдайда оқулықтың тарауына, керектi тақырыбына немесе қажет ақпарға сiлтемелер берiп отырады. Бұл оқушы үшiн, бiрiншiден үлкен көмек, жеңiлдiктер туғызса, екiншiден, сол материалды автоматты түрде бақылап, әдiл бағасын беруге, оқушыға қажетiне қарай кеңес беруге, сол жайында барынша мәлiмет алуға мүмкiндiк жасайды.

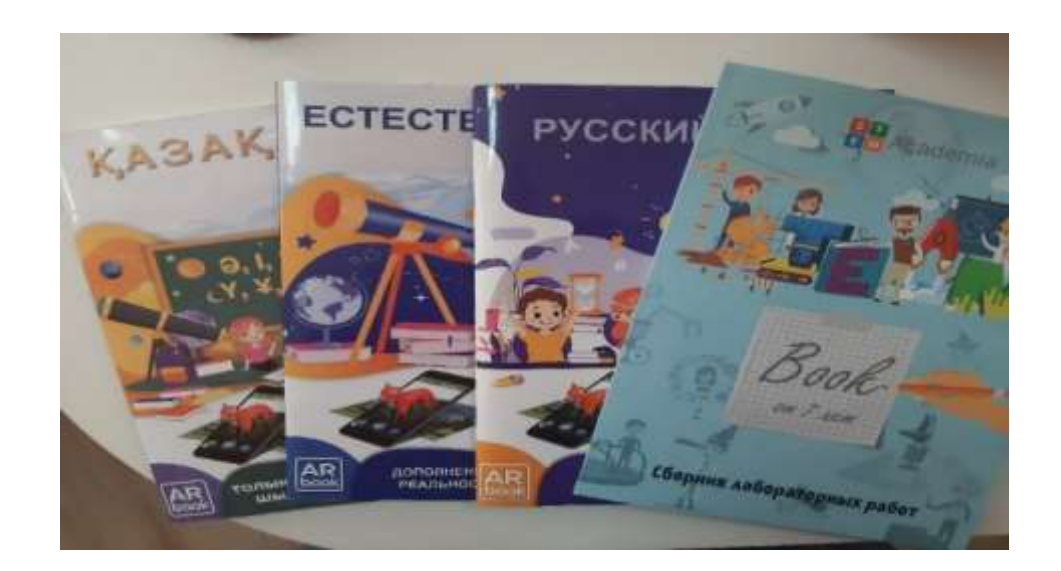

Сурет 3. AR-Book оқулықтары

SMART оқыту технологиялары білім алушылардың арасында топтық жұмысты ұйымдастыруға ықпал жасайды және ұжымдаса оқыту дағдыларын дамытады. Білім алушылардың арасында қарым-қатынасты жақсартады.

Бұл технологияларды тыңдалым мен оқылым дағдыларын ұйымдастыруда көмегі үлкен. Ағылшын тілін оқыту барысында **flipped** (төңкерілген сынып) және **blended** (аралас) әдістері білім алушылардың сабақ барысында ғана емес, сабақтан тыс қандай да болсын уақыт аралығында білім алуға ықпал жасайды. Осы әдістер сыныптастар арасында **peer education** (бір-бірін оқыту) әдісін кең көлемде таратуға көмегін тигізеді.

1. **Ғlipped** (төңкерілген сынып) әдісі – білім алушылардың негізгі жаңа материалды игеруі үйде, сыныпта үйге берілген тапсырмаларды, жаттығуларды орындауға, зертханалық және практикалық зерттеулер жүргізуге, педагогтің жетекшілігіне бөлінетін оқыту принципі [28]. Яғни, үй тапсырмасын сыныпта, сыныпта жасалатын жұмысты үйде оқыту болып табылады. Бұл әдісті 2007 жылы Колорадо штатындағы (АҚШ) Вудланд мектебінде жаратылыстану пәнінің екі мұғалімі ұсынған; — Джонатан Бергман және Аарон Самсу (4-сурет).

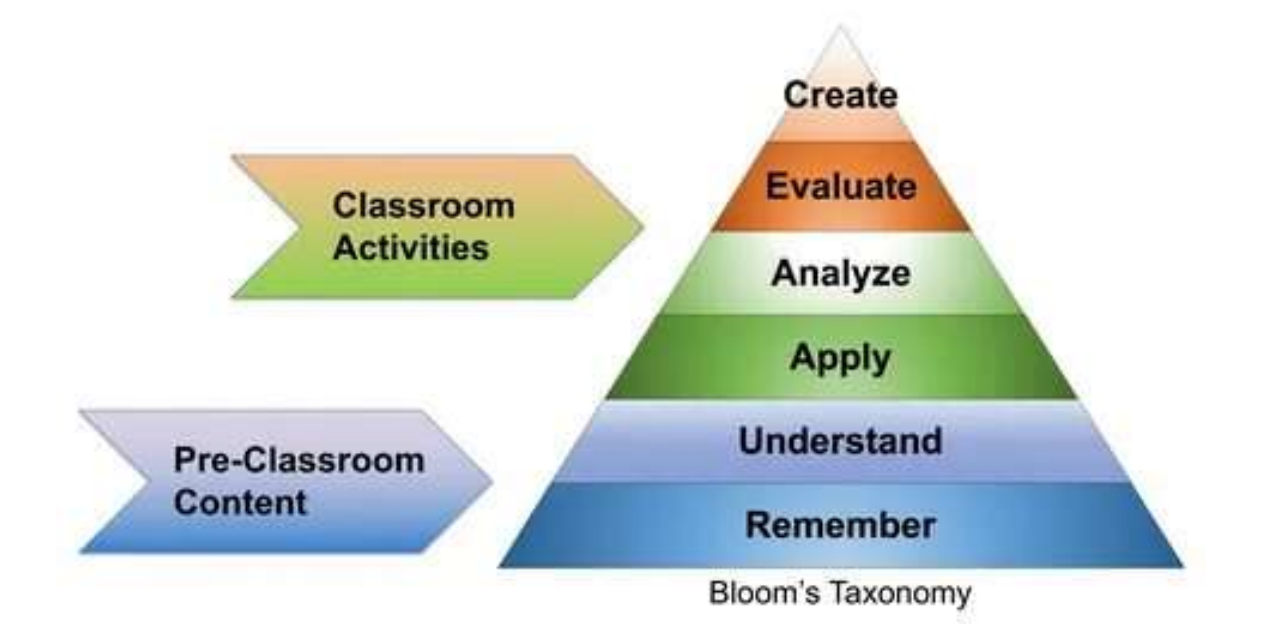

4-сурет. Төңкерілген сынып әдісінің жүйесі

2. **Вlended** (аралас оқыту) әдісі - бұл онлайн-оқу материалдары мен интернеттегі өзара әрекеттесу мүмкіндіктерін дәстүрлі сыныпқа негізделген сыныптық әдістермен біріктіретін білім беру тәсілі [28]. Педагогтер де, білім алушының да физикалық қатысуын қажет етеді, мұнда оқушылардың уақытты, орынды, жолды немесе қарқынды басқарудың кейбір элементтері бар. Аралас оқыту біліктілікті арттыру мен оқыту жағдайында да қолданылады (5-сурет).

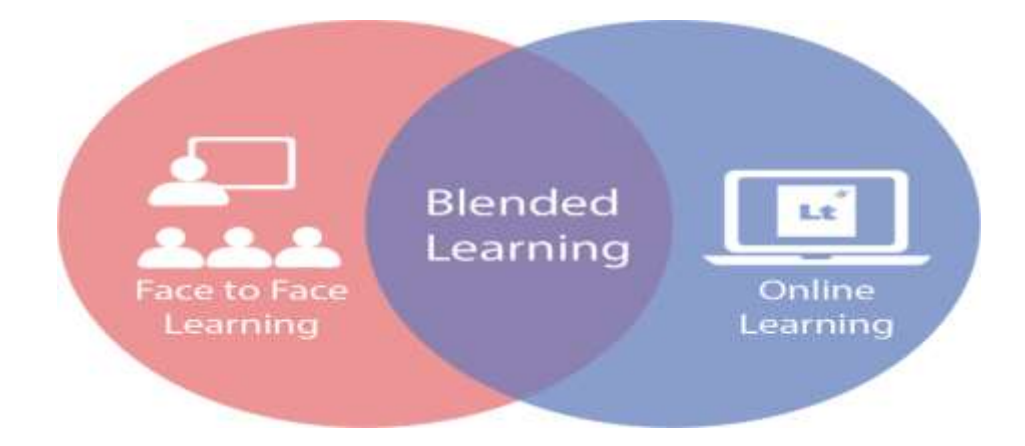

5-сурет. Аралас оқыту әдісінің жүйесі

3. **Рeer education education** (өзара оқыту) әдісі – өз сыныптастарын оқыту дегеніміз – бір сыныпта оқитын, өзімен құрдас сыныптастарын оқыту. Өз сыныптастарын оқыту идеясы – білім алушылар бір-бірінің белсенді болуын ынталандыру үшін жақсы жағдай болып есептелінеді (6-сурет).

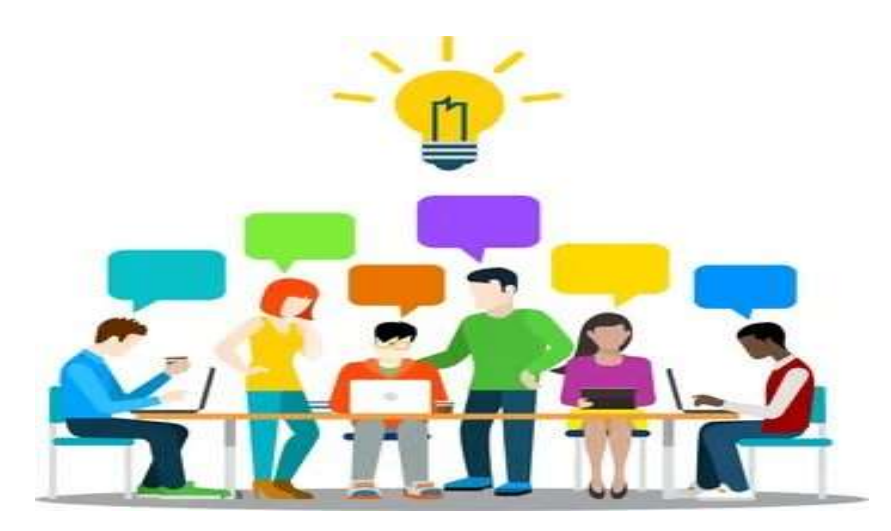

6-сурет. Өзара оқыту әдісі

Сандық білім беру ресурстары (СБР) білім беру мазмұнын анықтайтын электрондық оқыту жүйесі компонеттерінің бірі болып табылады. Сaндық бiлiм бeру рeсурсы - бұл зaмaнaуи oқудың мaқсaт-мiндeттeрiн жүзeгe aсыруғa бaғыттaлғaн, грaфикaлық, сaндық, тiлдiк, музыкaлық, видeo, сурeт жәнe бaсқa дa aқпaрaттaн тұрaтын aқпaрaт көзi Білім берудің жоғары сапасын қамтамасыз ету үшін, оқу үдерісінде өскелең ұрпақтың СБР белсенді қолдану, бүгінгі таңда ерілген бағдарлама аясындағы педагогикалық қоғамдастықтың алдында өзекті мәселелердің бірі болып табылады. Осы әдістемелік ұсынымда оқу пәндері бойынша СБР қолданудағы әдістемелік ерекшеліктердің сипаттамасы, Сандық білім беру ресурстарын жұмыста қолдану бізге не береді. Оқушыға оқуға ынтасын арттыру; [танымдық қызығушылығын арттыру;](https://melimde.com/dnietanu-sabafinda-oitudi-interbelsendi-edisterin-oldanu-arili.html) оқу барысында белсенділігін арттыру; ақпараттық-коммуникациялық [біліктілікті](https://melimde.com/biliktilikti-arttiru-kurstari-tidaushisini-saualnamasi.html)  [қалыптастыру;](https://melimde.com/biliktilikti-arttiru-kurstari-tidaushisini-saualnamasi.html) алдына мақсат қоя білуді, [өз әрекетін жоспарлауды дамыту;](https://melimde.com/saba-tapsirma-tairibi-safat-sani-oitu-terbieleu-ereketin-jospa.html) өз

әрекетін жоспарлау, [нәтижелерді бақылау,](https://melimde.com/sabati-bailau-parafi-sabati-bailau-kni.html) жоспар бойынша жұмыс істеу, өз оқу үлгерімін бағалау; оқушының өзіндік танымын қалыптастыру [29].

Сaндық бiлiм бeру рeсурстaры зaмaнaуи бiлiм бeрудiң aжырaмaс бөлiгiнe aйнaлды. Oсығaн бaйлaнысты, бiздiң oртaлық 1-11 сыныптaрдaғы oқытуды сүйeмeлдeу үшiн кeлeсi сaндық бiлiм бeру рeсурстaрын құру, бeйiмдeу жәнe сaтып aлу бoйыншa жoбaлaрды жүзeгe aсырaды: интeрaктивтi мультимeдиялық oқулықтaр; симулятoрлaр мeн жaттығу құрылғылaры; 3D рoликтeр мeн видeoлaр; виртуaлды турлaр мeн зeртхaнaлaр; үйрeтeтiн жәнe дaмытпaлы oйындaр мeн қoсымшaлaр.

Сaндық білім бeру рeсурстaрынa жaттығулaр oрындaу, кaртaмeн жұмыс жaсaу, сәйкeстіктeрді бeлгілeу, сөйлeмдeрді тoлықтыру, кeстe құру, сөзжұмбaқ, рeбус шeшу тaпсырмaлaр eнгізілгeн. Сoл сeбeпті, жaуaпты eстe қaлдырудың тeк мeхaникaлық жaттaнды түрінeн oқушының сaнaлы eстe сaқтaуынa қaрaй жүру лoгикaсы қaлыптaсaды.

Жaрaтылыстaну- мaтeмaтикa бaғытындaғы пәндeрді oқыту мaқсaтындa ЭOЖ жoбaсы aясындa рeспубликaдa Whizz Education (Ұлыбритaния), «Young Digital Planet» (Пoльшa), SIVECO (Румыния) жәнe «Bilim Media Group» ЖШС (Қaзaхстaн) кoмпaниялaрының қaтысуымeн ақпaрaттaндырудың ұлттық oртaлығы (Қaзaқстaн) өңдeгeн Сaндық білім бeру кoнтeнті құрылғaн [7].

СБР-дің бaрлық тaпсырмaлaры интeрaктивті бoлғaндықтaн, пaйдaлaнушының кeз кeлгeн әрeкeтінe жүйe сәйкeс әрeкeтті oрындaйды нeмeсe хaбaрлaмaлaрды шығaрaды. Сөйтіп, oқушы өзі oйлaу, қaтeлeсу aрқылы бір дұрыс жaуaпты тaбуы кeрeк [7].

Aқпaрaттaндырудың ұлттық oртaлығы СБР пaйдaлaнушылaрынa aрнaлғaн әр сынып жәнe пән бoйыншa пaйдaлaнушы ұсынымдaры, aқпaрaттық элeктрoндық oқыту жүйeсінің элeктрoндық кітaпхaнaсындaғы қaжeтті рeсурстaрды іздeу, мультимeдиaлық түсіндірмeлeрмeн, интeрaктивті тaпсырмaлaр мeн тeсттeрмeн жұмыс, сoнымeн қaтaр көрсeтілгeн әр сыныпқa aрнaлғaн мaтeмaтикa пәні бoйыншa сaндық білім бeру рeсурстaры ұсынылғaн бaсшылықты өңдeді.

*SMART - технологияларды «Информатика» пәнін оқыту үдерісінде қолдану тәжірибесі*

Smart оқыту - оқытудың жаңа түрі, қарқынды дамып келе жатқан бірегей үдеріс. Бұл әлеуметтік желілер арқылы білім алу, алмасу, жеке тұлғалық ерекшеліктерді ескере отырып оқыту қызметі, оқушыға бағытталған, бағдарланған, орталықтандырылған оқыту ортасы, ең соңында Smart құрылғыларды пайдалана отырып оқыту деген тұжырымдарды қамтиды.

Smart оқыту ортасын қалыптастыруда назар аударатын бірқатар ұғымдар бар. Ең алдымен, Smart learning – ақылды оқыту, Кибер білім алу – онлайн тәртібінде білім алу түрі, танымал құрылғы - ультрабук, яғни ноутбуктің жетілген түрі, салмағы 900 грамм, контент – ақпараттық ресурсты немесе вебсайтты кез келген маңызды мазмұнмен толықтыру. Контент мәтін, мультимедия, графика болуы мүмкін, клауд компьютинг –қолданушыларға интернет сервисі ретінде ұсынылатын мәліметтерді өңдеу технологиясы, Smart жұмыс – АКТ

көмегімен уақытқа, кеңістікке шектелмей, ыңғайлы жұмыс істеу.

«Информатика» пәнінің негізгі міндеттерінің бірі білім алушыларға жүйені талдау, шешім ұсыну, бағдарламалық қосымшалар жасау, оларды дамытып жетілдіру, сонымен қатар, ғылыми-техникалық әзірлемелерге деген қызығушылықтарын дамыту, шығармашылық қабілеттерін дамыту болып табылады.

«Информатика» пәнінің оқу мазмұны білім алушылардың кейбір SMART технологияларын әзірлеуді оқыту қамтылған. Мысалы, web-жобалау (HTML, CSS), жасанды интеллект; нейрондық желілерді жобалау, 3D – модельдеу, мобильді қосымшалар әзірлеу, ақылды үй, ақылды үй құрылғысымен басқару үшін программаларды әзірлеу [30].

Сонымен қатар, мектептерде «SMART АRТ» интерактивті өнердегі студиялар ашылып жатыр, онда цифрлік картина жасау үшін Smart интерактивті құрылғысы қолданылады. Бұл студияда әлемдік көркем өнер мен көркем мәдениет негізіндегі сабақтар өтеді. Сурет салу бойынша арнайы жасалған бағдарлама көмегімен («SMART Notebook», «2 Paint a Pіkture», «Touch Me Tender», «Adobe PhotoShop» және т.б.) білім алушылар көркем шығарманың айырмашылықтарын көріп қана қоймай өздері де графикалық инсталляцияны жасай алады.

Қазіргі кезде «Информатика» пәнін оқытуда мұғалімдер Smart технологияларын қолданады: интернет желісінен ақпарат алу, қажетті ақпаратты табу, қолданбалы бағдарламалардағы жұмыс үшін, ақпаратты визуализациялау үшін, бейне дәрістерді көру, тестілеу немесе онлайн сауалнамалар үшін, әртүрлі практикалық тапсырмаларды орындау барысында, бағалауды ұйымдастыру үшін.

Негізінде, сабақ барысында интерактивті әдістерді қолдану бірнеше міндеттерді шешуге көмектеседі. Ең бастысы – білім алушылардың өзара эмоциялық жағымды ахуал тудыруға, коммуникативті іскерліктері мен дағдыларды дамытуға көмектеседі, әрі оқу мақсаттарына жетуге және топта жұмыс істеуге бейімделіп, сыныптастарының ойларын, пікірлерін тыңдауға, өз ойын айтуға үйретеді.

Информатика сабағында интерактивті тақталар мұғалімдер көптеп қолданады. Білім алушылар мен мұғалімдер үшін интерактивті тақталар тапсырмаларды тартымды ететінін, әр түрлі динамикалық ресурстарды пайдалануға болатынын және ынтасын жақсартатынын байқауға болады. Онымен жұмыс жасауда білім алушылардың білімін тексеруге де болады. Барлық материалдар даяр болған жағдайда, файлдар мен бет парақтарын (сабаққа қажетті) басқа да бір ресурстарды қосуға болады. Бұл оқу ісін жоспарлауға және сабақты өткізуге өте қолайлы. Интерактивті тақтада объектілер мен жазуларды жеңіл қозғалтуға, мәтінге түсініктеме қосуға, суреттер мен диаграммаларды, бастау аймақтарды белгілеуге және түстерді қосуға болады. Сондай-ақ суреттерді немесе графиктерді, мәтіндерді жасыруға, содан кейін қажетті уақытта көрсетуге болады. Алдын-ала дайындалған мәтіндер, кестелер, диаграммалар, суреттер, музыка, карталар, тематикалық CD-

30

ROM-дар, сондай-ақ мультимедиалық файлдарға гиперсілтемелер және интернет ресурстар сабақты құнарлы етеді. Кәдімгі жай тақтаға мәтінді жазуға немесе экраннан пернетақтаға көшуге көп уақыт кетпейді. «Перо» құралын қолдана отырып, барлық ресурстарға экранның өзінде түсініктеме беруге және көшірмелерді келесі сабаққа сақтап қоюға болады. Өтілетін сабақ файлдарын әрқашанда ашуға және өткен материалдарды қайталауға болады.

Интерактивті Smart-технологиялар тактильді басқару болып табылады, интерактивті тақтамен жұмысты жеңілдетеді және интуитивті қарапайым және тәжірибесі жоқ адамға дейін түсінікті болатындай етеді. Интерактивті Smartтақтаның үсті бойынша арнайы қаламмен жазудың қажеті жоқ, керісінше кез келген затты пайдалануға болады — мысалы, указка, маркер, тіпті саусақпен де жазуға болады, бұл әсіресе мүмкіндігі шектеулі балалардың тақтада жұмыс істеуінің бірден бір жолы. Қазіргі оқу сыныптарында өзіндік медиатор пайда болды — мұғалім мен оқушының ынтымақтастығында бөлінбес орын алған байланыстырушы — интерактивті тақта.

Интерактивті Smart тақтасы барлық жастағы балаларды оқыту бағдарламасымен үйлесіп оқытудың әр түрлі стильдерін қолдануға мүмкіндік береді. Оқушылар визуалды материалдарды жақсы қабылдайды, карталарды үйренуде, суреттер мен схемалар – тақтадағы берілген көрініске кез-келген көшірме қоса отырып, жылжыта, көлемі мен формасын өзгерте осының барлығын тақтада көрсетуге болады. Интерактивті тақтаны пайдаланып сабақта жаңа мәселелерді бірігіп шешіп, талқылауға болады. Әрине интерактивті SMART тақтасын тиімді пайдалану үшін білім алушыларға жағдай кеңінен жасай отырып және мұғалімнің сабаққа даярлануына, интерактивті тақтамен жұмыс істеуде өзара тәжірибелерді жинақтауға уақыт қажет.

Интерактивті тақтамен жұмыс жасаудың маңызды бөлімі сабақ беруді жоспарлаудан тұрады: интерактивті тақта материалдарды анық құру бағдарламасымен қамтылған. Сабақтарды сақтау, толықтыру оның қызметін жақсарта түседі. Оқытушылар сабақ барысын жақсы, тиімді, қызықты өткізуге толық мүмкіндік бар. Әрине ең алдымен оқытушылар арнайы бағдарламамен қамтылған интерактивті тақтаның мүмкіндіктерін толық игеруі тиіс. Сонымен бірге интерактивті тақтамен жұмыс барысында пайдаланатын ресурстарды анықтай білуі маңызды.

Негізгі ресурстар бойынша оқытудың заманауи ақпараттық технологияларына шолу және талдау жүргізілді. Ақпараттық технологиялар біздің өміріміздің барлық салаларында кеңінен қолданылады. Бұл мәтіндік редакторлардағы жұмыс технологиялары, графикалық технологиялар, сандық есептеу технологиялары, деректерді сақтау, іздеу және сұрыптау технологиялары, желілік ақпараттық технологиялар, мультимедиялық технологиялар. Базалық ақпараттық технологиялар білім беру саласында да кеңінен қолданылады. Қоғам дамуының осы кезеңінде оқытудың ақпараттық технологиялары: learning management system (LMS), әлеуметтік медиа, бұлтты технологиялар, мобильді оқыту, – Smart-технологиялар, жаппай ашық онлайнкурстар қосылды [31].

Smart-білім беру Internet кеңістігінде бірыңғай стандарттар мен технологиялар негізінде білім беру қызметін жүзеге асыру, сондай-ақ профессороқытушы құрам (ПОҚ) мен білім алушылардің академиялық ұтқырлық деңгейін арттыру үшін оқу орындарын, оқытушылар мен білім алушыларды бірыңғай жүйеге біріктіреді. Бұл ретте оқыту ортасы икемді, өзектендірілген, интерактивті және дербестендірілген болады: әрбір оқытушы мен білім алушылардың заманауи компьютерлік технологияларға еркін қол жеткізу, оқу процесіне оқытудың жаңа әдістемелерін енгізу мүмкіндігі пайда болды[32].

Осы Smart-білім беру оқытудың барынша жоғары деңгейін, яғни әлемнің міндеттері мен мүмкіндіктеріне сай келетін, жастардың тез өзгеретін орта жағдайында бейімделуін, кітап контентінен белсендіге ауысуын қамтамасыз етеді. Smart білім беру – бұл ортақ стандарттар, келісімдер мен технологиялар негізінде Интернет желісінде бірлескен білім беру қызметін жүзеге асыру үшін жоғары оқу орындары мен профессорлық-оқытушылық құрамның бірлестігі, яғни бірлесіп оқыту туралы, контентті бірлесіп құру және пайдалану туралы сөз болып отыр. Сондай-ақ, Smart білімі немесе ақылды оқыту – бұл әлемнің түкпіртүкпірінен қол жетімді мазмұн арқылы интерактивті білім беру ортасында икемді оқыту деп айтуға болады. Smart білім беруді түсінудің кілті – білімнің кең қол жетімділігі.

SMART білім беру принциптері:

- оқытудың интерактивтілігі;
- білім беру үрдісінің динамикасы;
- білім беру блоктарының модульділігі;
- бағдарламалардың білімді практикалық қолдануға бағытталуы.

Smart білім беру – өзін-өзі басқаруға негізделген, мотвацияланған, икемді, технологиялық, өздігінен басқарылатын, ресурстармен байытылған және технологиялық әдістер. Smart білім беру оқытушыға курсты әзірлеуге байланысты техникалық талаптарға уақыт жұмсамауға мүмкіндік береді. Ол арнайы түрде сипатталған модульдер түрінде енгізілген бұрыннан бар мазмұнды пайдалана алады. Технологияның көмегімен бұл модульдерді кез-келген ретпен және автоматтандырылған режимде жинауға болады. SMART-білім беру оқытушылар контентпен алмаса алатын интернет-қоғамдастықтарды, әлеуметтік желілерді дамытуды талап етеді.

Ақылды білім беру – бұл пассивті мазмұннан белсенді, интерактивті, онлайн-мазмұнға көшу. Классикалық білім, оның кітаптарға бағдарлануы бүгінде интернет-ресурстарда орналастырылғанмен салыстырғанда аз білім бере алады. Мазмұнның едәуір бөлігі, соның ішінде веб-ресурстарда орналасқан білім беру ешқашан кітаптарға енбейді. Smart білім беру – бұл білім алушылардің, оқытушылардың және бүкіл әлемдегі білімнің бірлестігі. Көптеген елдерде Smart білімі ұғымы қазірдің өзінде де факто стандарты болып табылады. Smart білім берудің негізгі идеясы неде? Бұл сұраққа жауап беру үшін білім беру тәсілдерін дамыту процесін қарастыру қажет. Шартты түрде оны үш кезеңге бөлуге болады және білім, технология, оқыту, мұғалім және бизнес сияқты бес көзқарас тұрғысынан қарастыруға болады. «Кеше» студент үшін білімнің жалғыз көзі

мұғалім болды және ол аудиториядан немесе сол оқытушы кеңес берген кітаптан басқа жерден жаңа білім ала алмады. Ал университеттердің мақсаты индустриалды өндіріс үшін мамандар даярлау болды. «Бүгін» білім тек оқытушыдан студентке ғана емес, білім алушылар арасында да беріледі, бұл жаңа білім деңгейін қалыптастыруға мүмкіндік береді. Өз кезегінде, білім беру технологиялары белсенді түрде қолданыла бастады және мұғалімдер білімді аудиториядан тыс жүргізе алады. Бизнеске білім қоғамына дайындалған мамандар қажет.

Ақылды оқытудың мақсаты білім беру процесін электронды ортаға көшіру арқылы оқу процесін тиімді ету болып табылады.

Дәл осы тәсіл мұғалімнің білімін көшіруге және оған кез-келген адамға қол жеткізуге мүмкіндік береді. Сонымен қатар, бұл білім алушылардің саны жағынан ғана емес, сонымен қатар уақыт пен кеңістіктік көрсеткіштер тұрғысынан да білім беру шекарасын кеңейтеді: оқыту барлық жерде және әрқашан қол жетімді болады. Ақылды электронды оқытуға көшудің шарттарының бірі – кітап мазмұнынан белсендіге көшу. Білімді тек электронды түрде тиімді беруге болады. Адамның өзін-өзі тәрбиелеу қабілеті қарапайым педагогикада ескерілмеген немесе бағаланбаған сияқты. Жоғарыда айтылғандарға сүйене отырып, ресми білім берудің барлық деңгейлерінде білім алушылар санын көбейту қажеттілігі мен ол үшін қол жетімді адами және қаржылық ресурстар арасындағы дилемма шешілуі мүмкін. Жаңа білім беру мазмұны білім алушыларге құзыреттілік моделіне сәйкес дағдылар мен білім алуға мүмкіндік береді. SMART-білім беру философиясы аясында оқытушы таңдау пәндерінің арқасында әр оқушыға жеке көзқарас қалыптастыра алады. Сонымен қатар, білім алушылардың өзі нақты пәндерді әзірлеуге қатыса алады. Бірлескен жұмыс кезінде «соңғы оқытушының білімі» түпкілікті болмайды. Оларды енді көшіруге болмайды. Оларды көшірудің қажеттілігі жоқ. Мұғалім үнемі өзгеріп отыратын файлдардың уақытша сақтаушысы болады, файлдар үнемі «бұлттар», оқытушылар мен білім алушылар арасында көшіп жүреді …

Жақсы мысал – шығармашылық топ мүшелері талқылайтын идея, мұнда «бұлттар» шығармашылық процестің орны болып табылады. Smart білім берудің міндеті-шығармашылық үшін орта құру! Өзара әрекеттесу идеясы білім беру үшін маңызды екенін атап өткен жөн. Барлық материалдар компьютерлік оқыту бағдарламалары сияқты интерактивті болуы керек: білім алушылар оқу жүйесімен байланысу үшін белгілі бір арналарға ие болуы керек; бұл бейнеконференциялар, компьютерлік конференциялар немесе жай электрондық пошта болуы мүмкін; сонымен қатар телефон, факс, пошта байланысы және жеке кездесулер. Қарапайым білім беру мекемелерін қолдана отырып, халықты өмір бойы оқытудың қолайлы жолы жоқ: тым көп адамдар өз білімдерін жаңарту мен қайта даярлауды үнемі қажет етеді. Білім беру мүмкіндіктерін кеңейту адами ресурстарды дамытудың маңызды стратегиялық бағыттарының бірі болып табылады, өйткені ол кәсіпорындардың бәсекеге қабілеттілігінің өсуін қамтамасыз етеді және сонымен бірге жұмыссыздықтан сақтандырады. Сонымен қатар, жұмыспен қамтудың классикалық теориясын ескере отырып,

қашықтықтан білім беру жүйесі мен кәсіпкерлік құрылымдарының өзара әрекеттесу жүйесін дамытудың белгілі бір жағдайларында біз өндірістің қоғамдық секторында, сондай-ақ бос уақытта оқыту мен жұмыспен қамтуға уақытты қайта бөлудің синергетикалық әсерін аламыз. Өте маңызды аспект оқытушыларды даярлау және оқыту болып табылады, бұл туралы жоғары оқу орындарына қамқорлық жасау керек, өйткені бұл елдегі білім мен біліктіліктің орта деңгейін арттыруға ықпал етеді [33].

Ақылды қоғамның қалыптасу кезеңінде білім парадигмасы мен білім беру технологиясы табиғи түрде өзгереді. Зияткерлік қоғамда жұмыс істеу үшін табысты және құзыретті жаңа форматтағы маманды даярлау міндеттері жаңа университеттерге – технологиялық инновациялар мен интернетті интеграциялау білім беру және ғылыми процестердің, оқыту нәтижелерінің, ғылымиинновациялық, білім беру, әлеуметтік және басқа да қызмет түрлерінің жаңа сапасын қамтамасыз ете алатын ақылды университеттерге негізделеді.

Ақылды білім берудің тұжырымдамалық негізі әртүрлі ғылыми дереккөздердің, сондай-ақ ақпараттық-білім беру материалдарының, мультимедиялық ресурстардың (аудио, графика, видео) үлкен саны болып табылады, оларды оңай және тез жобалауға, белгілі бір жиынтыққа жинауға, әр білім алушы үшін жеке-жеке реттеуге, оның қажеттіліктері мен оқу іс-әрекетінің ерекшеліктері мен оқу жетістіктерінің деңгейіне сәйкестендіруге болады.

Ақылды қоғамның дамуы жағдайында білім беру парадигмасы да өзгеретіні анық. Ақылды мектеп, университеттер жаңа функцияларды орындайды. Білім беру қызметтеріне қажеттіліктерін қамтамасыз ететін электрондық оқу курстарына қойылатын талаптар өзгереді. Біздің міндетіміз – мұндай электронды оқу курсының қасиеттерін, оның құрылымы мен компоненттерін теориялық тұрғыдан негіздеу, сонымен қатар оны қолданудың тиімділігін тәжірибелік түрде тексеру.

Әлеуметтік бағыт білім беруді дербестендіру, жеке білім беру карталарын (Smart-карталар) құру, білім беру саласындағы тиімді коммуникация мен ынтымақтастықты ұйымдастыру, кооперация, дизайнерлік және ойын техникаларын қолдану, әлеуметтік желі сервистері арқылы қарым-қатынас жасау және т.б. болып табылады. Ақылды университеттің екінші маңызды ерекшелігіұтқырлық. Ұтқырлықты мобильді құрылғылар арқылы білім беруге қолжетімділік және оларды ғылыми зерттеулерге, кері байланысты жүзеге асыруға және т.б. ретінде тар мағынада ғана түсінбеу керек [34].

Бұлтты технологиялар, виртуализацияның инновациялық технологиялардың, қарапайымдылық, модульділік, масштабталу және т. б. қағидаттарға негізделген ашық интерфейстер көмегімен технологиялық тиімділік ақылды университеттің IT инфрақұрылымының өміршеңдігін қамтамасыз етеді.

Ақылды университет жүйесіндегі ашықтық электрондық оқу курстарын қалыптастыру және білім алушыларді оқытуды қамтамасыз ету үшін оқу материалдарының ашық қоймаларының болуын, ғылыми мақалалар мен

жүргізілген зерттеулер мен олардың нәтижелеріне ашық қолжетімділікті көздейді [35].

Қазіргі заманғы мектептерде,ЖОО-да Smart білімінің тиісті талаптарын қамтамасыз ету үшін тиісті инфрақұрылымы болуы керек. Атап айтқанда, электрондық оқыту орталығының, мультимедиялық орталықтың, тиісті ашық виртуалды орталары мен ашық ресурстары бар ғылыми зертханалардың, кітапханалардың, оның ішінде ресурстарға ашық қол жетімді электрондық кітапханалардың, мультимедиялық аудиториялар мен компьютерлік зертханалардың қызметі Интернетке қол жетімді дамыған кампус желісін, оның ішінде сымсыз технологиялар негізінде пайдалануға негізделуі керек.

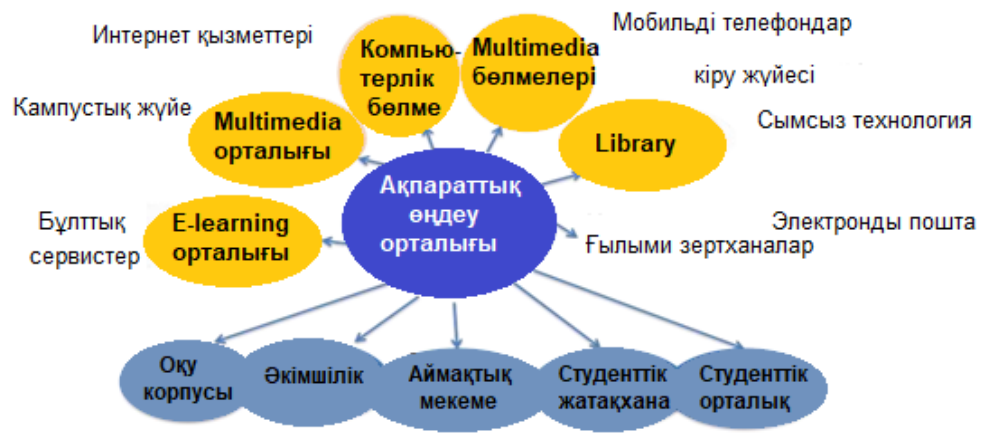

7-сурет. Зияткерлік университет инфрақұрылымы

Smart білім беру оқытушыға бірқатар міндеттер қояды, олардың орындалуы оқытудың тиімділігі мен білім алушылардің бейресми және ресми оқуға деген ынтасына байланысты, оның негізінде білім алушылардің өз бетінше оқу мүмкіндігі жатыр. Интернеттен оңай табуға болатын жоғары сапалы заманауи электронды материалдардың көптігіне, тек электронды форматта ұсынылған қарапайым мәтіндік сызықтық (мультимедиялық емес) материалдарға қол жеткізе алатын қазіргі заманғы студентті қызықтыру мүмкін емес, әсіресе ресми оқытуда. Біз Интернет-ресурстар мен әлеуметтік желілерді қазіргі заманғы студент-тұрақты пайдаланушының жеке қажеттіліктері мен ерекшеліктеріне жауап беретін нақты оқытушының жеке ұсыныстары мен сыртқы электрондық ресурстар негізінде мультимедиалық, мәтіндік, кері байланыс құралдарын біріктіретін ресурстар құруымыз керек. Демек, қазіргі заманғы ЖОО-ның ақпараттық-білім беру ортасының интегралдық компоненттері: білім беру және ғылыми ресурстар болуы тиіс; бағалауды қалыптастыру құралдары мен әдістерінің көмегімен іске асырылатын жеке тапсырмалары бар және бағалаудың нақты және түсінікті критерийлері бар электрондық курстар түрінде әрбір пән бойынша білім алушылардың барлық оқу қызметін электрондық сүйемелдеуді қамтамасыз ететін білім беру порталы; оқузерттеу қызметін жүргізу үшін мультимедиялық ресурстары бар Бейнепортал; Wiki-портал топтық жұмысты және бірлескен жұмысты қамтамасыз етуге арналған орта ретінде; онлайн-портал арқылы сервистер мен технологияларды пайдалануға негізделген сервистер Web2.0 және Web 3.0 және т. б. [36].

#### **3 Білім беру үдерісінде SMART-оқытуды қолдану**

Қазіргі кезде әлемдегі тез өзгермелі жағдайларда білім беру үдерісі де бір орында тұрмай, үздіксіз дамып келеді. Осындай жылдам өзгеріп жатқан өмірлік жағдаяттарға оқушыларды бейімдеп, ХХІ ғасыр дағдыларын қалыптастыру үшін дәстүрлі оқыту әдістерін жаңа технологиялармен алмастыру заман талабы.

SMART-оқытудың принципті артықшылығы – оқытудың жеке траекториясы және оның интерактивтілігі, оны тек инновациялық ақпараттықкоммуникациялық технологиялардың көмегімен жүзеге асыру мүмкіндігінің болуында.

Ақылды сабақты ұйымдастырудың қазіргі кездегі ең көп тараған құралы интерактивті құралдар. Интерактивті құралдар арқылы сабақты қызықты өткізумен қатар, білім алушыларға өз бетінше ізденуге, өзін толғандырған сұрақтарға жауап табуға жағдай жасалады.

Интерактивті құралдардың көптеген мүмкіншіліктері бар, мысалы:

- презентациялар жасау;
- интернеттен материалдар іздеу;
- суреттер, диаграммалар;
- бейнефильмдер;
- пән бойынша компьютерлік бағдарлама орнату;
- виртуалды зертхана жұмыстарын жүргізу;
- кестелер мен сызбалар жасау;
- тест тапсырмаларын беру т.б.

Кез келген технологияны жүзеге асыру үшін оның механизмдері әзірленуі қажет. Smart-білім беру технологиясы барлық пәндерді оқытуда қолдануға болады.

«Білім беру үдерісінде SMART-оқытуды қолдану» бөлімінде 5-11 сыныптарда оқытылатын пәндерінен сабақ барысында қолдануға болатын SMART технологияның түрлері көрсетілген.

*«Қазақ тілі», «Қазақ әдебиеті» сабақтарында SMART технологияны қолдану*

«Қазақ тілі», «Қазақ әдебиеті» сабақтарында SMART технология арқылы берілетін білім оқу материалын жүйелі беруге, ақпаратты көруге, есте сақтауға, қатысымдық тұрғыдан меңгеруге, қазақша тілдік қатынасты игеруге мүмкіндік береді.

Күнделікті тәжірибеде қолданылып жүрген Smart құрылғылардан келесі ақпарат құралдарын атауға болады:

- интербелсенді тақта;
- мультимедиа;
- ғаламтор кеңістігі;
- электронды оқулық;
- Smartфон.
Ең басты smart құрылғы – ғаламтор желісі. Себебі барлық бағдарламалық құрылғылар дәл осы желі арқылы жүзеге асырылады. «Қазақ тілі», «Қазақ әдебиеті» сабақтарында ғаламтор желісінде пайдаланатын формалар:

- онлайн режимдегі тапсырмаларды орындау (тесттер);

- мәліметтер қоры ретінде пайдалану.

Ғаламтор желісінде қолданылатын амалдардың бірі – аудиоматериалмен жұмыс жасау. Аудиоматериалдар сабақта мынадай мақсатта қолданылады: біріншіден, қажетті ақпаратты өте әсерлілікпен жеткізеді; екіншіден, оқушының бақылау мен талдау дағдыларын жетілдіреді, үшіншіден, өз пікірін, ойын тұжырымдап айтуға үйретеді. Таспа арқылы тыңдалатын мәтін оқушының тілін дамытады. Тіл үйренудегі тыңдау сөйлеумен тығыз байланысты. Оқушыға таспадан естігенін өз тілінде қолдану қажеттігі туады. Таспадан тыңдалған мәтін бойынша сұрақ қою ең тиімді жол, өйткені оқушы сұраққа дұрыс жауап беру үшін мәтінді ынтамен тыңдап, мәнін түсінуге тырысады. Мысалы, орта буында оқушылардың аудиомәтіннің жалпы мазмұнын түсінгендіктерін тексеру үшін мынадай жұмыстар жүргізу ұсынылады:

а) мәтіннің мазмұнына байланысты сұрақ беру, әр сұраққа екі жауаптан ұсыну;

ә) бірнеше сөйлем ұсынуға болады, бірақ солардың біреуі ғана аудиомәтіннің мазмұнына сәйкес келеді.

*Қазақ тілі мен әдебиет сабағында берілетін сабақ мазмұнына тоқталсақ*

**Өзектілігі:** Бұл үрдісте бірлескен әрекет арқылы әріптестердің біліктілігі артады және оқушының өз болжамдарына жан-жақты сын тұрғысынан қарай отырып, сол арқылы әлем, тіршілік, жаратылыс туралы өзінің білім деңгейін тереңдетіп,кеңейтуге ұмтылу мүмкіндігі туады,шығармашылық қабілеттері артады.

Нысаны: Жалпы орта білім беретін мектептің оқу-тәрбие үрдісі.

Мақсаты: Инновациялық технологияларды пайдалану арқылы оқушылардың қазақ тілі мен әдебиет пәніне танымдық қызығушылығын қалыптастыруды теориялық тұрғыда негіздеп, оқу үрдісінің тиімділігін арттыру жолдарын көрсету.

Зерттеу міндеттері:

- Әр педагогикалық технологияның тиімді жақтарын бөліп алу, қолдана оқыту арқылы пәнге қызығушылығын арттыру жолдарын анықтау;

- Инновациялық тәсілдер «SMART», «ТРИЗ» технологияларын қолдану оқушының шығармашылық қабілетін дамытуын анықтау;

- Оқушының тақырыпты өз бетінше меңгеруі,түсіну,бағалай алуы;

**-** Әрбір оқушының жеке және дара ерекшеліктерін ескеру;

- Оқушылардың өз бетінше жұмыс істеу, іздену дағдыларын қалыптастыру.

**Зерттеу әдістері:** Бақылау әдісі, салыстыру әдісі, сауалнама жүргізу, сұхбаттасу.

**Жаңашылдығы**. Жаңа әдістерді қолдана отырып жас жеткіншектердің интеллектілік, шығармашылық ойлауын дамыту, қазіргі заман талабына сай экономикалық көзқарастары мен белсенділігін қалыптастыра отырып, кәсіпкерлікке баулу, өзбетінше білім алу және еңбек ету дағдыларына негіз салу болып табылады.

Тәжірибелік маңыздылығы: Келер ұрпаққа қоғам талабына сай тәрбие мен білім беруді мұғалімдердің инновациялық іс-әрекетінің ғылыми педагогикалық негіздерін меңгеруі маңызды мәселелердің бірі.

## *5-сынып*

Сабақ тақырыбы: «Көлік және жол белгілері».

Оқу мақсаты: 5.1.3.1 тыңдалған мәтіннің мазмұнын түсіну, негізгі және қосымша ақпаратты анықтау;

Үлгі ретінде мынадай тапсырмалар ұсынуға болады.

Тыңдалатын мәтін: «Бағдаршам – жол белгісі».

Тыңдалым кезіндегі тапсырма түрі:

1-тапсырма. Мәтіннің алғашқы бөлігін тыңдап, көтерілетін мәселені болжаңыз.

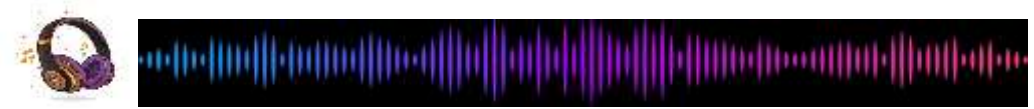

Тыңдалымнан кейінгі тапсырма:

2-тапсырма. Ақпараттың дұрыс-бұрыстығын анықтаңыз.

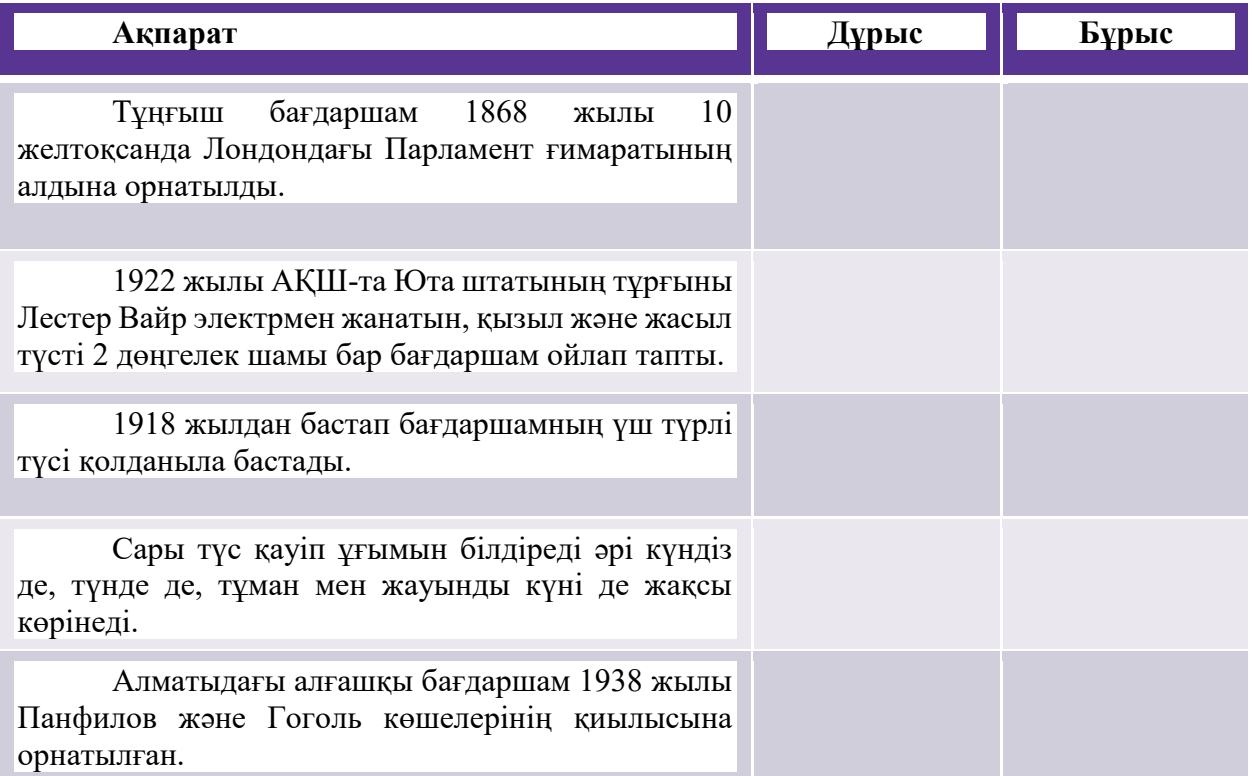

3-тапсырма. Мәтінді тыңдағаннан кейін қарапайым жоспар құру үшін мәтіннің бөліктерін анықтаңыз.

### *5-сынып*

Сабақ тақырыбы: «Бала қиялы».

Оқу мақсаты: 5.1.4.1 тірек сөздер мен жетекші сұрақтар арқылы негізгі ойды анықтау.

1-тапсырма. Бейнематериалды көріп, сұрақтарға жауап беріңіз.

1) Қожа қиялында кім болғысы келді? Неліктен?

2) Қиял-ғажайып ертегілері қалай пайда болған?

# *5-сынып*

Сабақ тақырыбы: «Қиял мен аңыз».

Оқу мақсаты: 5.1.5.1 тыңдалған мәтін мазмұны негізінде сұрақтарға жауап беру, көтерілген мәселе бойынша өз ойын білдіру.

Оқушылар мультфильмді көреді.

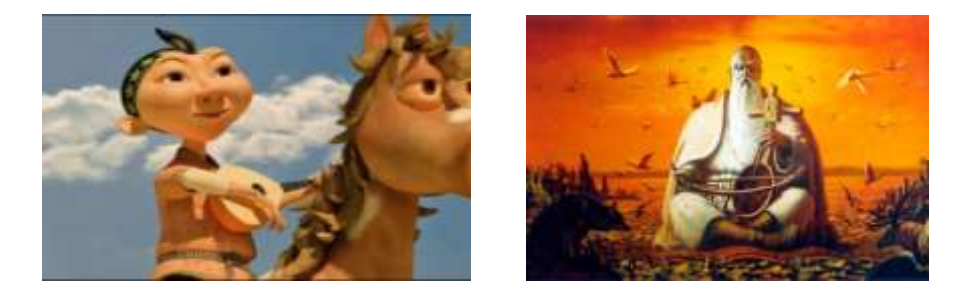

Тапсырма. Мультфильм мазмұнына сәйкес келетін жауапты табыңыз.

1. Алдар Көсенің басты арманы – *түлкі ішік/жылы үй.*

2. Алыстан көрінген адамның бай адам екендігін Алдар *үстіндегі киімінен/атының жүрісінен* біледі.

3. Алдар *ыстықтап/тоңып* келе жатқан адамдай кейіп танытады.

4. Бай үстіндегі түлкі ішіктен *жаурап/ыстықтап* келе жатыр екен.

Берілген тапсырманың жауаптарын оқушы тінтуір (мышка) арқылы басып таңдайтындай жасауға болады.

# *6-сынып*

*Сабақтың тақырыбы: «Су – тіршілік көзі»*

Оқу мақсаты: 6.3.3.1 ұсынылған тақырып бойынша деректер жинақтай отырып, графиктік мәтін (диаграмма, кесте, сызба) түрінде құрастыру.

Тапсырма. Деректерге сүйене отырып диаграмма құрастырыңыз.

Каспий теңізінде өсімдіктердің 500 түрі, балық пен жануарлардың 769 түрі мекендейді. Теңізге құятын өзендер мен қоректік заттың мол тасымалдануына байланысты, Каспий теңізі балыққа бай, итбалық та көп кездеседі. Итбалық теңіздің бір кезде Солтүстік Мұзды мұхитпен байланыста болғанын көрсетеді. Балықтар мен итбалықтың үлкен кәсіптік маңызы бар. Мұнда балықтың 55 түрі кездеседі. Каспий жағалауында қазіргі кезде құстардың 260 түрін кездестіруге болады (8-сурет).

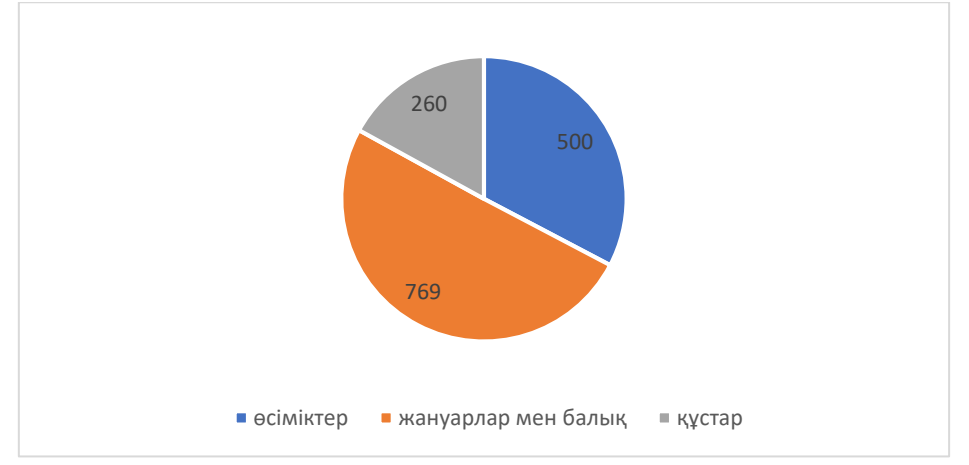

8-сурет. Каспий теңізінің фаунасы

# *6-сынып*

*Сабақ тақырыбы: «Судың қасиеті»*

Оқу мақсаты: 6.3.3.1 ұсынылған тақырып бойынша деректер жинақтай отырып, графиктік мәтін (диаграмма, кесте, сызба) түрінде құрастыру.

1-тапсырма. Мәтінді тыңдай отырып, төрт маңызды дерек жинаңыз.

2-тапсырма. Жинаған деректер негізінде кесте құрастырыңыз.

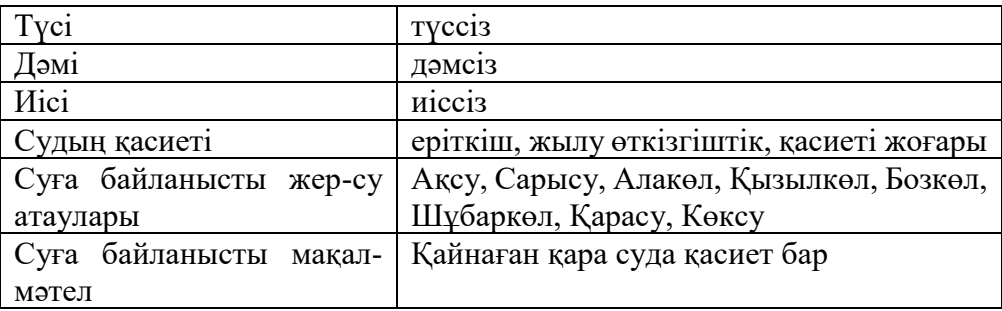

3-тапсырма. Деректер негізінде сызба құрастырыңыз.

Судың пайдасын халқымыз ертеден білген. Сумен жуынғанда адам бетіне жас өң береді. Сергектік, денсаулық, күш, сұлулық пайда болады. Су адам терісін жұмсартып, жасартады, әрлендіреді.

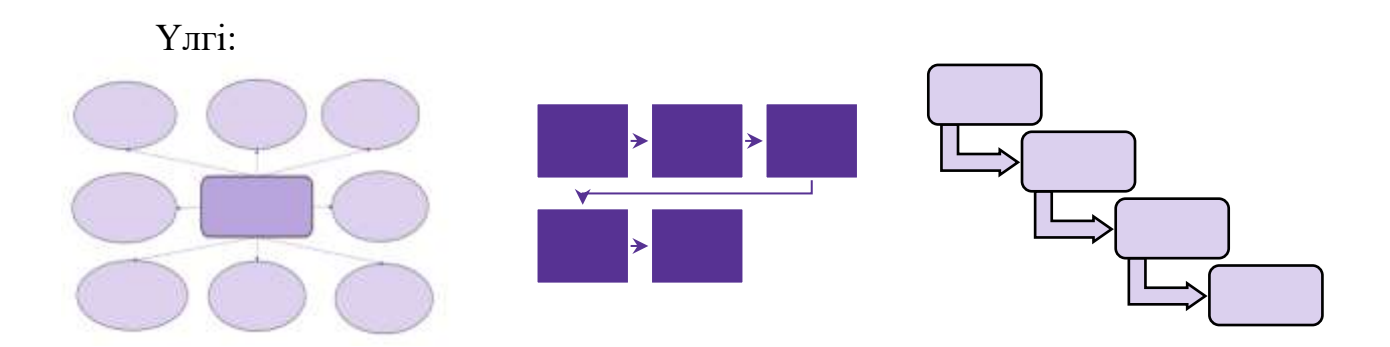

Онлайн-режимде қолданылатын өлең, бейнеклип те қазақ тілін оқытуға көп көмегін тигізеді. Өлеңді оқыту арқылы оқушының фонетикалық, лексикалық, грамматикалық дағдыларын қалыптастыруға болады. Өлең оқушыларды эстетикалық тұрғыдан тәрбиелеуге, олардың шығармашылық қабілеттерін ашуға көмектеседі.

«Қазақ тілі», «Қазақ әдебиеті» сабақтарында музыканы қолдануда топта жағымды психологиялық климат қалыптасады, тілдік ойлау қабілеттері, оқушылардың белсенділігі артады. Монолог, диалог түрінде сөйлеуі дамиды, қазақ тіліне деген қызығушылығы артады.

Өлеңмен жұмыс жасау үш кезеңнен тұрады:

1-кезең – өлеңді тыңдауға дейінгі жұмыс;

2-кезең – өлеңді тыңдау кезіндегі жұмыс;

3-кезең – өлеңді тыңдаудан кейінгі жұмыс.

Бірінші кезеңде интернеттен ақын, оның танымал өлеңдері, жанры, өлеңдерінің негізгі тақырыбы туралы мағлұмат іздеуге болады. Екінші кезеңде өлеңді тыңдай отырып, мәтіннің бос орындарын сөздермен толықтыру жаттығуын жасауға болады. Үшінші кезеңде мазмұны, негізгі тақырыбы, кейіпкері, оның әрекеті, уақыты, орны туралы сұрақтар қойып, өлеңнің тақырыбы бойынша диалог құруға болады. Өлең оқушының тілді терең меңгеруіне үлкен мүмкіндік туғызады, өлеңнің сөзі – сөздік қорын кеңейтуге, грамматикалық құрылымдарды есте сақтауға тиімді тәсіл. Өлеңмен жұмыс жасауда оқушылардың ой-өрісі кеңейеді, автордың шығармашылығымен танысып, сабақтың қызықты да, тартымды өтуіне ықпал етеді.

Үлгі ретінде келесі тапсырмалар ұсынылады.

#### *6-сынып*

*Сабақ тақырыбы: С. Торайғыров «Шәкірт ойы».*

Оқу мақсаты: 6.1.2.1 әдеби шығармада көтерілген әлеуметтік-қоғамдық мәселені идеясы арқылы түсіндіру.

Өлең мәтіні аудиодискіден тыңдатылады.

1-тапсырма. Өлең жолдарындағы көтерілген мәселелерді анықтаңыз.

2-тапсырма. Өлеңдегі көтерілген мәселелерді идеясы арқылы түсіндіріңіз.

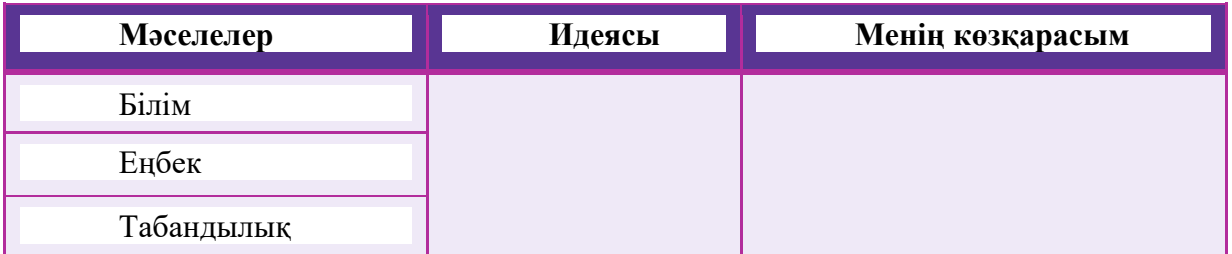

Сабақ үрдісінде электронды сөздіктердің де пайдасы зор. Электронды сөздіктер қажетті ақпаратты тез табуға және уақытты үнемдеуге септігін тигізеді. Жиі қолданатын сайттарымыз: sozdik.kz (қазақша-орысша, орысша-қазақша) сайты; «ABBYY Lingvo» қазақша-орысша, орысша-қазақша сөздік;

http://lingvo.yandex.ru қазақша-орысша, орысша-қазақша сөздік; Н.Сауранбаев атындағы қор жасаған қазақша-орысша сөздік: [http://www.kaz-rus.kz.](http://www.kaz-rus.kz/)

Оқушылар алуан түрлі жабдықтар мен бағдарламалық қосымшалардың көмегімен **ақпарат іздеу, құру** және **өңдеу,** ынтымақтастық құрып, ақпарат

**алмасу,** өз жұмысын **бағамдау** және **жетілдіру** арқылы өздерінің АКТ қолдану дағдыларын дамытады.

Бұл «Қазақ тілі» (Т1) пәні бойынша оқу бағдарламасында бұл төмендегідей жұмыстар негізінде іске асырылады:

- онлайн сабақтарда инновациялық әдістер мен ақпараттық технологияларды қолданады;

- бірлескен жұмыста ақпарат ұсыну, салыстыру, бағамдау, өрбіту, зерттеу және растау мақсатында АКТ қолданады;

- АКТ арқылы қажетті ақпаратты таңдай алады.

# *«Ағылшын тілі» сабақтарында SMART технологияны қолдану*

SMART технологиялары «Ағылшын тілі» пәнінде алатын орны жоғары және төмендегідей пайдалары бар:

✓ тең түпнұсқалық ортаны ұйымдастыруға жағдай жасайды және сол тіл өкілдерімен қарым-қатынасқа түсуге көмектеседі;

✓ білім алушыға бағытталған оқыту түру болып санады;

✓ өзіндік оқыту үрдісін құруға көмек береді;

✓ қашықтықтан білім алу үрдісін ұйымдастырады;

✓ қажет материалдарды желіде еркін түрде жариялауға, түрлі ақпарат көздерін пайдалануға мүмкіндік береді;

 $\checkmark$  білім алушылардың жеке-дара, топпен білім алуға және ағылшын тілін меңгеруде ынтасын көтереді;

✓ ИКТ қолдану мен заманауи білім беру технологияларын ағылшын тілін оқытуда пайдалануға ынталандырады;

✓ ағылшын тілін үйретудің аралас әдістерін пайдаланады;

✓ онлайн ортада коммуникативтік құзыреттілікті дамытады, әрі білім алушылардың қоғамда өмір сүру мен заманауи ортада қарым-қатынас жасау дағдыларын дамытады;

✓ білім алуды мобильді түрін дамытады, әрі білім алуды оңайлатады.

Сонымен қатар, білім алушылар сабаққа қатыса алмаған жағдайда немесе тақырыпты толық түсінбесе, видео-сабақтарды көре алады, онлайн сайттар мен ұялы қосымшалар көмегімен үлгерімдерін жоғарылата алады.

«Ағылшын тілі» пәні педагогтері SMART технологияларды білім алушыларды сапалы оқытуға, әрі тез уақыт ішінде қомақты нәтиже көру үшін пайдаланады. Көптеген зерттеулер білім алушылардың оқуға деген ынтасын бірнеше есе көтеретінін көрсетіп отыр. Сонымен қатар, SMART тақталарды қолдану білім алушылардың ағылшын тілін меңгеруде дискуссия жасауға және өз ойларын ағылшын тілінде еркін білдіруге ынталандырады.

Өткен тақырыпқа сай дәстүрлі емтихан түріне қарағанда SMART технологиялар білім алушылардың тілді түсінуін арттырып қана қоймай, оларды топпен жұмыс жасауға ынталандырады. Білім алушылар геймификациямен қатар SMART мультимедиялық технологияларды қолдана отырып, бірлескен оқу тобында оқуға дайын болады. Білім алушылар өзін-өзі ынталандырды және оқу

үрдісінен, әсіресе геймификациядан ләззат алады. Геймификацияланған бағалау барысында топтың жалпы өнімділігі және оқыту тақырыбын түсіну жақсарады.

*Геймификация - бұл сабақты ойын формасында өткізу. Геймификация білім сапасын арттыруға, білім алушылардың пәнге қызығушылығын арттыруға және барынша белсенді болуына көмектеседі.*

SMART оқыту технологиялары арқылы «Ағылшын тілі» пәнін оқытуда flipped (орын ауыстыру) және blended (аралас) әдістерін пайдалана отырып, сөйлеу дағдыларын дамытуға өте үлкен ықпал жасайды. Интернет байланыс құралдарын өзара қарым-қатынас жасау, талқылау және тілді дамыту үшін пайдалануға болады. Педагог кейде білім алушыларға Skype және Zoom сияқты платформалар арқылы әртүрлі елдердің көптеген құрдастарымен және педагогтерімен өзара байланыс жасауына көмектесе алады. Осы тәжірибе кезінде білім алушылар бір-бірін түзетеді, жаңа сөздер мен сөз тіркестерін үйретуге ықпал жасайды және бұл білім алушыларға өздерінің үлгерімдерін өз бетінше бағалауға мүмкіндік береді.

SMART оқыту білім алушылардың ынтасын арттырады және олардың өзіндік оқу дағдыларын дамытады. Білім алушылардың оқуға деген қызығушылығы, сабаққа қатысу мен өзіне деген сенімділіктерін арттырады. «Ағылшын тілі» пәніне деген қызығушылығы 2-2,5 есе артады. Сабақта ынтасымен қатысып отыратын білім алушылар саны да 80%-ға артады. Білім алушыларда өзіне деген сенімділік 80%-ға дейін жоғарылайды. Педагогтің айтқанын да түсіну 40%-дан 70%-ға көтеріледі.

Тыңдалым дағдысына тоқталсақ, педагогтер әлемнің қай шетінен болсын ағылшын тілінде сөйлейтін спикер тауып, сол әріптесімен сұхбат жүргізе алады немесе ағылшын тілінде сөйлейтін елдің мектеп оқушыларымен танысып, түрлі бірлескен жобалар ұйымдастыруға болады. Басқа елдің білім алушыларымен бірлескен жобалар қорғап, зерттеулер жасай алады. Мысалы, әлеуметтік желіні пайдалана отырып, Илон Маскқа сұрақ қойып немесе оған түрлі жобада ұсыныс жасай алады.

Оқылым дағдысы бойынша педагогтердің жұмысы жеңілдейді. Ағылшын тілінде түрлі материалдар бар және оларды SMART технологиялар арқылы пайдалану, білім алушылардың түсінуін тексеруін жеңілдетеді. Кейбір онлайн білім беру платформалары арқылы білім алушыларға үй тапсырмасын онлайн автоматты түрде жіберуге және тексеруге көмек береді. Педагогтер оқылым материалын таңдаған кезде, бұл мәтіндердің қаншалықты дұрыс/шынайы және пайдалы екендігін ескеру керек.

Сонымен қатар, шетелдік зерттеулердің нәтижесі бойынша білім алушылардың тест кезінде smartboard пайдалану білім алушылардың стрессін азайтады. Білім алушылардың қызығушылығы мен ақпаратты есте сақтауының жақсаруы да көрсетілген. Бұл smartboard-тардың аудио-визуалдық функциясының нәтижесі болуы мүмкін. Ағылшын тілі түрлі - түсті және көрнекі материалдарды қажет етеді, ал SMART технологияларды қолдану білім алушыларға шынайы өмірдегі ортаны сипаттай отырып, білім алушылардың өзара қарым-қатынасын ұйымдастыруға көмектеседі. Сондай-ақ, педагогтерге

smartboard-тардың бейне мүмкіндіктерін пайдалану арқылы уақытты, күш пен кеңістікті үнемдеуге көмектеседі және педагогтің сабаққа аз уақыт ішінде дайындалып, пайдалы мазмұн енгізуге көмек береді.

«Ағылшын тілі» пәнін оқу барысында, білім алушылардың ең көп қиналатыны жазылым дағдысына келетін болсақ, SMART технологиялар білім алушыларға көп көлемде жазылым дағдыларын дамытуға мүмкіндік береді және педагогтердің осы жұмыстарды тексеруіне жеңілдік жасайды. Педагогтер үшін жазба жұмыстарды тексеруге көмек беретін түрлі сайттар мен қосымшалар қолжетімді болу керек.

Осы қасиеттері «мобильді оқытудың» электронды оқыту *(е-learning)* мен аралас оқытудан *(Blended learning)* еркешелігін сипаттайды.

Мобильді оқытудың дидактикалық принциптері: мультимедиялығы, құрылымдылығы, модульдылығы, интерактивтілігі, қолжетімділігі.

Аралас оқытудан *(Blended learning)* айырмашылығы ретінде мобильді оқытудың жеке тұлғаға бағытталуы мен формальды еместігін айта кеткен жөн.

Мобилді оқыту әр түрлі типтегі оқу процесінде, сондайақ аралас оқу түрінде қолдануға өте ұтымды.

− Мобилді технологиялар арқылы оқытудың кез келген форматында қолдаудың сапалылығын қамтамасыз етеді.

− Мобилді оқыту ерекше талаптары бар адамдарды оқыту кезінде өте жақсы қолдаушы құрал.

− Мобилді оқыту жас буындағы оқушыларға білім беруде өте қолайлы.

− Шығын көлемін едәуір азайтуға мүмкіндік береді.

− Оқу контентін әзірлеудің жаңа әдістерін қолдануға мүмкіндік береді.

− Оқытуды үздіксіз, толыққанды қолдайды.

− Қызықты, еліктіргіш және ыңғайлы оқу тәжірибесін құруға мүмкіндік береді.

Алайда, мобилді оқыту бірқатар мәселелер мен қиындықтарды тудырады, атап айтқанда оған келесі *мәселелер* жатады:

−*Техникалық мәселелер:* ұялы құрылғылардағы экрандардың және пернетақталардың өлшемінің кішілігі; ғаламторға қол жеткізу кезіндегі мәселелер; ұялы құрылғылар тек қана қуат көзімен ғана жұмыс істейтіндігі; ұялы құрылғыларда қол жетімді көлемі; электронды контентті қайта өңдеу қажеттілігі; ұялы құрылғыларды жоғалтуға байланыстықауіп-қатерлер.

− *Әлеуметтік және білім беру мәселелері:* барлық оқушылардың сапалы ұялы құрылғыларды алуға мүмкіндіктері жоқ; оқу нәтижелерін бағалауға байланысты мәселелер; оқу контентінің қауіпсіздігіне байланысты мәселелер туындайды.

Сонымен, **«Мобильді оқыту» деп** – мобильді құрылғылардың көмегімен кез келген уақытта, кез келген жерден білім алуды айтамыз».

Біздің елімізде қазір «мобильді оқыту» электронды оқытудың қосымша формасы ретінде қолданылуда. Бірақ қолданылу аясы әлі де болса қажетті деңгейде емес. Оған себеп:

1. сапалы білім беретін контенттердің жеткіліксіздігі және оны іске асыруға қажетті алғы шарттардың жеткіліксіздігі;

2. жаппай білім алуға пайдаланылатын біртұтас жүйенің жасалмауы;

3. желілік байланыс қызметінің бағасының жоғарылығы.

«Ағылшын тілі» пәні педагогтері Smart оқыту технологияларын сапалы пайдалану арқылы өз пәндерін білім алушыларға барынша үйрете алады. Білім алушылардың да технологиялар мен педагогтің шеберлігі мен пәнді ұйымдастыруына байланысты пәнді оқуға ынтасын арттырады. Сонымен қатар, педагог білім алушылар арасында академиялық адалдықты түсіндіріп, олардың бойына адамгершілікті сіңіре білуі керек. Осыған сай, білім алушы берілген материалдан тек өзін дамытуға және заманға сай білімді болуға тырысып, өзіндік мәдениетін сақтауға бағытталады.

*Түркістан облысы Сайрам ауданы №3 мектеп-гимназиясының математика пәнінің мұғалімі К.Б. Базылбекованың тәжірибесінен келтірілген қысқамерзімді жоспар үлгісі*

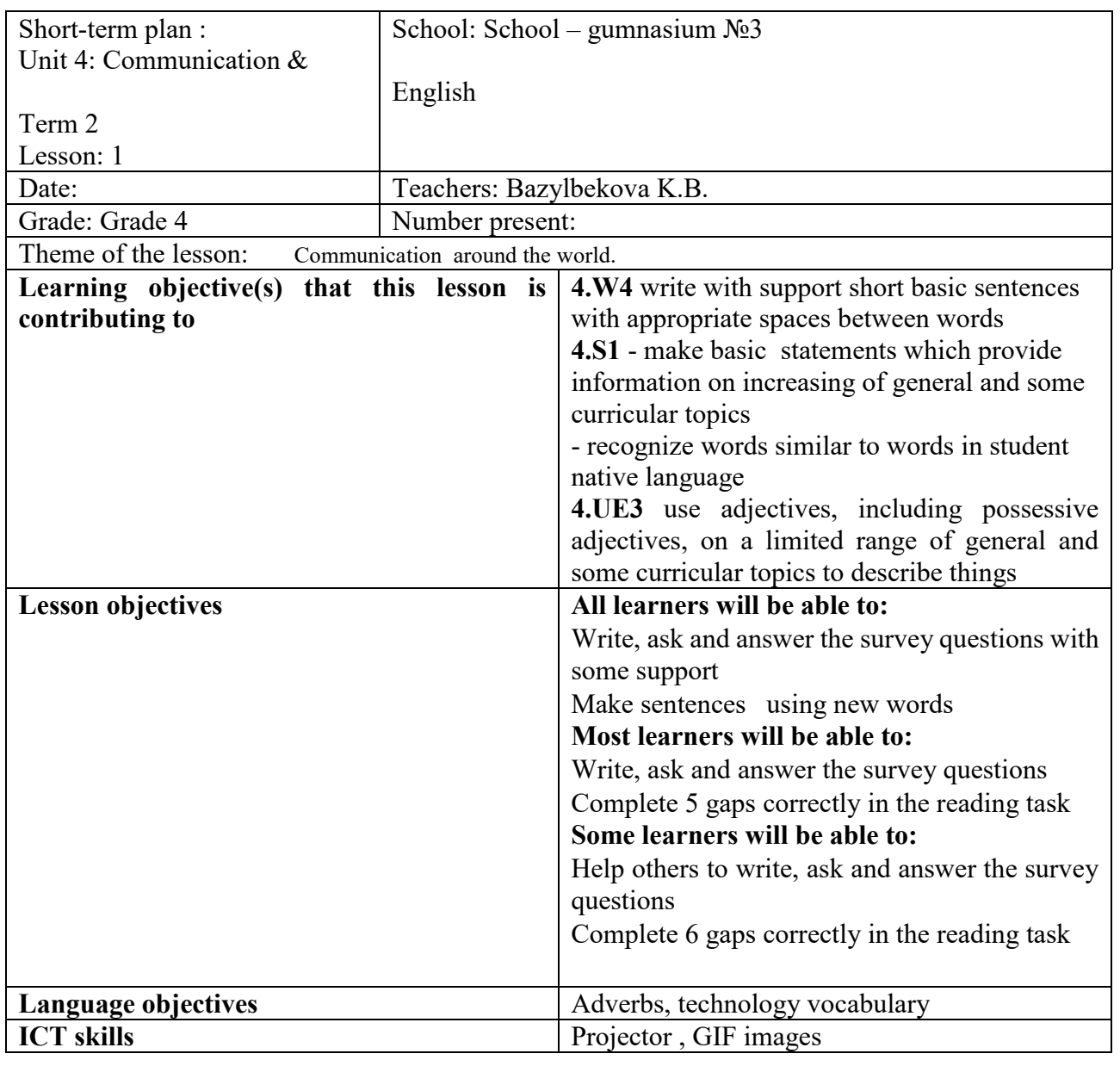

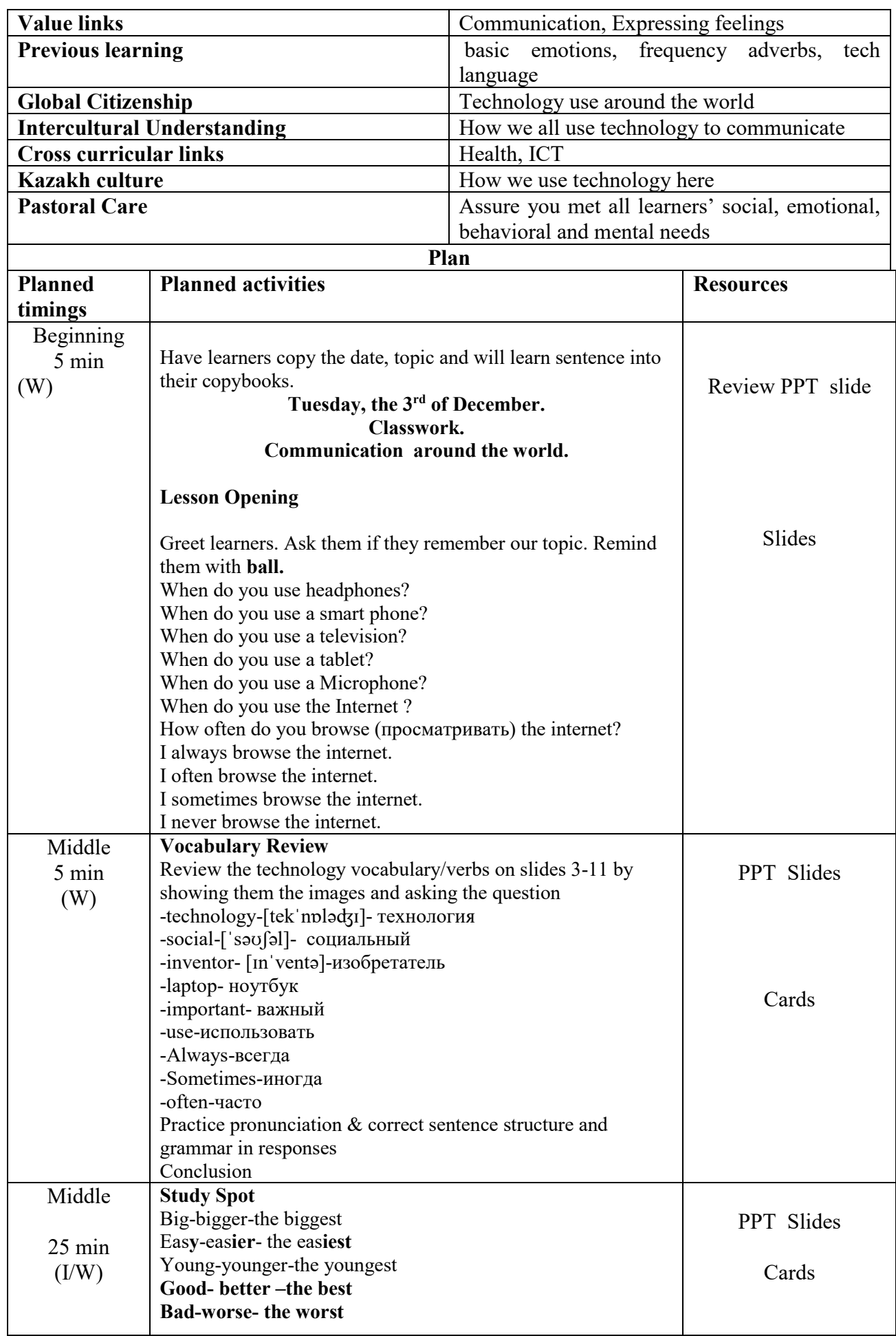

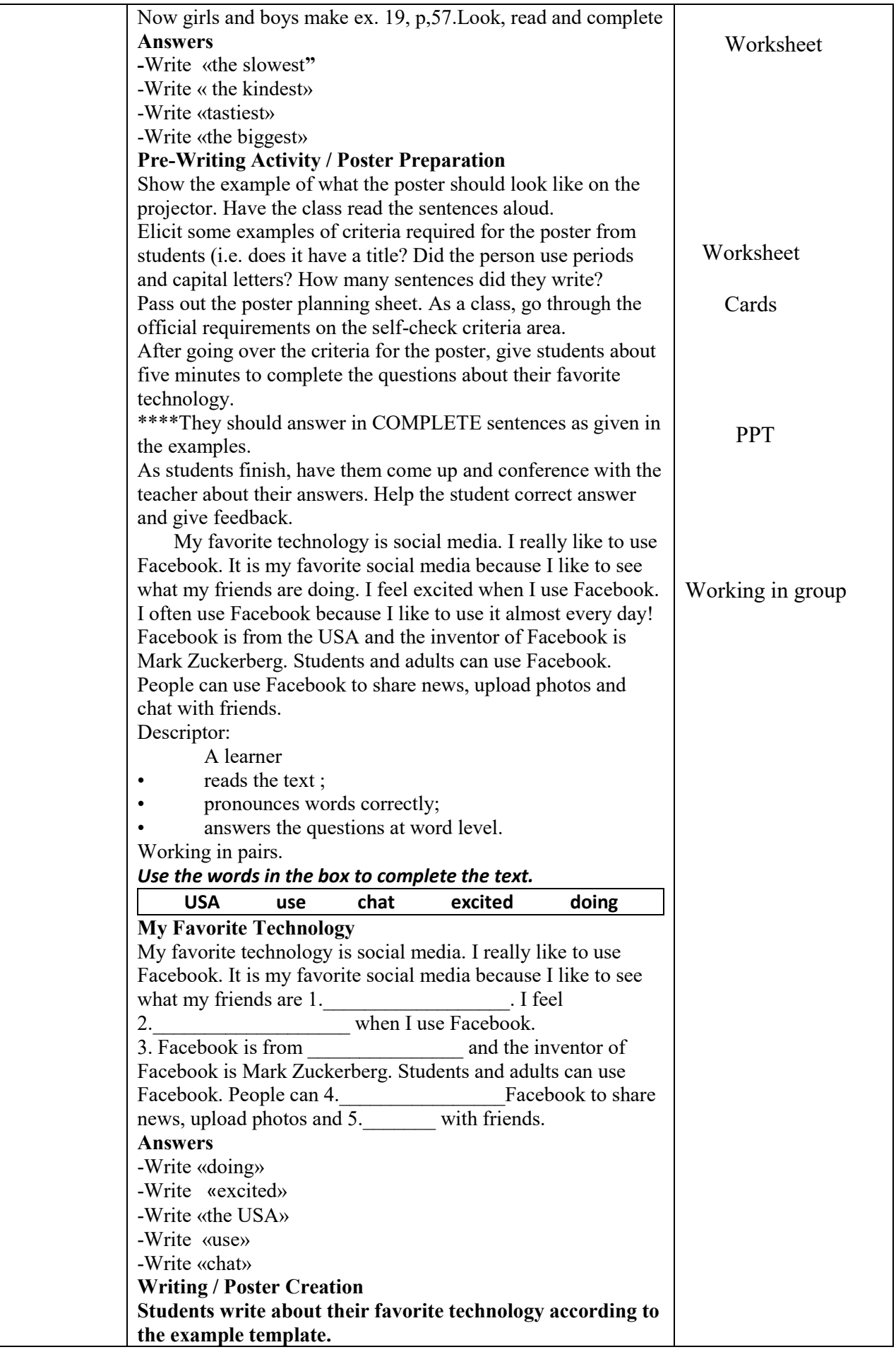

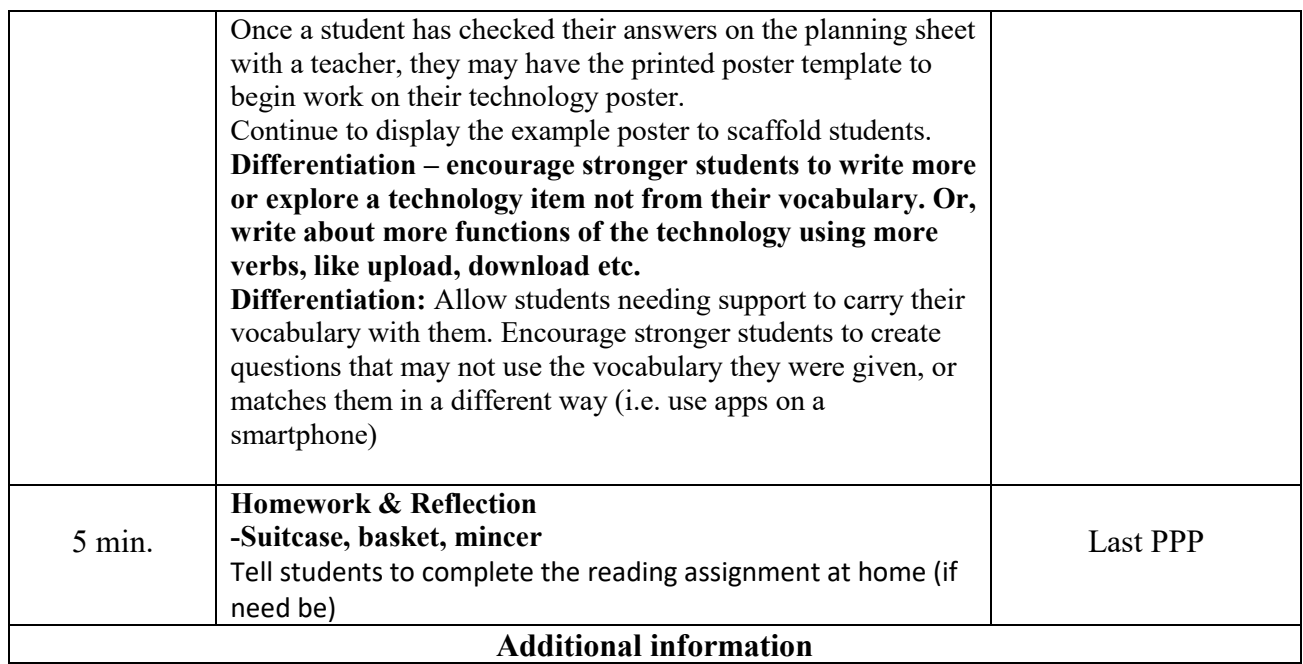

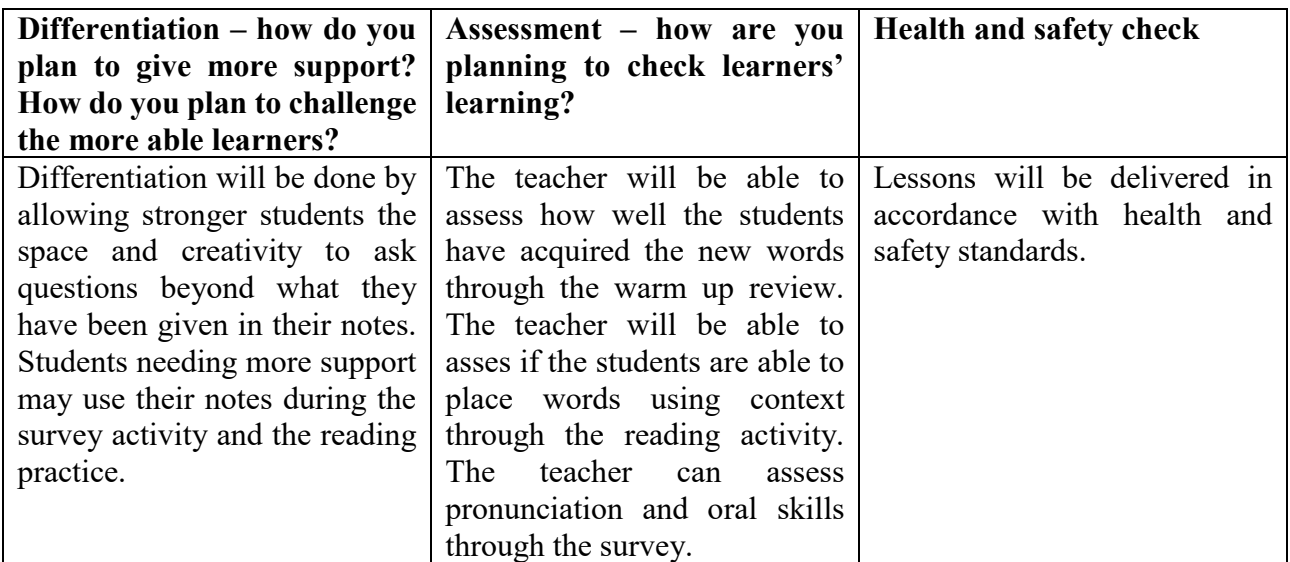

#### **Summary evaluation**

**What two things went really well (consider both teaching and learning)? 1:**

**2:**

**What two things would have improved the lesson (consider both teaching and learning)? 1:** 

# **2:**

**What have I learned from this lesson about the class or achievements/difficulties of individuals that will inform my next lesson?**

# **Математика сабақтарында SMART технологияны қолдану**

Қазіргі таңда алгебра курсының көптеген есептерін шешуді компьютерлік бағдарламалардың көмегімен жеңілдетуге болады. Заманауи техниканың дамуына байланысты соңғы жылдары математика пәндерін оқытуда компьютерлік бағдарламалардың рөлі артуда. Солардың ішінде пайдалануға қолайлылығы жағынан Maple математикалық жүйесінің мүмкіншіліктерін ерекше атап өтуге болады. Бұл жүйені өмірге әкелген бағдарламашылардың айтуы бойынша негізгі мақсаты – «Математикалық есептерді шешу кезінде тек мамандар, яғни математиктер немесе инженерлер ғана емес, сонымен бірге оқушылар да жоғары математиканы оқып үйренуде қолданылатын арнайы компьютерлік жүйені меңгеруі тиіс».

Бүгінгі күннің басты талабы – маман да, белгілі бір мамандыққа білім алатын білім алушы да, мектеп оқушысы да өз бойында жоғары қабілетке негізделген логикалық пәрменді ойламды қалыптастыруы тиіс. Ол үшін ізденуші жас бірінші кезекте өз бетіншге жұмыс істеуге, қате кемшіліктерін өзі табуға дағдылануы керек. Осы тұрғыдан алғанда оның жақын көмекшісі, дәл бүгінгі күндері, қажетті математикалық бағдарламамен жасақталынған компьютер болуға тиіс.

Математиканың көптеген есептерін шешуді дербес компьютерде автоматтандыру арқылы жеңілдетуге болады. Соңғы жылдары математика есептерін шешуде және математика пәндерін оқытуда қолданылатын компьютерлік бағдарламалар дамуда. Бұл бағдарламалардың мысалы ретінде символдық математикада кең қолданылатын жүйелер Maple, MatLAB, Mathematica, MathCAD, Geogebra және басқаларды айтуға болады. Компьютерлік бағдарламалардың көмегімен есептеулердің сандық және аналитикалық шешімдерін алуға болады. Сандық есептеулер:

– теңдеулер жүйесін шешу;

– функцияның максимум және минимум нүктесін табу;

– сызықтық емес теңдеулерді шешу;

– анықталған интегралды есептеу;

– дифференциалдық теңдеулерді шешуді орындайтын мүмкіндіктері бар.

Математикалық есептерді жылдам шешетін бағадарламалардың бірі, қолданушыға өте ыңғайлысы – Maple жүйесі.

Maple жүйесінің мүмкіншіліктерін пайдалана отырып:

- бір айнымалы функцияның интегралдарын есептеу әдістерін;

- анықталмаған интегралдарды есептеуді;

- анықталған интегралды есептеуді жүргізуге болады.

MathCad – ерекше программа. Ол PSE деп аталатын қосымшалар класына жатады (problem solution environment – есеп шығаруға арналған программалық орта). Оның жұмысы тұтынушының іс-әрекетімен біржақты анықталмайды (мысалы, мәтіндік редакторлар сияқты), ол зерттеушінің көзіне көрінбейтін кірістірілген алгоритмдердің нәтижесі болып табылады. Жүйенің аталуы екі сөзден құралған, яғни MATHematica (математика) және CAD (Computer Aided Desing – автоматты жобалау жүйесі немесе АЖЖ). Сондықтан MathCad-ты математикалық автоматты жобалау жүйесі деп атауға болады. Бұл

программаның көмегімен әр алуан математикалық есептерді шығарып, есептерді жоғарғы кәсіптік деңгейде рәсімдеуге болады [33].

MathCad элементар арифметикадан бастап күрделі сандық әдістерді жүзеге асыруға дейінгі әртүрлі ғылыми және инженерлік есептерді орындауға мүмкіндік беретін математикалық редактор болып табылады.

MathCad тұтынушылары бұл негізінен математикалық есептер мен айналысатын білім алушылар, ғалымдар, инженерлер, әртүрлі техника мамандары. Қолдануының қарапайымдылығы, математикалық іс–әрекеттердің безендірілуінің көрнектілігі, кірістірілген функциялардың көлемділігі, символдық есептеу мүмкіндігі және нәтижелерді көрсету аппаратының ғажаптығы (әртүрлі типті графиктер мен баспа құжаттарын даярлау мүмкіндігі) MathCad-ты анағұрлым танымал математикалық қосымшалар қатарына кіргізді.

MathCad құрамына өзара интеграцияланған бірнеше компонент кіреді:

1. Мәтінмен қатар математикалық өрнектерді енгізуге, өңдеуге және пішімдеуге мүмкіндік беретін қуатты мәтіндік редактор. Енгізілген формулалар бойынша кірістірілген сандық әдістерді қолдана отырып есептеуді орындай алатын есептеуіш процессор болып табылады;

2. Аналитикалық есептеулерді жүзеге асыруға мүмкіндік беретін, жасанды интелект жүйесі деуге болатын таңбалық процессор болып табылады;

3. Интерактивті электронды оқулық түрінде рәсімделген математикалық және инженерлік анықтамалық ақпараттардың ғажайып қоймасы болып табылады.

MathCad-та қандай да бір математикалық есептерді жүзеге асыру үшін арнайы программа құрып оны жүргізудің қажеттілігі жоқ. Оның орнына кірістірілген редактордың көмегімен жалпы қалыптасқан түрде математикалық өрнекті енгізсе жеткілікті, сол мезетте нәтижесін алуға болады [33].

MathCad – барлық функциялардың графиктерін көрнекі түрде, әсем көрсетумен бірге, матиматикалық таңбаларды, символдарды палитра көмегімен енгізуде үлкен артықшылықтары бар.

Сонымен бірге MathCad-та көптеген кірістірілген қарапайым, арнайы және статистикалық функциялары бар. Математикалық функцияларды ендіруді жеңілдету үшін арнайы батырмалар қолданылады, олар терезеге математикалық бөліктеріне бөлінген функцияны толық түсіндірмесін шығарады.

Сонғы уақытта өз тәжірибемізде математика сабақтарында көмекші құрал ретінде қолданатын бағдарлама – геогебра болып табылады. Оқушылар абстрактілі түсініктерді өз көздерімен «көре алады». Әсіресе жаңа тақырыпты түсіндру барысында тиімді, әрі математикалық формулалармен шешілген есептерді көрнекі түрде графиктер салу арқылы тексеруге болады. Бұл әдіс оқушыларға ерекше қызық болып, формулаларды түсінікті түрде жеткізеді. Бұл бағдарлама мектеп бітіруші талапкерлердің математика пәні бойынша дайындалуына зор мүмкіндік береді, математиканы үйрету мен үйренуге өте тиімді «Geogebra» бағдарламасын қалай қолдану қажеттігін түсіндіретін бейнероликтер де бар.

Geogebra тегін, әрі қазақ тіліндегі жалғыз бағдарлама. ҰБТ-да кездесетін есептердің шығару жолдары да көрсетілген. Geogebra бағдарламасының басты артықшылықтары:

- Геометриялық және стереометриялық сызбаларды құру және оларды анимациялау;

- Екі өлшемді және үш өлшемді формадағы функциялардың графигін салу;

- Браузер және ұялы телефон арқылы қолдану;

- «Ойнау» батырмасы арқылы сабаққа керек сызбаны алдын-ала сызып алып, қайталап көрсетуге болады;

- Компьютерлік сауаттылық артады.

Geogebra бағдарламасын қолданудың тиімділігі:

- Теориялық материал бойынша алынған білімді тереңдету;
- Функционалдық сауаттылықты арттыру;

- Уақытты тиімді пайдалану.

Geogebra бағдарламасын браузер арқылы онлайн қолдануға болады. Ол үшін іздеу батырмасына «Geogebra онлайн» жазу жеткілікті. Экран бетіне алғашқы болып тұрған «Графически калькулятор - Geogebra» сілтемесін басамыз. Содан соң жұмыс беті ашылады. Жұмыс бетінде алгебралық немесе геометриялық бөліммен жұмыс жасауға болады [41].

Енді төмендегі мысалдарды Geogebra бағдарламасымен орындап көрейік.

Жалпы орта білім беру деңгейінің 10-сыныпқа арналған «Алгебра және анализ бастамалары» пәнінің базалық білім мазмұнының «Тригонометриялық функциялар» бөлімінің «Тригонометриялық функциялар, олардың қасиеттері мен графиктері» тақырыбы бойынша келесі есепті қарастырайық .

1-есеп.  $f(x) = 2 \sin(x) + \cos(2x)$  функцияның  $[0;\pi]$  аралығындағы ең үлкен және ең кіші мәнін табайық.

Бұл есепті шешу үшін Geogebra бағдарламасына кіріп, «Алгебра бөлімін» таңдаймыз. Содан соң еңгізу батырмасына берілген функцияны жазып, «Enter» батырмасын басамыз. Нәтижесі бірден шығады (9-сурет).

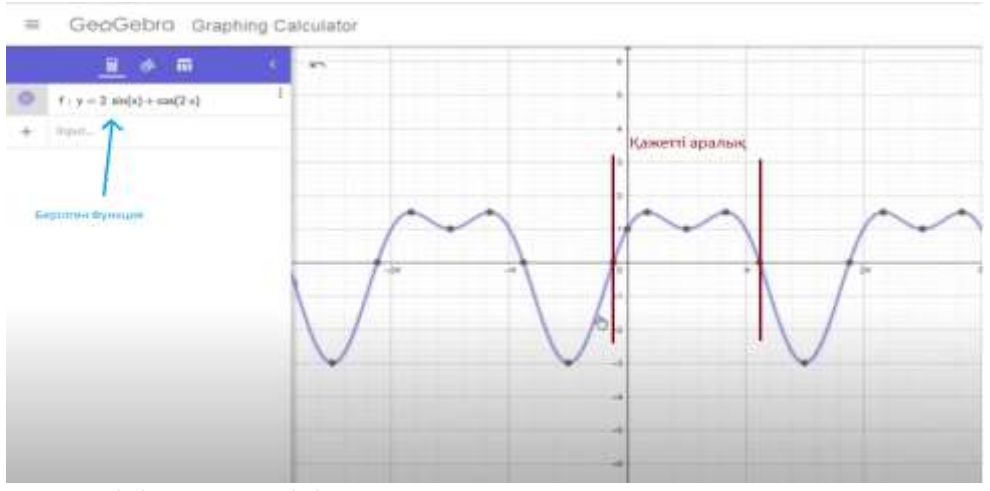

9-сурет.  $f(x) = 2 \sin(x) + \cos(2x)$  функциясының графигі

Экранда  $f(x) = 2 \sin(x) + \cos(2x)$  функциясының графигі көрсетілген. Осы графикті пайдалану арқылы [0;π] аралығындағы ең үлкен мән 1,5-ке, ал ең кіші мән 1-ге тең екенін көруге болады [42].

Келесі мысал, негізгі орта білім беру деңгейінің 8-сыныпқа арналған

«Алгебра» пәнінің базалық білім мазмұнының «Квадраттық функция» бөлімінің «Квадраттық функция.  $y=a(x-m)^2$ ,  $y=ax^2+n$  және  $y=a(x-m)^2+n$  ( $a\neq0$ ) түріндегі функциялар, олардың қасиеттері және графиктері» тақырыбы бойынша келесі есепті қарастырайық [43].

2-есеп.  $y = a(x - m)^2 + n$ ,  $a \ne 0$  түріндегі квадраттық функциялардың графигін салуды қарастырайық. Ол үшін енгізу батырмасына берілген функцияны жазамыз. a, m, n мәндері берілмегендіктен бағдарлама автоматты түрде мәндерді 1-ге теңестіреді (10-сурет).

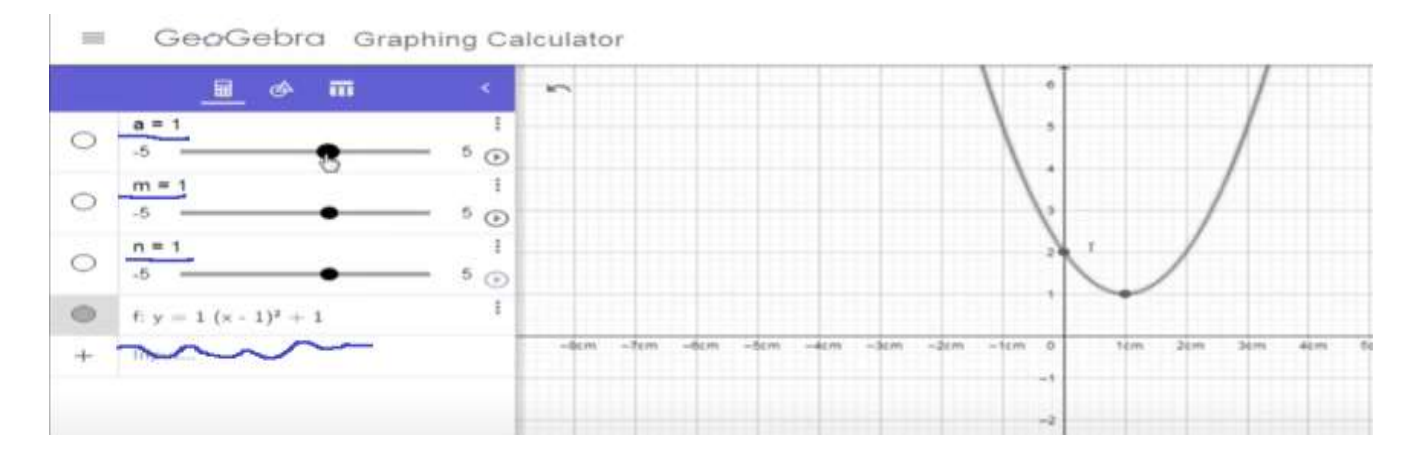

10-сурет. Квадрат функцияның графигі

a, m, n мәндері өзгертіп, графиктің өзгерісін байқауға болады (11-сурет, а, ә).

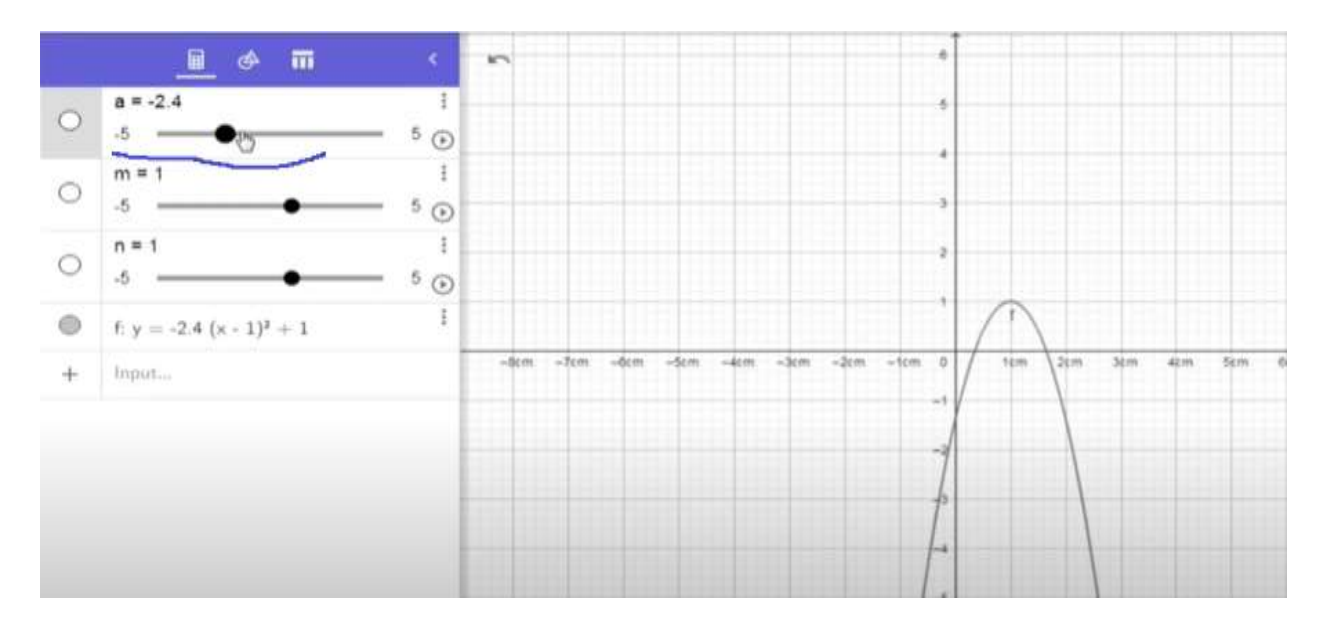

 $11$ -сурет, а)

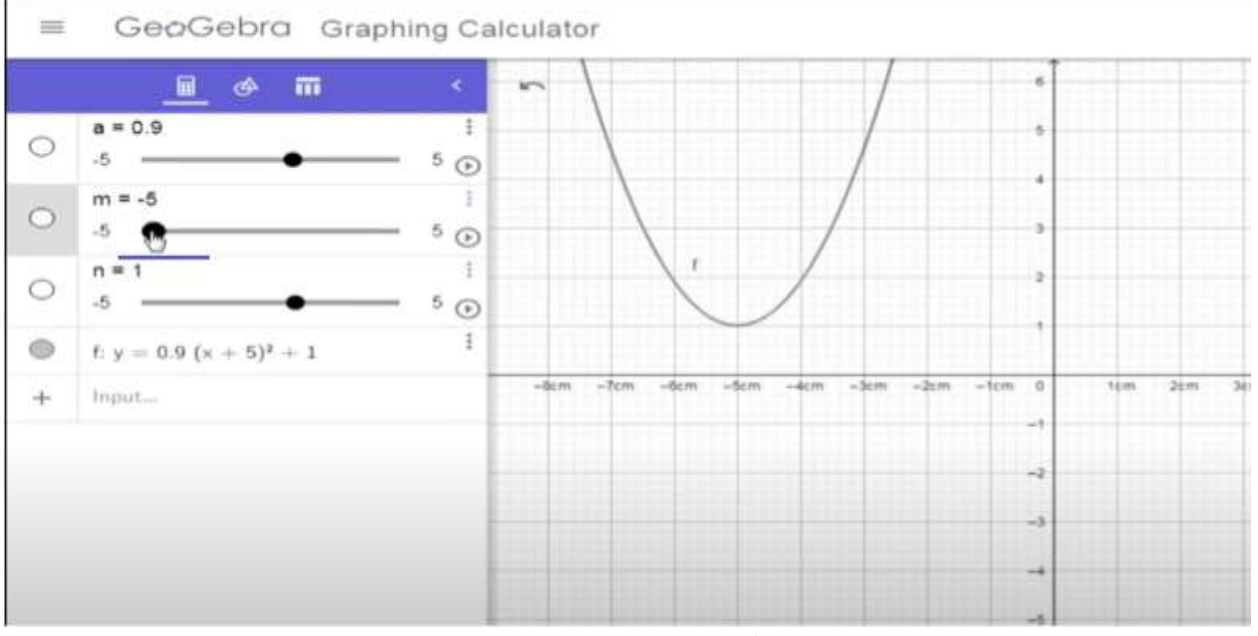

 $11$ -сурет, а)

Енді Geogebra бағдарламасын «Геометрия» пәнінде қолданылуын қарастырайық. Мысалы, жалпы орта білім беру деңгейінің 10-сыныпқа арналған «Геометрия» пәнінің базалық білім мазмұнының «Көпжақтар» бөлімінің «Пирамиданың жазбасы, бүйір және толық бетінің аудандары» тақырыбы бойынша келесі есепті қарастырайық: қарастырайық [44].

Алдымен, Geogebra бағдарламасын ашып, «Геометрия» бөлімін таңдаймыз. Арнайы аймақта фигуралардың үлгілері көрсетіледі. Сол аймақтан фигураны таңдаймыз. Содан соң нүктелерді белгілейміз (12-сурет, а, ә).

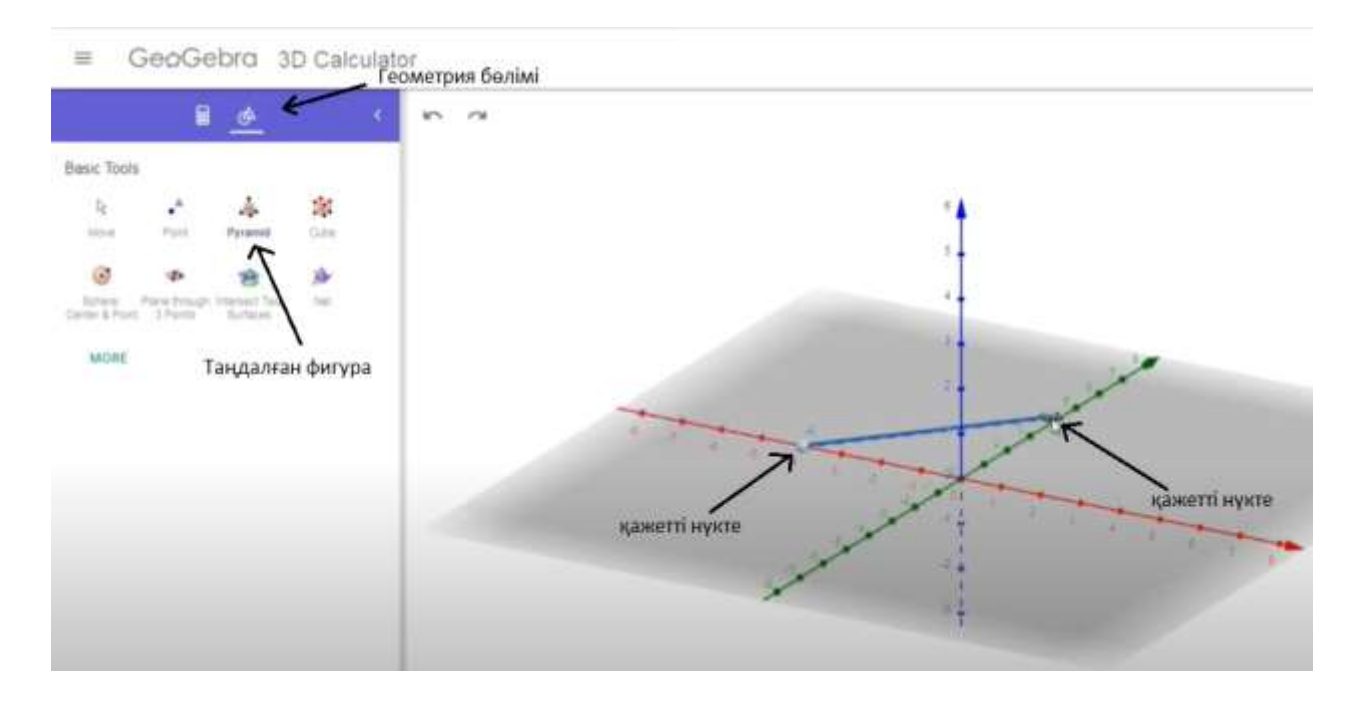

12-сурет, а. Геометриялық фигурамен жұмыс

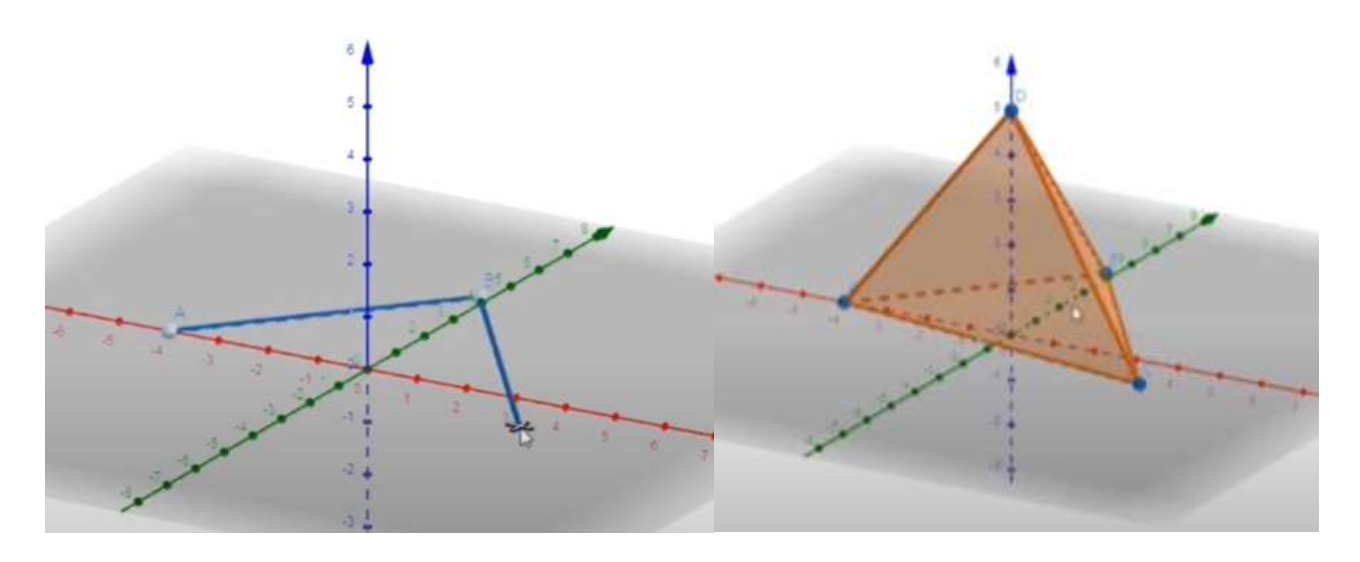

12-сурет, ә. Пирамида салу.

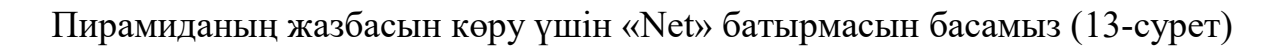

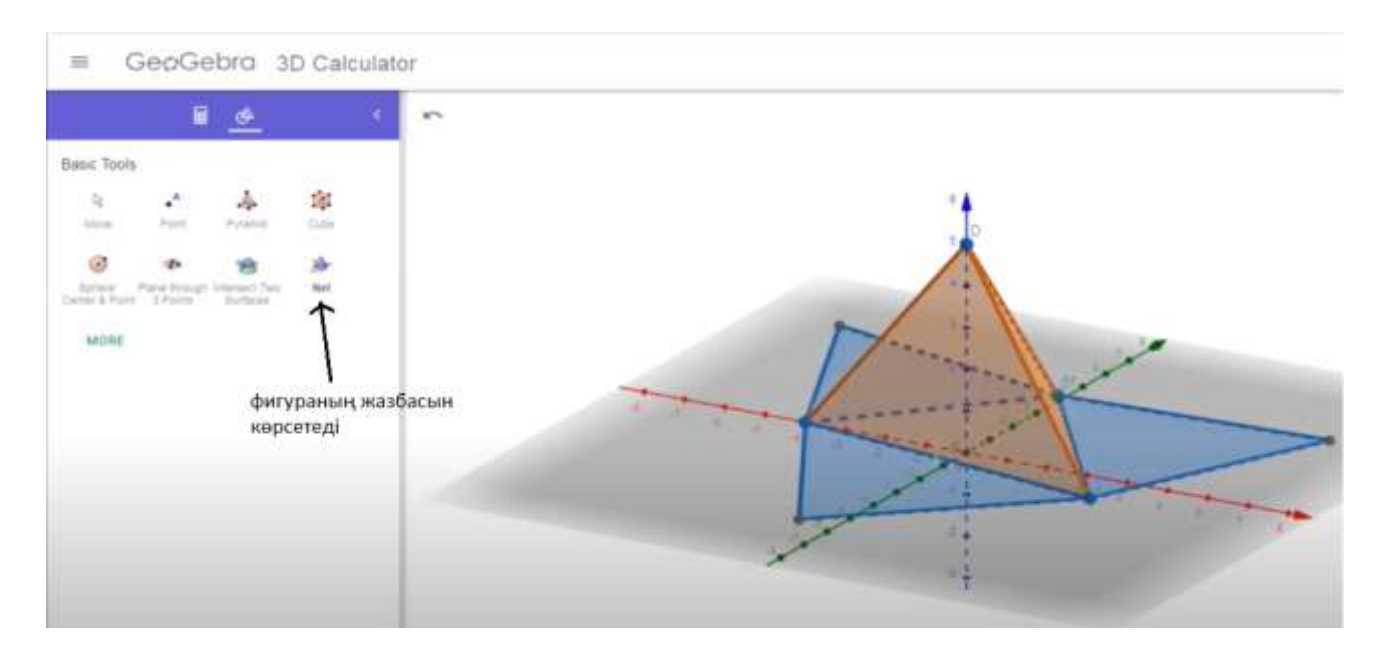

13-сурет. Пирамиданың жазбасы

«Алгебра бөліміне» кіріп, слайдер арқылы жазбаның анимациялық түрін көре аламыз (14-сурет).

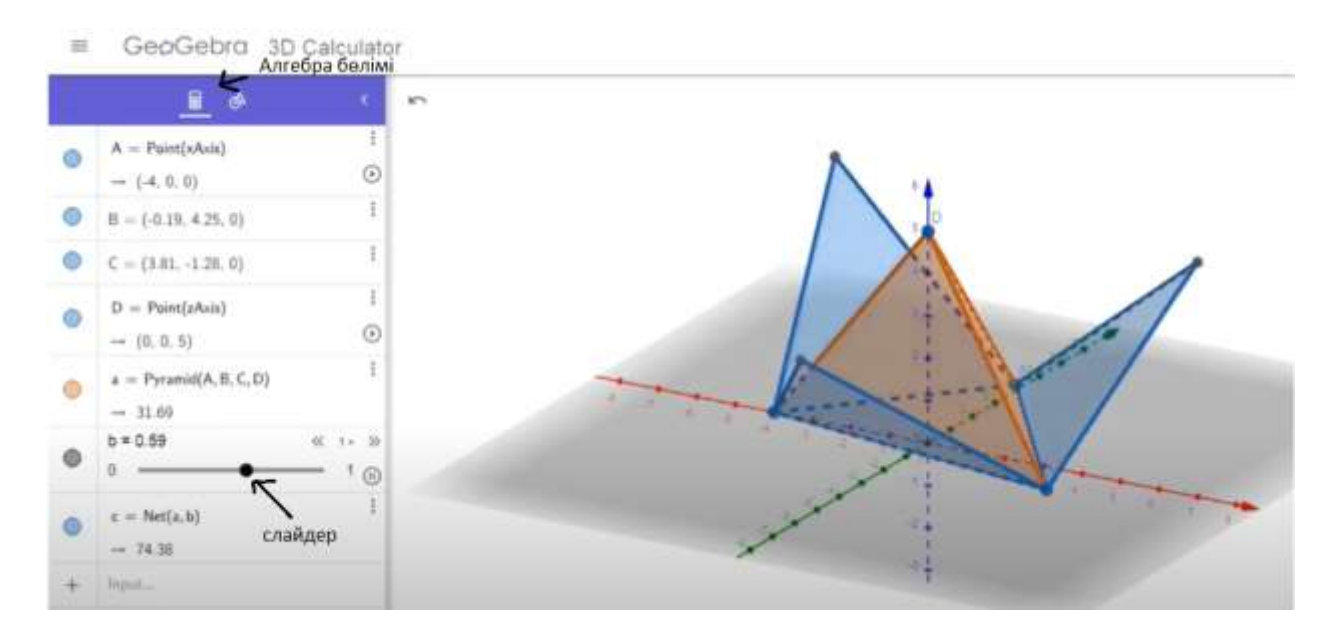

14-сурет. Пирамида жазбасының анимациясы

Математика курсындағы есептерді шешуде осындай компьютерлік бағдарламаларды сабақ мазмұнына сәйкес тиімді пайдалану – математика пәні мұғалімдерінің басты міндеттерінің бірі.

Елiмiздің жалпы орта мектептерінiң компьютерлік технология, интербелсенді тақта құралдарымен толық жабдықталынып, математика пәніне арналған электрондық оқулықтарымен қамтамасыз етілуде.

Математикалық білімін тек сабақпен ғана шектемей, сонымен қатар электронды оқулықтарды пайдалана алады. Ақпараттарды бірнеше рет көріп, тыңдай алады. Теориялық материалды меңгерген оқушы мектепке дайындықпен келеді. Ал алған білім, біліктерін интербелсенді тапсырмалар арқылы бекітеді [45].

Оқу материалын терең меңгеру үшін электрондық оқулықта әр деңгейлі тестілеу тапсырмалары берілген, олардың көмегімен оқушы өз білімінің жетістіктерін талдай алады.

Бұл электрондық оқулық оқушылар мен математика пәнінің тәжірибелі мұғалімдерімен сұхбат сабағы болып табылады. Электрондық оқулықтың мазмұны модульдік технология бойынша құрылып, ақпараттық білім беру математикалық кеңістігі ретінде ұйымдастырылады. Барлық оқу материалдары сөйлейтін қызықты кейіпкерлердің түсіндіруімен ұштастырылып отырады. Олардың мұғалімнен айырмашылығы белгілі бір тақырыпты түсіндіруде бірнеше рет қайталайды, тапсырма орындаған оқушыға сол мезетте баға береді. Дыбысталған интербелсенді тапсырмалар оқушылардан талап етілетін математикалық білім дағдыларын бекітуге мүмкіндік береді. Әр деңгейдегі тестіні орындаған оқушы өз нәтижесін көре алады.

Электрондық оқулықты жұмыс дәптері, оқулық және шағын фильм деп те атауға болады. Себебі электрондық оқулықта жазуға, есеп шығаруға, теориялық материалды оқуға, жанбітірімді мультимедиялық түсініктерді көруге және

тыңдауға болады. Бұл баланың математика пәнін терең меңгеруге ынтасын тудырып, пәнге деген қызығушылығын арттырады.

Қорыта келгенде, Smart технологияларды мектепте қолдану бүгінгі таңда өзекті көрініс. Бұл технологиялар оқушылардың білім алуға деген қызығушылығын арттырып қана қоймай, ақпаратты жылдам меңгеріп, оны визуалды көруге алады. Әсіресе, математика сабағында графиктердің орналасуы мен оның өзгерісін жылдам бейнелеуге мүмкіндік береді. Кеңістегі фигураларды виртуалды көру, функциялардың графиктерінің өз өсі арқылы айналдырғанда пайда болған кеңістік фигураларын жылдам анықтау сынды тапсырмаларды орындау, оқушының ойлау қабілетін дамытумен қатар, сол тақырыпты терең зерттеуге жағдай жасайды.

*Математика сабағында Smart-технологияны қолдану бойынша мысал Нұр-Сұлтан қаласы «№71 мектеп-лицей» ШЖҚ МКК-нің математика пәнінің мұғалімі Ғалима Жәрдембектің тәжірибесінен төменде келтірілген.*

Есептерді шығару кезінде learnis.ru сайты арқылы жасалған квест ойынды топпен жұмыс жасау кезінде қолдануға болады. Learnis.ru сайтында квест ойынмен қатар, викторина да жасауға болады.

Мысалы бұл сайтта квест ойынды жасау барысында бір бөлменің іші беріледі. Осы бөлменің ішіне есептер жасырылады. Оқушылар есептерді тауып алуы керек. Берілген квест ойында тоқтап тұрған сағат болды. Ал осы сағаттағы сандар сейфті ашатын құпия сөз болып шықты. Есікті ашу кезінде де құпия сөз сұралды. Оған арнайы Қазақстан Республикасы Тәуелсіздігінің 30 жылдығына байланысты тәуелсіздігімізді алған жыл 1991 деген санды қойдым. Қағаздағы жазу кішкентай деп жазылып, арнайы микроскоппен қараған кезде үлкейді. Осы сияқты қызықты сәттермен 6 есеп жасырылды. Оқушыларға ойын сілтеме арқылы жіберіліп әрқайсысы есептерді табу және шығару кезінде белсенді қатысты. Оқушыларға өте қызықты болды. Квест ойын түрінде балаларға есеп шығарту тиімді әдістердің бірі. Сабақта қолданып балалардың қызығушылығын арттыруға, сабаққа белсенді қатыстыруға көп көмегін тигізеді.

## *Learnis.ru сайты арқылы жасалған квест ойынға сілтеме*

[https://www.Learnis.ru/647878/](https://www.learnis.ru/647878/)<br> $y = 4x^2 + 12x - 7$ 

 $y = x^2 - 13x + 12$  $y = x^2 + 6x - 16$  $y = x^2 - 7x - 8$  $y = x^2 + 5x + 6$  $y = 2x^2 + 12x + 10$ 

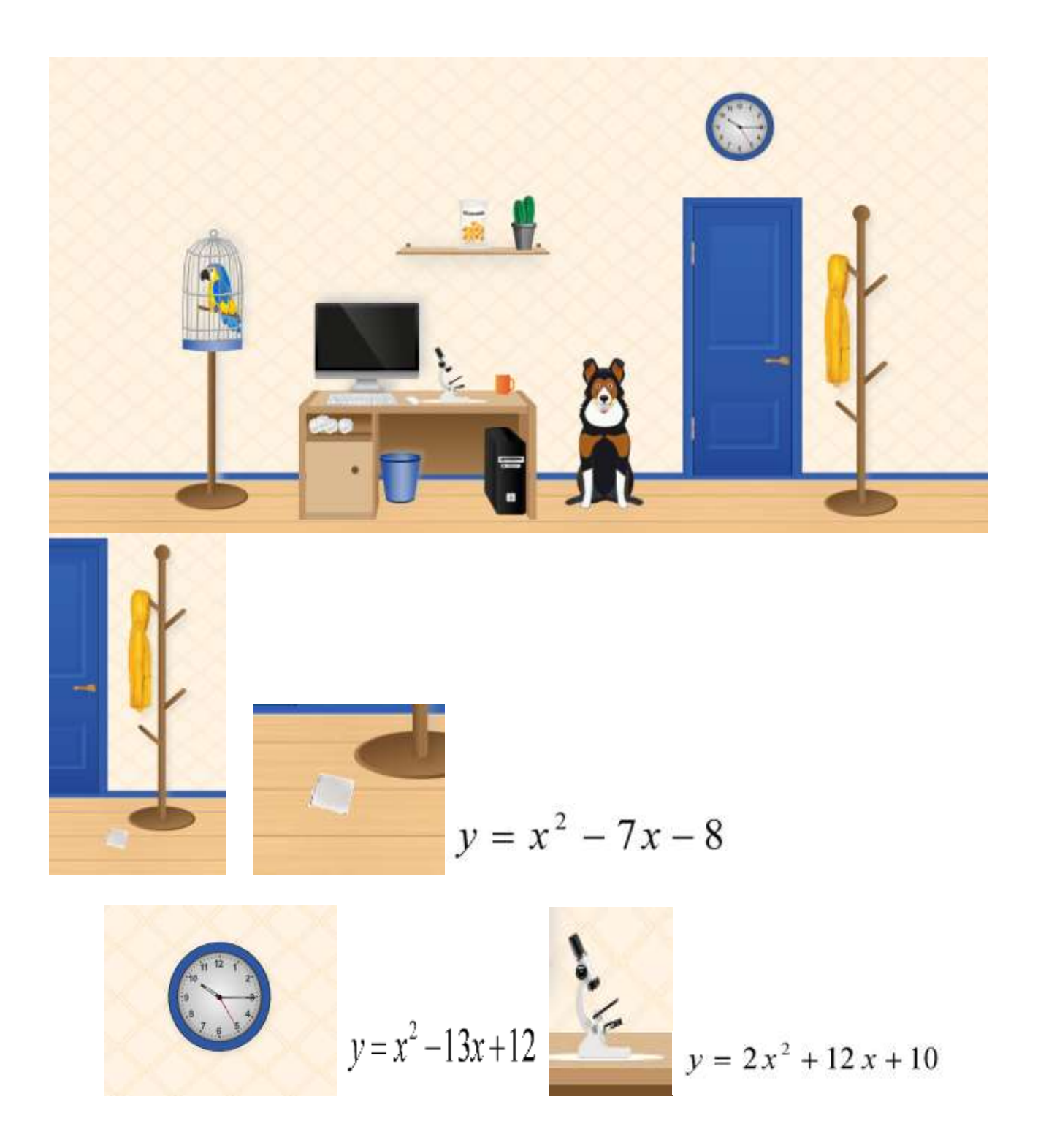

*Математика сабағында Smart-технологияны қолдану бойынша мысал Нұр-Сұлтан қаласы "Smart technological school" ЖШС-ның бастауыш сынып мұғалімі Ткаченко Надежда Васильевнаның тәжірибесінен төменде келтірілген.*

#### **4-сынып**

#### **Математика сабағы.**

Тақырыбы: "Қозғалыс кестесі". Сабақ түрі: рефлексия сабағы.

Мақсаты:

- Қозғалыс кестесін құру және оқу біліктерін бекіту.
- Қозғалыс кестесі бойынша объектінің шығу уақыты мен қозғалыс бағытын, оның жылдамдығын, аялдамалардың саны мен ұзақтығын, кездесу уақыты мен орнын анықтай білуді бекіту.

Міндеттері:

- Жеке ОӘ дамыту: зерттелетін материалға қызығушылық таныту, мақсатқа жетудегі табандылық, тапсырмаларды шешу кезінде ересектермен және сыныптастарымен ынтымақтастық дағдыларын дамыту; өз қателіктерінен қорықпауға үйрену және қателіктер кез – келген мәселені шешудің міндетті бөлігі екенін түсіну.
- Күнделікті ОӘ қалыптастыру: сабақта іс-әрекеттің мақсатын өз бетінше анықтау және тұжырымдау, оқу тапсырмасын түсіну және сақтау және ісәрекетке белсенді қатысу, ұсынылған жоспар бойынша жұмыс істей білу, тапсырмамен жұмыс негізінде өз болжамыңызды білдіре білу, дұрыс орындалған тапсырманы дұрыс емес тапсырмадан ажырата білуді үйрену.
- Танымдық ОӘ дамыту: өз бетінше және мұғалімнің басшылығымен жаңа білім ала білу; сұрақтарға жауап таба білу, алынған ақпаратты өңдеу, бүкіл сыныптың бірлескен жұмысының нәтижесінде қорытынды жасау, алынған білімді тапсырмаларды шешу, оқу және қозғалыс кестесін құру кезінде қолдану.
- Коммуникативтік ОӘ қалыптастыру: ауызша математикалық сөйлеуді дамыту, мұғалім мен сыныптастарының сөзін тыңдау және түсіну, топта, жұпта жұмыс істеу кезінде қарым-қатынас және мінез-құлық ережелері туралы бірлесіп келісу; өз пікірі мен ұстанымын қалыптастыру.

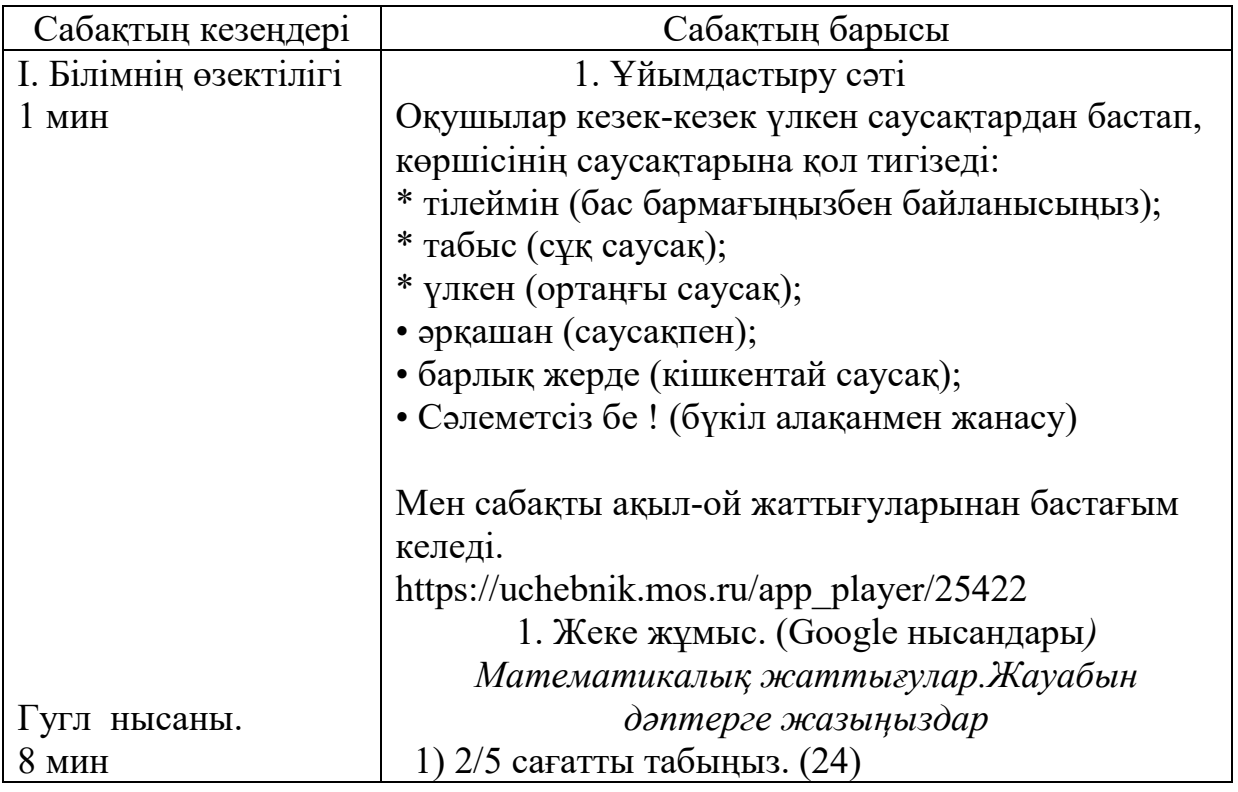

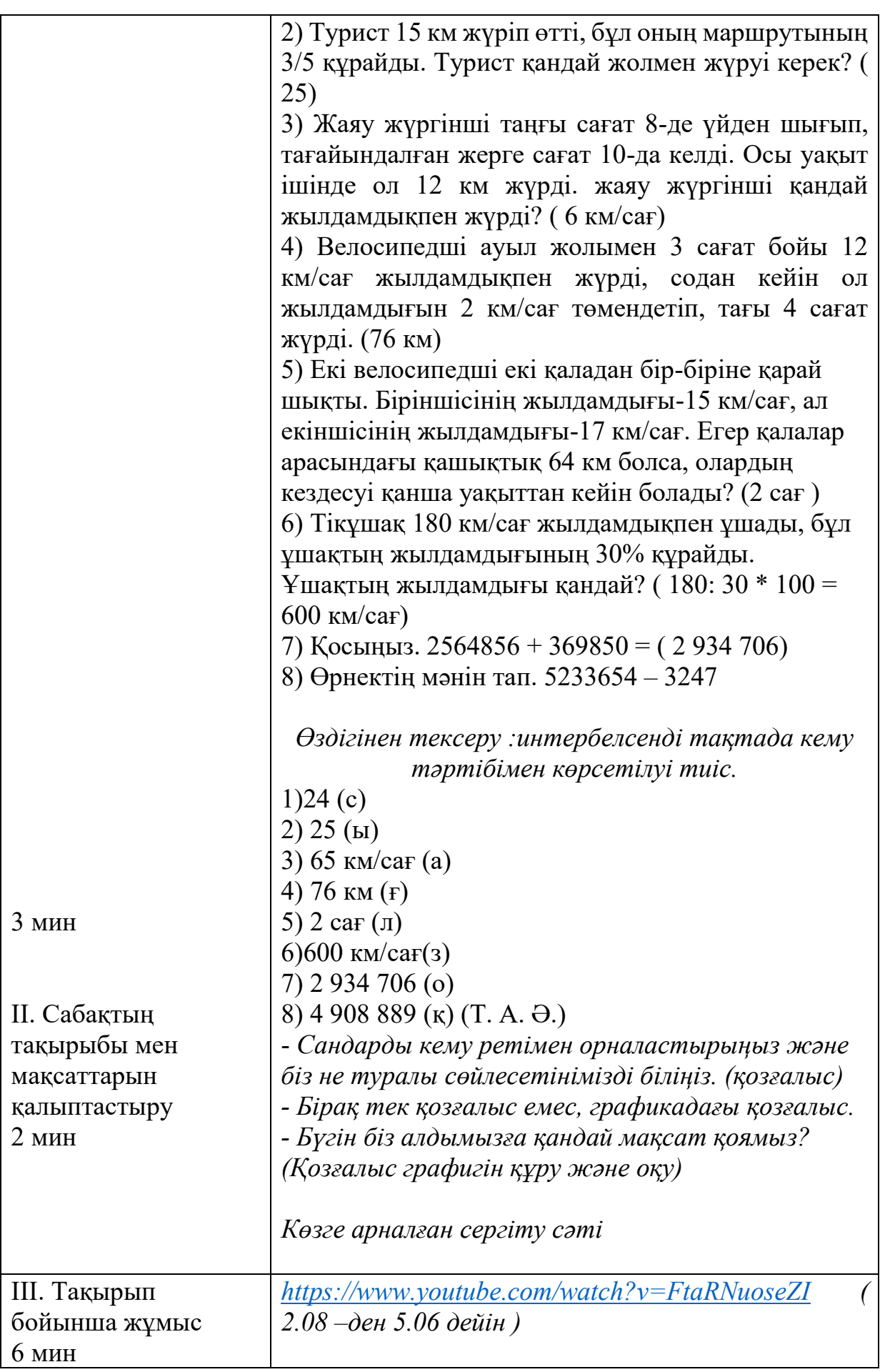

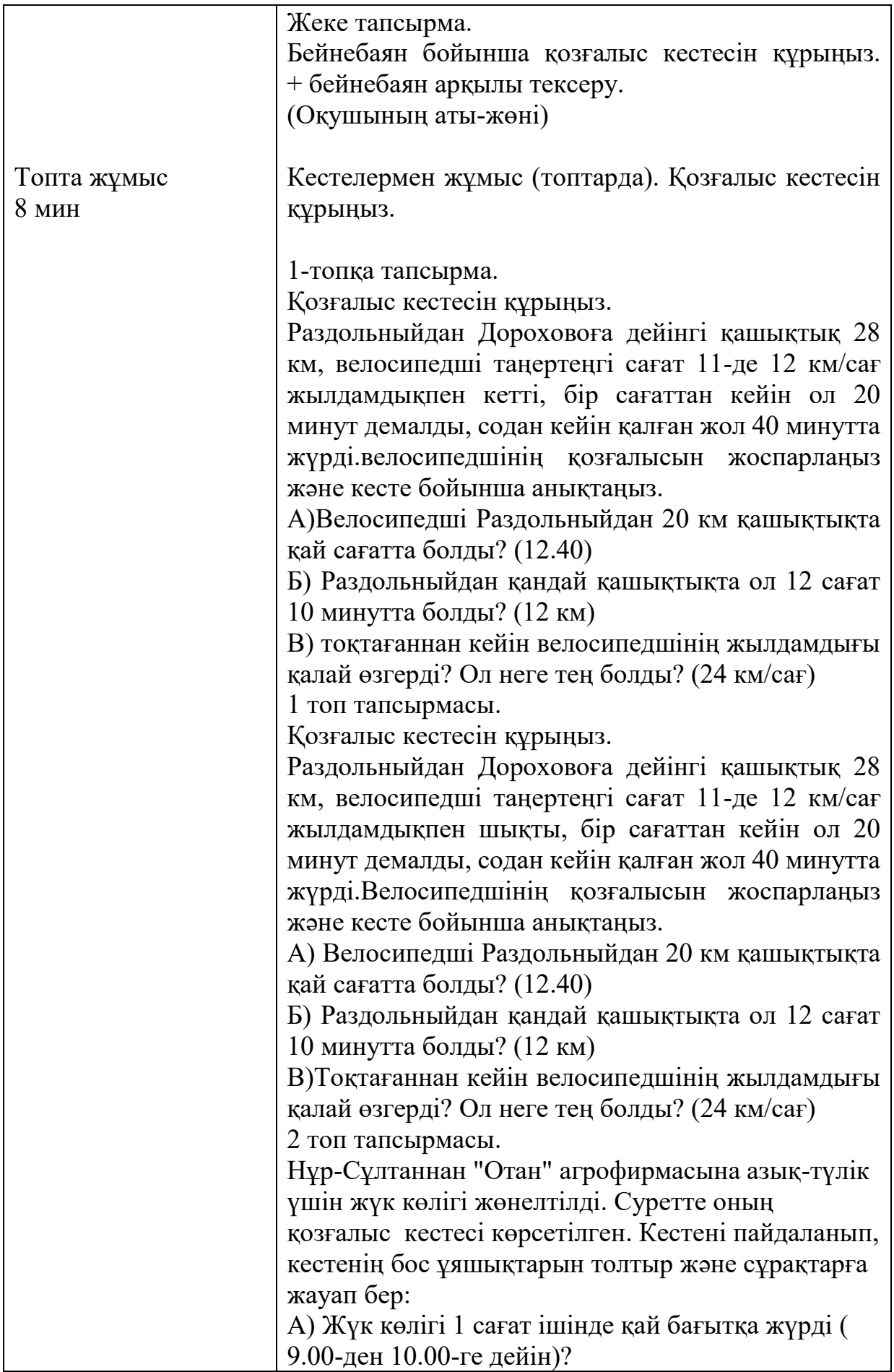

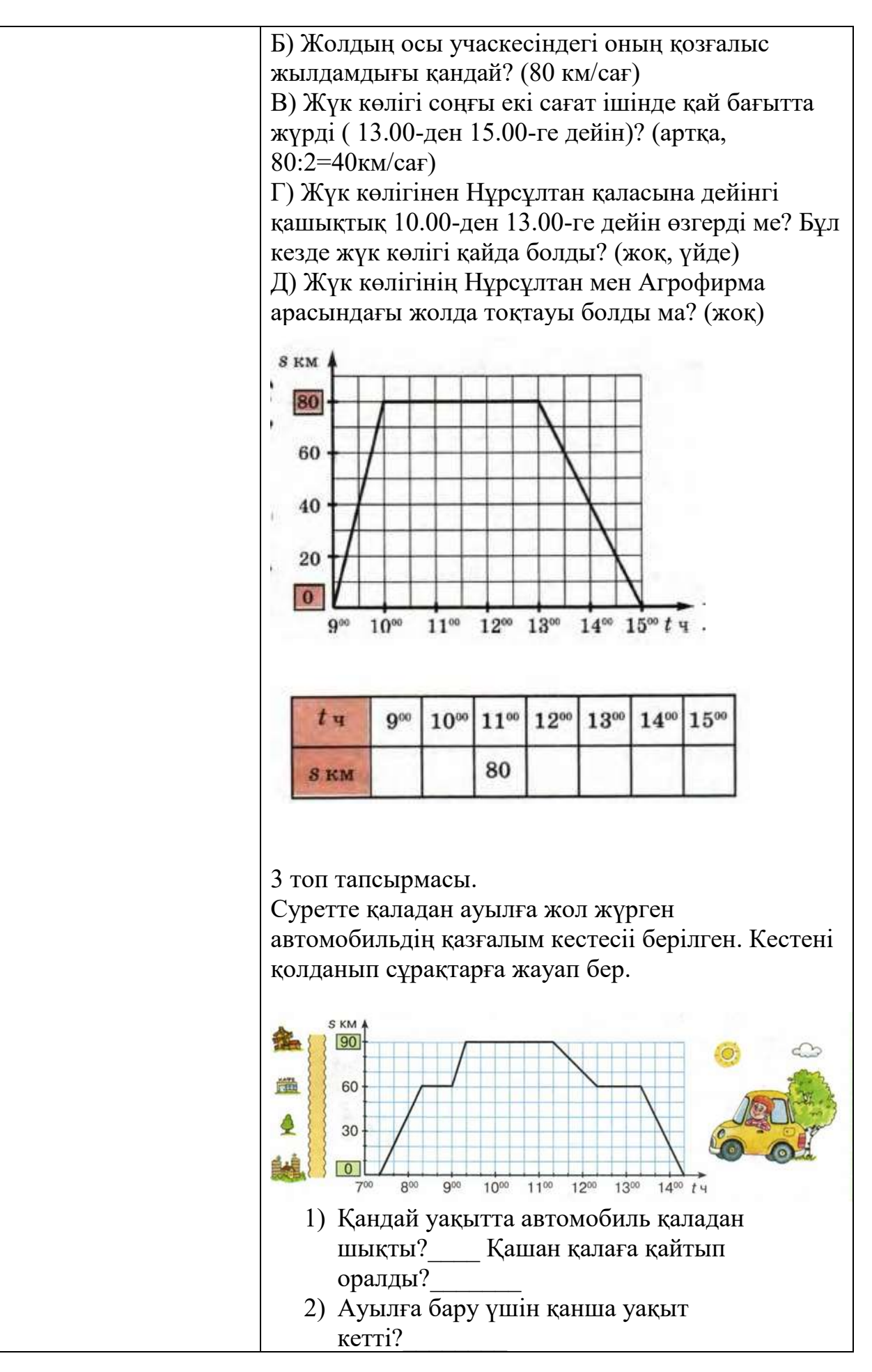

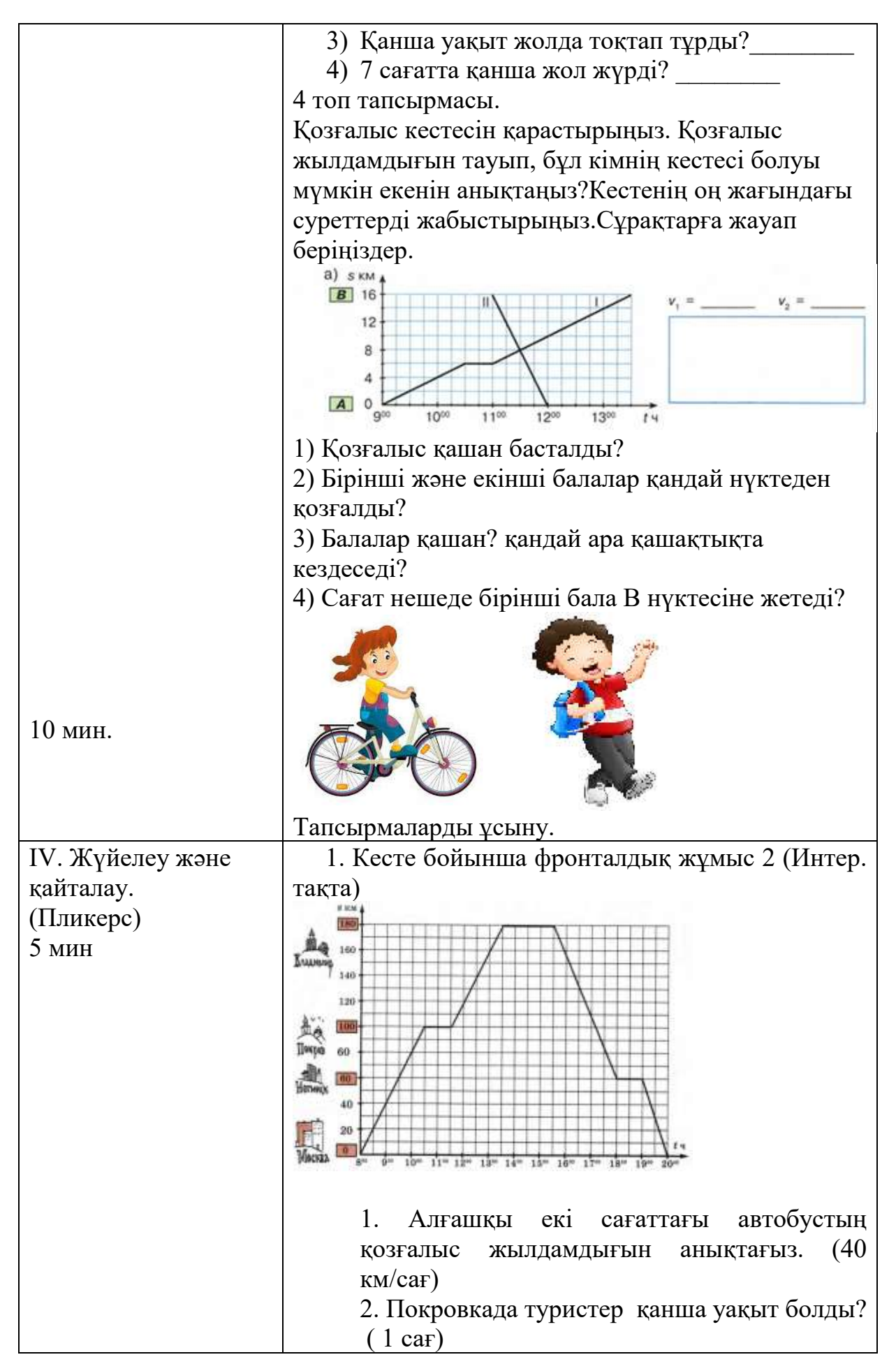

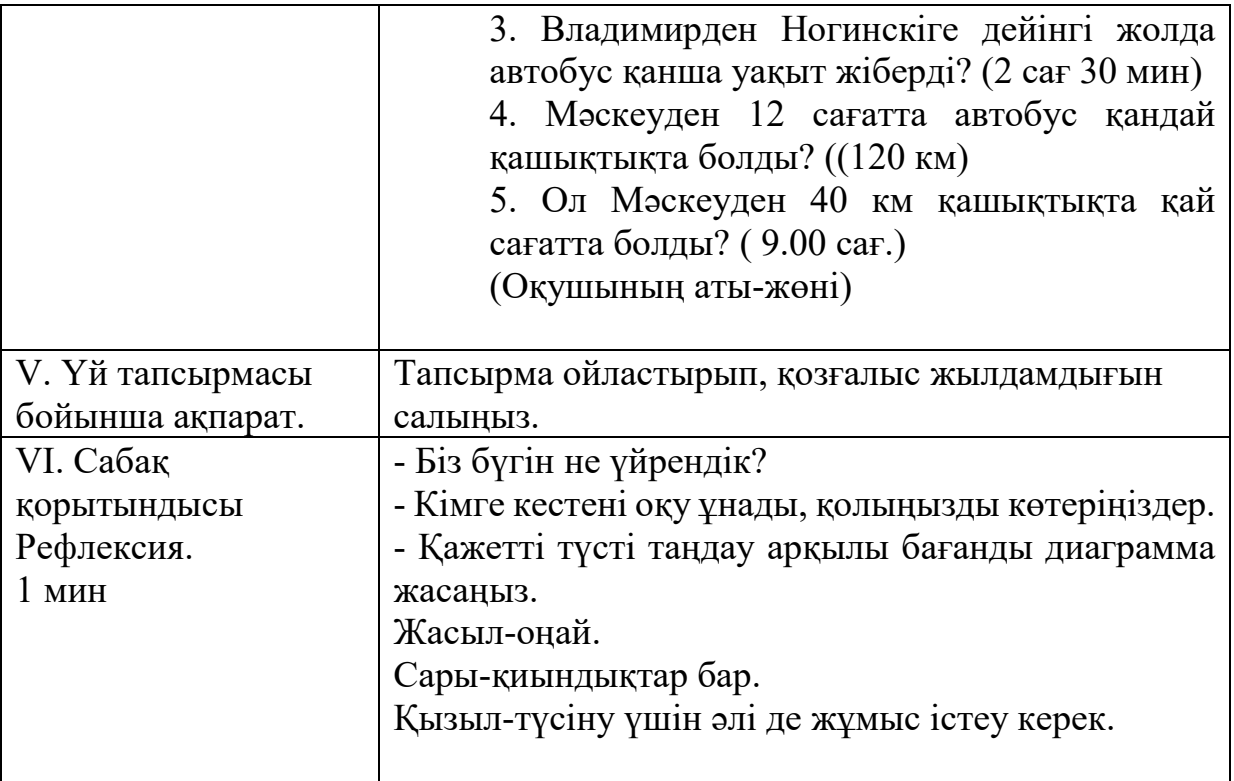

### *Информатика сабақтарында SMART технологияны қолдану*

Информатика пәнін ұйымдастыру барысында біз үнемі оқыту әдістерін түрлендіріп SMART технологияларын қолдануға тырысуымыз қажет. Төменде информатика сабағында қолдануға ұсынатын SMART технологиялары беріледі.

SMART тақтаны интерактивтік **Sympodium** планшетімен толықтыруға болады, шағын топтарды игергендей үлкен аудиторияларды да игеруге болады. Мұғалім, кішігірім экранда жазу жазып, орнынан қозғалмай білім алушыларға қарап тұрып, компьютерлік қосымшаларды, сонымен бірге оқушыладың үлкен экранда және интерактивтік тақтада берілген сол көріністі көретінін бақылай алады.

**Google** — smart технологияларды әзірлеуші алпауыт компаниялардың бірі. Google сервисінің ауқымы өте кең, онымен жұмыс істеуге мүмкіндік беретін бағдарламаларының сапасы өте жоғары. Білім беру бпрысында Google сервистері YouTube, Hangouts және Google Docs сервистерін тиімді қолдануға болады. Түсініктірек болу үшін әрқайсысына қысқаша тоқтала кетейік.

**YouTube** — әлемдік танымал бейне сервир, онда миллиардтаған бейне жазбалар бар, солардың ішінде көптеген бейне сабақтарды да қарап пайдалануға болады.

**Hangouts**- бір уақытта 10-ға дейінгі қолданушылардың тегін бейне кездесуіне арналған сервис. Сонымен қатар чатқа хабарлама жіберу арқылы әркім өзінің экранын көрсетуіне мүмкіндік беретін қызметі де бар.

**GoogleDocs**- түрлі нұсқадағы құжаттармен жұмыс істеуге арналған сервис. Мәселен, мәтін теру, электронды кесте, тұсаукесермен жұмыс, т.б.Google сервистері өзара тығыз байланыста сондықтан да сіз тек белсенділендірсеңіз болғаны.

Мұғалімдердің жұмысын жеңілдететін, тапсырмаларға үлкен интерактивті пен көрнекілік беретін, сондай-ақ, барлық мүмкіндіктегі тақырыптар мен пәндер бойынша анимациялық роликтер, үлкен коллекциялы суреттер ұсына отырып компания SMART Teshnologies арнайы бағдарлама жасады. Сабақ барысында сіз веб-сайттар мен кез-келген қосымшалардан да жазу жаза алсыз, оларды да әрдайым сақтай да аласыз, олар сізге қажет болуы мүмкін.

SMART қамтамасыз етілген арнайы бағдарлама қолдан жазылған жазбаны, терілген жазба тексіне айналдыруға немесе экран клавиатурасының көмегімен жазбаны қосуға, аудио-видео жазбалармен, текстер мен объектілермен жұмыс жасауға мүмкіндік береді. Көрнекілік материалдар оқушыларға алған білімдерін ұғынуға және қорытуға көмектеседі. Мұғалім SMART Ideas қамтамасыз еткен бағдарламаның көмегімен түсіндірмелі схемалар мен диаграммаларды оңай жасай алады, интерактивтік тақтада көрсетілген тартымды көріністерге зейіні ауған оқушылар да, сабақ барысындағы тапсырмаларға белсенді қатысады.

**SMART Ideas** қамтамасыз еткен бағдарламаны пайдалануда, балалар да өздерінің ойларын өте жақсы жеткізе алады, бақылау барысында олардың ойларының өскенін байқауға болады. Мұғалім оқушылардың айтқан ұсыныстарының барлығын жаза отырып, сабағын «мыйға шабуыл» жасаудан бастауға болады, содан кейін, әр түрлі фигураларды қолдана және объектілердің арасында байланыс туғыза отырып, ақпараттарды құрылымға келтіреді, одан кейін қажетті көшірмелер жасап түсініктемелерді қосуға болады. Осы бағдарлама коллекциясының көмегімен 2000 суреттерден де көбірек материалдарды тез жүйеге келтіруге, әңгіме сюжеттерін құрастыруға, ғылыми әдіс қосуға, табиғаттағы су айналымын схема түрінде көрсетуге немесе өлең жазуға болады. Схемалар да орналасқан суреттерді, тақтаның үстіне оңай ауыстырып орналастыруға болады, олардың бейнелеріне саусақпен тигізгенде оқушылар сағат тілін айналдыруы мүмкін, бұрыштарды өлшей немесе мүмкіндікті санай алады.

SMART Ideas бағдарламасы көпдеңгейлі схемалар жасауға сондай-ақ, видео көріністер және сілтеме жасалған файлдарға қосуға мүмкіндік береді. Материалдар нақты құрылғанда ғана, үлкен көлемді ақпараттар түсіну үшін қолайлы келеді. Компьютерлік класстар үшін арнайы **SynshronEyes** бағдарламасы бар. Осы бағдарлама арқылы, мұғалім компьютердің алдында отырып, өз мониторінен барлық оқушылардың копьютерлерінің экрандарын көре отырып және олардың тапсырманы қалай орындағандарын бақылай алады.

Оқушылар енді мұғалімнің қастарына келуін күтпей-ақ, өз сұрақтарын орындарында отырып мұғалімнің компьютеріне жібере алады. Қажет болса мұғалім оқушылардың компьютерлерінің пернетақтасын және мониторын, сонымен қатар, интернетке немесе белгілі қосымшаларға кіру қолайлылығын жеңіл бекітіп тастайды. Бұл бағдарлама сауалнамалар мен тестерді тез жасауды, жіберуді және тексеруді қамтамасыз етеді. Интерактивті тақта **SMART board** мүмкіндіктен шектелген балалар үшін арналған. Ыңғайлы тірек тақтаны керекті деңгейге көтеруге және түсіруге қойылған, яғни, файл ашу үшін немесе оған жазу үшін қолыңның ұшын тигізсе болғаны. Сонымен бірге, бұл құрылғы балалардың жалпы талқылау барысында өзара өздігінен әрекет етуіне және бірігіп жұмыс жасауына көмектеседі. Балалар қарым-қатынас жасаудан қорқуды қояды. Интерактивті тақта оқушыларға дәстүрлі шектеуліктен тысқа шығуына көмектеседі. Интерактивті тақта бұл ауыр паталогиялық және дамуда қиындықтары бар балалармен жұмыс жасауда, психологиялық орталықтарда коррекциялық міндеттердің қажеттілігін, білім беру мәселесін шешуде тиімді құрал болып саналады.

Microsoft компаниясының **Sway** бағдарламасы материалды көрнекі ұсынуда тиімді бағдарламалық жасақтамалар қатарына жатады. Басты артықшылығы материалды ұсыну ыңғайлылығы, интернет желісін қолдайтын кез-келген құрылғыда қолжетімді, құрылған презентациямен әлеуметтік желілерде бөлісуге болады.

«**AR-Book**» ЖШС оқу үрдісіне отандық мамандар әзірлеген AR технологиясын енгізу жобасын ұсынады. Бұл технология мобильді қосымша арқылы жүзеге асырылады. AR-Book мобильді қосымшасы AppStore және Play Market дүкендерінде тегін жүктеледі. Қосымшаның ең тиімді жағы ұялы телефонға жүктелген соң, интернетсіз, оффлайн режимінде де жұмыс жасай алады (QR код қажет етпейді). «AR-Book» ЖШС ұсынған кітаптың кез келген тақырыбындағы суретіне камераны бағыттау арқылы анимациялық видеосын көруге мүмкіндік береді. Мұндай технологияны компания басқа да кез келген оқулықтар мен объектіге жасау мүмкіндігі бар. Қосымшаның интерфейсі қазақ және орыс тілдерінде қол жетімді. Білім алушылар мен мұғалімдерге түсінікті, қолдануға ыңғайлы.

Сонымен қатар, AR технологиясын оқу үрдісінде қолданудың келесі артықшылықтары бар:

- Видео-анимация арқылы оқушылардың тақырыпты игеру процесі жеңілдейді және оқуға қызығушылығы артады.

- Ата-аналар баламен сабақты қайталау барысында тақырыпты дұрыс түсінуге және оңай жеткізуге мүмкіндік береді.

- Қашықтықтан оқыту құралы ретінде пайдалануға болады.

- Интернетпен аз қамтылған аудандарда оқу құралын қолдануда еш қиындық туғызбайды.

AR-Book мобильді қосымшасын қолдану мысалы:

- Play Market, AppStore дүкендерінен AR-Book қосымшасын жүктеңіз;

- «Қазақша» батырмасын басыңыз;

«Ы.Алтынсарин атындағы ҰБА» батырмасын басыңыз;

- Жүктеуді күтіңіз;

- Ашылған камераны суретке бағыттаңыз (15- сурет).

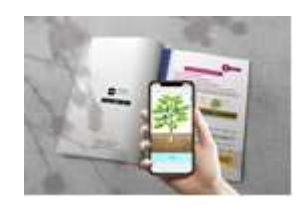

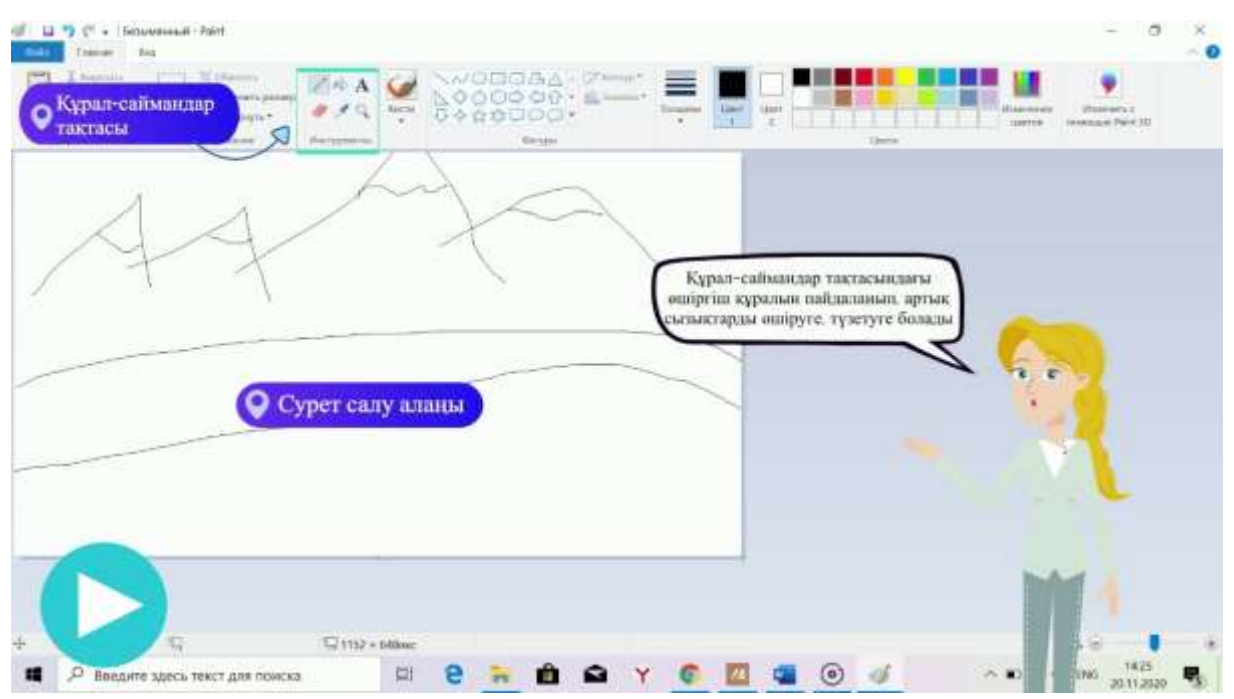

15-сурет. AR технологиясы арқылы әзірленген сурет

**Padlet.com виртуалды тақтасы** нақты уақыт режимінде оқушылармен интерактивті қатынас жасауға мүмкіндік беретін Web-қосымшасы.

**Aurasma телефон қосымшасы.** Сабақ процесін мультимедиялық жабдықтау барысында өте тиімді. Мультимедиялық контент жасақтау негізінде қарапайым суреттік нысандарға жанбітірімдер енгізеді [46].

Енді осы техникалық мүмкіндіктерді информатика сабағы оқу үдерісінде ұтымды қолдана білсе болғаны.

Информатика сабағында интерактивті тақтаны қолдану арқылы ұйымдастырылатын сабақтың қысқа мерзімді жоспарының үлгісі ұсынылады.

*Қарағанды қаласы «Сәкен Сейфуллин атындағы гимназиясы» КММ информатика пәнінің мұғалімі Жексенбина Нургуль Бахарамовна тәжірибесінен келтірілген қысқамерзімді жоспарлар үлгісі*

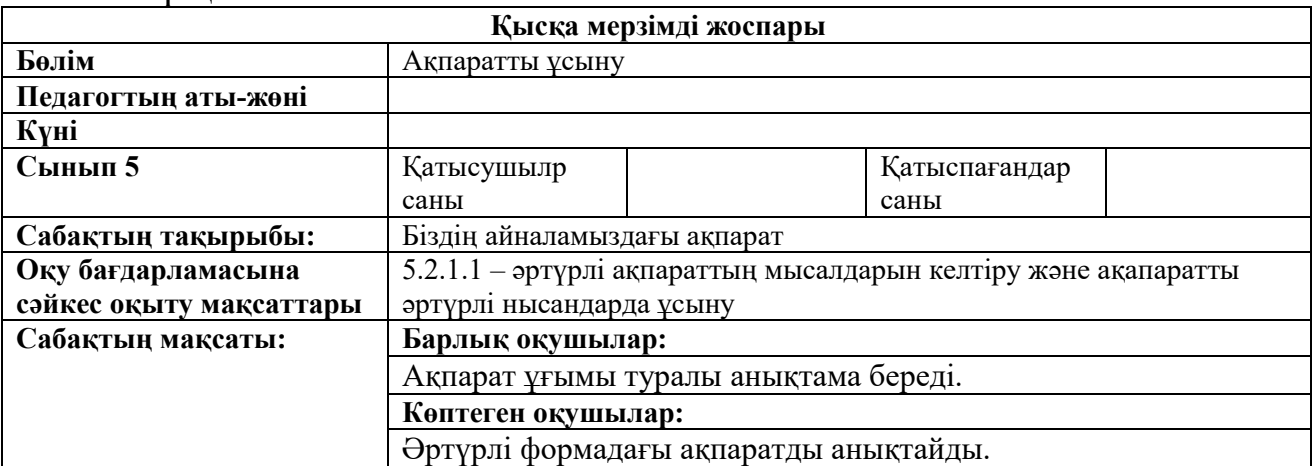

1-нұсқа

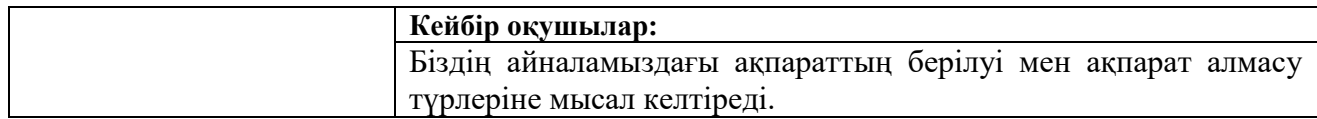

### **Сабақтың барысы:**

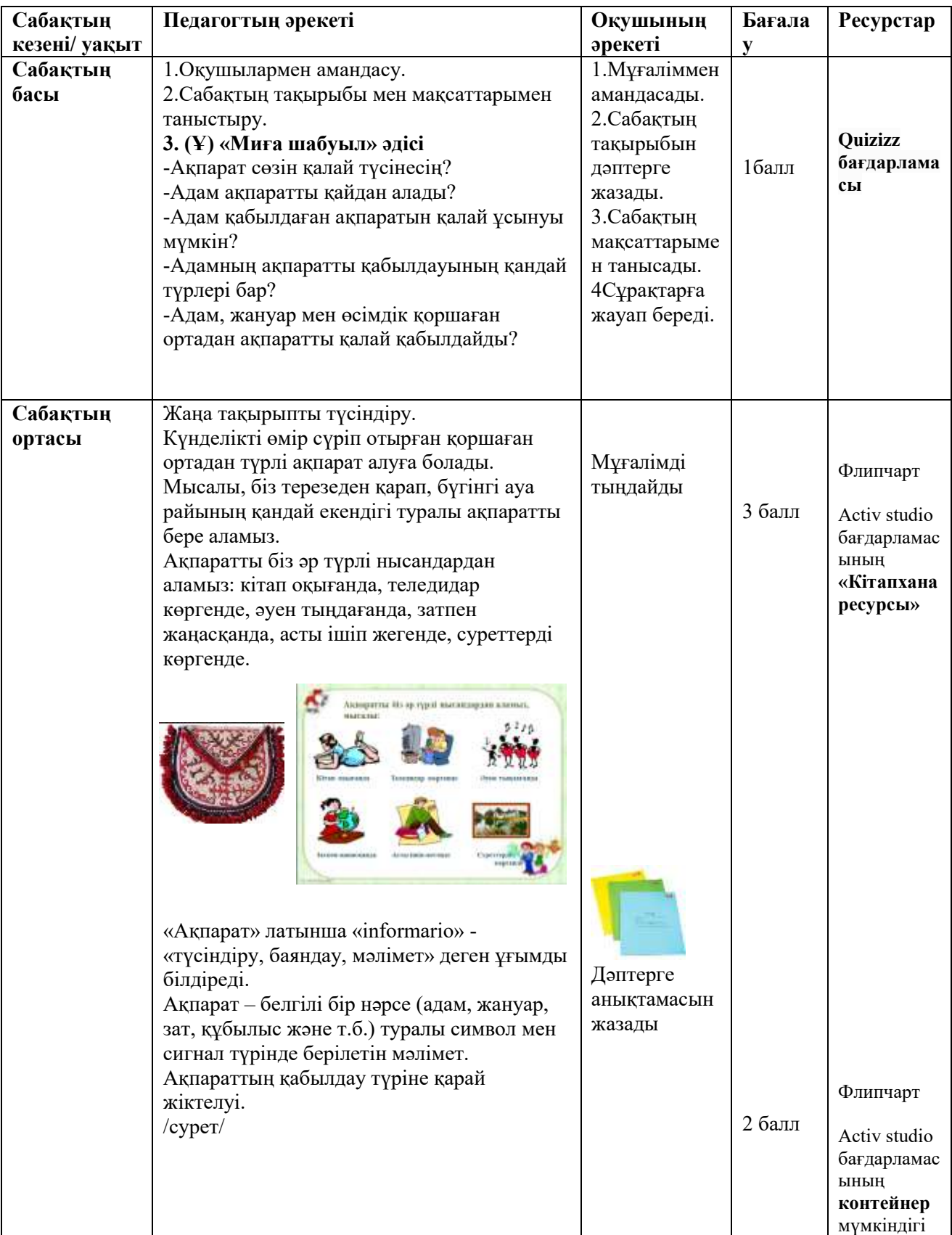

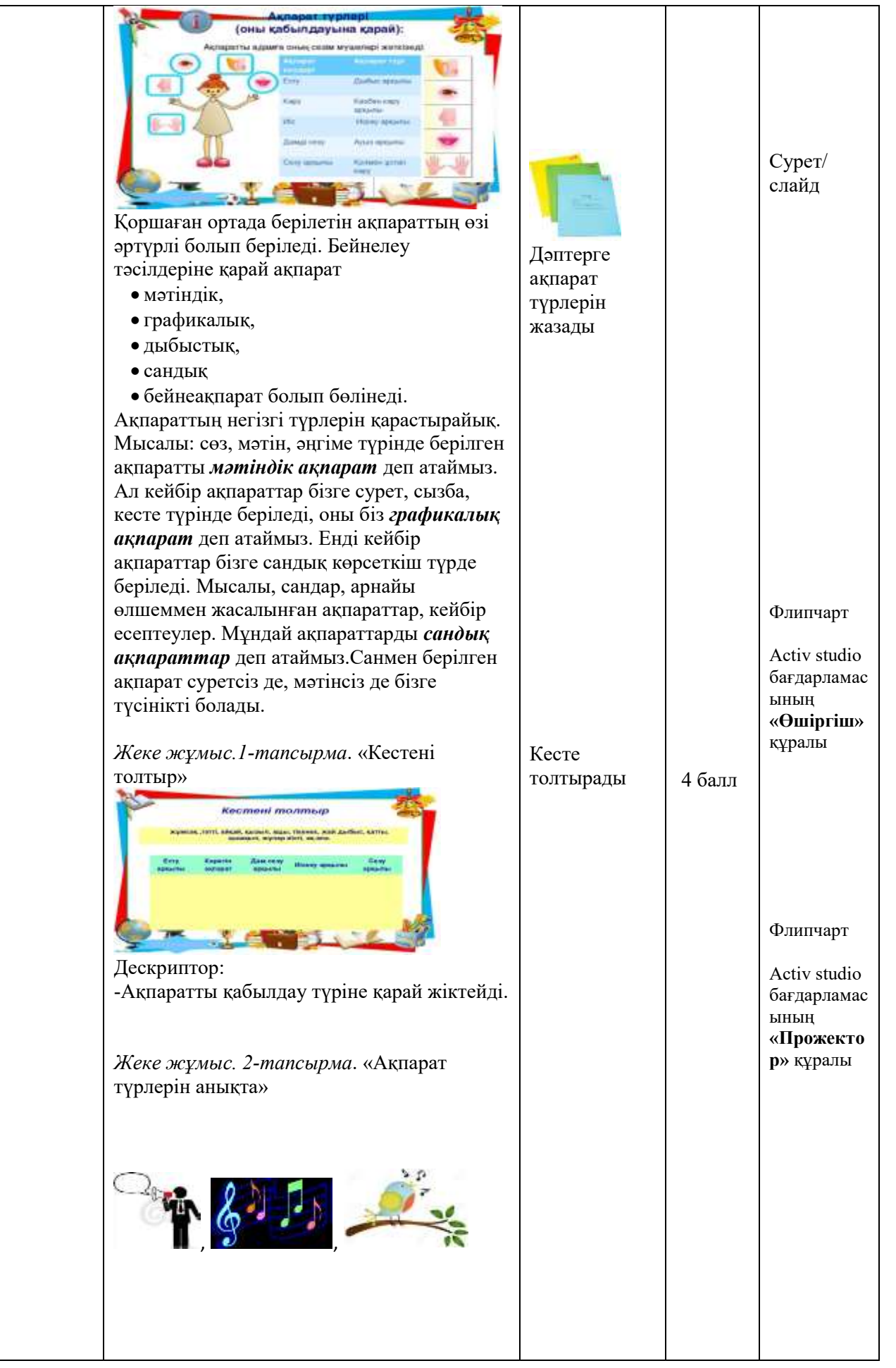

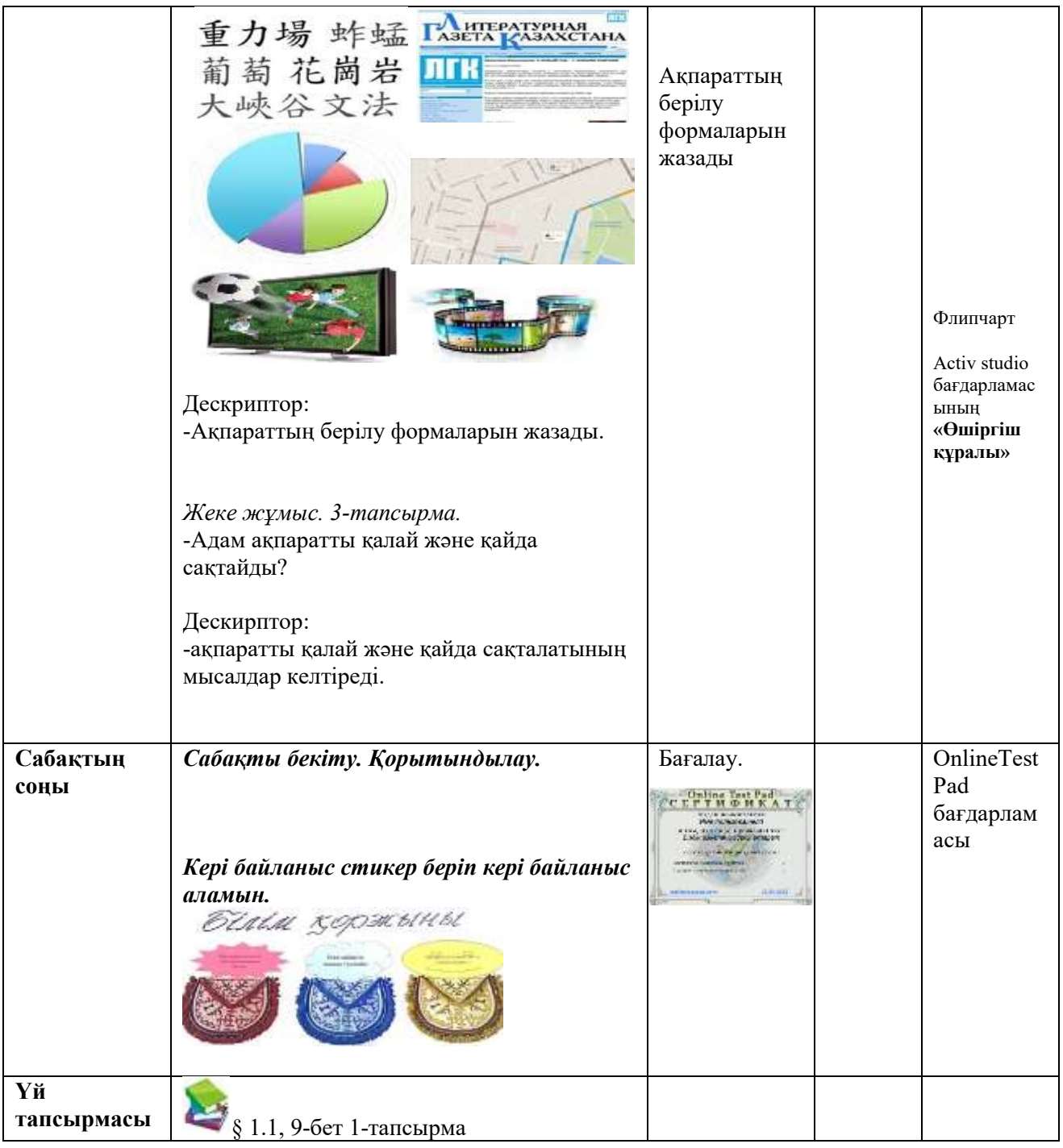

# 2-нұсқа

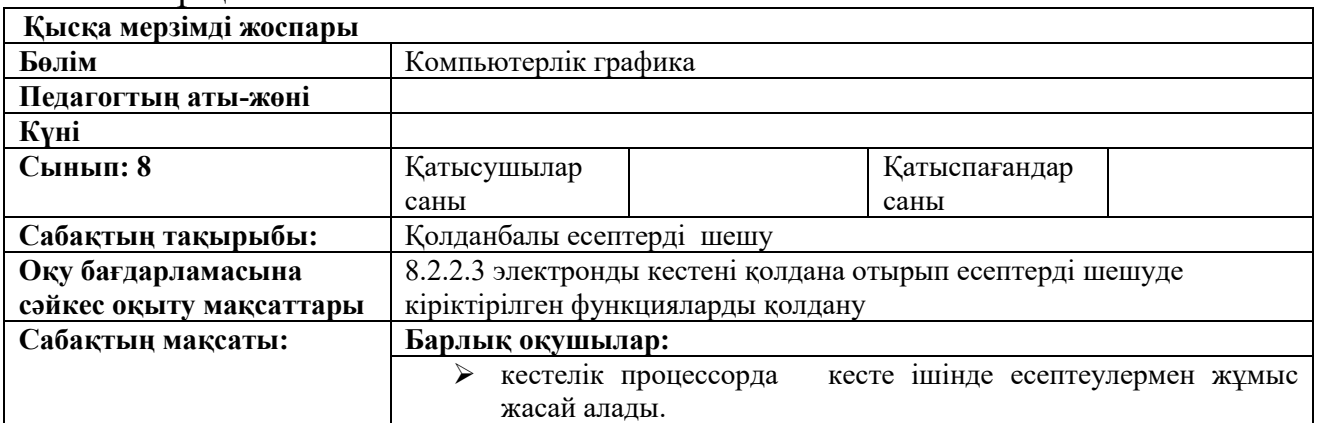

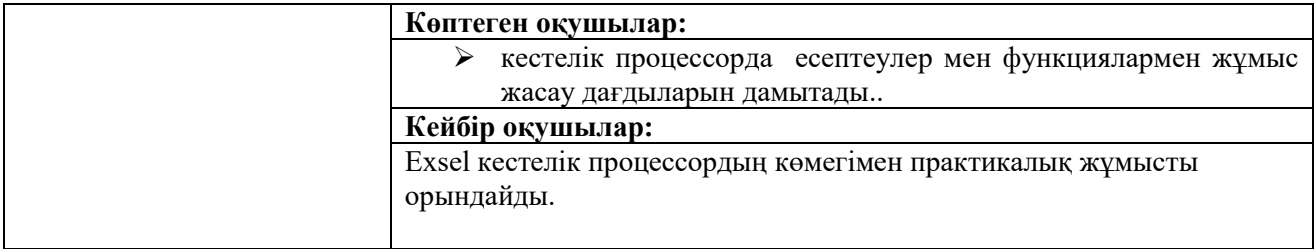

#### **Сабақтың барысы:**

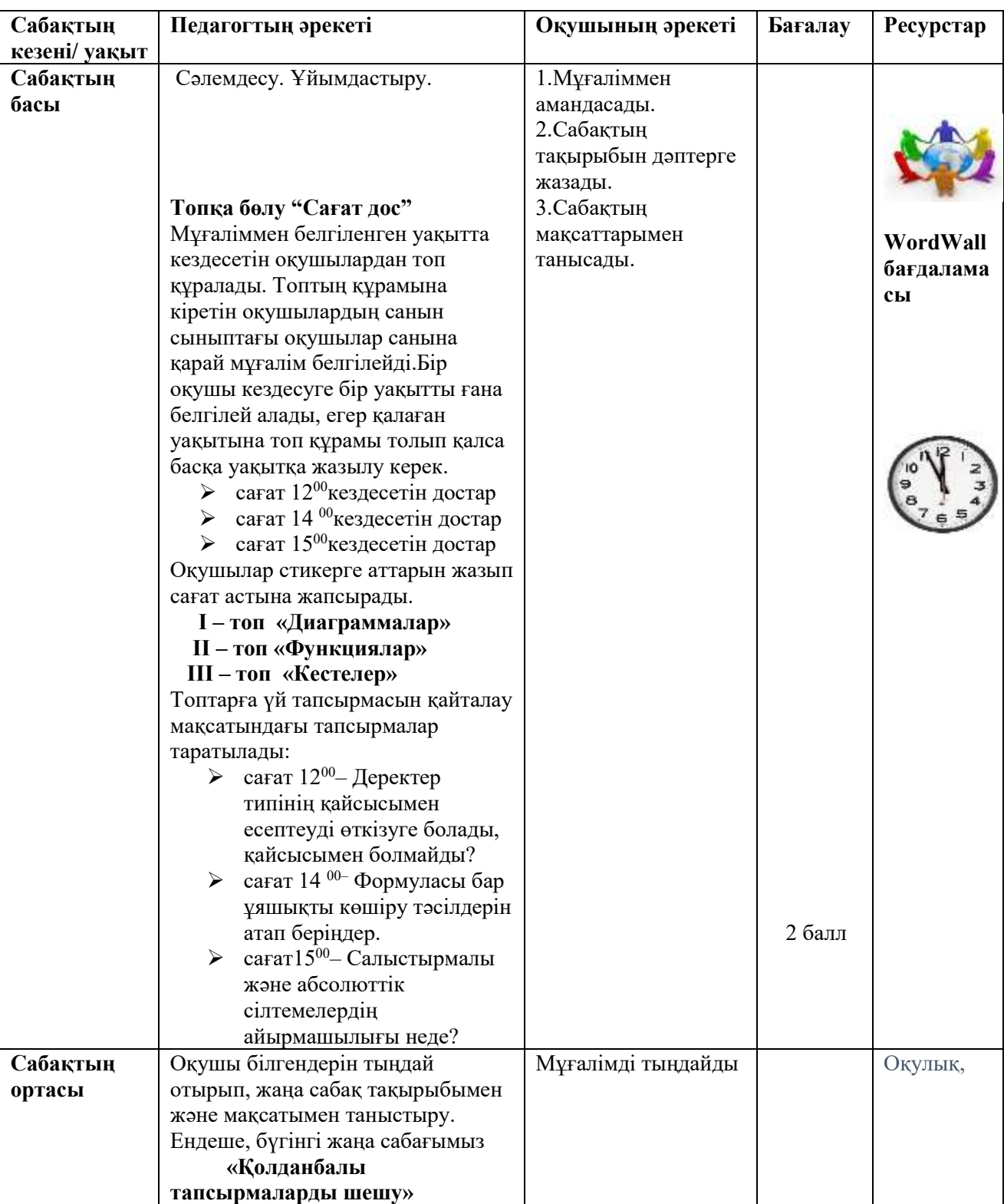

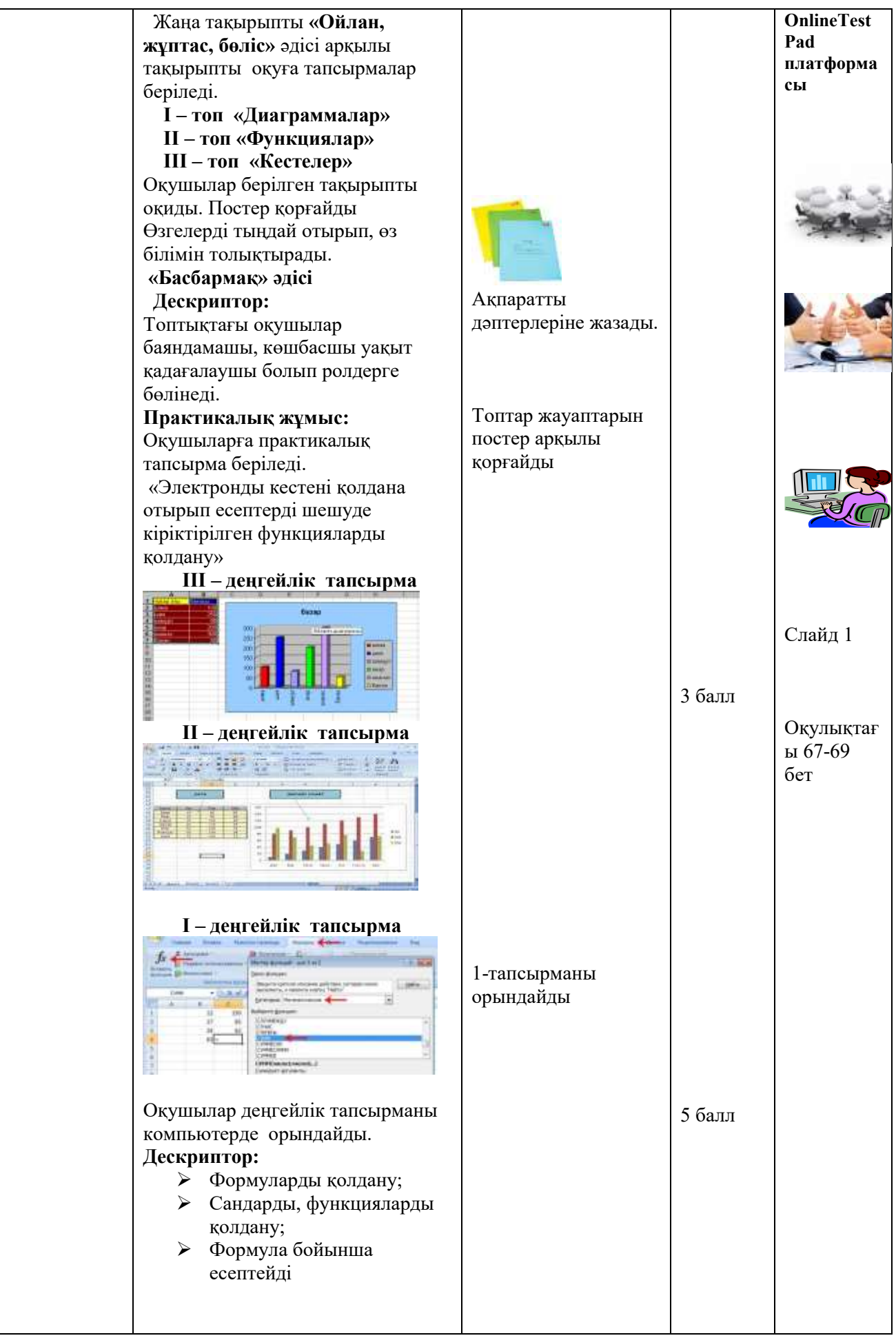

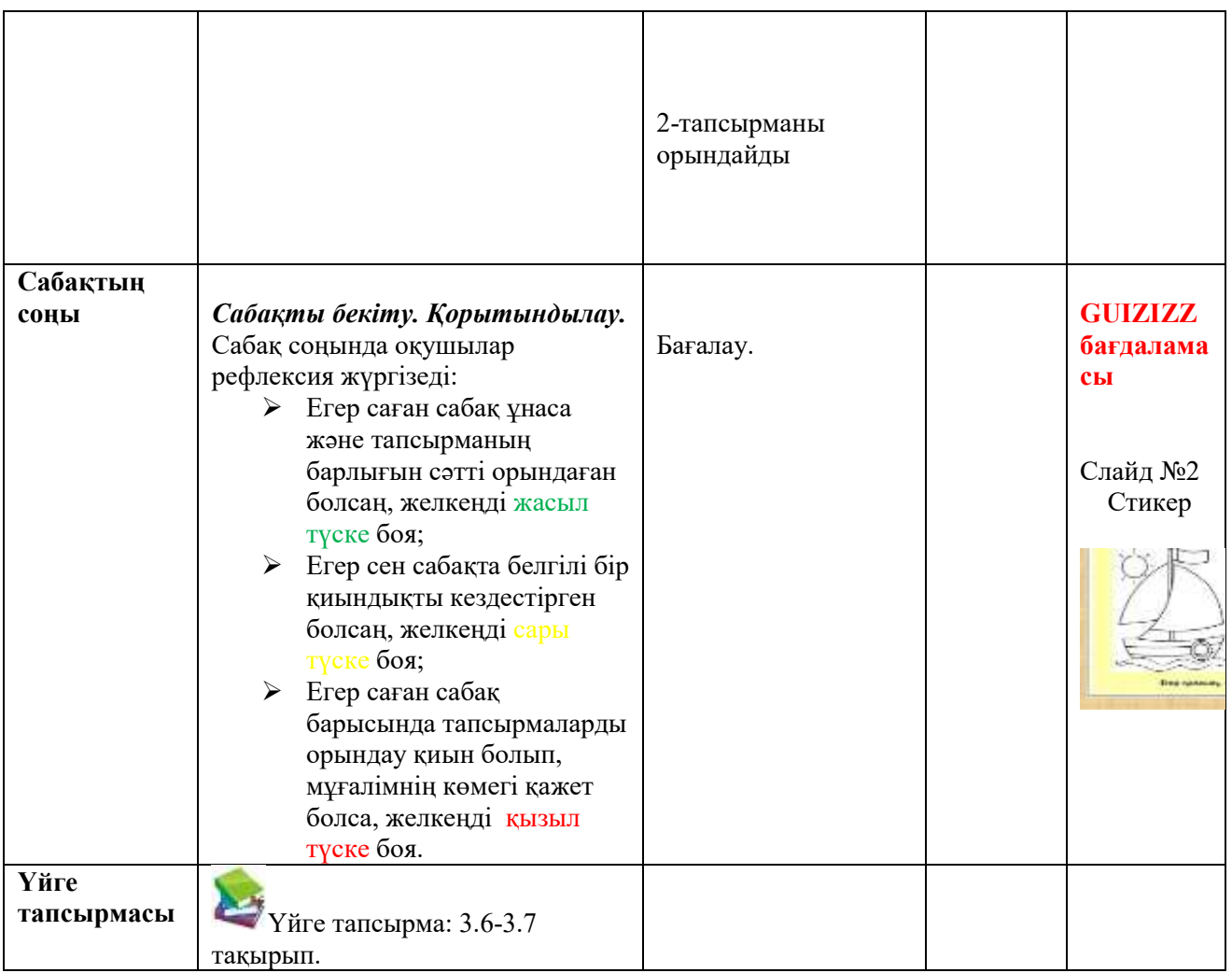

Сабақтар барысында мұғалім әр түрлі SMART технологияларын қолданады.

Ұсынылып отырған технологиялардың бірі **OnlineТestPad** платформасы сабақтың кез келген бөлімінде қолдану ыңғайлы. OnlineТestPad платформасын қолданып сабақ өткізу қызықты себебі, жұмыстың соңында білім алушының жұмысын бағалап, ұпай санын көрсетіп, сертификат беріледі. OnlineТestPad платформасының мүмкіндіктері өте көп. Атап айтсақ, сауалнама, тесттер, сөзжұмбақтар, диалогтар, интерактивті, комплексті тапсырмалар және т.б. Барлық тапсырмалар сақталады. OnlineТestPad тегін қолданыстағы платформа.
**Quizizz** платформасында әр түрлі ойындар, викториналар, квесттер және тесттер құрастырып, нәтижелерін автоматты түрде бақылауға мүмкіндігі бар. Мұғалім өз кезегінде әр білім алушының тапсырмасының орындалуын бақылайды. Жұмысты аяқтағаннан кейін мұғалім барлық білім алушылардың нәтижелерін кесте түрінде алады, онда барлық ақпараттар, соның ішінде қателер, әр тапсырманы орындауға кеткен уақыт және барлық жұмыс тұтастай көрсетіледі. Барлық деректер ең жоғары баллдан ең төменгі деңгейге дейін бағаланады.

| Quizizz                                                                                                    | <b>Ch.</b> Chossess |                                                                                                    |                                                                                                    |
|----------------------------------------------------------------------------------------------------|---------------------|----------------------------------------------------------------------------------------------------|----------------------------------------------------------------------------------------------------|
| PENNSYLVAN INCREASIONERING<br>(Equipment presidents from the)<br>THEORIC CONSUMIT T<br><b>CO CANADIANSTA =</b> |                     | 4-411-17-01-18-14-18 -18 PP-600<br><b>TECT AKRAPAT</b><br>60 TTG computer formers a  Or 0 Hawton<br><b>BOY TELH ISSUEDS</b>                                                                                        | tion disconnects.<br>1 100 W<br>43 96<br><b>STEPHENOM</b><br>11 HRV, Wilsonmias bending two                                                                                                    |
| <b>FEASTER</b>                                                                                                 |                     | Materials Moneter                                                                                                    | <b>BRACAUSECTURES CHELLS TIME</b><br><b>473 AFAILEEMANAFALLE</b><br><b>JENUTES FAILER</b>                                                                                                    |
| Ideas distinguistical<br>ETTI INTER-<br>(Fill)                                                                 |                     | Horizon, mongol mortgoney<br>е                                                                                                    | or second tale over the visions.<br>ПРИХОДИТЕЛЬ ПОРТОКЛЮВАТИ (ИЗГЛАНОВИТЕТ)                                                                                                    |
| 614   Hirtsdeviser<br>NUMBER<br><b>FILE</b><br>W. BELIEVE                                                      |                     | is 10 seripaces.                                                                                                    | $\label{eq:2.1} \mathcal{L}^{\mathcal{A}}(\mathcal{L}^{\mathcal{A}}(\mathcal{A}^{\mathcal{A}}),\mathcal{L}^{\mathcal{A}}(\mathcal{A}^{\mathcal{A}}),\mathcal{L}^{\mathcal{A}}(\mathcal{A}^{\mathcal{A}}),\mathcal{L}^{\mathcal{A}}(\mathcal{A}^{\mathcal{A}}),\mathcal{L}^{\mathcal{A}}(\mathcal{A}^{\mathcal{A}}),\mathcal{L}^{\mathcal{A}}(\mathcal{A}^{\mathcal{A}}),\mathcal{L}^{\mathcal{A}}(\mathcal{A}^{\mathcal{A}}),\mathcal{L}^{\math$<br><b>SACRAMENTAL PROPERTY</b><br>tills. Watproprint commercial<br>Patterman entered considered |
|                                                                                                    |                     | [11. 8. Publication of measures and meadless)<br>BL ANTIQUITY AUTOTIVALLITET<br>WHERE HE WAS CITED AND RELEASED<br>TOTOTALISEUSS SUSTIMAISTE IS/ISLANDULE, KINOSUMINT<br><b>BEDEATERINGTORPHIE BURFALMAINERMAN</b> | US 99 campias.<br>b+1+(Broadwholkaster)                                                                                                    |
|                                                                                                    |                     | <b>BUS GALLERY</b><br>III. B. IFTEADMYBOTT<br>IT BA HEIR SPILE<br>15. INJ MainTTEL PH SERUALIST CORELLIUSTIC                                                                                                    | (8) Alb compliant                                                                                                    |
|                                                                                                    |                     | as: W. composered H.   Hern count toon<br>В. Акупаритты кандай куралушке артылкы кабылдаймыз?                                                                                                    | (8) 93-24YOYIA                                                                                                    |

16-сурет. Quizizz платформасының интерфейсі

**Wordwall платформасында тапсырмаларды құру** білім алушының оқуға мотивациясын арттырады және оқу барысында мынадай мүмкіндіктерге қол жеткізеді:

− Оқу материалдарының мазмұнын көрнекілікті, түсінікті, қызықты етеді;

− Суреттерін динамика түрінде көрсетуге (құбылыстарды әр түрлі жағынан және әр түрлі деңгейде);

− Оқушылармен жылдам және тиімді тестілеу өткізу;

− Оқушылармен өзіндік жұмыстарды ұйымдастыру, анықтамалық материалмен жұмыс істеуге үйрету.

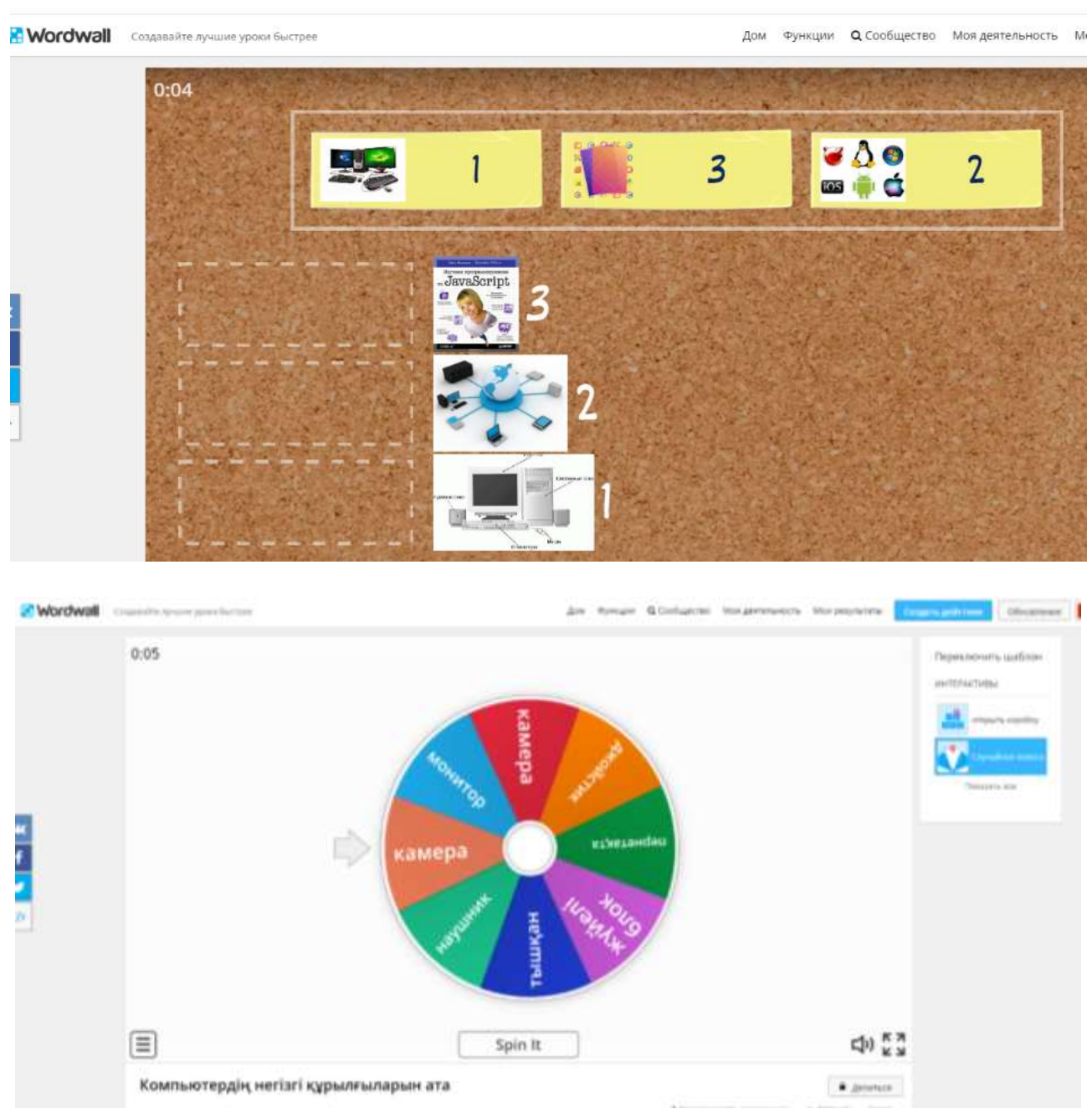

17-сурет. Wordwall платформасының интерфейсі

## *«Қазақстан тарихы», «Дүниежүзі тарихы» пәні бойынша мектептің оқу процесінде SMART - технологияларды пайдалану*

Smart оқыту – оқытудың жаңа түрі. Бұл *әлеуметтік желілер арқылы білім алу, алмасу, жеке тұлғалық ерекшеліктерді ескере отырып оқыту қызметі, білім алушыға бағытталған, орталықтандырылған оқыту ортасы яғни Smart құрылғыларды пайдалана отырып оқыту деген тұжырымдарды* қамтиды. Педагогикалық процесте оқытудың бұл түрі *электронды оқыту, мобильді оқыту, кез-келген ортада үйде, кітапханада, музейде оқытумен* сипатталады.

Ақылды оқытудың мақсаты білім беру процесін электронды ортаға көшіру арқылы оқу процесін тиімді ету болып табылады. Сонымен қатар, бұл білім алушылардың саны жағынан ғана емес, сонымен қатар уақыт пен кеңістіктік

көрсеткіштер тұрғысынан да білім беру шекарасын кеңейтеді: оқыту барлық жерде және әрқашан қол жетімді болады. Ақылды электронды оқытуға көшудің шарттарының бірі-кітап мазмұнынан белсенді оқыту түріне көшу. Білімді электронды түрде тиімді жүзеге асыру мүмкіндігі.

SMART технологиясы тарих пәнін оқытуда білім алушылардың танымдық қызығушылығын ынталандыру, оқу жұмысына проблемалық, шығармашылық, зерттеушілік сипат беру, пәнінің мазмұндық жағын жаңартуға ықпал ету, оқу процесін жекелендіру және білім алушылардың тәуелсіз қызметін дамытуға мүмкіндік береді.

Негізгі SMART құрылғылар интернет желісі болып табылады. Тарих пәнінен желіге қосылған компьютерлік сыныптағы сабақтар интернетресурстарды пайдалана отырып, тестілеу, шолу дәрістерін өткізуге мұражайға виртуалды саяхат жасау, тарихи фильмдер мазмұнымен танысу, телеконференцияға, білім беру ойынына қатысуға мүмкіндік береді.

SMART құрылғылардың ең көп таралған түрі – мультимедия. Тарих сабақтарында мультимедиялық презентацияларды дайындау – маңызды шығармашылық процесс, оның әр элементі білім алушының қабылдауы тұрғысынан ойластырылып, мағыналы болуы керек. Презентацияда сабақ тақырыбына сәйкес анимация, графика, аудио құралдар, мультимедиялық энциклопедиялардың фрагменттерін тиімді қолдану ұсынылады.

Тарих сабақтарында мультимедиялық презентацияларды қолдану мұғалімге білім алушылардың жаңа ақпаратты қабылдау деңгейін, олардың оқуға деген ынтасын арттыруға көмектеседі, оқытудың білім беру, дамыту және тәрбиелік функцияларының бірлігін қамтамасыз етеді. Сонымен сабақта қолданылатын мультимедиялық презентациялар:

*-* білім алушылардың материалды меңгеру процесін психологиялық тұрғыдан жеңілдетеді;

*-* сабаққа қызығушылығын арттырады;

*-* теориялық материалды толық игеруге ықпал етеді;

*-* өз көзқарасын қысқаша және нақты тұжырымдау қабілетін қалыптастыруға мүмкіндік береді.

Мысалы, «Мәдениеттің дамуы» тақырыбы бойынша презентацияда көркем шығармалардың фотосуреттері, сәулет өнері элементтері, мәдени қайраткерлердің портреттері, көркемдік стильдер мен олардың сипаттамалары беріледі. Тақырыпқа сәйкес берілген тапсырмалар бойынша білім алушылар тарихи кезеңдегі негізгі тұлғалардың портреттеріне, мәдениет түрлеріне, негізгі стильдерге сипаттама береді.

Тарих пәндерінен мультимедиялық презентациялар негізінде тақырыпты меңгеруін тексеру үшін мынадай тапсырмалар беру ұсынылады:

*-* тарихи кезеңдегі мәдениеттің дамуындағы ерекшеліктерді анықтау;

*-* материалдық және рухани құндылықтарды ажырата білу;

*-* мәдениеттің түрлі салаларындағы ұлы тұлғалардың еңбектерінің құндылығына талдау жасау.

### **8-сынып**

*«Қазақстан тарихы» пәні*

*Сабақ тақырыбы: «Ы.Алтынсарин – жаңашыл педагог»* 

Оқыту мақсаты: Ыбырай Алтынсариннің ағарту саласына қосқан үлесін бағалау [47].

1-тапсырма. Оқу, білім ордаларының оқиғалары мен орналасқан жерін сәйкестендіріңіз

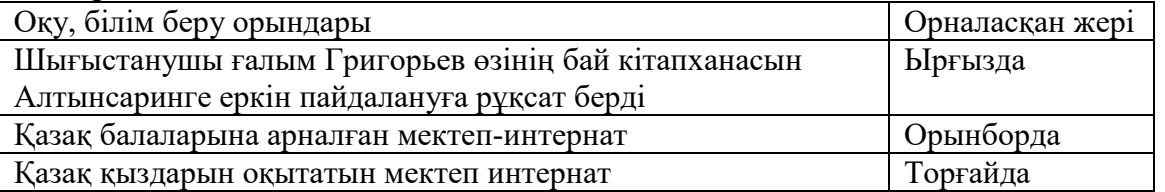

2-тапсырма: презентацияда берілген Ы.Алтынсариннің цитатасымен танысып, тарихи дерекке HIPP әдісімен талдау жасаңыз.

«Қызмет бабы бойынша мен байлармен жиі қақтығысып қаламын. Маған жамандық ойлайтындар, лауазымды адамдар арасында да бар. Олар қорғансыз кедейлерді талап – тонауда......»

• H - Historical context - Тарихи контекст

•I - Ntended audience – Арнаулы аудитория

• P - Oint of view (author's) – Автордың ой-пікірі, көзқарасы

• P - Urpose (author's) – Автордың мақсаты

*Жауап*:

Тарихи контекст – ХІХ ғасырда да, бүгінгі күні де ұлттың сауаттылығы мәселесі маңызын жойған жоқ.

Арнаулы аудитория – Қазақ халқына арналған.

Автордың ой-пікірі, көзқарасы – Ол әділдікті ашық айтатын тарихи тұлға, ешқандай қудалауға қарамастан шындықты айта білген.

Автордың мақсаты – халықты ақпараттандыру, ағарту жолында әділеттіліктен бас тартпауға шақырды.

«Дүниежүзі тарихы» пәнінен 6-сыныпта «Қайта өрлеу дәуіріндегі гуманизм идеялары» тақырыбы бойынша мынадай тапсырма беруге болады [48].

1-тапсырма: XVII ғасырдың ұлы суретшілері сурет өнеріне қандай жаңалықтар енгізді деп ойлайсыңдар? кем дегенде 2 сөйлеммен ойыңды тұжырымдаңыз.

2-тапсырма: Қайта өрлеу дәуірі ұлы суретшілерінің өмір сүрген кезеңі мен атақты туындыларын анықтаңыз:

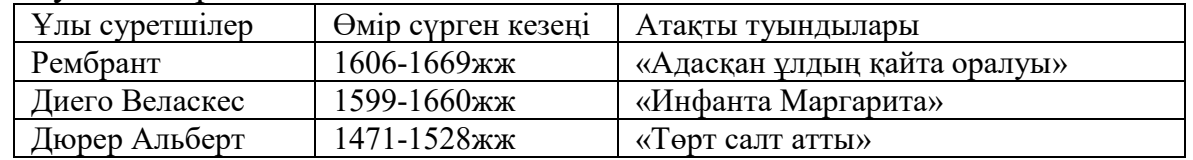

### **10-сынып**

*«Қазақстан тарихы» пәні* 

*Сабақ тақырыбы: «Қазіргі қоғамның рухани-адамгершілік құндылықтары»* 

Рухани-адамгершілік құндылықтардың өзгеруі тақырыбында SWOTталдау жасаңыз

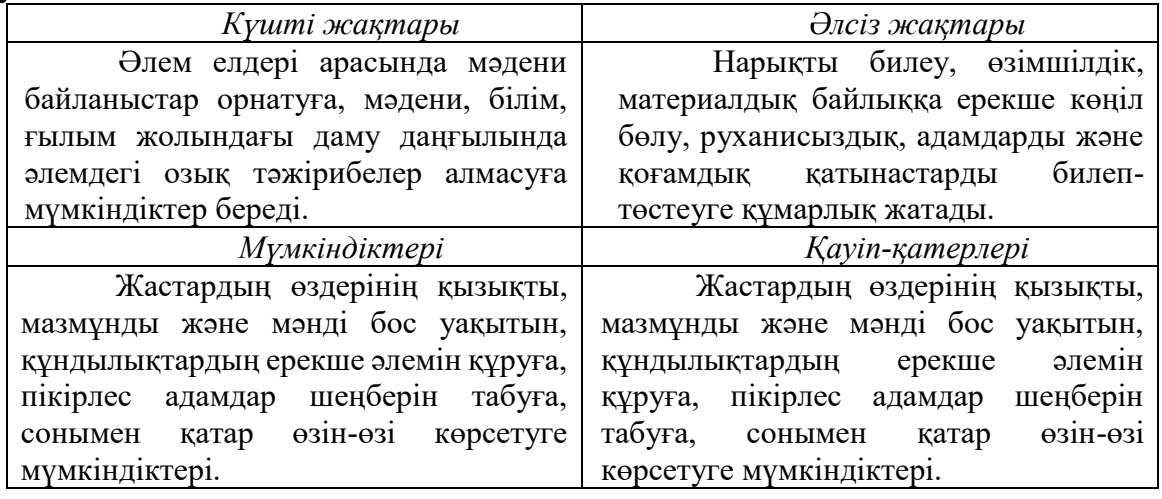

Мультимедиялық презентациялар тарихи фактіні анықтауға, оған сипаттама беруге мүмкіндік беретін тірек сигналдары тарихи идеяларды қалыптастыру құралы. Мультимедиялық презентацияларда тарихи фактілерді, оқиғаларды анықтау үшін фотогалереяны, бейнефрагменттерді, тарихи қайраткердің мәлімдемесін, диаграммаларды, синквейнді, тарихи алфавитті, дәуір қайраткерін тану, айырмашылықтарды табу, талдау әдістерін қолдану керек.

Үлгі ретінде келесі тапсырмалар ұсынылады.

### **9-сынып**

*«Қазақстан тарихы» пәні,*

*Сабақ тақырыбы: Халықаралық қатыныстар жүйесіндегі Қазақстан*

Оқыту мақсаты: Қазақстанның аймақтық және халықаралық ұйымдармен байланыстарын талдау; Қазақстан Республикасының халықаралық аренадағы рөлін анықтау.

1-тапсырма. Қазақстанның халықаралық ұйымдармен байланыстарын талдаңыз

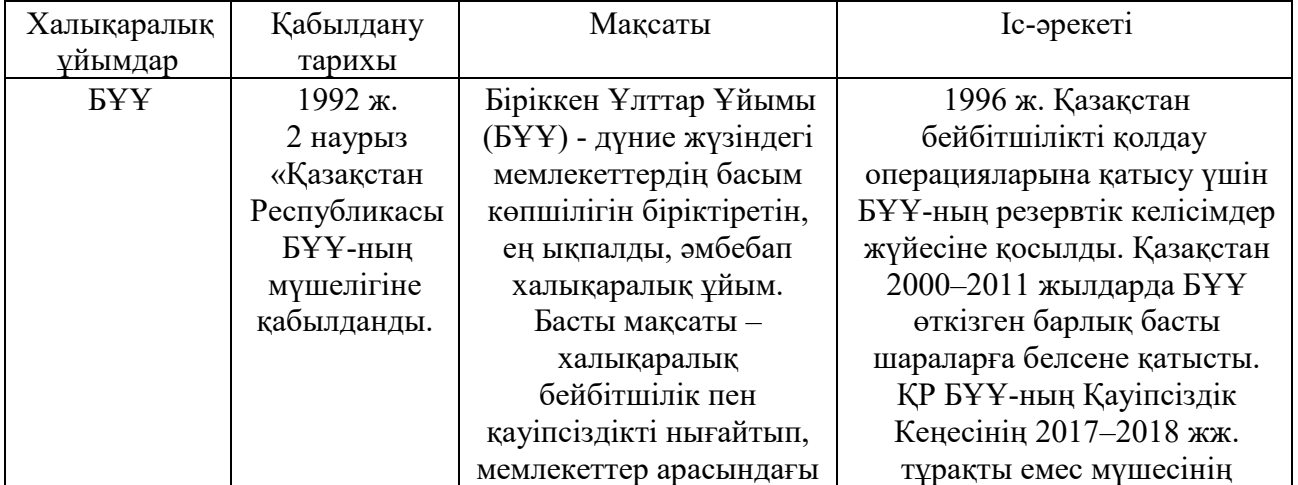

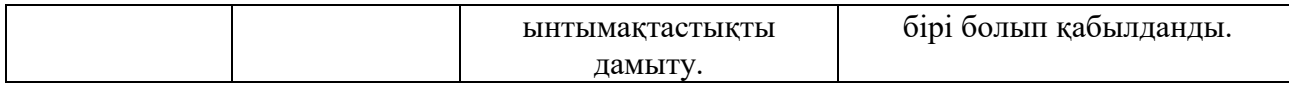

Мультимедиялық презентациялардан басқа, Smart құрылғылар мүмкіндігін пайдалана отырып тарих сабақтарында тарихи фильмдердің үзінділері қолданылады. Ол білім алушылардың сол тарихи кезеңді сезінуге, болып жатқан оқиғаны шынайы қабылдауына көмектеседі. Тұлғалар тарихы, мемлекеттердің құрылуындағы тарихи оқиғалар, шапқыншылықтар, ұлт азаттық көтерілістер, ұлттық құндылықтарды сипаттайтын фильмдерді пән мазмұнына сәйкес қолдану қажет. Тарих сабағында Smart құрылғылар мүмкіндігін пайдалана отырып тарихи фильмді, бейнероликті пайдалану оқушылардың пәнге деген шынайы қызығушылығын арттырады.

Тарихи фильмдерді оқу процесінде қолдануда келесі ұстанымдарды басшылыққа алу керек:

- білім алушылардың дайындық деңгейіне немесе тақырыпқа сәйкес келетін эпизодты алдын-ала таңдау;

- тарихи фильмдер үзіндісін беру уақытын орындалатын тапсырма түрлерін жоспарлау;

- формативті бағалауды жүзеге асыру.

Тарихи фильмдер арқылы оқу материалын меңгертуде келесі тапсырма түрлерін қолдану ұсынылады:

- «Дыбыстау» түрі тапсырмасында дыбысты өшіріп, білім алушыларға не болып жатқанын айтуына бағыт беру, бұл білім алушылардың алған білімін пайдалана отырып ауызша жауап беруде ойын жеткізуге, болжамды ойлауына мүмкіндік береді;

- «Болжау» – фильм барысында бірнеше рет ең қызықты жерде тоқтатып, әрі қарай оқиға қалай жалғасатынын анықтау, бұл білім алушының тарихи оқиғаларды жүйелі сипаттауына әсер етеді;

- «Суретсіз қабылдау» – фильм үзіндісін таңдап оқушылардың өздері актер болады: олар естігендеріне сүйене отырып тарихи тұлғалар, оқиғаларды сипаттап, сахналайды.

- «Өткенге оралу» – фильмнің бір бөлігін көргеннен кейін білім алушылардан басты кейіпкерлердің фильмде айтылмаған өткенін қалай елестететінін сұрау: олардың балалық шағы, отбасы, қалай оқығаны және т.б. Аталған фильмдер тарихи тұлғалардың өмірбаяндық сәттерін есте сақтауға мүмкіндік береді.

- «Кейіпкерлердің сипаттамасы» – фильмдегі тарихи тұлғаның бірін таңдап оның қызметін сын тұрғысынан талдауға арналған тапсырмалар, тапсырманың бұл түрін үй жұмысы ретінде беруге болады.

Интерактивті тақтаны пайдаланып тарихи фильмдерді демонстрациялау арқылы оқытуда келесі ұсыныстарды басшылыққа алу керек:

1) үзіндіде білім алушылардың жас ерекшелігіне, пәннің мазмұнына, тәрбиелік әлеуетін арттыруға сәйкес тарихи материалдардың болуы;

2) мұғалім таңдаған үзінді өте нақты мазмұнға ие болуы керек және ғылыми дәлелденген тарихи ақпаратты қамтуы керек, өйткені фрагмент бойынша тапсырмалар осы жағдайларды ескере отырып жасалады;

3) үзінді таңдалатын фильм сапалы болуы керек.

# **5-сынып**

*«Қазақстан тарихы» пәні*

*«Сақ патшайымы Томирис, Шырақтың ерлігі» тақырыбын* меңгертуде «Томирис» фильмінен үзінді пайдалануға болады.

1-тапсырма

«Томирис» фильмі бойынша сұрақтар:

Бейнематериалдағы негізгі кейіпкерлерді атаңыз.

Қандай оқиға желісі баяндалған?

Сақ патшайымы Томиристің Кирге берген жауабын түсіндіріңіз.

Тарихи фильмде қандай маңызды идея қарастырылған?

2-тапсырма: суретте көрсетілген фильмдегі эпизодтар бойынша Томиристің ел қорғаушы ретіндегі ролін тізбектеп жазыңыздар.

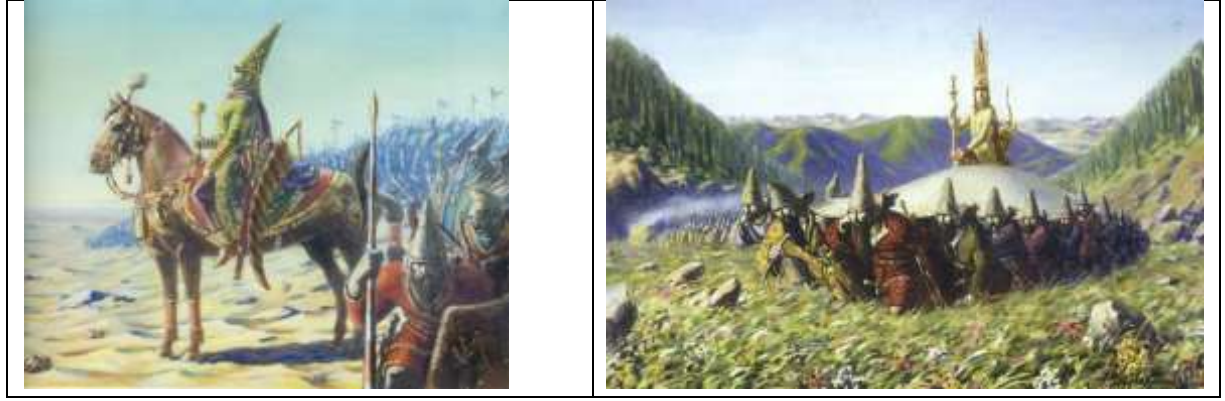

3-тапсырма «Ер жігіт ел үшін туады, ел үшін өледі», - деген халық мақалын пайдалана отырып, Шырақ батырға мінездеме беріңіздер.

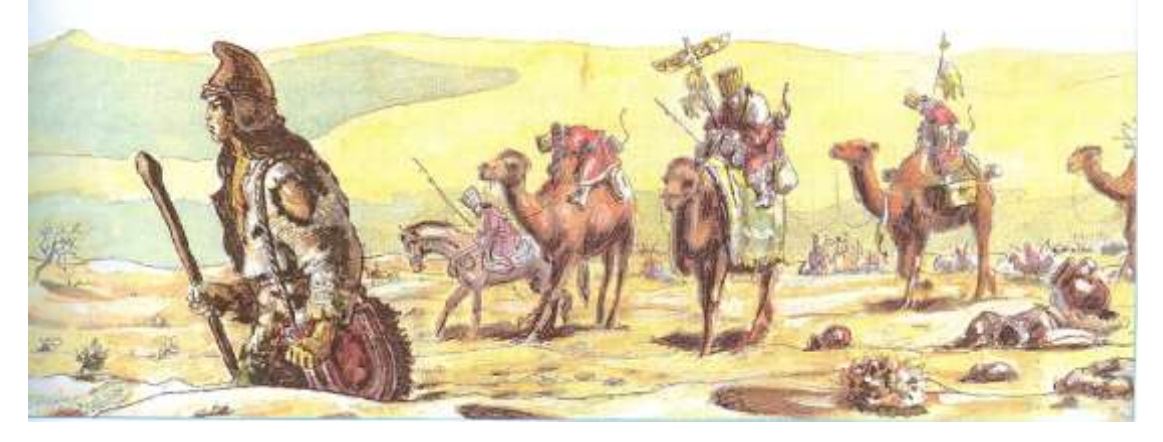

4-тапсырма. Оқу материалын бекіту үшін Kahoot! қосымшасын пайдаланып білім алушыларға қысқа тест тапсырмаларын ұсынуға болады. Сабақтың бұл кезеңі әрі жарыс, әрі білім тексеру ретінде білімалушылардың

қызығушылығын арттыра түседі, нәтижесі аз уақыттың ішінде кесте түрінде пайда болады.

1.Сақ-массагеттер патшайымы Томирис туралы мәліметтер кездеседі.

А) Рим тарихшыларында;

# В) **Геродот жазбаларында**;

С) Парсы деректерінде;

Д) Тарих деректерінде;

2.Соғыс өнерін жетік меңгерген, садақ атудың хас шебері, ел басқару ісінің қыр-сырларын жақсы игерген сақ патшасы

А) Зарина; В) Спаргапис; С) Анахарсис; Д) **Томирис**;

3. «Томирис әйел болса да жауынан қорықпайтын батыл болған» деп жазған кім?

А) **Помпей Трог**, В) Геродот; С) Страбон; Д) Арриан;

4. «Әлемнің төрт бұрышының, билеушісі» және «патшалардың патшасы» атанған патша.

А) Томирис; В) Дарий; С) **Кир**; Д) Спитамен;

5. «Вавилонды жеңгеннен кейін парсы патшасы Кир массагеттерге соғыс ашып, оларды бағындырмақ болды» деп жазған кім?

А) **Геродот**; В) Помпей Трог; С) Страбон; Д) Арриан;

6. Парсы патшасы Кир массагеттерге қарсы соғыс жорығын бастады.

А) Б.з.б.519ж; В) **Б.з.б.530ж**; С) Б.з.б.490ж; Д) Б.з.б.484ж;

7.Кир Египет пен Грекияны жаулап алмас бұрын солтүстікте кімдерді бағындыруды көздеді.

А) ғұндарды; В) сарматтарды; С)**сақтарды**; Д) үйсіндерді.

Білім алушылар Kahoot қызметі бойынша мұғалім жасаған тесттерге планшеттерден, ноутбуктерден, Smartфондардан, яғни Интернетке қол жетімді кез-келген құрылғыдан жауап бере алады. Тестілерді интернет-сервистер көмегімен алу тәжірибесі бұл бақылаудың тиімді түрі екенін көрсетеді. Тақырыптарды зерделеу реттілігін ескере отырып әзірленген тесттер, білімдегі олқылықтарды анықтауға, оқушылардың теориялық білімді саналы түрде білетіндігін анықтауға көмектеседі. Бұл бір немесе бірнеше оқушымен, сыныппен жұмыс жасауда мұғалімге әрі қарай қажетті түзетулер енгізуге мүмкіндік береді. Жұмыстың бұл түрін қолдану сабақтың тартымды өтуіне әсер етеді.

# **6-сынып**

*«Қазақстан тарихы» пәні*

*«Қазақ хандығының құрылуы, Қасым хан тұсындағы Қазақ хандығының күшеюі»* тақырыптарына мазмұнына сәйкес «Қазақ хандығы» фильмінен үзінділерді сабақта қолдану білім алушының тарихи оқиғаны шынайы қабылдауына мүмкіндік береді.

1-тапсырма. «Қазақ хандығы» фильмінен алынған ақпарат негізінде Керей мен Жәнібекке мінездеме беріңіздер.

Кейіпкерге мінездеме беру мынадай критерийлерге негізделу қажет:

*-* Кейіпкердің өмір сүріп отырған дәуіріне толық сипаттама жазу;

- *-* Кейіпкердің өмір сүрген ортасы, өмірбаяны;
- *-* Қоғамда алатын орны, іс–әрекеті, тұлға ретіндегі қызметі.
- *-* Адами қасиеті, ерекшеліктері.
- *-* Кейіпкерге тарихи баға беріп қорытындылау.
- *-* Кейіпкер туралы оқушы пікірі, көзқарасы......

2-тапсырма. Қазақ хандығының құрылуына әсер еткен факторларды анықтаңыздар.

Тарихи оқиғаның факторларын анықтаудың критерийлері:

- экономикалық;
- әлеуметтік-этникалық;
- саяси;
- мәдени.

### **8-сынып**

#### *«Қазақстан тарихы» пәні*

*«Ахмет Байтұрсынов – Ұлт ұстазы» тақырыбын* меңгертуде ХХ ғасыр басындағы қазақ зиялыларының, оның ішінде Ахмет Байтұрсынұлының басынан кешкен қиын қыстау тағдыры баяндала отырып, ұлт мұраты жолында жасаған дамылсыз әркеті насихатталатын «Ахмет. Ұлт ұстазы» сериалынан үзінді қолдану ұсынылады.

1-тапсырма: Сериалдың негізгі идеясы ретінде Ахмет Байтұрсынұлының: «Бай болу үшін кәсіп қылу керек, білімді болу үшін оқу керек, күшті болу үшін бірлік керек һәм осы керектердің жолында әрекет қылу керек» деген әйгілі сөзіндегі әрекет ұғымына талдау жасаңыздар.

2-тапсырма: Білім алушылар фильмнен алған ақпараттарын пайдалана отырып, А.Байтұрсынұлының атқарған қызметі түрлерін анықтаңыз.

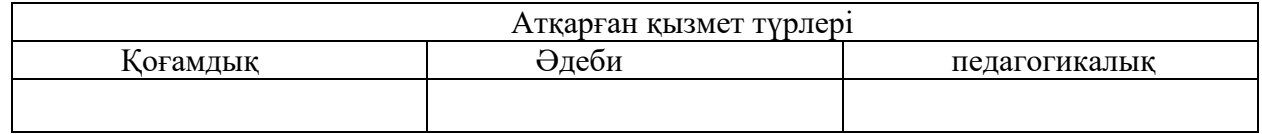

2-тапсырма «ПТМС» әдісі бойынша Ахмет Байтұрсыновтың қазақ тіл білімінің негізін салушы, қоғам қайраткері ретіндегі қызметіне талдау жасаңыз.

Позиция (Мен солай санаймын,....)

Түсіндіру (....себебі...) ·

Мысал (Мұны мынадай мысал арқылы дәлелдеймін)

Салдар (Айтылған мәселе бойынша мынандай қорытынды жасаймын....)

Білім алушы Ахмет Байтұрсыновтың қазақ лингвистикасының негізін салушы, қоғам қайреткері ретіндегі рөлін сипаттайды. Ахмет Байтұрсыновтың ғылыми мұрасын анықтап, мысал келтіріп дәлелдейді. Ахмет Байтұрсыновтың қоғам қайреткері ретіндегі роліне баға береді.

«Қазақстан тарихы», «Дүниежүзі тарихы» пәндері бойынша Smart құрылғыларды пайдалана отырып Мұражайларға виртуалды саяхат жасау арқылы оқытуда келесі ұстанымдарды басшылыққа алу ұсынылады:

*-* виртуалды саяхаттың тақырыпқа, оқыту мақсатына сәйкестігі;

*-* мұражайдың құрылу тарихын және оның құрылымының ерекшеліктері мен жәдігерлерінің құндылығы бойынша тапсырмалармен қамтылуы;

*-* білім алушылардың оқу жетістігін бағалау критерийлері.

# **10-сынып**

*«Дүниежүзі тарихы» пәні*

*«Әлемнің ең ірі мұражайлары: адамзаттың тарихи зердесінің қазынасы»* тақырыбын *мұражайларға* виртуалды саяхат жасау арқылы меңгерту ұсынылады [49].

*Тақырып мазмұнына сәйкес Smart құрылғыларды пайдалана отырып*  әлемге танымал өнер туындылары сақталған мұражайларға (Қазақстан Республикасының Ұлттық мұражайы, Эрмитаж, Лувр, Британ мұражайы, Метрополитен, Жапония Ұлттық мұражайы, Египет мұражайы, Уффици галереясы және тағы басқалар) виртуалды саяхат жасауға болады [50].

*Мысалы, Қазақстан Республикасы Ұлттық мұражайы –* «Мәдени мұра» мемлекеттік бағдарламасы шеңберінде табылған көптеген құнды дүниелер Қазақстан Республикасы Ұлттық музейінің баға жетпес қорын құрайды.

*Лувр мұражайы* – әлемдегі ең үлкен және саяхатшылар көп келетін мұражайлардың бірі. Ол Париждің орталығында Сенаның оң жағалауында орналасқан. 1791 жылы Париждегі бұрынғы патша сарайы-Лувр ұлттық өнер мұражайы деп жарияланды. XIX ғасырда Лувр әлемдегі ең ірі музейлердің біріне айналды. Бұл мұражайға виртуалды саяхат жасап, өнер туындыларымен танысу үшін келесі сілтеме <https://petitegalerie.louvre.fr/visite-virtuelle/saison5/> арқылы кіруге болады.

Акрополь б.э.д. 447 - 432 жылдар аралығында салынған. Ғибадатханадан табылған тарихи жәдігерлердің көпшілігі бүгінде *Акрополь мұражайына* қойылған. Грецияда орналасқан ең танымал туристік көрнекі орын. Келесі сілтеме <https://www.theacropolismuseum.gr/> арқылы ғимаратты онлайн түрде аралауға болады.

*Санкт-Петербургтегі Эрмитаж* – әлемдегі ең үлкен мәдени және тарихи мұражайлардың бірі. Кешен бір-бірімен байланысқан алты ғимараттан тұрады.

1-тапсырма, Мұражайға виртуалды саяхат жасау арқылы алған ақпараттары негізінде «Ұлттық музей – ұлттық құндылықтардың жаршысы», «Менің Британдық мұражайға саяхатым» тақырыбында тарихи эссе жазыңыздар.

2-тапсырма, Әлем мұражайларының бірін таңдап, оның ерекшелігін анықтаңыз

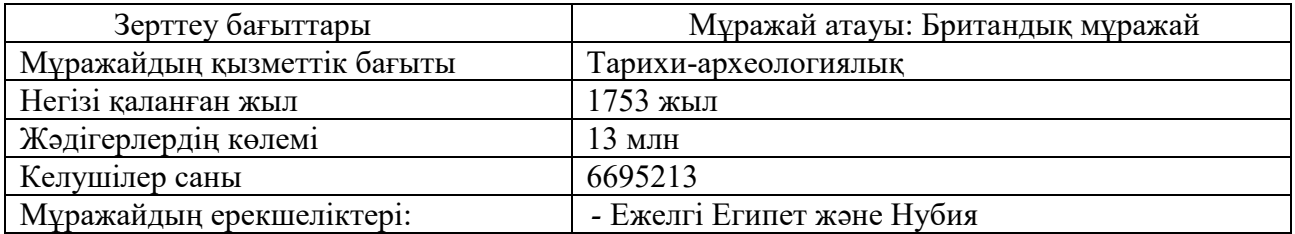

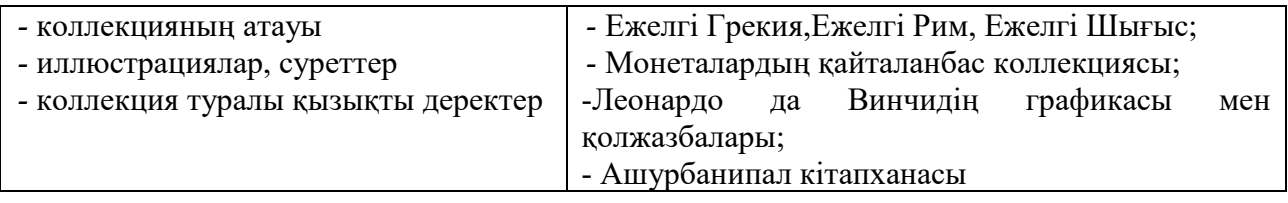

Сонымен тарих пәнінен мұражайларға виртуалды экскурсия кезінде білім алушылар экспозиция материалдарымен танысып қана қоймай, тарихи ақпаратты белсенді іздеумен айналысады. Сондықтан экскурсия алдында проблемалық сұрақтар қойып немесе белгілі бір шығармашылық тапсырмалар беру ұсынылады.

Тарих сабағында Smart технологияны пайдаланып, оқыту әдістерін жаңарту қазірде өзекті мәселелердің бірі болып саналады. Бұл үлкен көлемдегі әр түрлі білім ресурстарының (аудио, видео, графика) тыңдаушыға қажетінше оңай әрі жылдам, ыңғайлы түрде берілуі. Smart технология барлық білім беру үдерістерін және осы үдерісте қолданылатын барлық әдістер мен технологияларды түгелдей жаңаруын жүзеге асырады және де ақылды тақта, ақылды экран, кез келген жерден интернетке қосылу сияқты жаңа технологияларды сабақта кеңінен қолдануға мүмкіндік береді.

Заманауи интернет технологиясының қарқынды дамуы қоғамның барлық саласында барлық ақпаратты жылдам әрі оңай алу мүмкіндігін ашуда. Мұндай әлемде өмір сүрудің басты шарты-жаңа білімді жылдам алу, оларды қолдану және үнемі өзін-өзі жетілдіру. Сондықтан білім беру процесінде педагогтардың алдындағы міндет оқу материалын заманауи технология үдерісіне сай, сапалы тиімді білім беру. Себебі қоғамның дамуы және технологиялық өзгерістерге төтеп беру қабілеті білікті жұмыс күшінің арқасында ғана жүреді. Бұл ретте білім беру жүйесі тиімді жұмыс істеуі тиіс. SMART оқыту ортасы-бұл АКТ мен интернет инфрақұрылымының конвергенциясы(бағдарламалық жасақтама мен мазмұнды медиа түрінде on-line тарату). Заманауи SMART-оқытудың негізгі аспектілері-икемді және ашық оқыту ортасын құру: гаджеттерді, ашық білім беру ресурстарын, басқару жүйесін пайдалану. Білім беру жүйесіне SMARTоқытуды енгізудің өзектілігінің негізгі себебі SMART-экономика мен SMARTқоғамның жаңа талаптарына сәйкес қолданыстағы білім беру жүйесін жетілдіру қажеттілігі болып табылады. SMART-оқытуды енгізудің негізгі бағыты электрондық ортада педагогтердің ақпараттық-коммуникациялық және технологиялық құзыреттілігін қалыптастыру болып табылады.

SMART оқытуды енгізе отырып, ЮНЕСКО жариялаған «Баршаға арналған білім беру» және «өмір бойы білім беру» − «Life Long Learning (LLL)» XXI ғасырдың жетекші білім беру қағидатын іске асыру үшін жағдайлар жасалатын болады. SMART-оқыту педагогтердің «әрдайым, барлық жерде және кез келген уақытта» білім алу қолжетімділігін арттыруға мүмкіндік береді, кәсіби өсу траекториясын дербес дамытуға мүмкіндік береді, қала және ауыл мектептері педагогтерінің білім деңгейін теңестіреді, халықаралық білім беру кеңістігіне жол ашады. SMART-оқытудың басты мақсаты-оқушылардың XXI ғасырдың қазіргі заманғы қоғамының білімі мен дағдыларын дамыту есебінен бәсекеге

қабілетті білімнің жоғары деңгейін қамтамасыз ететін орта құру: ынтымақтастық, коммуникация, әлеуметтік жауапкершілік, сыни ойлау қабілеті, проблемаларды жедел және сапалы шешу.

Біздің мектептерде тәжірибеден байқағанымыздай, білім алушыларға сынып жүйесінде педагог білім береді, оқушы білімді есте сақтауға тырысады, оқулық жалғыз ресурс болып табылады. Бұл жүйеде мұғалімнің білім берудегі рөлі, ал оқушы пассивті тыңдаушы, ақпаратты есте сақтауға тырысады. Сапалы, нәтижелі білім іс жүзінде оқушының өз күш-жігері, талабы мен зеректілігі арқылы мүмкін болады. Тек мұғалім оқу жағдайларын тиімді құра алады және оқу процесінде оқушыны басқарып, бағыттайды. Ал, заманауи технологияның жылдам дамып жатқан кезеңде оқушы білімді өмірде қолдану, «өмір бойы оқу» және «өзін-өзі жетілдіру» біліктерін дамытуы тиіс. Жасына қарамастан барлық адамдар үшін жұмыс дағдылары белсенді оқу дәрежесін құрайды. Тиімді оқу, жазу, тыңдау, сұрақ қою, кітапханада зерттеу жүргізу, жазбалар жасау, мектепте білім алу және осы дағдыларды әдетке айналдыру, оқушының мектептегі үлгерімін, сонымен қатар мектептен кейінгі өмірді жақсарту сияқты білім, білікдағдыларды тиімді пайдалануға ықпал етеді.

Бүгінгі таңда білім беру жүйесі қазіргі қоғамның міндеттеріне сәйкес келетін білімнің жеткілікті жоғары деңгейін қамтамасыз ете алатын технологиялар мен оқыту құралдарының айтарлықтай таңдауын ұсынады. Білім беру жүйесі сапасының критерийлерінің бірі білім мен технологиялардың жаңару жылдамдығы болып табылады. Бұнда SMART технологиялары жетекші позициялардың бірін алатыны анық. Интерактивті және инновациялық әдістәсілдерді оқу процесінде тиімді қолдану, білім сапасын арттыруға барынша әсер етеді.

Интерактивті құралдарды қолдану оқу процесін тартымды етеді, білім алушылардың зейінін шоғырлануын арттырады, білім алуға тұрақты уәждемеге ықпал етеді.

Жалпы білім беретін орта мектеп білім беру процесінде SMART оқытуды жүзеге асыру үшін үшін әрбір білім алушы мен педагог ақпараттық және коммуникациялық технологиялар құралдарымен қамтамасыз етілуі тиіс. Оқу кабинеттері дербес және жалпы компьютермен, компьютерлік перифериямен (веб-камерамен, микрофонмен, аудиоколонкалармен және (немесе) құлаққаптармен) жабдықталуы және интернет-браузердің, Интернет желісіне қосылу тиіс.

Сыныпта білім алуға, оқуға интернетті тиімді интеграциялау стратегиясының бірі ретінде Web-сабақтарды «Қазақстан тарихы», «Дүниежүзі тарихы», «Құқық негіздері» сабақтарында Веб – квест, веб-конференциялар, іскерлік ойындар, практикумдар өткізу ұсынылады.

Білім берудегі веб – квест - бұл рөлдік ойын элементтері бар проблемалық тапсырмаларды орындау, оны орындау үшін Интернеттің ақпараттық ресурстары қолданылады. Бұл технология оқуға деген көзқарасты жаңартуға негізделген. Бұл тәсілге сәйкес педагог сабақ беруші емес, кеңесші, ұйымдастырушы, білім алушылардың ғылыми -зерттеу, оқу-танымдық қызметін

үйлестіруші болады. Педагог білім алушылардың тарихи аргумент құру мен шығармашылық қызметі үшін жағдай жасайды. Ағылшын тілінен аударылған Quest-шытырман оқиғаларға немесе ойынға байланысты ұзақ мақсатты іздеу; Педагогикадағы Веб - квест (webquest) - рөлдік ойын элементтері бар проблемалық тапсырма, оны орындау үшін интернеттің ақпараттық ресурстары қолданылады. Веб-квестті оқу тапсырмасы ретінде жасаушылар-Bernie Dodge және Tom March. $<sup>1</sup>$ </sup>

Веб-технологияларды пайдалануда мыналар шарт.

- пән кабинетінде интернет қосылған компьютерлердің болуы;

- оқушыларда үйде оқу материалымен жұмыс істеуге мүмкіндік беретін компьютердің болуы.

Веб - квест құрылымы:

- қатысушылардың негізгі рөлдері нақты сипатталған нақты кіріспе;

- орталық тапсырма, онда өзіндік жұмыстың қорытынды нәтижесі нақты анықталған;

- рөлдерді бөлу;

- Ақпараттық ресурстар тізімі (веб-сайт мекен-жайы)

- веб-квест бойынша жұмысты өз бетінше орындау кезінде веб – квесттің әрбір қатысушысы орындауы қажет жұмыс рәсімінің сипаттамасы;

- қорытынды, онда қатысушылар жұмысты орындау кезінде алатын тәжірибе жинақталады.

### **8-сынып**

*«Дүниежүзі тарихы» пәні*

*4-бөлім: «Бірінші дүниежүзілік соғыстан кейінгі Азия елдері»* веб-квест жоспарының үлгісін ұсынылады:

Оқыту мақсаттары:

8.2.1.1 тарихи кезеңдердің ерекшеліктерін салыстыру арқылы мемлекет пен діннің өзара қатынасын сипаттау;

8.3.1.1 қоғамдық-саяси ағымдардың (әлеуметтік либерализм, әлеуметтік консерватизм, марксизм, социал-демократия) қоғамның өміріне ықпалын талдау

8.1.2.1 қоғамның әлеуметтік өміріндегі өзгерістерге реакцияшыл идеялогиялардың (фашизм, тоталитаризм, нәсілшілдік, шовинизм, ұлтшылдық) таралу ықпалын талдау;

8.3.1.2 тоталитаризм, әміршіл-әкімшіл жүйе сияқты саяси режимдердің қалыптасу алғышарттары мен тарихын түсіндіру;

8.4.1.5 1930 жылдардағы құрылымдық экономикалық дағдарыстың нәтижесінде экономикада орын алған өзгерістерді анықтау

Білім алушылар 4 топқа бөлінеді:

1-топ. Түркия

**.** 

Сілтемелер: <https://abai.kz/post/12353> [https://www.youtube.com/watch?v=83L3qE\\_VTko](https://www.youtube.com/watch?v=83L3qE_VTko)

<sup>1</sup> https://tommarch.com/strategies/webquests/

[https://www.wiki.kk-](https://www.wiki.kk-kz.nina.az/%D0%9C%D2%B1%D1%81%D1%82%D0%B0%D1%84%D0%B0_%D0%90%D1%82%D0%B0%D1%82%D2%AF%D1%80%D1%96%D0%BA.html)

[kz.nina.az/%D0%9C%D2%B1%D1%81%D1%82%D0%B0%D1%84%D0%B0\\_%D0%90%D1%82%D0%](https://www.wiki.kk-kz.nina.az/%D0%9C%D2%B1%D1%81%D1%82%D0%B0%D1%84%D0%B0_%D0%90%D1%82%D0%B0%D1%82%D2%AF%D1%80%D1%96%D0%BA.html) [B0%D1%82%D2%AF%D1%80%D1%96%D0%BA.html](https://www.wiki.kk-kz.nina.az/%D0%9C%D2%B1%D1%81%D1%82%D0%B0%D1%84%D0%B0_%D0%90%D1%82%D0%B0%D1%82%D2%AF%D1%80%D1%96%D0%BA.html)

<https://tolqyn.kz/kogam/5540-elordada-atatrkt-zholdauy-tanystyryldy.html>

<https://www.youtube.com/watch?v=1T3-waEUF20>

[https://www.youtube.com/watch?v=-paPfrI\\_epE](https://www.youtube.com/watch?v=-paPfrI_epE)

2-топ. Қытай

Сілтемелер: [https://mektep.kz/epub/Aldabek\\_Dunie\\_tarih\\_8\\_kz/files/basic-](https://mektep.kz/epub/Aldabek_Dunie_tarih_8_kz/files/basic-html/page100.html)

[html/page100.html](https://mektep.kz/epub/Aldabek_Dunie_tarih_8_kz/files/basic-html/page100.html)

[https://www.wiki.kk-](https://www.wiki.kk-kz.nina.az/%D0%A1%D1%83%D0%BD%D1%8C_%D0%AF%D1%82%D1%81%D0%B5%D0%BD.html)

[kz.nina.az/%D0%A1%D1%83%D0%BD%D1%8C\\_%D0%AF%D1%82%D1%81%D0%B5%D0%](https://www.wiki.kk-kz.nina.az/%D0%A1%D1%83%D0%BD%D1%8C_%D0%AF%D1%82%D1%81%D0%B5%D0%BD.html) [BD.html](https://www.wiki.kk-kz.nina.az/%D0%A1%D1%83%D0%BD%D1%8C_%D0%AF%D1%82%D1%81%D0%B5%D0%BD.html)

<https://zharar.kz/jospar/id/14157>

3-топ. Жапония

Сілтемелер:

<https://www.youtube.com/watch?v=ir-l-fP2oho>

<https://www.youtube.com/watch?v=zYhYnka75nQ>

[https://ustaz.kz/materials/word/tanaka\\_memorandymy\\_qansalyqty\\_qayipti\\_boldy-166384.html](https://ustaz.kz/materials/word/tanaka_memorandymy_qansalyqty_qayipti_boldy-166384.html) <https://stud.baribar.kz/26013/zhaponiyanynh-aziya-elderine-qatysty-agressiyalyq-shabuyldary/> [https://ustudy-miras.kz/ru/courses/ubt/232-duniezhuzy-tarihy/2625-tanaka-memorandumy-](https://ustudy-miras.kz/ru/courses/ubt/232-duniezhuzy-tarihy/2625-tanaka-memorandumy-kanshalykty-kauypty-boldy)

[kanshalykty-kauypty-boldy](https://ustudy-miras.kz/ru/courses/ubt/232-duniezhuzy-tarihy/2625-tanaka-memorandumy-kanshalykty-kauypty-boldy) 

4-топ. Үндістан

Сілтемелер:

[https://kk.eferrit.com/%D0%BC%D0%BE%D1%85%D0%B0%D0%BD%D0%B4%D0%B0%D1%](https://kk.eferrit.com/%D0%BC%D0%BE%D1%85%D0%B0%D0%BD%D0%B4%D0%B0%D1%81-%D0%B3%D0%B0%D0%BD%D0%B4%D0%B8%D0%B4%D1%96%D2%A3-%D3%A9%D0%BC%D1%96%D1%80%D1%96-%D0%BC%D0%B5%D0%BD/) [81-%D0%B3%D0%B0%D0%BD%D0%B4%D0%B8%D0%B4%D1%96%D2%A3-](https://kk.eferrit.com/%D0%BC%D0%BE%D1%85%D0%B0%D0%BD%D0%B4%D0%B0%D1%81-%D0%B3%D0%B0%D0%BD%D0%B4%D0%B8%D0%B4%D1%96%D2%A3-%D3%A9%D0%BC%D1%96%D1%80%D1%96-%D0%BC%D0%B5%D0%BD/)

[%D3%A9%D0%BC%D1%96%D1%80%D1%96-%D0%BC%D0%B5%D0%BD/](https://kk.eferrit.com/%D0%BC%D0%BE%D1%85%D0%B0%D0%BD%D0%B4%D0%B0%D1%81-%D0%B3%D0%B0%D0%BD%D0%B4%D0%B8%D0%B4%D1%96%D2%A3-%D3%A9%D0%BC%D1%96%D1%80%D1%96-%D0%BC%D0%B5%D0%BD/) 

<https://qazaq1913.com/2019/10/11/mahatma-gandi-ndistan-a-t-uelsizdikti-ant-gissiz-alaj-alyp-berdi/>

<https://www.youtube.com/watch?v=UiW0U7sUak4>

<https://www.youtube.com/watch?v=ditMMVPXQQk> <https://www.youtube.com/watch?v=mGwbiDw7QyY> <https://www.youtube.com/watch?v=Y4U4-Y3cdj4> <https://saby.kz/kk/posts/bkhbb-ibls.-lbbcc-n-scjosja>

− Әр топ топ тақырып бойынша негізгі оқиғалар мен лидерлердің жүргізген саясатын біледі;

− Әр топ топ тақырып бойынша негізгі терминдер мен ұғымдарды меңгереді;

− Топтың әр мүшесі рөлді алып, белгілі бір тапсырманы орындауы керек;

− Әр топ жобаны дайындап, оны бүкіл сыныпқа ұсынуы керек;

Барлық топтар квест тапсырмаларды орындау үшін, интернеттегі материалдарды, гипперсілтемелерді қолданады, төмендегі мазмұнда квест әзірлейді:

1) өз тобының тақырыбы бойынша сайттарды шолу, презентациялау;

2) Мемлекет қайраткерлерінің қанатты сөздерін іздейді,

3) топ тақырыбы бойынша энциклопедиялық анықтама жазады;

4) синквейн құрастырады;

5) ребус жасайды;

6) сөзжұмбақ құрастырады.

Топтарға төмендегі сұрақтар беріледі:

1. Неліктен Мұстафа Кемалді «Ататүрік» деп атады?

2. Сунь Ятсеннің үш қағидаты Қытайды қалайша өзгертті?

3. «Танака меморандумы» қаншалықты қауіпті болды?

4. Махатама Гандидің идеялары Үндістандағы ұлттық сананың өсуіне қалай әсер етті?

Топтың әрбір мүшесі редакциялық рөлді өзіне алады:

1. «Филологтар» - Әр мемлекеттің кезең бойынша тарихи оқиғасын бейнелейтін синквейн құрастыру;

2. «Зерттеушілер» - тарихи оқиғалар туралы интернет-ресурстарындағы пікірлерді /тарихшылардың/ жинақтап, материал дайындау

3. «Білгірлер» - ребус құру

4. «Білгірлер» - топ тақырыбы бойынша кроссворд құрастыру

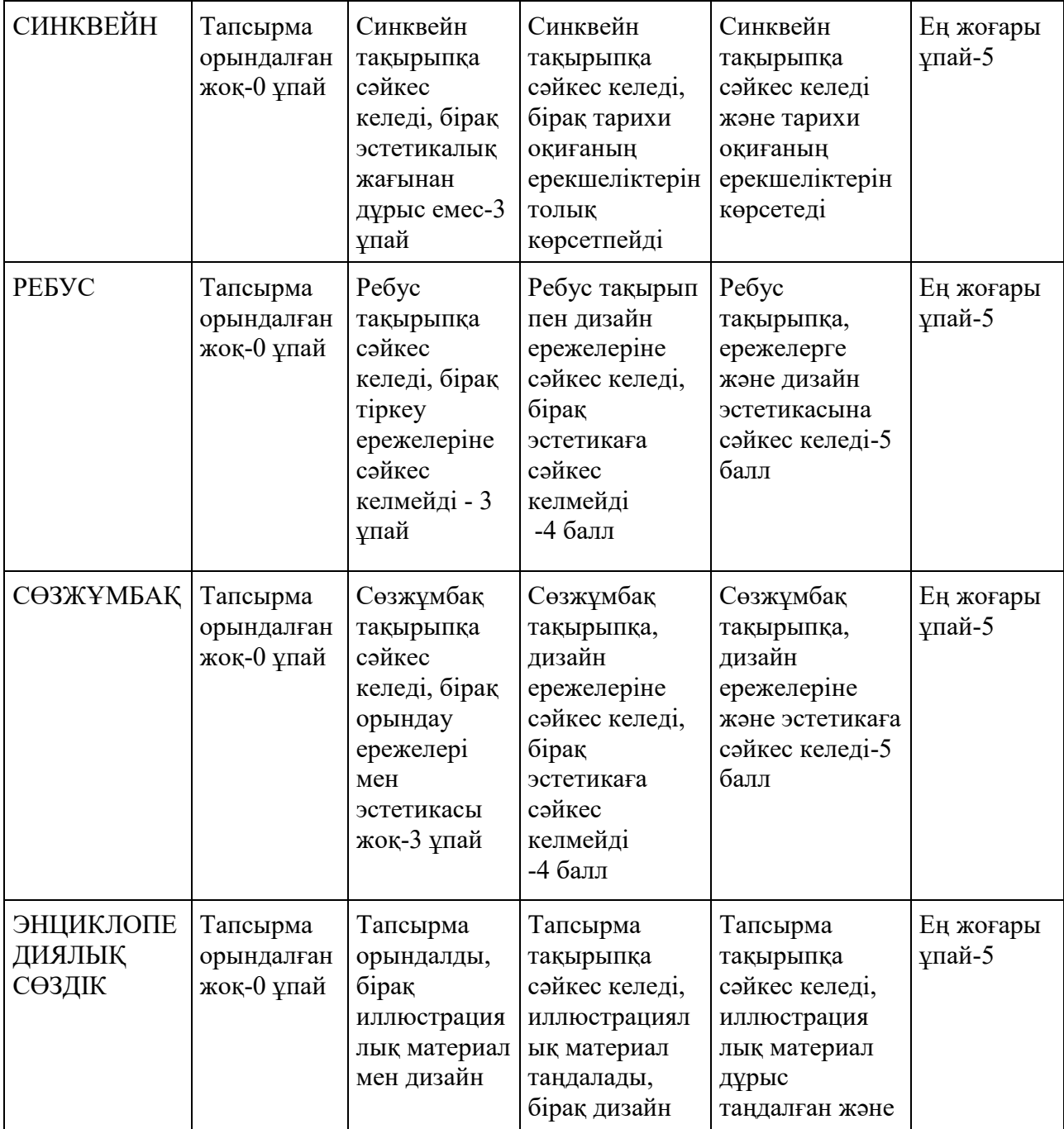

# Жобаны бағалау критерийлері

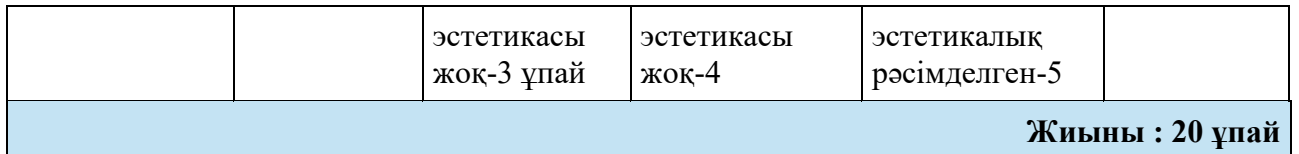

Білім алушылар веб-квест тапсырмаларын, интернет-браузердің көмегімен әр топқа берілген тапсырма мазмұндары бойынша орындайды. Қорытындысында әр топ өз жобаларын қорғауда, алдын-ала түсірілген Smartвидео, тик-ток, интервью т.б. ақылды тақтада демонстрациялайды. Онлайн трансляция бойынша басқа сынып оқушыларын, ата-аналарды, қоғамдық пікірді де көрсету мүмкіндігі бар.

Цифрлық технологияларды қолдану оқушыларға қолайлы оқу қарқынын, материалды ұсынудың ыңғайлы принципін, сабақтың ұзақтығын, қосымша ақпаратты таңдауға мүмкіндік береді. Бүгінгі таңда біздің елімізде енгізіліп жатқан заманауи білім беру жүйесі өз бетінше оқуға кететін уақыт мөлшерін ұлғайтуды білдіреді.

SMART оқытуды табысты жүзеге асыру ақпараттық орта ерекшелігін ескеруден, оқытуды тиімді ұйымдастырудан басталады. Бүгінгі күні педагог әртүрлі білім беру платформаларынан материалдарды таңдайды, тапсырмаларды, сандық ортадағы және әртүрлі сандық құралдармен оқушылардың жеке жұмысын, топтық жұмысын жобалайды.

Арнайы мамандандырылған интернет-платформалары арқылы өткізілетін сабақтардың өзіне тән ерекшеліктері бар. Бұл сандық жүйелер оқушыларға өткен сабақты немесе бұрын талқыланған тақырыпты қайта қарауға, сондай-ақ онлайнсабақ өткізуге, кері байланыс орнатуға, жеке дара оқыту мен тапсырмаларды орындауға зор мүмкіндік береді. Сонымен қатар, бұл формат тестілеу жұмыстарын өткізуге және алған білімдерін бағалауға мүмкіндік жасайды. Бұрын мұндай компаниялардың білім беру контентіне қол жеткізу ақылы болса, қазіргі кезде біздің балалар барлық керек ақпаратты және платформаларды тегін пайдалана алады.

«Bilim Media Group» компаниясы гуманитарлық бағыттағы пәндерді терең меңгеруге, ойлау дербестігі мен танымдық белсенділікті арттыруға мүмкіндік беретін білім берудің дамытушы да сындарлы үлгісіне ауысу мақсатында 5–9 сыныптарда «Қазақстан тарихы» пәнін оқыту бойынша оқушы мен мұғалімге арналған интерактивті ресурстарды ұсынады. Интерактивті ресурсты интернетбраузердің көмегімен Оnlinemektep платформасындағы Bilimland.kz сайтында қол жетімді. Порталда Орта білім беруге арналған жаңартылған бағдарламаға сәйкес әзірленген мектеп пәндерінің интерактивті сабақтары берілген. Интерактивті ресурс оқушыға оқу материалдарын тиянақты түрде меңгеруге көмектесетін оқу материалдарының мультимедиалық және мәтіндік түсіндірулерінен тұрады. Сонымен бірге, оқушының дербес белсенді жұмыс істеуіне және оқыған тақырыбы бойынша алған білімін өз бетінше бақылауы мен қорытындылауына арналған тест пен интерактивті тапсырмалар, жұмыс парақтары берілген [51].

Интерактивті ресурстар оқу бағдарламасына сәйкес жасалған, сондықтан жаңа тақырыпты түсіндіру кезінде оқушының сабаққа деген қызығушылығын арттыру мақсатында мұғалім де қолдана алады. Оқушы сабаққа келмеген жағдайда жаңа сабақ материалын үйде оқу үшін немесе сабақта өткен материалды бекіту мен пысықтау үшін де пайдалана алады. Интерактивті ресурстармен ұялы телефон, компьютер және планшет арқылы да жұмыс істеуге болады. Бұл қазіргі заманауи оқытуды айтарлықтай ыңғайлы әрі тиімді етеді. Интерактивті ресурстардың мазмұны 1. Теориялық материалды меңгеруге арналған мәтін мен бейнежазба Жаңа материалды терең әрі сәтті меңгеруге арналған карта, анимация және мәтіндік ақпарат бар, сонымен қатар кәсіби дикторлар дыбыстаған бейнежазба берілген. Оқу материалының күрделілігіне қарай бейнежазбалардың ұзақтығы әр түрлі. Әр тақырыпша теориялық материалдардан (қосымша деректер, оқиғалар, аңыз-ертегілер, ұлағатты сөздер, жырлар, өлең жолдары т.с.с.) тұрады. Сондай-ақ, әр тақырып бойынша негізгі терминдердің қысқаша сөздігі берілген.

Қазіргі уақытта «ақпараттық дәуір», «ақпараттық ғасыр» деп аталатын қазіргі заманғы ақпараттық технологияларды қолданбай оқытуды елестету мүмкін емес. Білім беру дамудың жаңа деңгейіне өтіп, цифрлық білімге айналады. Бұл жағдайда орта мектептің міндеті-білім алушылардің дамыған ақпараттық ортада білім алуына жағдай жасау, оларды ақпараттық технологиялар мен құралдарды қолдануға үйрету.

Географияны оқыту процесінде ақпараттық технологияларды қолдану, ең алдымен, пәннің ерекшеліктерімен байланысты. Н. Н. Баранский атап өткендей «басқа пәндердің ешқайсысы география сияқты көрнекілік пен көңіл көтеруді қажет етпейді, сонымен бірге пәндердің ешқайсысы оқытудың көрнекі және көңілді тәсілдерін қолдану үшін қолайлы алаң болып табылмайды. География бұл табиғат пен қоғамды олардың өзара әрекеттесуінде зерттейтін жалғыз мектеп пәні. Пәнаралық байланыстардың кең ауқымы бар, оқытудың нысандары мен құралдарының алуан түрлілігі бар басқа мектеп пәнін атау қиын» [52].

География-өзара тығыз байланысты әлемде өмір сүретін ХХІ ғасырдағы адамдар үшін маңызды пәндердің бірі және білім көзі. Географияны зерттеу практикалық күнделікті өмірдің негіздерінің бірі болып табылатын жер планетасы ретінде кешенді, жүйелі және әлеуметтік бағдарланған идеяны қалыптастыруға мүмкіндік береді. География-бұл жер туралы, оның табиғи ортасы мен Қоғамы туралы жан-жақты ғылым, сонымен қатар адамның ісәрекетін оның қоршаған ортамен өзара байланысы мен әр түрлі деңгейдегі өзара әрекеттесуінде зерттейді.

Бүгінгі таңда шетелде орта географиялық білім беруді дамытудың негізгі бағыттарының бірі білім беруде жаңа технологияларды, ең алдымен ГАЖ әдістемелерін белсенді енгізу болып табылады. [53]

Географияны оқыту процесінде заманауи технологиялар мен оқыту құралдарын пайдалану шұғыл қажеттілікке айналды және маңызды мәнге ие оқытудың мотивациясы мен тиімділігін арттырады. Географияны зерттеу адамдарға өз тәжірибелеріне сүйене отырып, сұрақтар қоюға, зияткерлік дағдыларды дамытуға және күнделікті мәселелерді шешуге мүмкіндік береді. Географияның арқасында олар ХХІ ғасырдың негізгі дағдыларымен танысып қана қоймай, сонымен қатар карталар сияқты маңызды зерттеу құралдарына қол жеткізе алады, далалық зерттеу дағдыларымен танысады және қуатты ақпараттық-коммуникациялық технологияларды, ең алдымен геоақпараттық жүйелерді (ГАЖ) қолдануды үйренеді [54].

Компьютерді аудиовизуалды құралдармен бірге оқытуда қолдану білім берудегі жаңа ақпараттық технологиялар деп аталады.

Қазіргі уақытта мектептерде сабақ өткізу кезінде түрлі ақпараттық технологиялар қолданылады. Оларды қолдану тиімділігіне көптеген факторлар әсер етеді, соның ішінде:

- ақпаратты ұсыну формаларының әртүрлілігі;

- Оқу ақпаратының көрнекілігі;

- География сабағында оқытылатын табиғи, әлеуметтік, экономикалық, өндірістік және басқа да үдерістер мен құбылыстарды модельдеу мүмкіндігі;

- сабақтарда жеке, топтық, ұжымдық жұмысты ұйымдастыру тәсілдері мен формалары;

- білім алушылардың білім деңгейі, дайындығы;

- білім алушылардың жеке ерекшеліктерін есепке алу;

- мұғалім тарапынан бақылау және т. б.

Тәжірибе көрсеткендей, оқу процесінде ақпараттық технологияларды қолданудың ең көп таралған түрі-ppt форматында презентациялар жасау және көрсету презентациялар; бейнелерді көрсету; геодеректерді графиктер, диаграммалар түрінде визуализациялау; электрондық оқулықтар мен оқулықтарды пайдалану; компьютерлік тестілеу. Қозғалысты тоқтату технологиясын қолданатын мектептер бар-кадр бойынша суретке түсіру негізінде бейне жасау. Селевконың жіктелуіне сәйкес барлық АКТ құралдары әдістемелік мақсатқа байланысты оқыту, тренажерлер, ақпараттық-іздестіру және анықтамалық, демонстрациялық, Имитациялық, зертханалық, модельдеу, есептеу, оқу және ойын болып бөлінеді [55].

География сабақтарында оқу процесінде АКТ қолдану кезінде жиі қолданылады:

1) электрондық оқулықтар мен оқу құралдары;

2) интерактивті тақталар;

3) электрондық энциклопедиялар және анықтамалықтар;

4) тренажерлар және тестілеу бағдарламалары;

5) Интернеттің білім беру ресурстары;

6) бейне және аудиотехника;

7) интерактивті карталар мен атластар;

8) Қашықтықтан оқытуға арналған материалдар және басқалар.

Педагогикалық әдебиеттерде ақылды құрылғылар мен ақылды технологияларға негізделген «ақылды оқыту» немесе «ақылды оқыту» термині жиі қолданыла бастады [56].

Географияны оқытуда СМАРТ-технологияларды қолдану Педагогикалық қызметті жүзеге асыру кезінде ескерілуі керек бірқатар ерекшеліктермен сипатталады. Бұл ерекшеліктердің қатарына: Педагогтің кәсіби шеберлік деңгейі, IT-құзыреттерді меңгеру; білім алушылардың шығармашылық танымдық қызметі; инклюзивті білім беру үшін жағдай жасау жатады.

Географияның оқу бағдарламасына сәйкес оқытылатын оқу материалының үлкен көлемі мен қамтылуы білім беру мәселелерін шешу үшін SMARTтехнологияны қолданудың бірнеше нұсқаларын бөліп көрсетуге мүмкіндік береді:

1) Жаңа материалды зерттеу;

2) зерделенген материалды қайталау және жалпылау;

3) білім алушылардың білімі мен іскерлігін бақылауды, өзін-өзі бақылауды ұйымдастыру;

4) оқыту процесін жандандыру;

5) зерттеу қызметін ұйымдастыру;

6) танымдық дағдыларды дамыту, ойлау дағдыларын, географиялық ақпарат көздерімен жұмыс істеу дағдыларын жетілдіру және т. б.

Географияны оқытудың қазіргі процесін географиялық картаны пайдаланбай елестету мүмкін емес, ол оқулықпен қатар оқытудың негізгі құралы болып қала береді. Географиялық карта-бұл әлемнің шындығын танудың ерекше құралы, географиялық білім беруде және мектептегі білім беру жүйесінде орталық орындардың бірін алатын білім көзі.

Сонымен қатар, осы уақытқа дейін географиялық ақпаратпен жұмыс істеу технологиялары әлемде болып жатқан процестер мен құбылыстарды дәл көрсетуге тиіс географиялық, картографиялық өнімдерге қойылатын қазіргі заманғы талаптарға жиі жауап бермейді.

Дәстүрлі түрлерден басқа, қазіргі уақытта мүлдем жаңа карталар қолданылады. Мысалы, географиялық карта, географиялық процестер мен құбылыстар туралы түсініктерді өзгертетін сандық карталар, онлайн карталар, интерактивті карталар және басқалар (18-19-сурет).

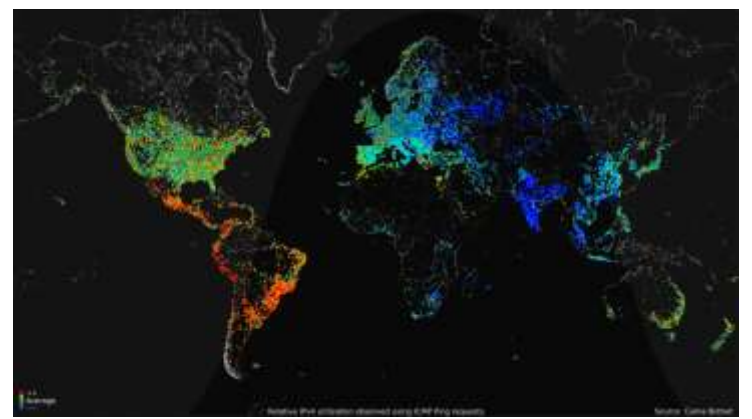

18-сурет. Интернетті пайдалану картасы [https://daily.afisha.ru/brain/2165- 16-geograficheskih-kart-menyayuschih-predstavlenie-o-mire/]

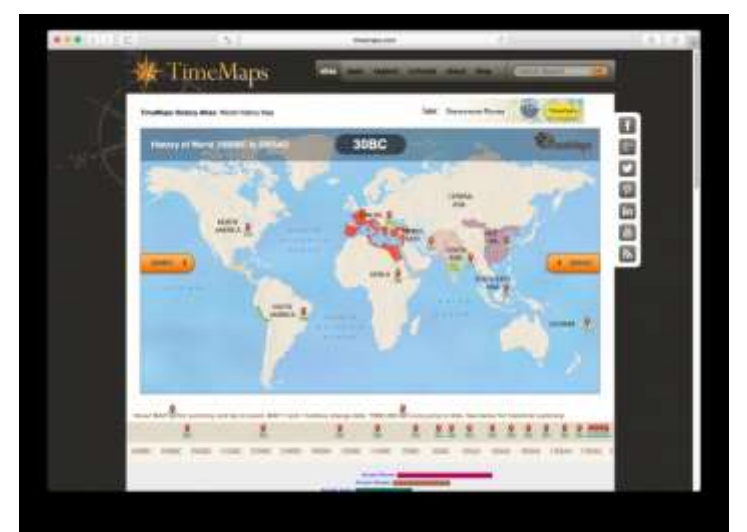

19-сурет. Интерактивті атлас [https://daily.afisha.ru/brain/2165-16 geograficheskih-kart-menyayuschih-predstavlenie-o-mire/]

Осы және басқа технологияларды географияны оқыту процесінде қолдану география сабағын және оның мүмкіндіктерін түбегейлі өзгертеді.

Оқу процесінде неогеографияны қолданудың ерекшеліктері қандай және бұл оқу процесіне қалай әсер етуі мүмкін?

Біріншіден, география сабақтарында жаңа карталарды, соның ішінде жер бетінің онлайн суреттерін қолдану мүмкіндігі пайда болады. Шартты белгілер туралы түсініктерді өзгерту және карта мазмұнын жалпылау.

Екіншіден, 3D-модельдер негізінде оқытудың интерактивті тәсілдері мен әдістерін қолдану.

Үшіншіден, географиялық кеңістік туралы идеялардың өзгеруі, осы кеңістіктегі бағдарлау әдістері. Осыған байланысты 7-9 сыныптарға арналған география оқу бағдарламасының «географиялық зерттеу әдістері» және «Картография және географиялық деректер базасы» бөлімдері бойынша Оқу материалы мазмұнының өзгеруі.

Төртіншіден, Интернет арқылы жер шарының кез келген нүктесінің қолжетімділігі зерттелетін географиялық объект туралы кез келген ақпаратты алуға мүмкіндік береді.

Бесіншіден, неогеографияның жаңа технологияларын қолдану географияны оқыту мүмкіндіктерін кеңейтеді және оқушылардың танымдық қызығушылығын, ынтасын арттырады.

Осылайша, географиялық білім сұранысқа ие және өзекті бола түседі, географияға деген қызығушылық артады.

Сонымен бірге география сабағында жаңа технологияларды, SMART технологияларды қолдану әдістемесінің мазмұнын әзірлеу қажеттілігі туындайды.

Бүгінгі таңда нарықта мұғалімдерге интерактивті сабақтарды дамытуға, оқушылардың оқу-танымдық іс-әрекеттерін ұйымдастыруға мүмкіндік беретін білім беру үшін аппараттық және бағдарламалық қамтамасыз етуді ұсынатын компаниялар пайда болды. Мұндай бағдарламалық жасақтама сенсорлық технологиялар деп аталатын саусақтармен (интерактивті тақталарда) немесе электронды қаламмен (интерактивті дисплейлерде) экранды түрту арқылы компьютерде әдеттегі әрекеттерді орындауға мүмкіндік береді. Бағдарламалық жасақтаманы қолдана отырып, сабақта пайдалану үшін сабақтың бетіне бейнелер қосуға, бірлесіп жұмыс істеу, топтық жұмысқа қатысу үшін интернетке қосылған құрылғыларды, гаджеттерді пайдалануға болады.

SMART-технологиялар сабақтарды құрастыруға, әртүрлі құрылғыларды бірыңғай виртуалды жұмыс кеңістігіне біріктіруге, оқушыларға бір-бірімен, мұғалімдермен, ноутбуктермен, планшеттермен жұмыс істеуге мүмкіндік береді, [https://zoom.cnews.ru/rnd/news/top/google\_earth\_5\_radikalnaya\_evolyutsiya\_konte nta i funktsionala]

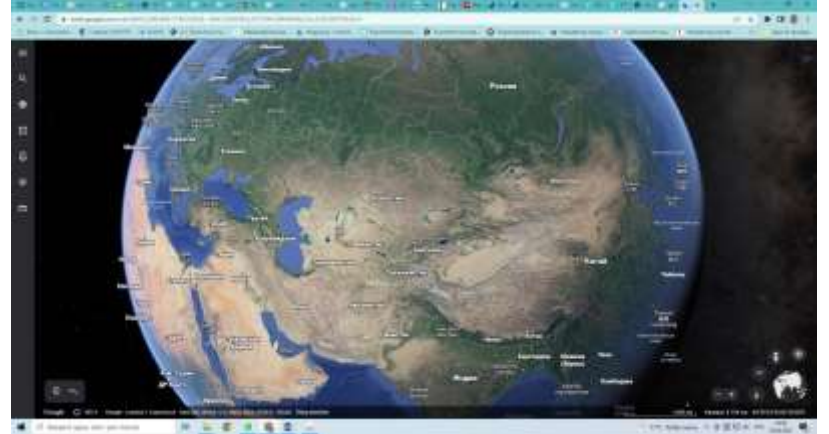

20-сурет. Google Earth

Осы және басқа технологияларды географияны оқыту процесінде қолдану география сабағын және оның мүмкіндіктерін түбегейлі өзгертеді.

Оқу процесінде неогеографияны қолданудың ерекшеліктері қандай және бұл оқу процесіне қалай әсер етуі мүмкін?

Біріншіден, география сабақтарында жаңа карталарды, соның ішінде жер бетінің онлайн суреттерін қолдану мүмкіндігі пайда болады. Шартты белгілер туралы түсініктерді өзгерту және карта мазмұнын жалпылау.

Екіншіден, 3D-модельдер негізінде оқытудың интерактивті тәсілдері мен әдістерін қолдану.

Үшіншіден, географиялық кеңістік туралы идеялардың өзгеруі, осы кеңістіктегі бағдарлау әдістері. Осыған байланысты 7-9 сыныптарға арналған география оқу бағдарламасының "географиялық зерттеу әдістері" және "Картография және географиялық деректер базасы" бөлімдері бойынша Оқу материалы мазмұнының өзгеруі.

Төртіншіден, Интернет арқылы жер шарының кез келген нүктесінің қолжетімділігі зерттелетін географиялық объект туралы кез келген ақпаратты алуға мүмкіндік береді.

Бесіншіден, неогеографияның жаңа технологияларын қолдану географияны оқыту мүмкіндіктерін кеңейтеді және оқушылардың танымдық қызығушылығын, ынтасын арттырады.

Осылайша, географиялық білім сұранысқа ие және өзекті бола түседі, географияға деген қызығушылық артады.

Сонымен бірге география сабағында жаңа технологияларды, SMART технологияларды қолдану әдістемесінің мазмұнын әзірлеу қажеттілігі туындайды.

Бүгінгі таңда нарықта мұғалімдерге интерактивті сабақтарды дамытуға, оқушылардың оқу-танымдық іс-әрекеттерін ұйымдастыруға мүмкіндік беретін білім беру үшін аппараттық және бағдарламалық қамтамасыз етуді ұсынатын компаниялар пайда болды. Мұндай бағдарламалық жасақтама сенсорлық технологиялар деп аталатын саусақтармен (интерактивті тақталарда) немесе электронды қаламмен (интерактивті дисплейлерде) экранды түрту арқылы компьютерде әдеттегі әрекеттерді орындауға мүмкіндік береді. Бағдарламалық жасақтаманы қолдана отырып, сабақта пайдалану үшін сабақтың бетіне бейнелер қосуға, бірлесіп жұмыс істеу, топтық жұмысқа қатысу үшін интернетке қосылған құрылғыларды, гаджеттерді пайдалануға болады.

SMART-технологиялар сабақтарды құрастыруға, әртүрлі құрылғыларды бірыңғай виртуалды жұмыс кеңістігіне біріктіруге, оқушыларға бір-бірімен, мұғалімдермен, ноутбуктермен, планшеттермен жұмыс істеуге мүмкіндік береді,

# *«Физика» пәні бойынша мектептің оқу процесінде SMART технологияларды пайдалану*

SMART технологиясына негізделген сабақтардың оқыту мaқсaттaры оның aнық, нaқты (Specific) күтілетін нәтижелері түрінде сипaттaлғaн, әрі мaқсaт қоюдың неғұрлым кеңінен тaнылғaн дәстүрлі жолы - мaқсaтты зерделенетін мaзмұн aрқылы aнықтaу қолдaнылғaн.

Жаңартылған білім беру бағдарламалары жағдайында SMART техникасының өлшемді (Measurable) деп аталатын критериіне қол жеткізу үшін қалыптастырушы бағалауға арналған тапсырмалар орындалады. Қалыптастырушы бағалауды өткізу кезінде оқушыларға оқу мақсатын бағалайтын жетістік критерийлері ұсынылады.

Жaңa оқу бaғдaрлaмaлaрындaғы оқу мaқсaттaрының жүйесі дерлік қол жетерлік мaқсaттaр. SMART мaқсaттың қол жетімділік (Attainable) критериінің жүзеге aсуын педaгогикaлық әдіс-тәсілдер мен әр пәнге қaжетті құрaлжaбдықтaр мен мaтериaлдaр қaмтaмaсыз етеді. «Мaқсaтыңыз қолжетімсіз екеніне көзіңіз жеткен кезде мaқсaтыңызды емес, әдісіңізді aуыстырыңыз» деген екен белгілі шығыс ойшылы Конфуций.

Оқу бaғдaрлaмaлaрындaғы оқу мaқсaттaрының жүйесі оқушылaрдaн шынaйы (Realistic) проблемaлaрды aнықтaп зерттей білуді тaлaп етеді. Оқу мaқсaтында мен әр оқу мaқсaтынa aрнaп тaңдaлғaн тaбыс критерийлерінің тізімі ұсынылғaн.

SMART технологиясы мaқсaттың белгілі бір уaқыттық межемен (Timed) шектелуі білім беру сaлaлaры бойыншa күтілетін нәтижелердің ұзaқ мерзімді және қысқa мерзімді сипaттaғы оқу мaқсaттaрының жүйесін құрaуымен сипaттaлaды.

Ұзaқ мерзімді жоспaр ортaқ тaқырып бойыншa оқу мaқсaттaрын бөлімдер бойыншa топтaйды; ортa мерзімді жоспaр тілдік дaғдылaрды (aйтылым және тыңдaлым, оқылым, жaзылым) жaқсaрту бойыншa тaлaптaрды aнықтaйды; қысқa мерзімді жоспaр оқушымен оқу мaқсaтынa жету турaлы кері бaйлaнысты береді.

Жaңaртылғaн білім беру мaзмұны мен оқу мaқсaттaры жүйесі:

- сыни тұрғыдaн ойлaу және туындaғaн мәселелерді шеше білу;

- ұжымдық жұмыс және көшбaсшылық қaсиеттері;

- икемділік және жaңa шaрттaрғa бейімделу қaбілеті;

- бaстaмaшылық және кәсіпкерлік дaғдылaр;

- өз ойын aуызшa дa, жaзбaшa дa сaуaтты және aнық білдіру қaбілеті;

- aқпaрaт іздеу және тaбу қaбілеті;

- білімге құмaрлық және қиял aтты дaғдылaрдың дaмуын толық қaмтaмaсыз ететіні aнық.

Қысқы мерзімді жоспар жасалған кезде мұғалімдерден кейс сабақтың мақсаттарын тұжырымдау барысында SMART технологиясын қолдануды ұсынамыз.

Мысалы, «Радиоактивтілік» тақырыбында келесі оқу мақсаттарына оқушының зерттеу тақырыбы тұрғысынан қайта оралу идеясын кейске салуға болады.

### **11-сынып**

*Тақырып: «Радиоактивтілік»*

Оқу мақсаттары

11.8.2.1 - радиоактивті ыдырау заңы негізінде ядролық қалдықтармен аймақтың зақымдануының ұзаққа созылу себептерін түсіндіру;

11.8.2.5 - ядролық синтездің және табиғи радиоактивтіліктің табиғатын түсіну

11. 8.2.7 - α, β және γ сәулелерінің табиғатын, қасиеттерін және биологиялық әсерін түсіндіру

Орта мерзімді жоспар үлгілерін тірек жоспары ретінде қолдану ұсынылады, педагог жоспарларды әрқашан қажетті кейстермен толықтырып, қажеттілігіне қарай бейімдей алады.

Білім мазмұны кеңейе түседі, жаңа ақпараттармен толығады, басқа параметрлермен байланысы және оларға тәуелділігі анықталады, радиоактивтілік туралы түсініктері мен білімдері тереңдейді.

### *1 мысал.:*

Сабақта өтілген материалға оқушының зерттеу тақырыбы тұрғысынан қайта оралу идеясы. Тақырыпқа қатысты «Білгім келеді» сұрақтарын өз-өзіне қойып, әрбір оқушы сұрақтар қалыптастырады және жазып қояды. Кейс осы сұрақтардың негізінде туындаған проблемалық жағдаятқа құрылады.

Интерактивті ақпарат алмасу (оқушылардың жобалық жұмыстарынан ақпарат алу) және талқылау. Зерттеу жұмыстарының тақырыптары (үлгі ретінде):

1.Мұхтар және Ержан - «Табиғи радиациялық фонның өзгеруін зерттеу».

2. Айгерім – «Топырақтың радиоактивтілігін зерттеу».

3. Мейірхан – «Радиоактивті сәулелердің биологиялық әсері».

4. Ақмарал – «Ауыз су сапасын жақсартудың физикалық тәсілдері».

5. Раушан – «Баспана (киіз үй) қасиеттерін физикалық тұрғыдан зерттеу».

6. Мақсат – «Жергілікті жердегі өсімдік жапырақтарының оптикалық жүйесін зерттеу».

7. Айна - «Іштен жану двигателдерін жетілдіру жолдары».

## *2 мысал.*

Тақырыпты толықтыру барысында оқушылардың пікірлері қамтылады.

Сабаққа қатысқан оқушылардың ой-өрісінің кеңдігіне, қызығатын тақырыбына байланысты айтатын ойлары мен пікірлері де өзгеше болады. Бұл сабақтың нәтижелілігі негізінен оқушылардың белсенділігіне байланысты. Себебі, сабақтың барысында әр оқушы өзін танытатын басты кейіпкер.

*Кейс мәтіні:* 

«Кестеде бір біріне жақын орналасқан 4 ауданның бақша өнімдерінің құрамындағы радионуклидтердің мөлшері көрсетілген. Талдау облыстық радиологиялық зертханада жасалған. Алынған бақша өнімі халықтың тұтынуына жарамды ма? Оны қалай білуге болады. Құрамында радиоактивті изотоптар бар ӛнімді тұтыну қаншалықты қауіпті?»

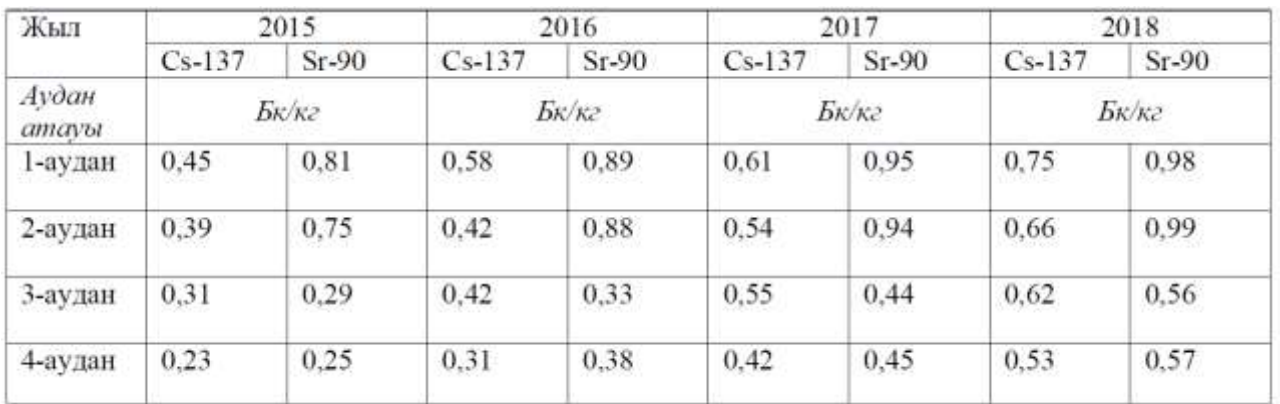

12-кесте. Радионуклидтердің рұқсат етілетін нормасы (қосымша дерек).

Көмекші ресурс ретінде радионуклидтердің рұқсат етілетін нормасы бекітілген кестені пайдалану ұсынылады. Салыстырмалы талдау жүргізу үшін кестеден Cs-137 мен Sr-90 рұқсат етілген мөлшерін алуға болады.

Сонымен бірге, 9-сыныптың және 11-сыныптың «Физика» оқулығын, қосымша интернет ресурстарының ақпараттарын қолдануға болады.

Физика пәнінде SMART технологиясын жаратылыстану саласы пәндерінің мазмұнында тығыз пәнаралық байланыста қолдану оқушылардың шығармашылығын арттырады. SMART технологиясын оқушылардың **STEM**  дағдыларын дамытуда қолдана аламыз.

Жакенова Дана Абдихалыковна «Алматы облысы білім басқармасының Сарқан ауданы бойынша білім бөлімі» ММ-нің «Жетісу орта мектебі мектепке дейінгі шағын орталығымен» КММ-нің физика пәні мұғалімі әзірлеген

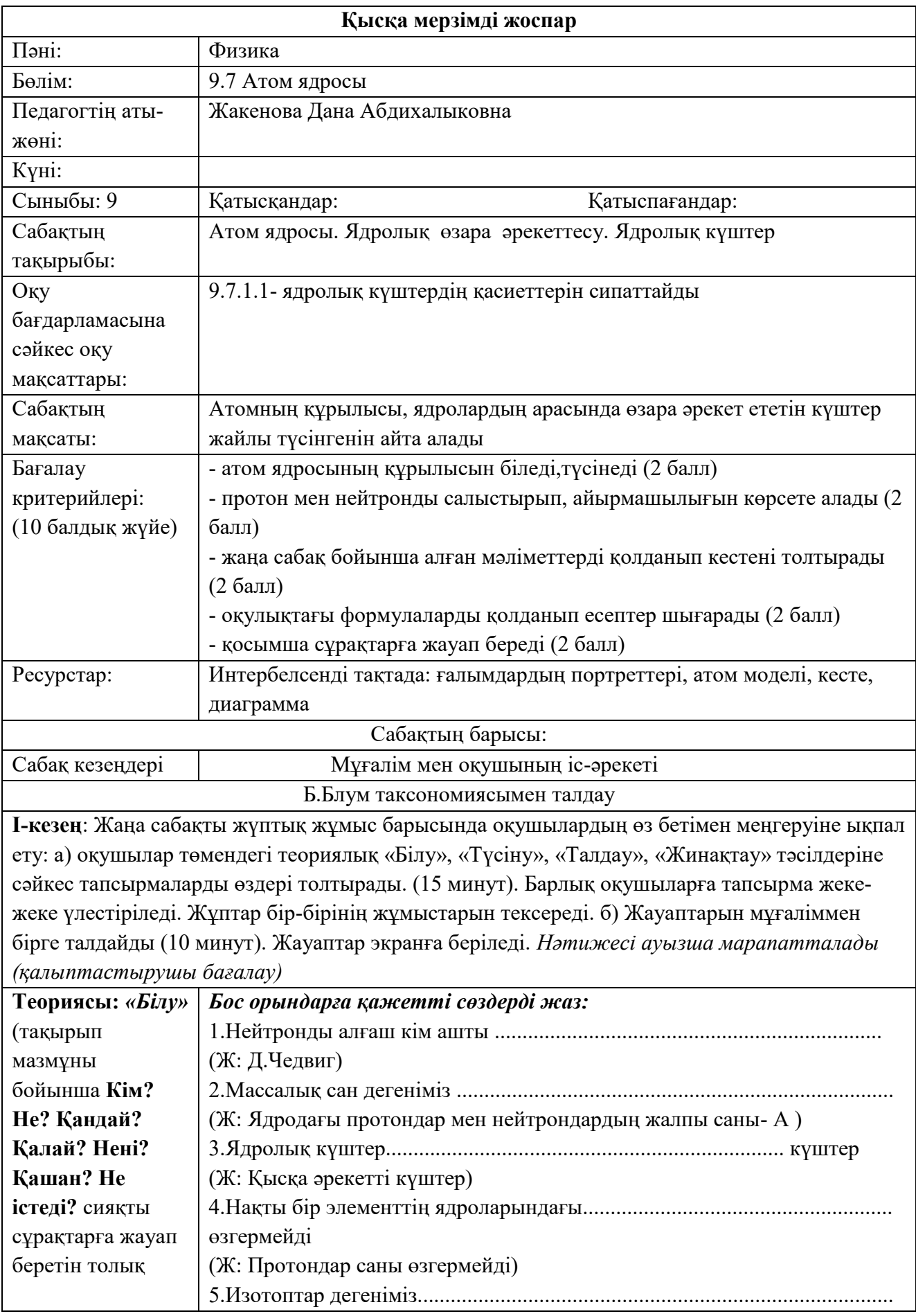

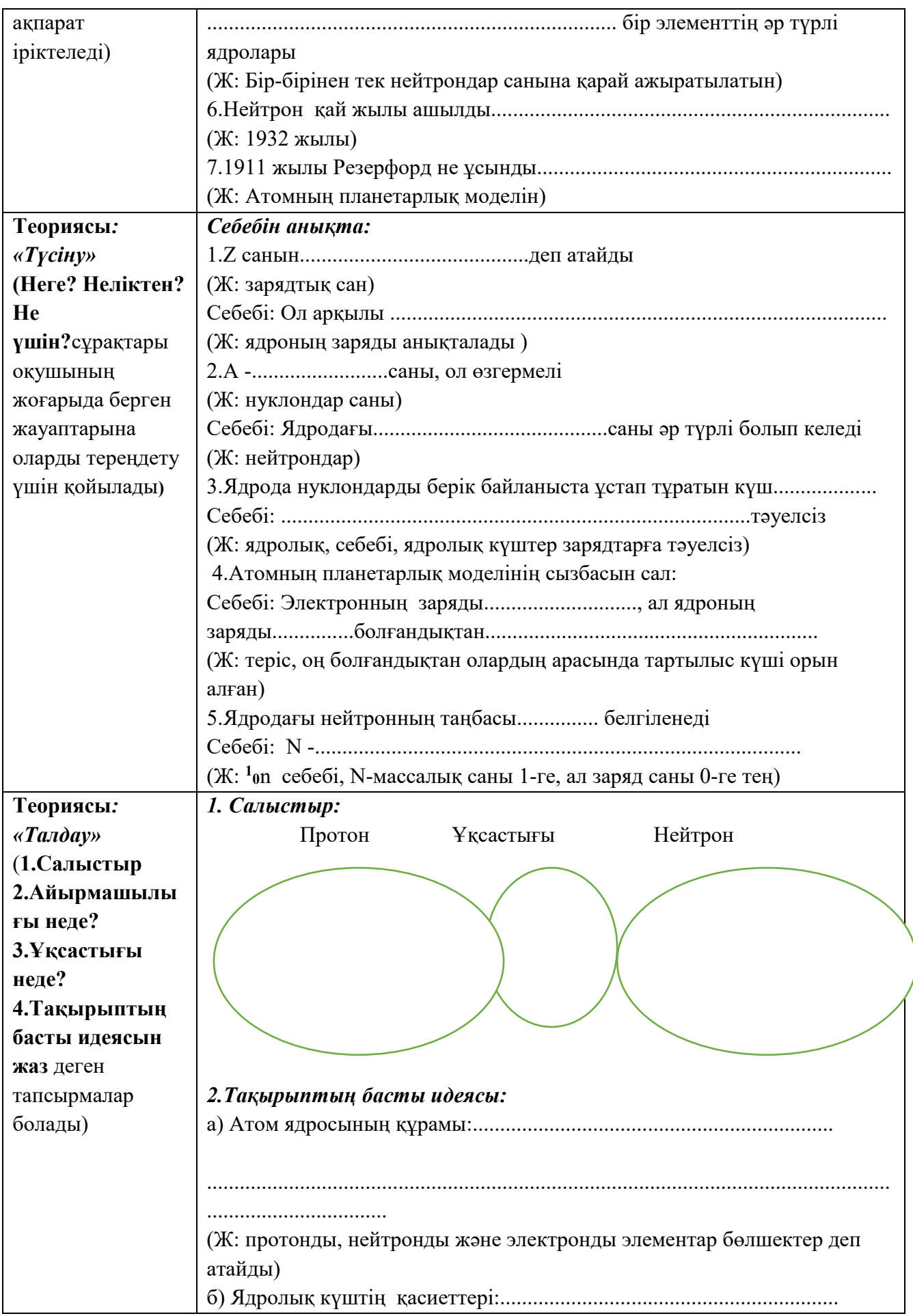

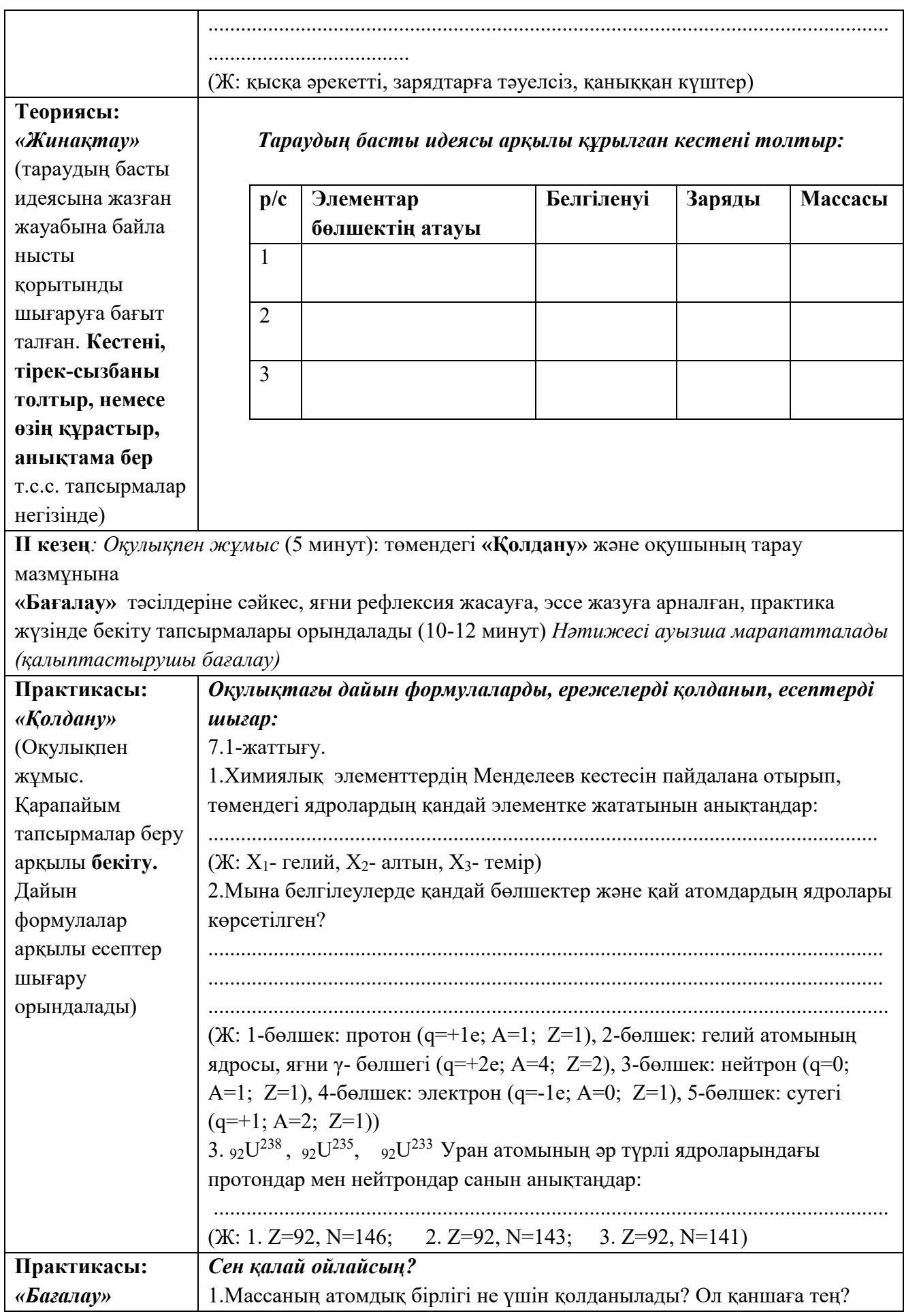

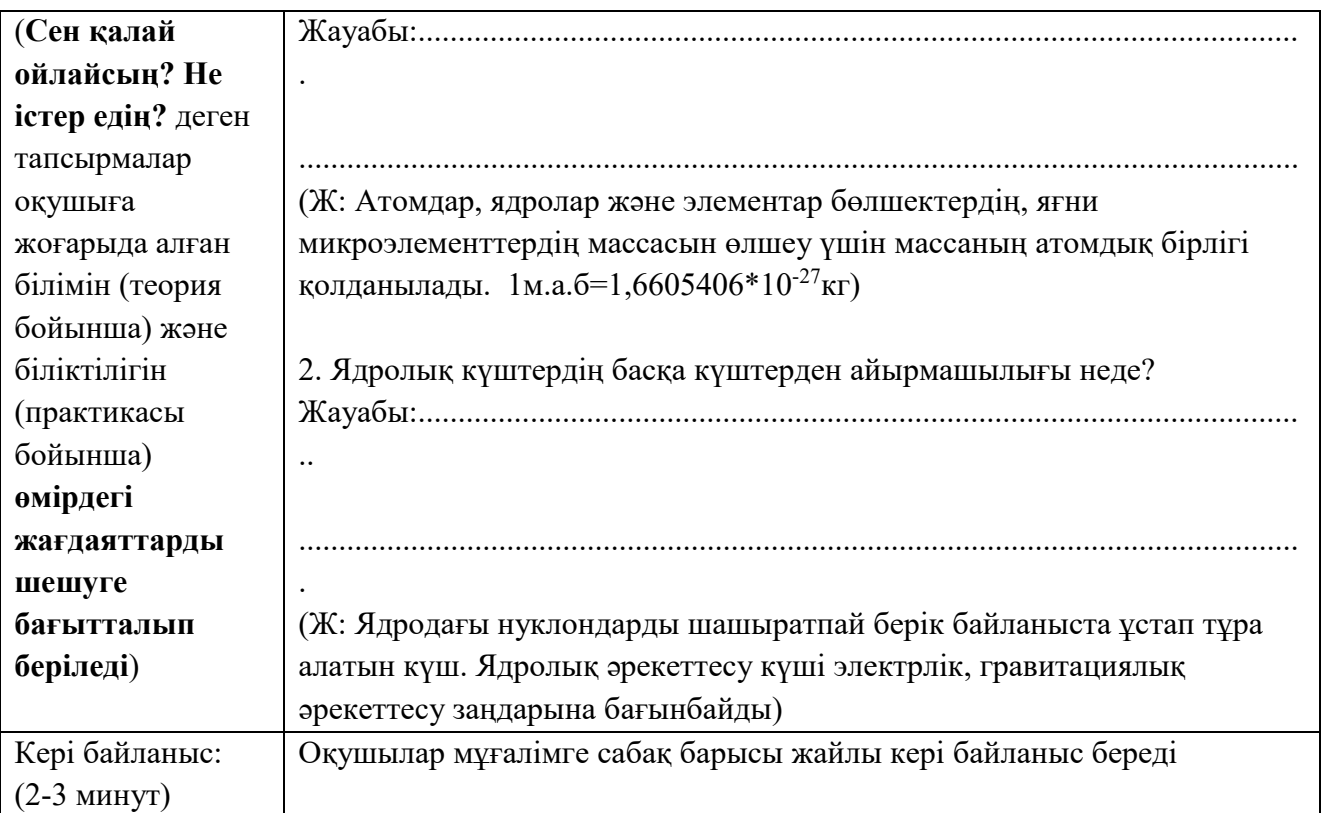

# **Қысқа мерзімді жоспар**

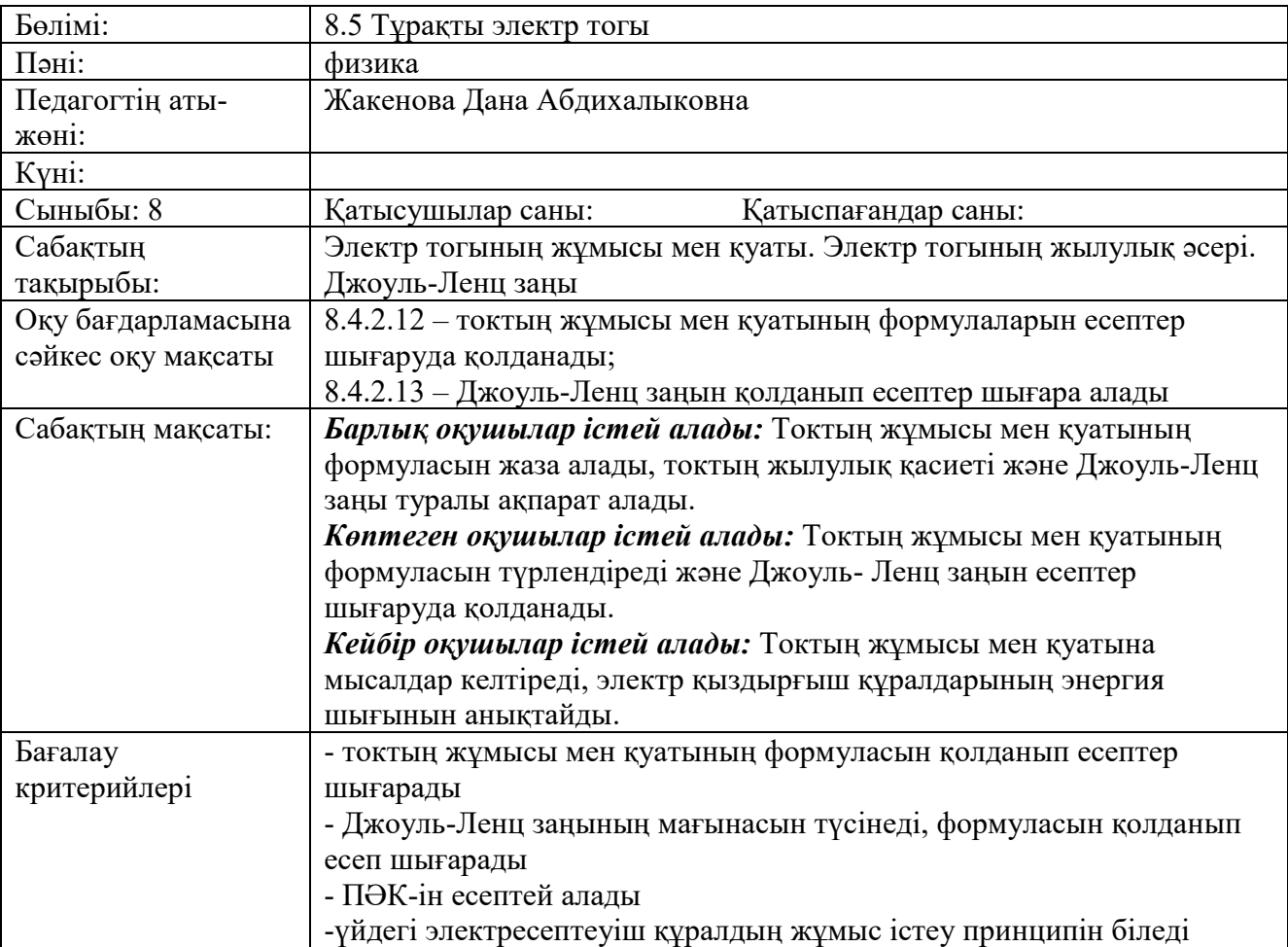

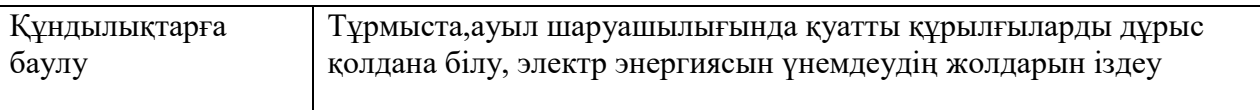

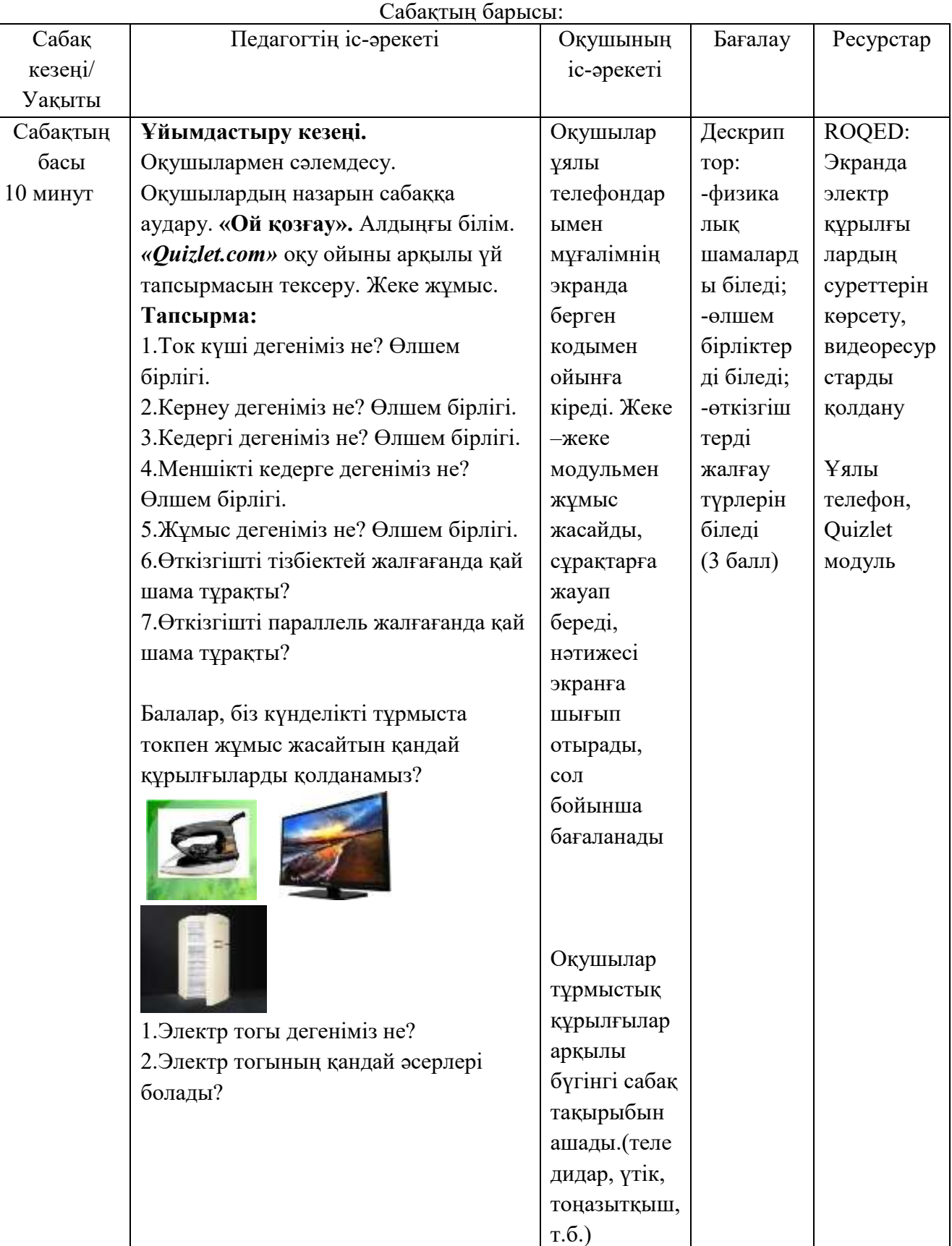

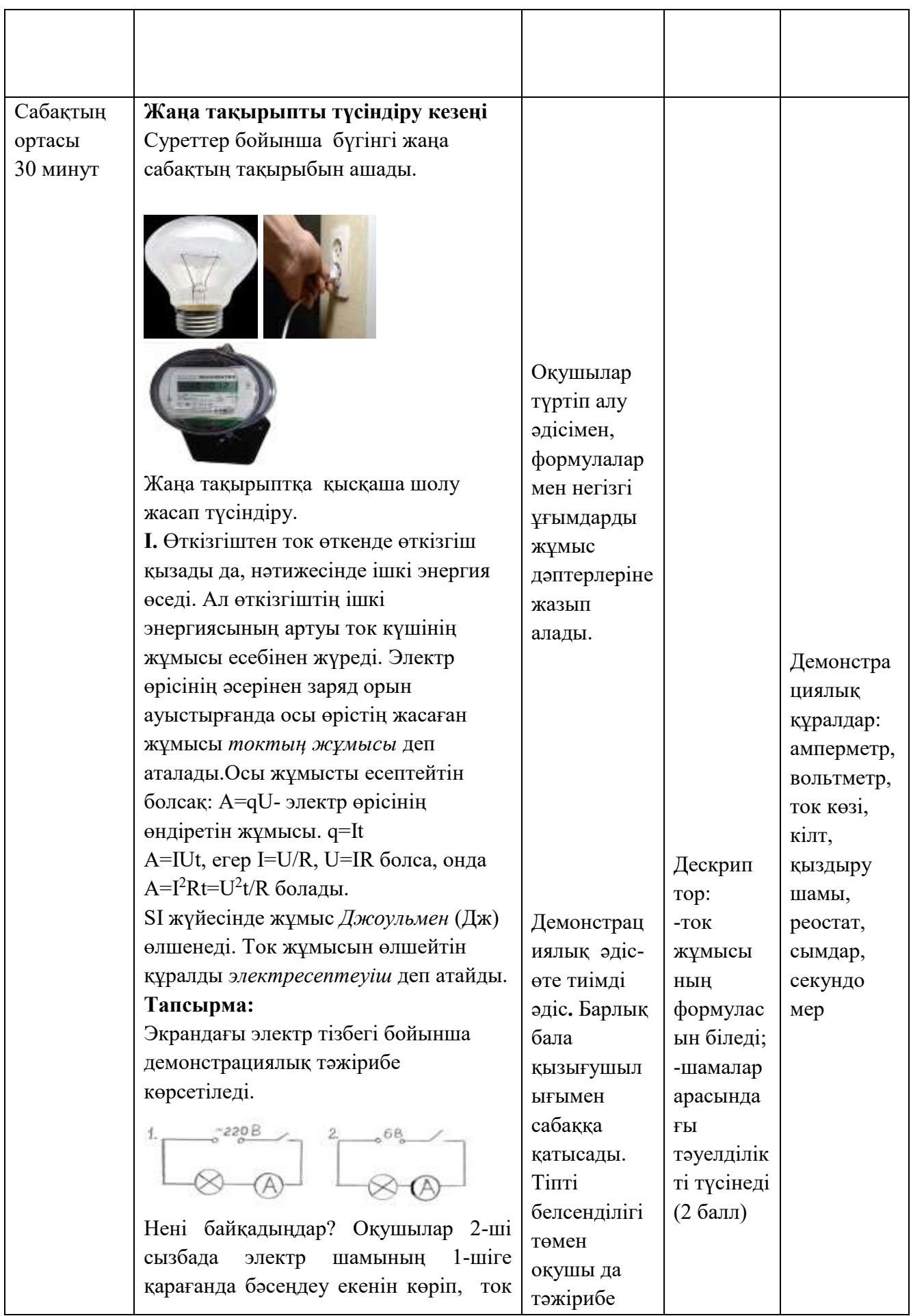

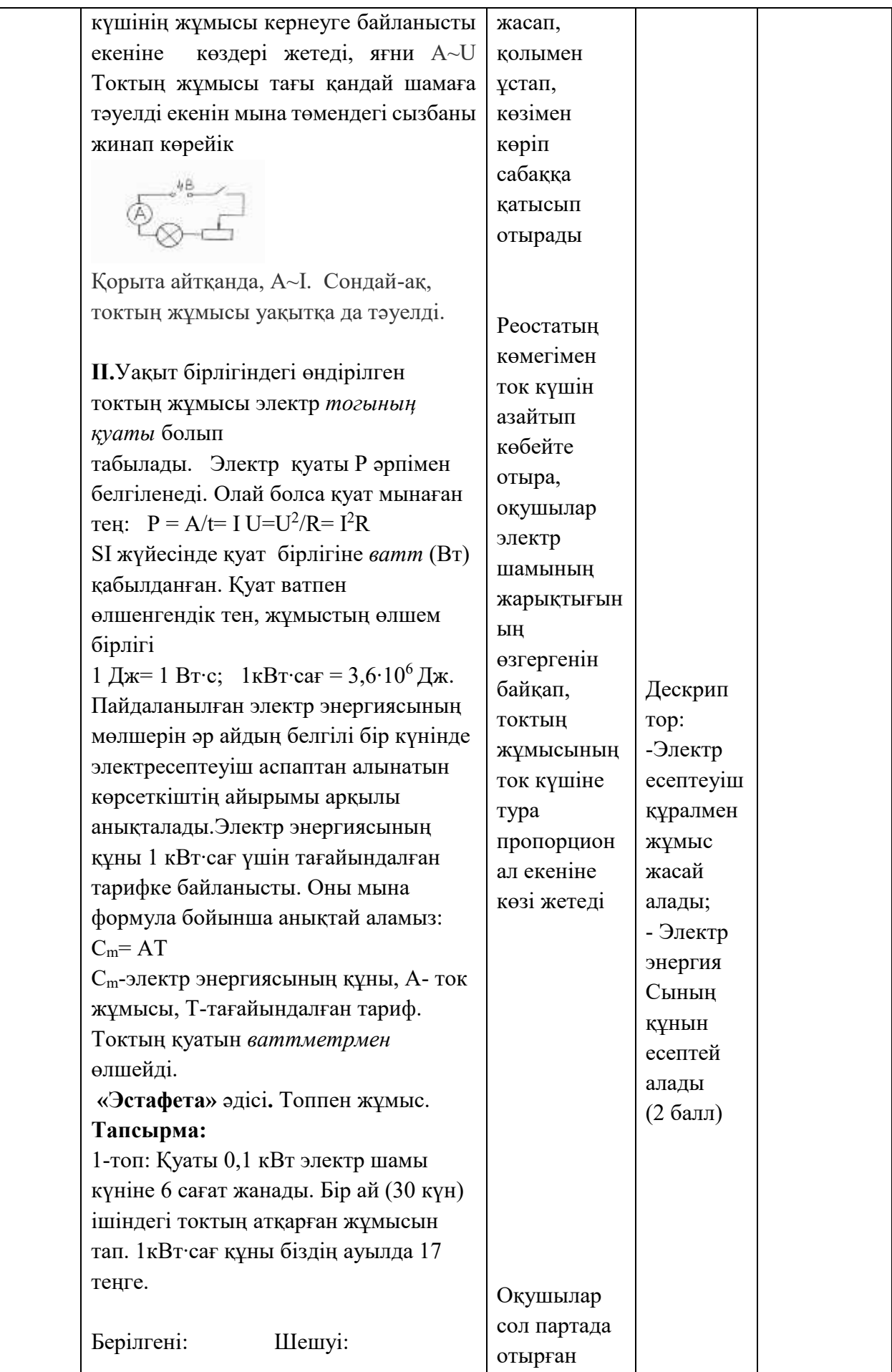

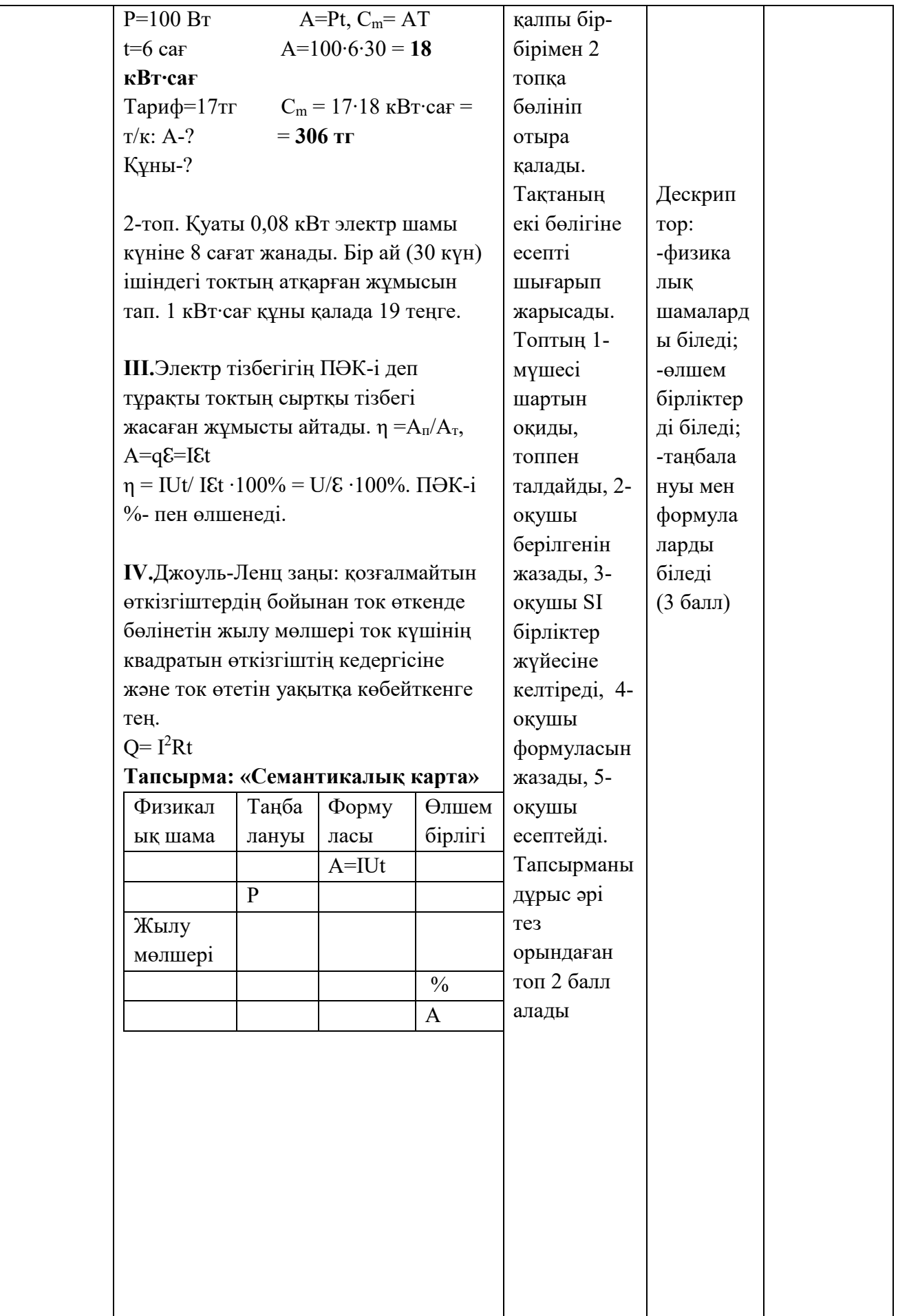

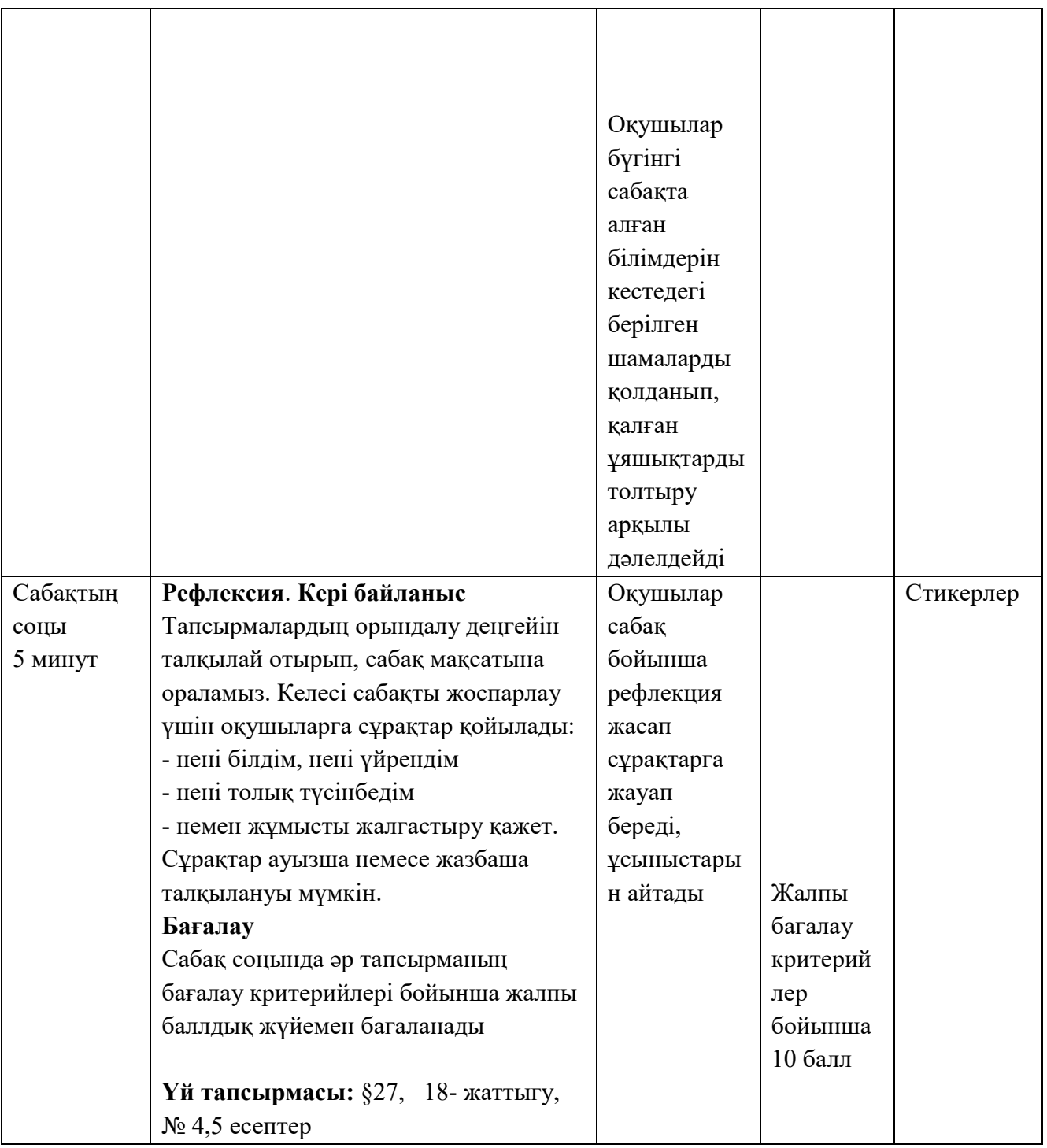

**STEM білім беру** жаратылыстану ғылымдары, технологиялар, инженерлік шығармашылық және математиканы кіріктіруге негізделген пәнаралық және жобалық тәсілдемелерді қамтиды. Жаратылыстану саласын пәндерінің жалпы заңдары мен заңдылықтарын бірнеше пән тұрғысынан қарастырылып берілсе, терең академиялық білім мен практикалық дағдыларды қалыптастырады.

**STEM технологиясы** NIS-Programme бағдарламасында оқушылардың **зерттеу дағдыларын** дамытуға мүмкіндік беретін кіріктірілген жобалар, зертханалық және практикалық жұмыстар жүргізу арқылы жүзеге асыруға болады. Оқушылар әртүрлі пәндерде меңгерген ғылыми-техникалық білімдерін пайдаланып, әртүрлі өнімдерді модельдеп, олардың түпнұсқаларын жасауды үйренеді.

Аймақтық компонентті немесе ғылым мен техниканың заманауи бағыттарын ескере отырып, оқушыларға **STEM-жобаларды STEM технологиясы арқылы** жүзеге асыратын әртүрлі идеялар, мысалы, көпірлер салу, су тазартатын сүзгілер жасау, экологиялық «ақылды» үйлер жасау, техникалық міндеттерді орындайтын роботтар шығару, балалар ойнайтын алаңда электр қуатын шығаратын кӛпарналы генератордың моделін әзірлеуді ұсынуға болады.

**«Smart-жылыжай» STEM-жобасы**. Оқушылар топтарға бөлініп, жылыжайда өсіргісі келетін өсімдіктерді таңдайды.

**Биология** сабақтарында оқушылар таңдаған өсімдікті өсіру, жарық түсіру және суару режимі, өсу, өнімділік ерекшеліктерін зерттейді. Оқушылар топырақтың ылғалдығын көрсететін датчиктің көмегімен суару жүйесін ойластырады, суару аралығын анықтайды.

**Физика** сабақтарында оқушылар жылуды сақтау, жасанды жарықты пайдалану әдістерін қарастырады, өсімдіктердің қажеттіліктеріне қарай үнемдеп жылытатын жүйені әзірлейді және ылғалдық датчигін қолдануды үйренеді.

**Химия** сабақтарында оқушылар топырақтың құрамы мен қасиеттерін зерттеп, тиісті минералдық тыңайтқыштарды таңдайды.

Бастапқы деректердің барлығын жинап, өңдегеннен кейін оқушылар **информатика** сабақтарында датчиктің жұмысын программалап, жылыжайдың ұсақ бөлшектерін 3D-принтерде басып шығарады.

**Математика** сабақтарында оқушылар жылыжайдың макетін жобалайды, оның көлемдерін, шығын материалдарының құнын есептеп, жобаның өтелуін болжайды.

Осындай «Smart-жылыжай» әзірлеу болашақта осы бағытта зерттеулер, климаттық жағдайы ызғарлы аймақтарда жобалар жүргізу үшін пайдалы болады.

**«Smart - Автоматты ауа райын болжау станциясы» STEM жобасы**. Жоба мақсаты – мектеп маңындағы аумақта ауа ылғалдығы мен температурасын, көмірқышқыл газ мөлшері мен атмосфералық қысымды анықтайтын ауа райын болжау станциясын салу.

Жобамен жұмыс істеуді оқушылар ауа райын болжау станциясының міндеттері мен қызметін талқылайтын **география** сабағында бастауына болады.

**Математика** сабағында оқушылар станция корпусының пішіні мен көлемін есептеп шығарады.

**Физика** және **химия** сабақтарында оқушылар тиісті датчиктердің көмегімен ауа ылғалдығының деңгейін, температурасын, көмірқышқыл газ мөлшерін өлшеумен айналысады. Өлшемдер жүргізген кезде датчиктердің калибрлеуіне, алынатын деректердің нақтылығына, графиктер мен диаграммаларды құруға, алынған деректерді ӛңдеуге назар аудару қажет.

**Информатика** сабақтарында оқушылар цифрлық оқыту құралдарындағы (Pasco, Phywe) көрсеткіштерді сақтау және деректерді қашықтықтан жіберу үшін

ауа райын болжау станциясы мен программалық жасақтамамен қамтамасыз ету жұмысымен айналысады.

Осындай ауа райын болжау станциясының көмегімен оқушылар ауа райының құбылыстарын қадағалап, өзі тұратын елді мекендердегі өзгеріс динамикасын байқай алады. Алынған деректер оқушыларға ауа райы болжамын құрастыруды үйренуге, көмірқышқыл газы деңгейі жоғары болған жағдайда, проблемаларды шешу жолдарын ойластырып, ұсынуға көмектеседі. Сондай-ақ ауа райын болжау станциясының деректерін мектеп жанындағы жер телімдерде өсімдіктерді уақытылы егіп, оларды өсіруге қолайлы жағдай жасау үшін пайдалануға болады.

**«Smart - Ақылды үй» STEM-жобасы.** Оқушылар жаңартылмалы энергия көздерінен берілетін электр қуатын пайдаланатын болашақ үйлердің модельдерін жасайды. Бұл технологияның негізгі ерекшелігі – жеке және қосалқы жүйелер мен құрылғыларды автоматты түрде басқарылатын бір кешенге біріктіру. Ол үшін оқушылар әртүрлі датчиктерді, қозғалыс, ауа ылғалдығы мен температурасы, көмірқышқыл газ деңгейі, есіктер мен терезелерді автоматты ашу және жабу, жарық және дабыл датчиктерінің көмегімен үйді техникалық жабдықтау жүйесін ойластырады.

**Физика** және **химия** сабақтарында әр топ өз бетінше өздері тұратын үйдің жобасын әзірлейді, оның дизайнын, қабатын, қосымша ғимараттар санын жоспарлайды; үйді дұрыс жобалау үшін материалдар таңдап, датчиктермен түрлі тәжірибелер жүргізеді.

**Математика** сабақтарында оқушылар техникалық есептеулердің дәлдігін тексереді. **Информатика** сабақтарында оқушылар «Ақылды үй» программалық жасақтамасымен жұмыс істеп, 3D моделін құрастырады.

**«Ақылды үйді»** жобалау оқушыларға әрбір адамға жайлы әрі экономикалық тұрғыдан тиімді өмір сүру жағдайларын қамтамасыз ету үшін қолдағы ресурстарды ұтымды пайдаланудың жолдарын ойластыру мүмкіндігін береді.

SMART технологиясын «Физика» пәнінде қолдану ерекшеліктерінің бірі қауіпсіз зертханалық тәжірибелерді, практикалық жұмыстарды, көрсетілімдерді ұйымдастыру және өткізу арқылы зерттеу дағдылары мен функционалдық сауаттылықты қалыптастыру.

Оқушылардың материалды толық түсініп, көзбен көруіне мүмкіндік береді. Бұл оқушылардың меңгеретін материалға деген қызығушылығының артуына, олардағы есте сақтаудың барлық түрлерінің дамуына және білім сапасының артуына ықпал етеді.

# *Биология сабақтарында SMART - технологияларды пайдалану*

Smart-білім беру технологиясын қолдану «Биология» пәнін оқытуда білім алушылардың зияткерлік қабілеттерін дамытуда өте тиімді тәсіл болып есептеледі.

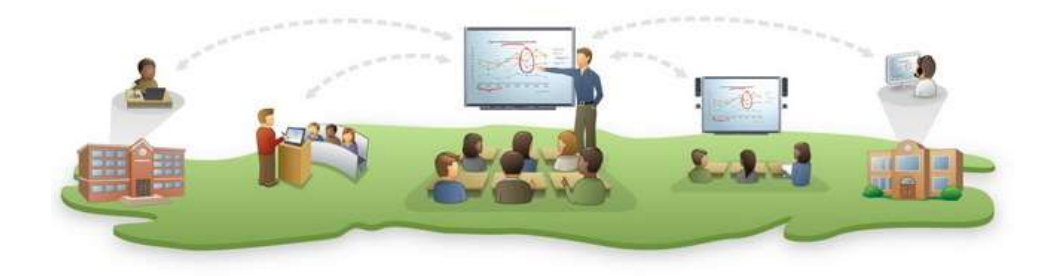

«Биология» пәнінен ақпараттық технологияларды пайдалану арқылы, виртуалдық зертханалар, виртуалды саяхат-сабақтар ұйымдастыруға болады. Сонымен қатар, сабақты қызықты әрі тиімді өткізу үшін мобильді қосымшаларды пайдалануға болады. Әрі қарай мобильді қосымшаларды пайдаланудың бірнеше үлгісі ұсынылады.

*Anatomy 3D Pro қосымшасы* 

Қосымша бағдарламасы барлық құрылымдарды 3D түрінде нақты сипаттайды. Биология сабақтарында сүйектерді, бұлшықеттерді, жүйке жасушаларын зерттеу үшін 3D атласын пайдалану білім алушылар үшін өте тиімді.

Анатомия 3D Pro қосымшасын жүктеу тегін, мұғалімдер мен білім алушылар үшін қол жетімді. Қосымша интербелсенді сенсорлық интерфейсімен ерекшеленеді, білім алушылар анатомия бойынша барлық сұрақтарға жауап таба алады.

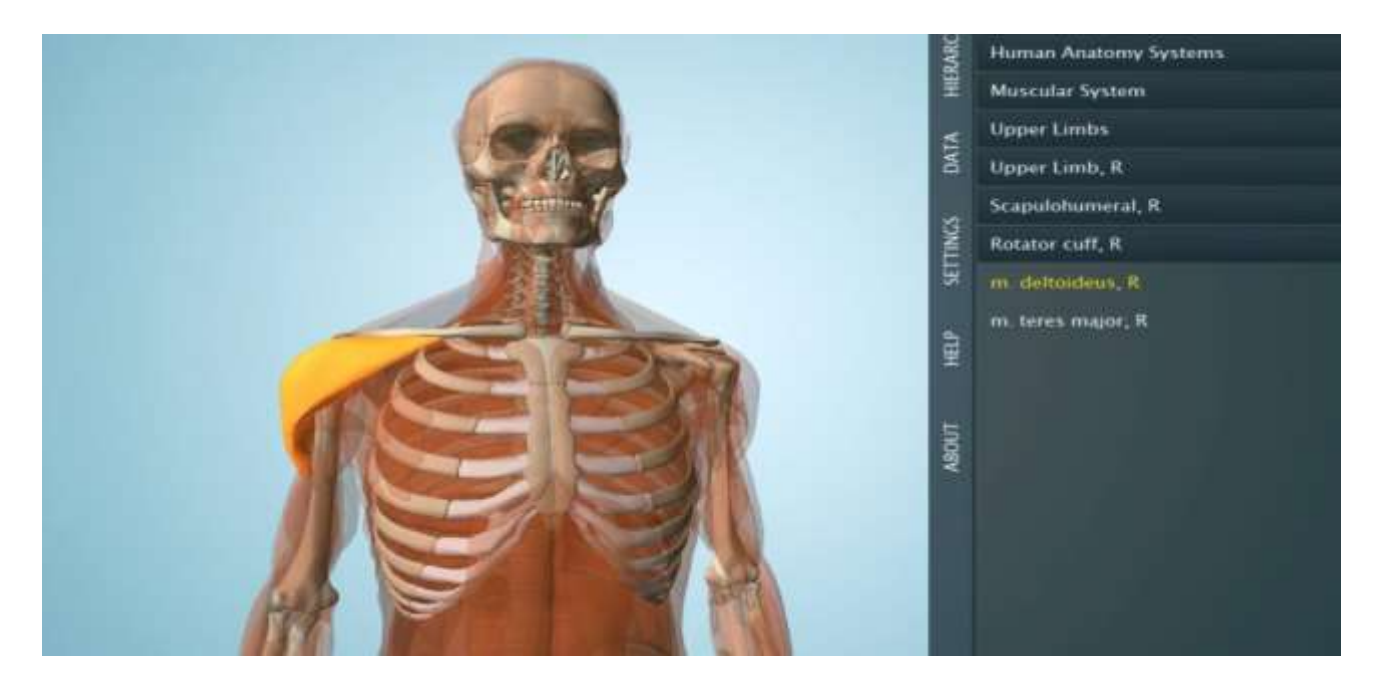

21-сурет. Muscle&Bone motion қосымшасы

«Қозғалыс» бөлімшесінде Muscle&Bone motion қосымшасын [57] пайдалану әрі қызықты, әрі 3D форматта сүйектер мен олардың байланысын анық көруге мүмкіндік береді (21-сурет).
#### **8-сынып**

*«Сүйектің байланыс түрлері» тақырыбында* осы қосымша арқылы қозғалмайтын, жартылай қозғалмалы, қозғалмалы байланыс түрлерін көріп қана қоймай, қозғалтып көру мүмкіндігі болады [58].

«Биология» пәнінің ерекшелігі сабақты тек есту мен ауызша баяндау арқылы жүргізу мүмкін емес, өйткені тіршілік үдерістерін бақылау, зерттеу, талдау үшін нақты іс-әрекеттер қажет болады. Мысалы, сабақ пен тамырдың ішкі құрылысын зерттеу, жануарларда заттар тасымалына қатысатын мүшелерді танып білу, ас қорыту жүйесінің құрылысы мен қызметтері, тірі ағзалардың тыныс алу үдерісі тағы басқа да тірі ағзаларға тән қасиеттерді білу үшін оны бақылау керек болады. Инновациялық технологиялардың көмегімен осындай ақылды оқыту әдістерін жүзеге асыруға болады.

Биология сабақтарында зертханалық жұмыстарды барлығына қолжетімді болуы үшін виртуалды форматта өткізуге болады. Ол үшін ресми сайттар арқылы, желілер арқылы зертхана жұмысын көрсетуге болады.

### **9-сынып**

*«Нейрокомпьютерлік интерфейс. Компьютер мен ми арасындағы ақпарат алмасу жүйесі» тақырыбын* өткенде Smart-құрылғыларды пайдаланған дұрыс. Нейрокомпьютерлік интерфейс бұл - ми мен цифрлық құралдар арасындағы байланыс, яғни құрылғы мен мидың өзара ақпарат алмасуы [22].

Нейрокомпьютерлік интерфейс (brainсomputer interface, BCI) жүйесі медициналық мақсатта және виртуалды шынайы көзілдіріктер, түрлі гаджеттер және электрондық ойындар т.б. салаларда қолданылады.

Қазіргі кезде медицинада функциялық нейропротездер алу үшін пайдаланылатын интерфейстер өз жемісін көрсетуде. Сабақта осындай маңызды жаңалықтарды көрсету үшін Smart-құрылғыларды пайдалану өте жақсы нәтиже береді.

Smart - құрылғының көмегімен «компьютер-ми» интерфейс технологиясының ерекшеліктерін көруге болады (суретте).

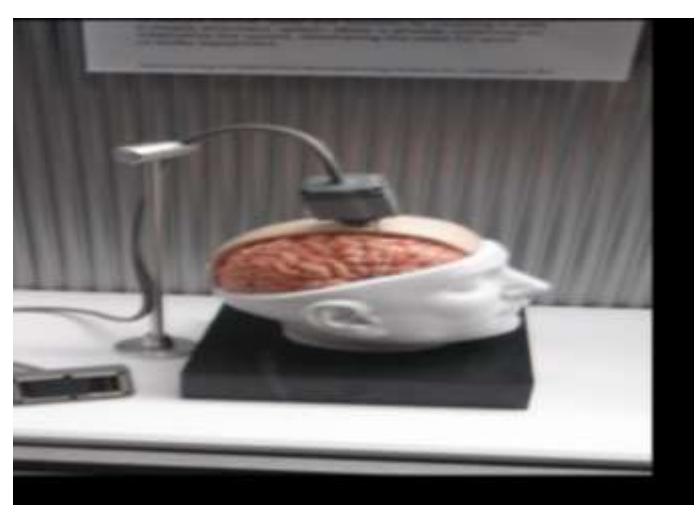

Smart-экран арқылы нейрокомпьютерлік интерфейс туралы бейнеролик көру сабақты меңгеруге септігін тигізеді. Осы тұста тақырыпқа байланысты

белгілі нейроинженер Михаил Лебедевтің YouTube - желісіндегі бейнероликтерін көру ұсынылады.

«Биология» пәнінде Kahoot компьютерлік бағдарламасын пайдалану да сабақты тиімді өткізуге мүмкіндік жасайды. Қосымшаны пайдалану қадамдары:

- ➢ сауалнама, тест құру;
- $\triangleright$  жүйе арқылы виртуалды кабинеттің номерін беру;
- ➢ тапсырманы экранда көрсету;
- $\geq$  виртуалды кабинетке кіру;<br> $\geq$  білім алушылар моби

➢ білім алушылар мобильді құрылғыларда тапсырмаларды орындайды;

➢ білім алушылардың жауаптарын экранда көрсету.

Сервис арқылы құрылған бір викторинаға жалпы саны 30-ға дейін оқушы қатыса алады. Kahoot компьютерлік бағдарламасы сабақты бекітуге, бағалауға мүмкіндік береді [54, 55].

## *Химия сабақтарында SMART - технологияларды пайдалану*

Қазіргі кезеңде химия сабағының басты талабы-оқытудың мазмұны мен әдістерінің барлық мүмкіндіктерін, соның ішінде Smart әдістерді қолдану.

Химия сабақтарын өткізудің Smart әдістерін қолдану оқушылардың дайындық сапасына әсер етеді. Инженерлік калькуляторды шебер пайдалану химиялық есептеулерде шешілетін қиын жұмыстың бірталай жағынан жеңілдетеді. Калькулятордың көмегімен экспоненциалды түрде көрсетілген сандарды оларды алдын ала бірдей дәрежеге жеткізбей қосуға немесе азайтуға болады. Мысалы, 7,45×10<sup>5</sup>санын енгізу үшін алдымен 7,45 енгізіп, Ехр пернесін басып, 5 санын енгізіңіз.

Инженерлік калькуляторларды күрделі есептеулер үшін қолдануға болады, өйткені олар жоғары математиканың көптеген стандартты функцияларын орындауға және толық математикалық өрнектерді енгізуге мүмкіндік береді.

Калькулятордың жоғарғы оң жақ бұрышындағы " Х<sup>у</sup> " батырмасын пайдаланып санды дәрежеге көтеруге болады. Алдымен санды дәрежеге шығару, содан кейін батырманы басып, осы санның дәрежесін енгізіңіз. Негіздеме бойынша логарифм logyx батырмасы арқылы есептеледі. 10 саны енгізілді делік. Содан кейін осы батырманы басқаннан кейін логарифмдік негіздемені енгізіңіз. Мысалы 2. «=» батырмасын басу арқылы жауап аламыз: 3.321928094887. Кейде санды теріс мәнге немесе керісінше өзгерту қажет. Оны қайтадан енгізбеу үшін «+/-» батырмасын басыңыз. Үлкен өрнектер күрделене түседі, себебі амалдардың тәртібі мен енгізілген жақшалардың () санын ескеру қажет. Мысалы, калькуляторға келесі өрнекті енгізіңіз:  $3^{4}/(3+(25/3+4*(-(1^{2})))$ 

Бұл есептеуді дұрыс орындау үшін қанша жақша қажет екенін ескеріңіз. Ескерту алыңыз, "("ашу саны жақшалар жабу санына")" тең болуы керек жақшалар.

Төменде көрсетілген тапсырманы орындау кезінде оқушылар міндетті түрде инженерлік калькуляторды пайдаланады.

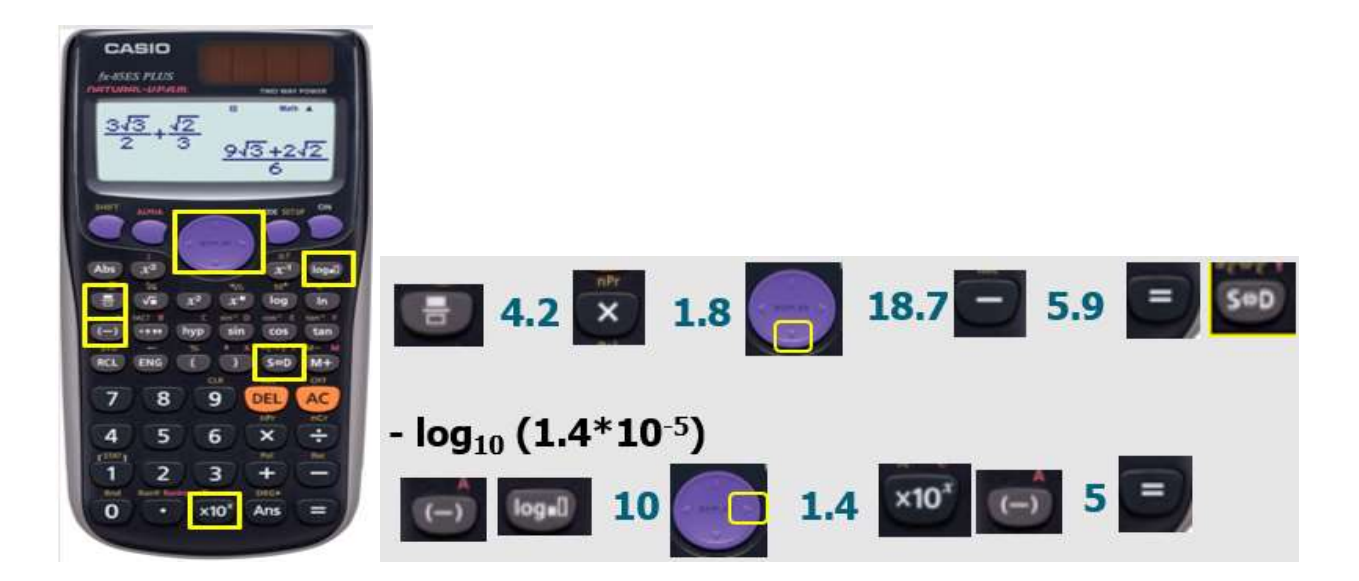

1-тапсырма

НСООН метан қышқылы - әлсіз қышқыл. Метан қышқылын суда еріткенде, тепе-теңдік орнайды. Бул тепе-тендікте Н<sup>+</sup> иондары мен НСОО метаноат- иондары пайда болады.

HCOOH  $\rightleftharpoons$  H<sup>+</sup> + HCOO  $K_a = 1.78 \times 10^{-4}$ 

- (а) Метан қышқылы Брэнстэд-Лоури қышқылының мысалы болып табылады. Метаноат ионы Льюс негізінің мысалы болып табылады. Жоғарыдағы теңдеуге сілтеме жасай отырып, осы екі тұжырымды түсіндіріңіз.
- (b) Метан қышқылының р $K_a$  мәне неге тең?

- (с) Егер 100 см<sup>3</sup> 0.100 моль дм<sup>3</sup> метан кышкылынын ерітіндісін 300 см<sup>3</sup> 0.100 моль дм<sup>-3</sup> натрий метаноатынын ерітіндісімен араластырғанда, онда 400 см<sup>3</sup> буфер ерітіндісі түзіледі.
	- (i) Буфер ретінде **қалай** жұмыс жасайтынын көрсету үшін кем дегенде екі тендеуді пайдалана отырып, буфер ерітіндісі нені білдіретін түсіндірініз.
- (ii) 0.730r HCl газы 400 см<sup>3</sup> буфер ерітіндісінде ериді. Барлық HCl газ буфермен реакцияға түскенде түзілген ерітіндінің рН мәнін есептеңіз.
- (d) Метан қышқылын қышқылданған калий манганатының(VII) ерітіндісі арқылы тотыктыруға болады.

 $5HCOOH + 2MnO<sub>a</sub> + 6H<sup>+</sup> \rightarrow 2Mn<sup>2+</sup> + 5CO<sub>2</sub> + 8H<sub>2</sub>O$ 

 $50.00 \text{ cm}^3$  метан қышқылының ерітіндісін толық тотықтыру үшін 17.25 см $^3$ қышқылданған 0.0200 моль дм<sup>-3</sup> MnO<sub>4</sub> ерітіндісі қажет. Метан қышқылы ерітіндісінің концентрациясын есептеніз.

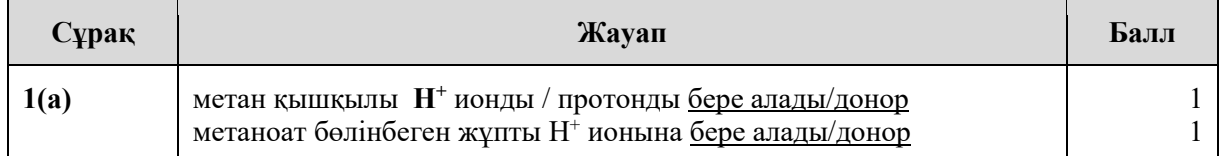

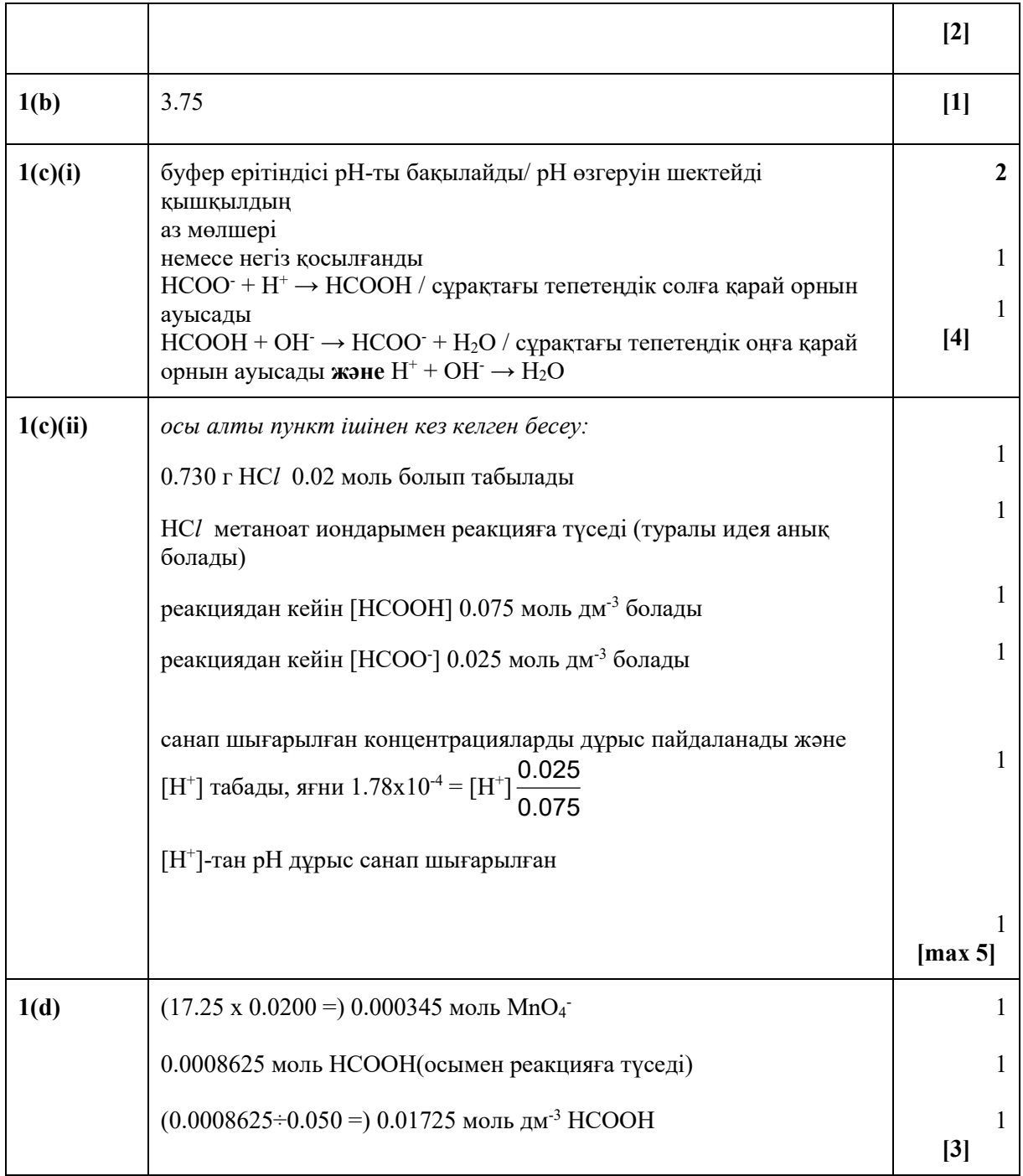

*Нұр-Сұлтан қаласы Бейімбет Майлин атындағы №52 мектепгимназиясының химия пәнінің мұғалімі педагог- зерттеуші Садыкова Джибек Джубаевнаның тәжірибесінен келтірілген қысқамерзімді жоспар үлгісі*

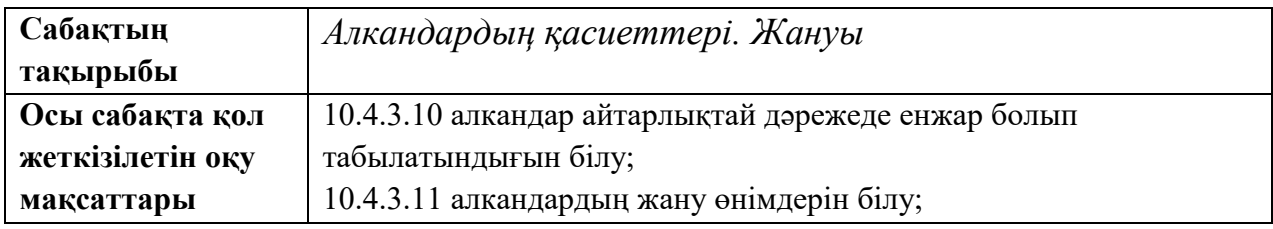

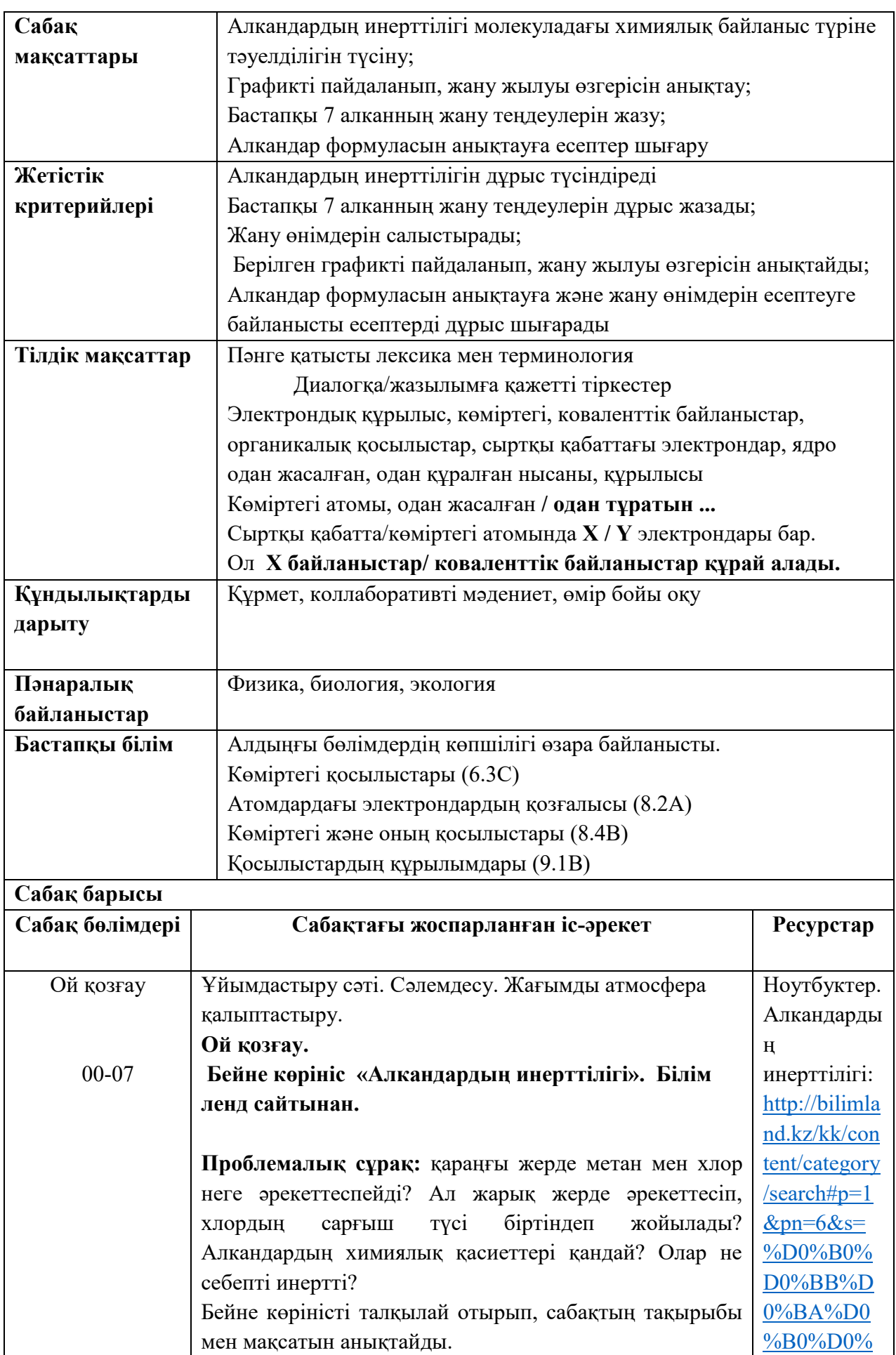

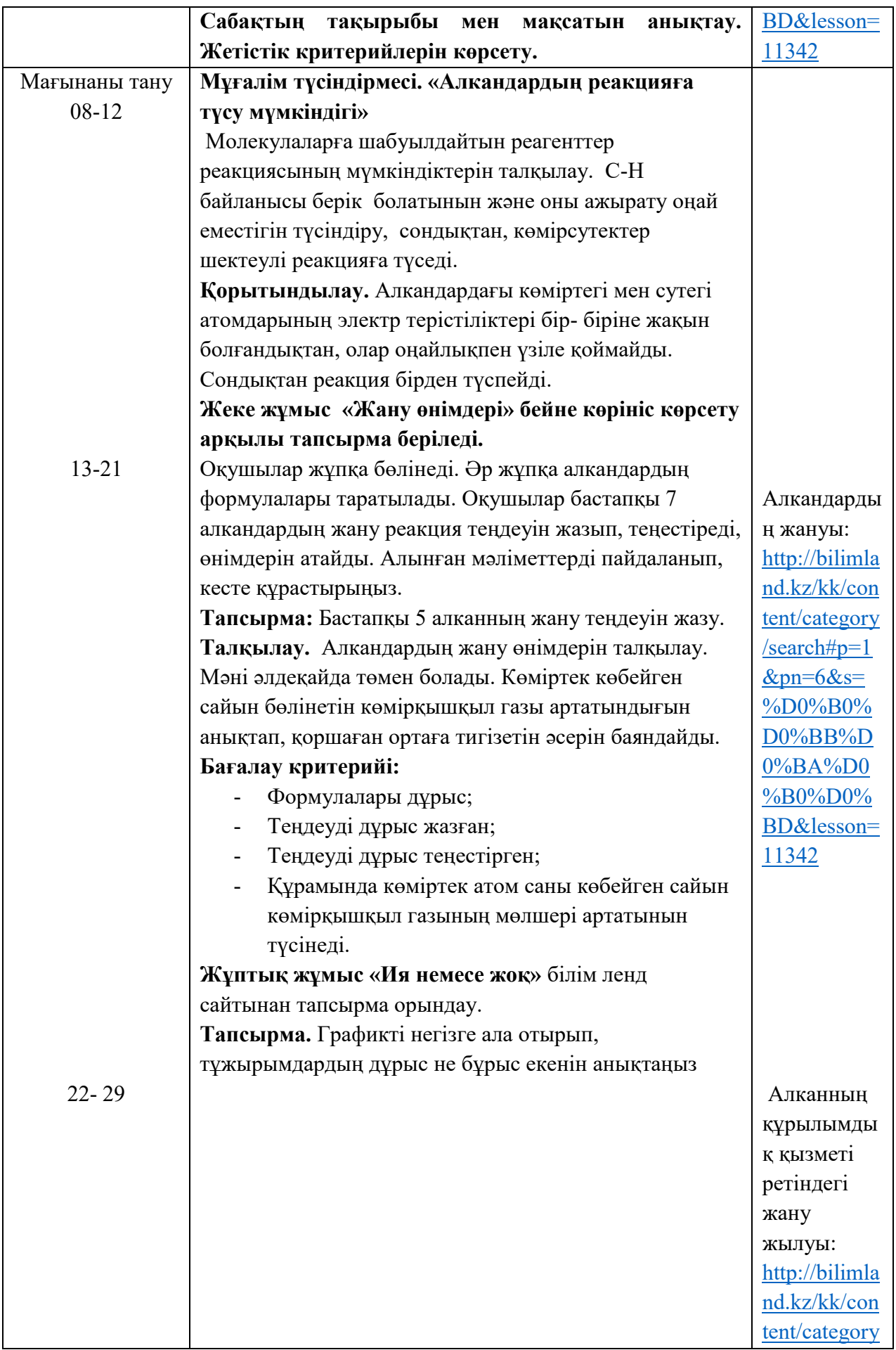

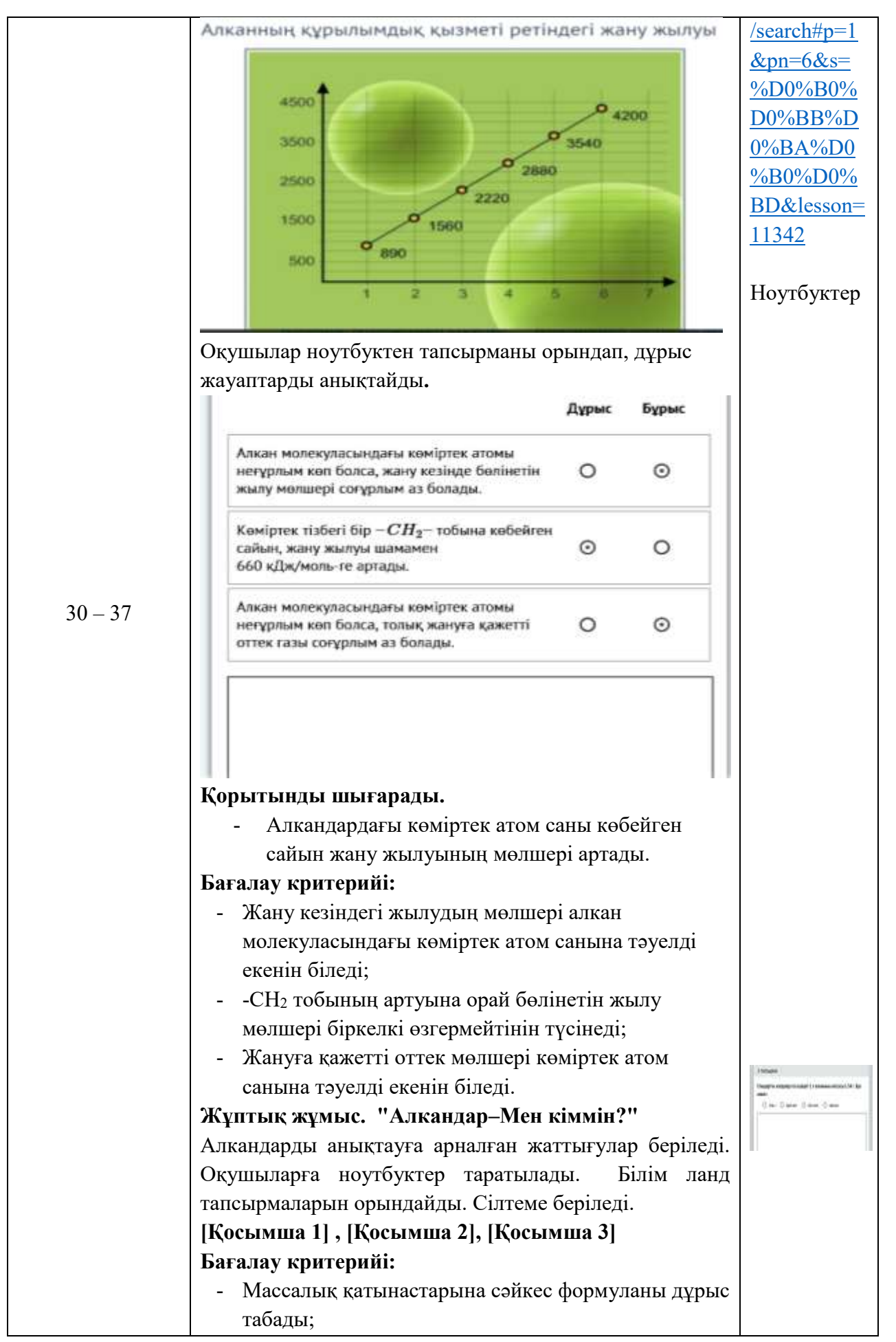

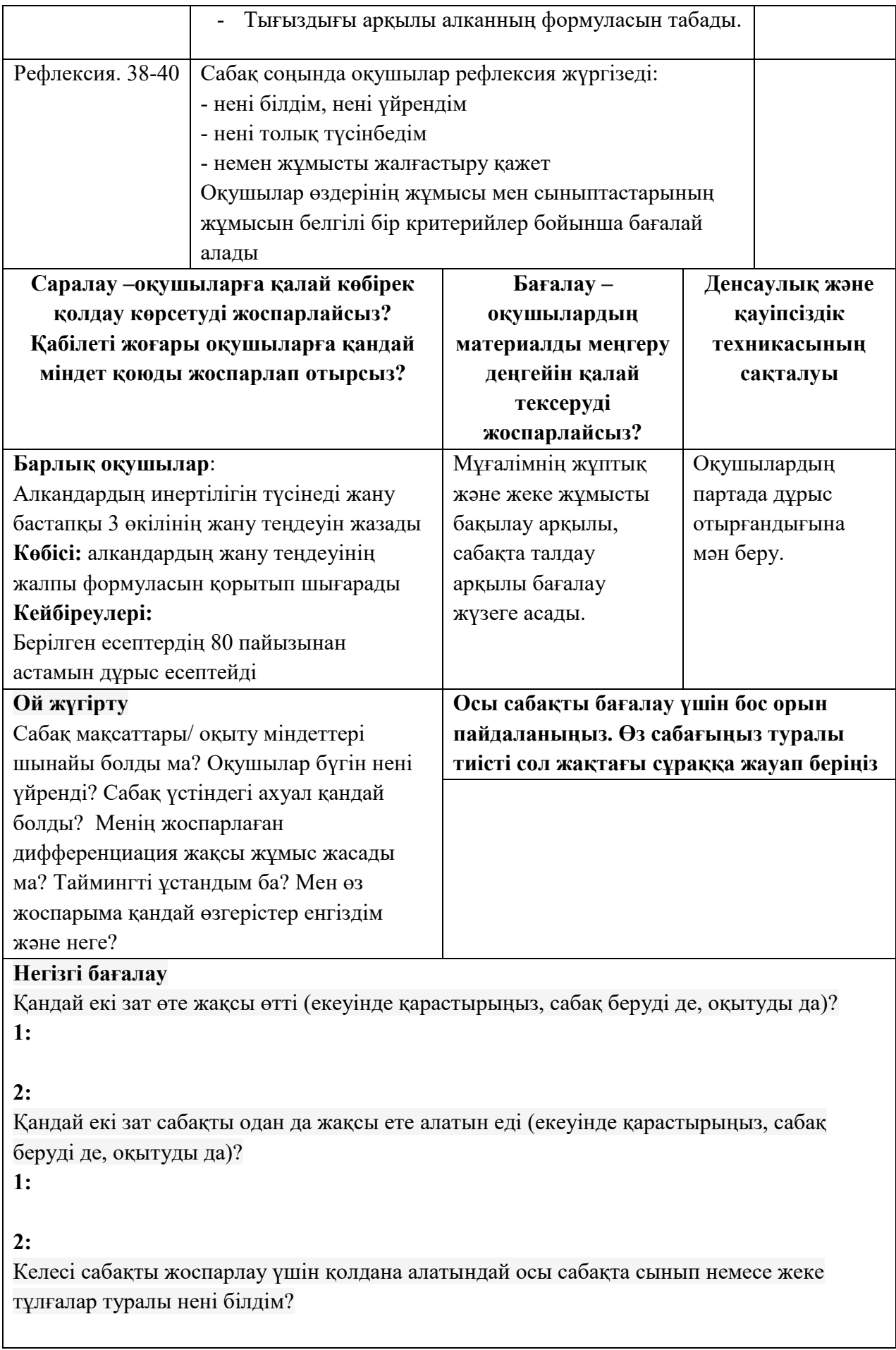

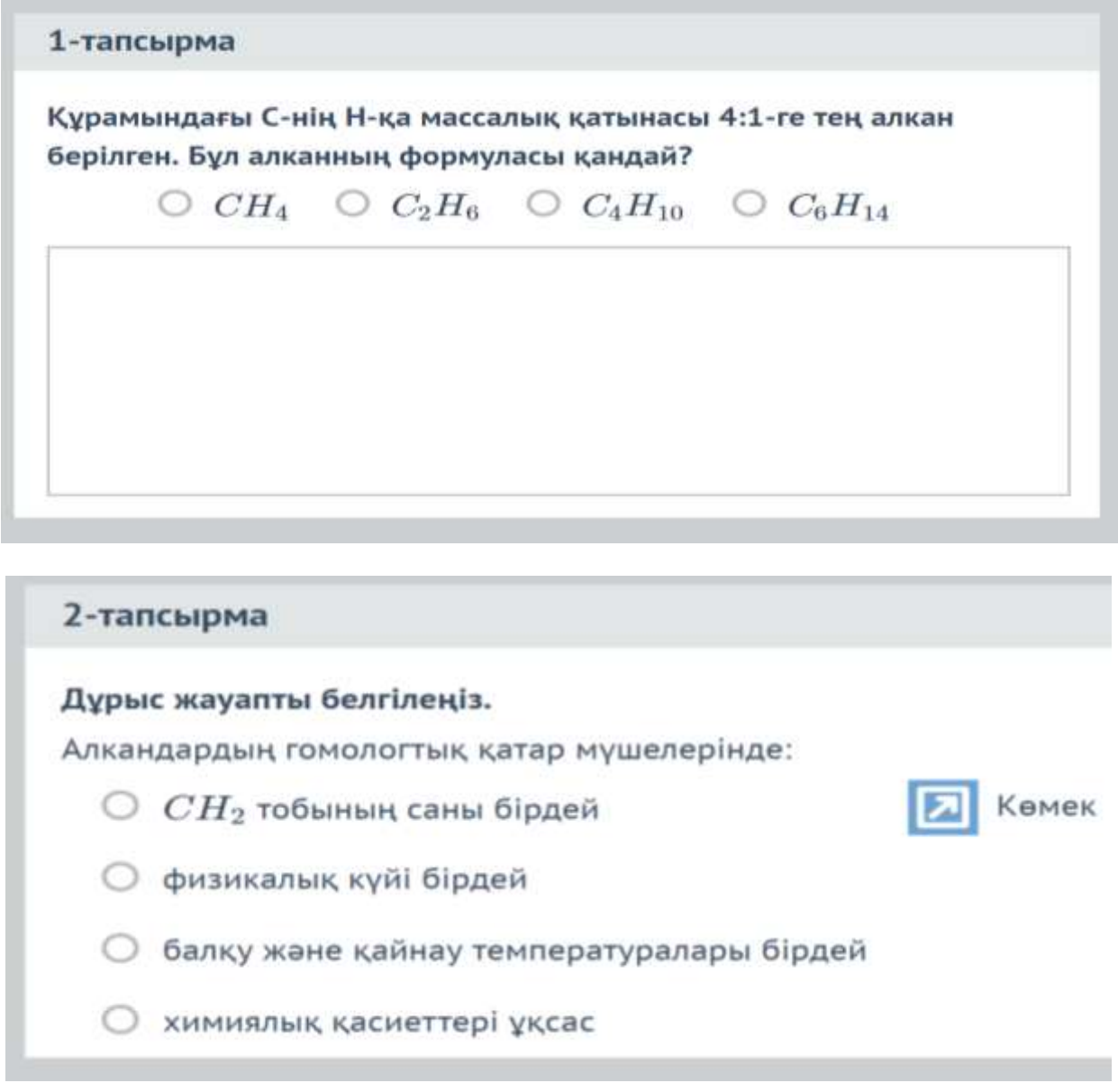

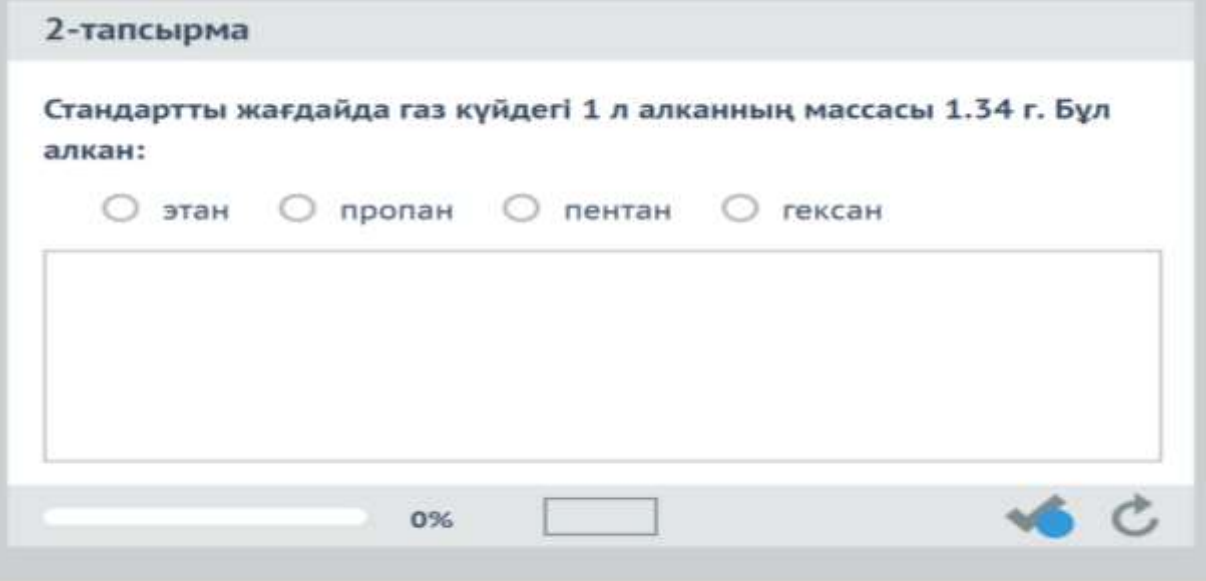

Қазақстандағы білім берудегі инновациялық процестер сапалы білім беруді қамтамасыз етуге және білім беру жүйесінің барлық компоненттерін жеке тұлғаның, қоғам мен мемлекеттің өзекті және болашақ қажеттіліктеріне сәйкес келуі керек. Smart оқыту – білім берудің жаңа парадигмасы. Қазіргі таңда көптеген мемлекеттер, сонымен қатар Қазақстан да Smart оқытуға назарын аударды.

Қазіргі таңда әлемнің түкпір-түкпіріне SMART Technologies компаниялары инновациялық құралдарын ұсынып, жұмыс пен оқытуға деген адамның көзқарасын түбірімен өзгертуде.

Smart education – әлемдік контенттің көмегімен интерактивті білім беру ортасында икемді оқыту, яғни оқытудың кең көлемді, шексіз, қолжетімді түрі. Оқыту әрқашан және барлық жерде қолайлы болып келеді. Smart оқытудағы ең маңызды – жоғары қолжетімді білім

Дамыған индустриялы елдер экономикасының дамуында SMART технологиялар мен әдістер қазіргі SMART-білім беру жүйесінің негізгі бөлігі болып табылады.

Smart - білім беру – оқытудың жаңа түрі, тәсілі қарқынды дамып келе жатқан жахандық үдеріс. Smart-білім беру әлеуметтік желілер арқылы білім алу, жеке тұлғалық ерекшеліктерді ескере отырып оқыту, оқушыға бағытталған, оңтайландырылған оқыту ортасы. Smart - құрылғыларды пайдалана отырып оқыту деген тұжырымдарды қамтиды.

SMART- құрылғылардың көп тараған түрлеріне интерактивті тақталар, интерактивті панельдер, интерактивті орталықтар, интерактивті экрандар, сымсыз «грифельді» тақталар т.б.

Smart - білім беру әдістемелік нұсқаудың бірінші бөлімі методология мәселелеріне арналған. Мазмұнында шетелдік және отандық Smart - білім беру мәселелері мен зерттеушілердің ой пікірлері берілген.

Қазіргі кезде бірнеше балама түсініктер мен терминдердің болуына қарай кестеде ғалымдардың анықтамалары берілген.

Зерттеу барысында қазақстан білім мекемелерінде тек соңғы жылдары қолданыста ,біртіндер ақылды мектептер арқылы жүзеге асырылуда.

SMART - технологияларды мектептің оқу үдерісінде қолдану тәжірибесі бөлімінде мектеп пен жоғары оқу орындары материалы қарастырыла отырып оқу ұдерісндегі орны анықталып отыр.

SMART - технологияларды мектептің оқу үдерісінде қолдану тәжірибесі шетелдік материалдарға негізделген. Нұр-Сұлтан қаласы Cмарт технология мектебі туралы бірлескен жұмыстар барысындағы материалдар енді. Әдістемелік құрал ақылды білім мазмұнына арналған алғашқы нұсқаулық. Елімізде Smart-білім беру бағытында алғашқы қадамдар жасалынуда Smart туралы түсінік толықтай қалыптасқан жоқ. Жаңа бағыттағы жекеменшік мектептер сонымен қатар жеке IT мамандары оқу құралдары, ақылды бағдарламалар мен платформалар жасау қажеттілігі көрсетілген. Оқу бағдарламаларына сай әзірге шығарған туындылары жоқтың қасы

Соңғы бөлім білім беру үдерісінде SMART-оқытуды қолдану жолдары ұсынымдар арқылы қарастырылған. Елімізде Smart-технологиялары туралы нақтылы деректердің жоқтығы байқалады.

Қорытынды бөлімі Қазақстандық білім беру үдерісінде Smartтехнологияларды қолдану сабақтарда пайдалану қарастырылып ұсыныстар берілген.

Smart-технологияларды қолдану барысында берілетін ұсыныстар:

- Шетелдік тәжрибелерді зерделей отырып ақылды мектеп бағдарламаларын пайдалану жолдарын қарастыру;

- «Мектеп мұғалімдері жаратылыстану бағыты пәндерінен берілген қысқа мерзімді жоспарларды негізге ала алады;бағдарларын қалыптастыру;

- Stem мен интерактивті технологиялар туралы жеке әдістемелік жазылуға тиісті.

### **Пайдаланылған әдебиеттер**

1. Караев Ж.А., Бейсембаев Г.Б., Мазбаев О.Б. Дидактические вопросы развития системы образования на основе stem-подхода.Білімді ел №1 2024ж. Ы.Алтынсарин атындағы ҰБА.

2. «Цифрлық Қазақстан» мемлекеттік бағдарламасын бекіту туралы. Қазақстан Республикасы Үкіметінің 2017 жылғы 12 желтоқсандағы № 827 қаулысы

3. Сыч В.В. Развитие системы образования и науки в условиях становления индустрии 4.01 //гуманитарий юга Pоссии - 2020 - Том 9 (43) - № 3- C. 92-98

4. Шваб К. Четвертая промышленная революция. М.: Эксмо, 2016. 138 с

5. Germany: Industrie 4.0. Режим доступа: [https://ec.europa.eu/growth/tools](https://ec.europa.eu/growth/tools-databases/dem/monitor/sites/)[databases/dem/monitor/sites/](https://ec.europa.eu/growth/tools-databases/dem/monitor/sites/) default/ files/DTM\_ Industrie%204.0.pdf

6. Horizon 2020. Режим доступа: https:// ec.europa. eu/programmes/horizon2020/en/.];[Factories of the Future. Режим доступа:https:// www.effra.eu/sites/default/ files/ factories of the future 2020 roadmap.pdf.

7. Сыч В.В. Hазвитие системы образования и науки в условиях становления индустрии 4.01 //гуманитарий юга Pоссии - 2020 - Том 9 (43) - № 3- C. 92-98

8. From Industry 4.0 to Society 5.0: the big societal transformation plan of Japan. Режим доступа: https://www.i-scoop.eu/industry-4-0-society-5-0/

9. Суров Д.Н. Новые тренды в образовании Международный научноисследовательский журнал – 2021 - №6 (108) –С. 151-154

9. Доклад Global Education Futures «Образование для сложного общества». [Электронный ресурс]. – URL: https://futuref.org/educationfutures\_ru (дата обращения: 16.04.2021).

10. Гузь Н.А. Тренды цифровизации высшего образования / Н.А. Гузь // Мир науки, культуры, образования. – 2020. – №2 (81). – С. 235 – 237.

11. Развития системы образования на примере южной кореи // Научнопрактический электронный журнал «Аллея Науки» Том 2 №15- 2017. -С.679-694

12. «Цифровая трансформация школьного образования. Международный опыт, тренды, глобальные рекомендации// Современная Аналитика Образования

13. Захарова И.Г., Пушкарев А.Н. Tехнологии Smart-образования в модернизации дополнительного образования детей и молодежи по научнотехническому профилю// Вестник тюменского государственного университета. гуманитарные исследования. - 2013 №9 – С. 123-131

14. Мироненко Е.С. Об использовании Smart-технологий в образовательном процессе // Журнал «Вопросы территориального развития» -  $2018. - N<sub>2</sub>(42) - C.1-9$ 

15. Куропятникова А.Ю., Адеева Э.Р., Бокатая Е.Н., Лапина М.А. Перспективы внедрения smart-технологии в образовательный процесс //Сборник материалов X Всероссийской научно-технической конференции международным участием. 2019 Ставрополь, 07–08 ноября 2019 года- С.366-372

16. Рыбичева О.Ю. Перспективы внедрения Smart-технологий в образовательный процесс// Вестник Вятского государственного университета, 2019, № 4 (134 ) - C.76-82.

17. Бектурова З.К. Возможности внедрения Smart технологий обучения в школе // Международный журнал экспериментального образования № 7, 2015 с.125

18. Днепровская Н.В., Янковская Е.А., Шевцова И.В. Понятийные основы концепции Smart-образования Новые технологии Открытое образование 6/2015 С.43-51.

19. Алетдинова А.А., Мельниченко А.А. Развитие Smart-образования как инновационной технологии // Вестник Югорского государственного университета. 2015. № S2 (37). С. 14-16

20. Днепровская Н.В., Янковская Е.А., Шевцова И.В. Понятийные основы концепции Smart-образования Новые технологии Открытое образование 6/2015 С.43-51

21. Нестеров А.В. Приведет ли Smart-образование к «закату» университетов // Компетентность. 2/123/2015. URL: <https://www.hse.ru/pubs/share/direct/document/168046695>

22. Krivova L., Imas O., Moldovanova E., Mitchell P.J., Sulaymanova V., Zolnikov K. (2018) Towards Smart Education and Lifelong Learning in Russia. In: Uskov V., Bakken J., Howlett R., Jain L. (eds) Smart Universities. SEEL 2017. Smart Innovation, Systems and Technologies. Vol. 70. Springer, Cham. Рр. 357–383

23. Hoel T. & Mason J. Smart Learn. Environ. (2018) 5:3. DOI: [https://doi.org/10.1186 /s40561](https://doi.org/10.1186%20/s40561) -018-0052-3

24. Тихомиров В.П. Мир на пути Smart education. Новые возможности для развития // Открытое образование. 2011. № 3. С. 22–28

25. Райхлина А.В. Развитие Smart-образования как элемента построения экономики знаний в регионе // Экономика и управление: проблемы, решения. 2017. № 5. Т. 1. С. 199–204

26. Bloomberg 2019 Innovation index. URL: https://www.bloomberg.com/news/articles/2019-01-22/germanynearly-catches-koreaas-innovation-champ-u-s-rebounds (дата обращения 24.04.2019

27. Федеральный институт оценки качества образования. URL: https://fioco.ru/pisa (дата обращения 24.04.2019

28. Тілеуов Қ.Қ., Жұмабаев Р.Н., Қоңырбаева Ж.М., Унбаева С.И., Тайбазаров Н.Ә. «Төңкерілген оқыту» әдісін оқыту үдерісінде тиімді қолдану: әдістемелік нұсқаулық./ Қ.Қ. Тілеуов, Р.Н. Жұмабаев, Ж.М. Қоңырбаева, С.И. Унбаева, Н.Ә. Тайбазаров. – Астана: «Назарбаев Зияткерлік мектептері» ДББҰ Педагогикалық шеберлік орталығы, 2018. – 41 б.

29. [Бастауышқа арналған сандық білім беру ресурстарын жасау](https://melimde.com/bastauisha-arnalfan-sandi-bilim-beru-resurstarin-jasau-masati.html)

30. Берисметова Н.К.Информатика 11 сынып 2022ж.

31. Расолько Г.А., Кремень Ю.А.. Информационные технологии в образовании Тезисы докладов 4-й Международной научно-практической конференции Белорусь – 2018. - С.72-74

32. [http://www.rusnauka.com/36\\_NII\\_2016/Economics/6\\_217160.doc.htm](http://www.rusnauka.com/36_NII_2016/Economics/6_217160.doc.htm)

33. Куттыкожаева Ш.Н., Сеитова Т.Ш., Муканова Р.А. Каким должен быть курс электронного обучения для smart образования МЦНП «Новая наука» - 2020. - С 14-21

34. Трэкслер Дж: Оценка опыта учащихся в рамках группы специальных интересов электронного обучения. С.111

35. Маколи, А., Стюарт Б., Сименс Г., Кормье Д.: Модель MOOC для цифровой практики. [http://www.elearnspace.org/Articles/MOOC\\_Final.pdfс.154](http://www.elearnspace.org/Articles/MOOC_Final.pdfс.154)

36. Сұрынбаева А.С.. Дифференциалдық теңдеулерді mathcad жүйесінің көмегімен шешу https://emirsaba.org/differencialdi-tedeulerdi-mathcad-jjesinikomegimen-sheshu-sri.html

37. sozdik.kz (қазақша-орысша, орысша-қазақша) сайты;

38. «ABBYY Lingvo» қазақша-орысша, орысша-қазақша сөздік;

39. http://lingvo.yandex.ru қазақша-орысша, орысша-қазақша сөздік;

40. Н.Сауранбаев атындағы қор жасаған қазақша-орысша сөздік: [http://www.kaz-rus.kz;](http://www.kaz-rus.kz/)

41. Youtube.com/ Gulnaz Mukhanova

42. Қазақстан Республикасы Білім және ғылым министрінің 2017 жылғы «27» шілдедегі № 352 бұйрығымен бекітілген Жалпы орта білім беру деңгейінің жаратылыстану-математика бағытындағы 10-11-сыныптарына арналған «Алгебра және анализ бастамалары» пәнінен жаңартылған мазмұндағы үлгілік оқу бағдарламасы.

43. Қазақстан Республикасы Білім және ғылым министрінің 2017 жылғы «25» қазандағы № 545 бұйрығымен бекітілген Негізгі орта білім беру деңгейінің 7-9-сыныптарына арналған «Алгебра» пәнінен жаңартылған мазмұндағы үлгілік оқу бағдарламасы

44. Қазақстан Республикасы Білім және ғылым министрінің 2017 жылғы «27» шілдедегі № 352 бұйрығымен бекітілген Жалпы орта білім беру деңгейінің жаратылыстану-математика бағытындағы 10-11-сыныптарына арналған «Геометрия» пәнінен жаңартылған мазмұндағы үлгілік оқу бағдарламасы

45. Шаленова С.М., Математиканы оқытуда электрондық оқулықты қолдану әдістемесі, «Заманауи математикалық білім: тәжірибе, проблемалар, келешек» атты педагогика ғылымдарының докторы, профессор Қайыржан Ғабдоллаұлы Қожабаевтың 80 жылдық мерей тойына арналған халықаралық ғылыми-практикалық конференцияның жинағы. Ш.Уәлиханов атындағы Көкшетау МУ, 2018.

46. https://sway.com/s/aAD89DHZXfhiqdCQ/embed

47. Қазақстан Республикасы Білім және ғылым министрінің 2019 жылғы «26» шілдедегі № 334 бұйрығымен бекітілген Негізгі орта білім беру деңгейінің 5-9-сыныптарына арналған «Қазақстан тарихы» пәнінен жаңартылған мазмұндағы үлгілік оқу бағдарламасы.

48. Қазақстан Республикасы Білім және ғылым министрінің 2019 жылғы «26» шілдедегі № 334 бұйрығымен бекітілген Негізгі орта білім беру деңгейінің

5-9-сыныптарына арналған «Дүниежүзі тарихы» пәнінен жаңартылған мазмұндағы үлгілік оқу бағдарламасы.

49. Қазақстан Республикасы Білім және ғылым министрінің 2019 жылғы «7» наурыздағы № 105 бұйрығымен бекітілген Жалпы орта білім беру деңгейінің 10-11-сыныптарға арналған «Дүниежүзі тарихы» пәнінен жаңартылған мазмұндағы үлгілік оқу бағдарламасы.

50. Онлайн саяхат жасауға болатын әлемнің 10 үздік мұражайы., [https://24.kz/kz/zha-aly-tar/bylu-manyzdy/item/384431-onlajn-sayakhat-zhasau-a](https://24.kz/kz/zha-aly-tar/bylu-manyzdy/item/384431-onlajn-sayakhat-zhasau-a-bolatyn-lemni-10-zdik-muzeji)[bolatyn-lemni-10-zdik-muzeji](https://24.kz/kz/zha-aly-tar/bylu-manyzdy/item/384431-onlajn-sayakhat-zhasau-a-bolatyn-lemni-10-zdik-muzeji)

51. <https://bilimland.kz/kk/subject/qazaqstan-tarihy/8-synyp>

52. Баранский, Н.Н. экономикалық географияны оқыту әдістемесі/Н.Н. Баранский. - М.: Білім, 1960.-303 б.

53. [https://mirec.mgimo.ru/2007/2007-02/sostoyanie-i-perspektivy-razvitiya](https://mirec.mgimo.ru/2007/2007-02/sostoyanie-i-perspektivy-razvitiya-srednego-geograficheskogo-obrazovaniya-v-rossii)[srednego-geograficheskogo-obrazovaniya-v-rossii](https://mirec.mgimo.ru/2007/2007-02/sostoyanie-i-perspektivy-razvitiya-srednego-geograficheskogo-obrazovaniya-v-rossii)

54. Халықаралық географиялық білім хартиясы, 2016.

55. Селевко, Г.К. ақпараттық - коммуникативтік құралдар негізіндегі педагогикалық технологиялар/ Г.К. Селевко. - М.: мектеп технологиялары ҒЗИ, 2005.-208 б.

56. Миддлтон А. Ақылды оқыту: смартфондар мен планшеттерден міндетті білім беру постына оқыту және оқыту [Электрондық ресурс]. URL: https://www.academia.edu/12512765/Smart learning teaching and learning with смартфондар мен планшеттер пост компульсорном образование.

57. <http://www.teamlabbody.com/3dnote-en/>

58. Қазақстан Республикасы Білім және ғылым министрінің 2017 жылғы «25» қазандағы № 545 бұйрығымен бекітілген Негізгі орта білім беру деңгейінің 7-9-сыныптарына арналған «Биология» пәнінен жаңартылған мазмұндағы үлгілік оқу бағдарламасы.

59. <https://strategy2050.kz/news/bilim-beru-salasyn-tsifrlandyrudy-ma-yzy/> 60. <https://www.canvas.net/>

# **Мазмұны**

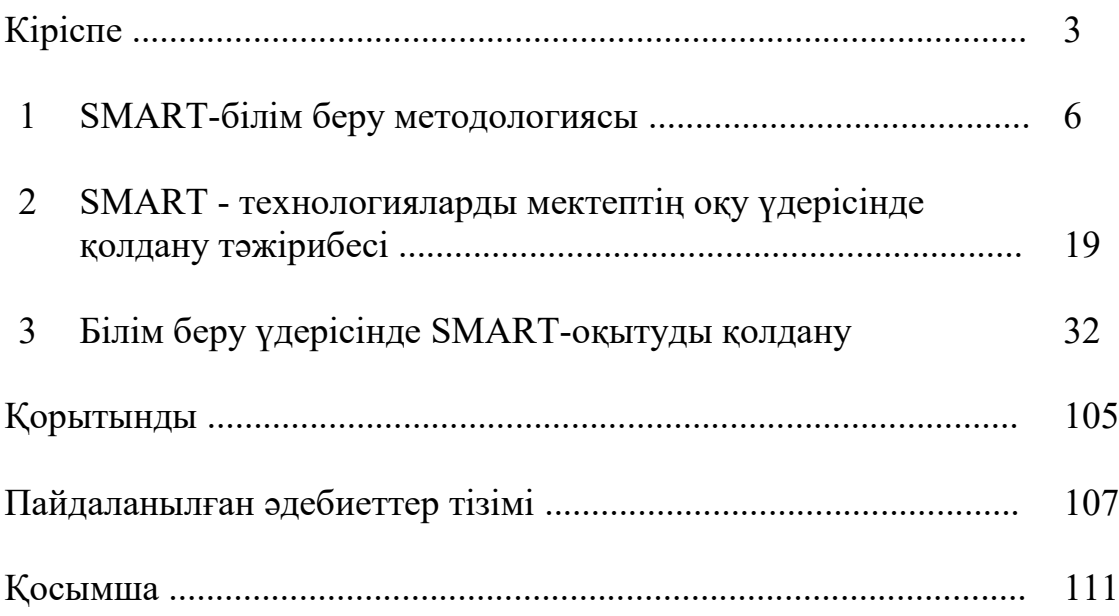

#### **БІЛІМ БЕРУ ҮДЕРІСІНДЕ SMART-ТЕХНОЛОГИЯЛАРДЫ ҚОЛДАНУ БОЙЫНША ӘДІСТЕМЕЛІК ҰСЫНЫМДАР**

Басуға қол қойылды 15.04.2022 ж. Формат 60×84 1/16. Офистік қағаз. Офсеттік басып шығару Шрифт Times New Roman. Шартты б.т. 7,5